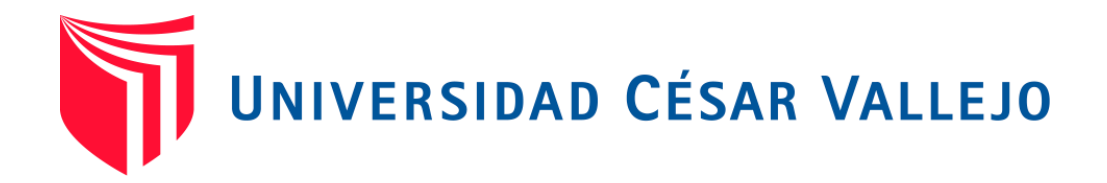

# FACULTAD DE INGENIERÍA Y ARQUITECTURA ESCUELA PROFESIONAL DE INGENIERÍA SISTEMAS

# **"SISTEMA WEB PARA EL PROCESO DE VENTAS POR DELIVERY EN LA EMPRESA LA CARPITA SAC"**

TESIS PARA OBTENER EL TÍTULO PROFESIONAL DE: INGENIERO DE SISTEMAS

# **AUTOR**ES**:**

Crisostomo Madueño, Orland[o \(ORCID: 0000-0003-28](https://canvia.webex.com/canvia-es/url.php?frompanel=false&gourl=https://orcid.org/0000-0003-2845-6010)45-6010) Garavito Cruzado, Michael Jeremy (ORCID: 0000-0003-2865-4949)

# **ASESOR**A**:**

Dra. María Gudelia Acuña Meléndez (ORCID: 0000-0002-6179-8736)

# **LÍNEA DE INVESTIGACIÓN:**

SISTEMA DE INFORMACIÓN Y COMUNICACIONES

LIMA - PERÚ

2021

#### **DEDICATORIA**

Tengo que agradecer a mis padres que hacen posible que pueda estudiar y así poder salir adelante, también a mis profesores que nos enseñan algo nuevo cada día y me van ayudando a progresar para así poder salir adelante.

También agradezco la confianza que me tienen mis familiares para que pueda cumplir con mis metas y objetivos trazados.

#### **Crisóstomo Madueño, Orlando**

Dirijo la presente investigación a mis padres por el apoyo constante e incondicional que me superior brindar, por ser mis guías y ejemplo a seguir, sobre todo a dios por darme la sabiduría y orientarme por el buen camino para alcanzar el éxito profesional y personal.

#### **Garavito Cruzado, Michael**

#### **AGRADECIMIENTO**

A mis profesores que me apoyaron a poder realizar esta tesis, y me enseñaron mucho estos 5 años en la universidad.

A mis padres ya que sin ellos no habría podido ni empezar la carrera y a mis familiares que directa o indirectamente me apoyaron para poder realizar mis trabajos y poder lograr mi objetivo de ser un profesional

Por último, le dedico esta tesis a mis compañeros, ya que sin el apoyo de estos tampoco hubiera podido terminar mi carrera.

**Crisóstomo Madueño, Orlando**

.

Agradecer en primer lugar Dios ya que sin el de la mano no se puede lograr nada. Agradecimiento a mis padres, hermana que estuvieron incentivándome con el objetivo de lograr mis metas que me propuse alcanzar, Agradecer infinitamente a mis docentes que me acompañaron a lo largo de este camino de formación de mi carrera universitaria.

#### **Garavito Cruzado, Michael**

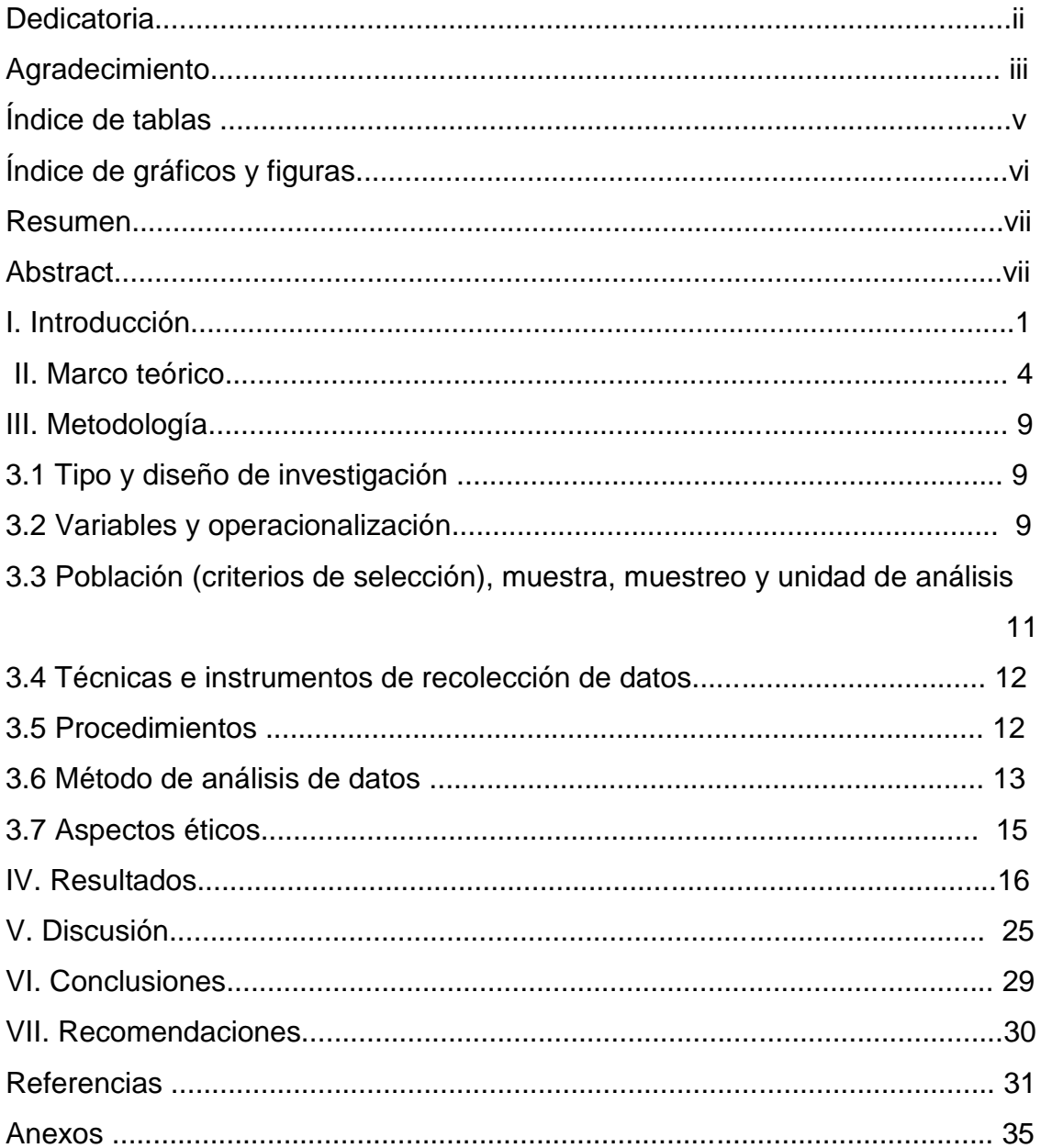

# ÍNDICE DE CONTENIDOS

# **ÍNDICE DE TABLAS**

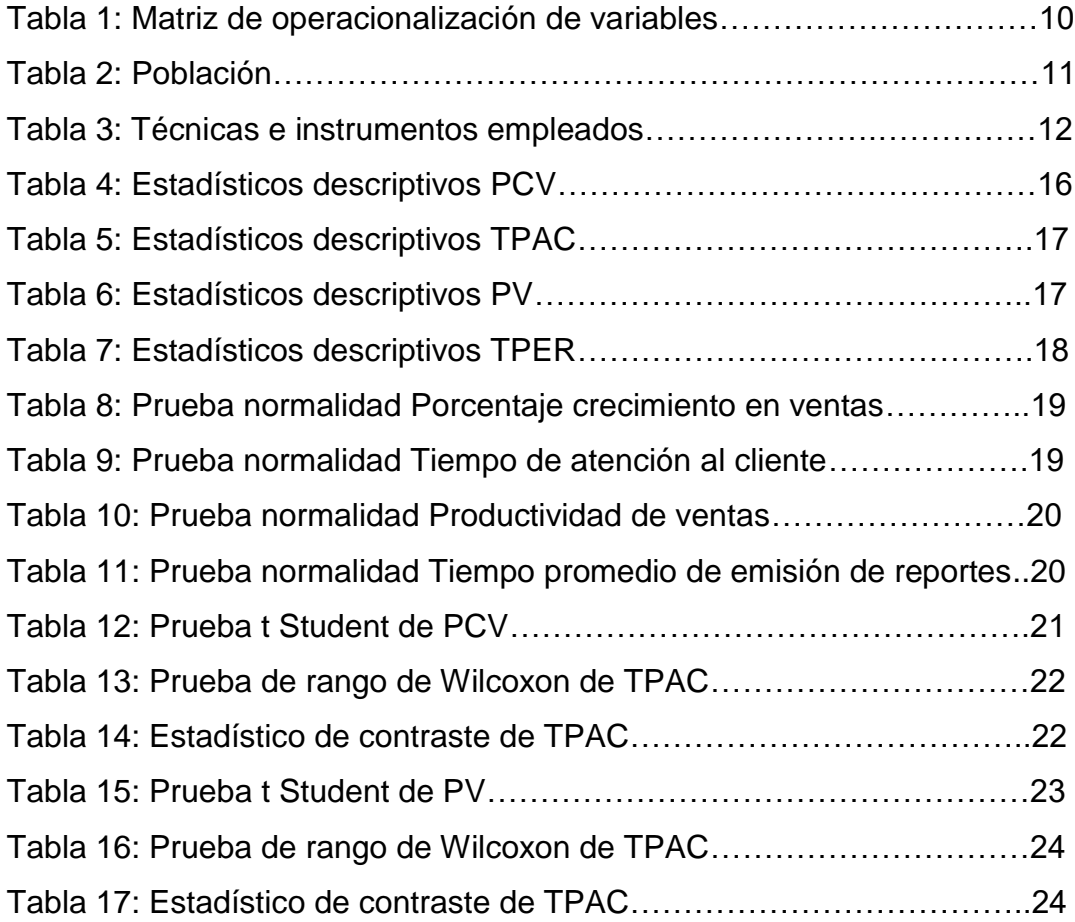

# **ÍNDICE DE GRÁFICOS Y FIGURAS**

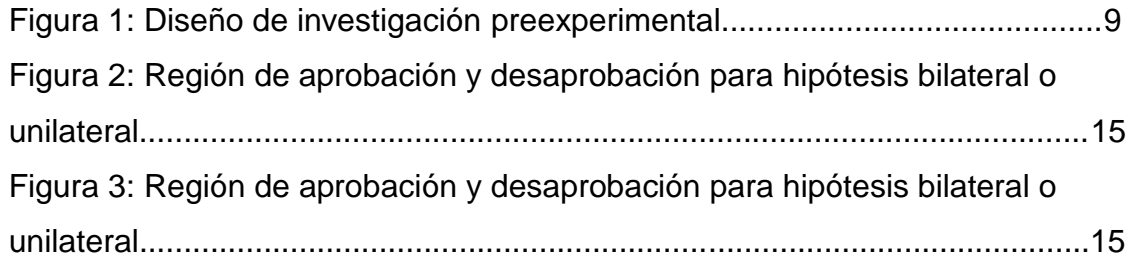

#### **Resumen**

Para el presente trabajo de investigación que se realizó el año 2021, teniendo como problemática la pérdida de tiempo en la atención de los clientes y como mejorar las ventas, que se vieron afectadas por la pandemia del covid-19, para esto se propuso la implementación de un sistema web para poder mejorar el proceso de ventas el cual fue desarrollado con la metodología SCRUM, tuvo como objetivo determinar la influencia de un sistema web en el proceso de ventas por delivery de la empresa La Carpita. La metodología de investigación que se utilizo fue la cuantitativa aplicada, el tipo de diseño utilizado fue la experimental del tipo preexperimental. Se tuvo una población de 480 ventas realizadas en un mes, la muestra fue de 214 para cada uno de los indicadores. Los resultados obtenidos fueron que, para el primer indicador, porcentaje de crecimiento en ventas en el pretest se obtuvo el valor de 1.92% y en el postest se obtuvo 6.56% logrando así incrementar las ventas en un 4.64%, para el segundo indicador, tiempo de atención al cliente en el pretest se obtuvo el valor de 37,15% y en postest 27,96% pudiendo así reducir el tiempo de atención en un 9.19%, para el tercer indicador productividad de ventas, en el pretest el valor obtenido es de 2.99% y en el postest un 22.71% logrando así incrementar la productividad en un 19.72%, para el cuarto indicador, tiempo promedio de emisión de reporte se obtuvo en el pretest el valor de 4.56 y en el postest 0.16 demostrando así que el tiempo se reduce en un 4.40%. De esta forma se concluye que el sistema web si influye positivamente en el proceso de ventas por delivery en la empresa la Carpita S.A.C

**Palabras clave:** Proceso de ventas, Sistemas web, Porcentaje de Ventas

#### **Abstract**

This research was carried out in 2021, the problem was the loss of time in customer service and improving sales because they were affected by the pandemic, for this reason the implementation of a web system was carried out to improve the Sales process, this was developed with the SCRUM methodology, its objective was to determine the influence of a web system in the sales process by delivery of the La Carpita company. The research methodology was the quantitative one applied, the type of design was the experimental of the pre-experimental type. The population was 480 sales made in a month, the sample was 214 for each of the indicators. The results for the first indicator was a percentage of growth in sales in the pre-test it was 1.92% and in the post-test it was 6.56%, thus increasing sales by 4.64%, for the second indicator, customer service time in the pre-test was 37.15% and in the post-test it was 27.96, in addition the attention time decreased by 9.19%, for the third indicator sales productivity, in the pre-test the value was 2.99% and in the posttest it was 22.71%, managing to increase productivity in 19.72%, for the fourth indicator, average reporting time in the pretest was 4.56 and 0.16 in the posttest, showing the time reduced by 4.40%.In conclusion, the web system does positively influence the delivery sales process in the company La Carpita S.A.C

**Keywords:** Sales Process, Web Systems, Sales Percentage

#### I. **INTRODUCCIÓN**

En la actualidad las ventas online también conocida como E-commerce son cada vez más solicitados por las empresas y esto se agrando más gracias a la pandemia del Corona Virus.

En la crisis económica que vive el mundo, el comercio electrónico vive su mejor momento en América Latina con una tasa de crecimiento superior al 300%. Según un estudio realizado por Kantar a nivel regional, la penetración del comercio electrónico aumentó en un 100% durante la primera semana de encierro y en un 387% (**ver Anexo A**), durante la cuarta semana. (Vargas Rubio, Paola, 2020)

Las ventas online son cada vez más utilizadas por las personas a nivel latinoamericano, ya que por el confinamiento la mayoría de países promovieron el uso de delivery para las ventas de algunos sectores como los restaurantes y tiendas por departamento.

Para tener una mejor noción de que son las ventas online tenemos que saber cómo lo definen los autores internacionales, según (Arenal Laza, Carmen, 2016) indica que el comercio electrónico incluye la distribución, venta, compra, marketing y suministro de información sobre productos o servicios a través de Internet. Deben estar pendientes de que están a la vanguardia. Las pymes no se quedan atrás en este nuevo mercado, por lo que hacen de los servicios web un lugar donde poder acceder a sus productos y servicios las 24 horas del día.

Como podemos ver la venta por online hace que las empresas puedan crecer y también es un gran lugar para poder promocionarse uno mismo, pero que tan factible es esto para un país como el Perú que se considera un país subdesarrollado, pero en crecimiento, que tan consolidado están las ventas por internet en Perú.

El comercio electrónico en Perú movió \$ 4 mil millones en 2019, un aumento del 31%, una de las tasas de crecimiento más altas de la región. Sin embargo, Helmut Cáceda (CEO de CAPECE) dijo que, en términos de volumen de comercio electrónico, todavía ocupamos el sexto lugar en América Latina. (ecommercenews, 2020)

Como se puede apreciar ya en el 2019 el comercio electrónico o ventas online tenían un crecimiento muy notable, pero cuanto de esto pertenece a Lima que es donde está ubicada la empresa.

Aunque la provincia está desarrollando el comercio electrónico, el ritmo sigue siendo lento. La capital sigue teniendo la mayor cantidad de transacciones digitales, con un 65% (**ver Anexo B**), "Lima y Callao representaron el 55% y el 8% de las transacciones procesadas por Alignet. Arequipa y Trujillo en conjunto representaron el 26% y las demás el 11%". (ecommercenews, 2020)

Como se aprecia donde mayor es la demanda de las ventas online es en Lima con un 55%, pero que tanto es la demanda del sector de alimentos o restaurantes más del 20% de las industrias que tuvieron un buen desempeño: muebles y electrodomésticos (23%), juegos y pasatiempos (22%) y cuidado personal y alimentación (22%) (**ver Anexo C**). Esta última categoría es la industria de más rápido crecimiento en Lima, gracias a la entrega por delivery. (ecommercenews, 2020)

Como podemos apreciar el mercado peruano está en pleno crecimiento y gracias a las medidas dadas por el estado, es un gran momento como para incursionar en el mundo de las ventas online.

Habiendo visto todo esto podemos decir que todo negocio tendría la posibilidad de crearse un sistema web, y poder competir con las marcas ya establecidas.

La investigación se realizará en el restaurante "La Carpita", que se dedica a la venta de parrilladas, teniendo como único local en el Jr. San Federico 166, del distrito de San Juan de Lurigancho. La empresa no cuenta con ningún sistema de ventas todos los procesos que realizan son manuales y todo lo que se vende es para comer en el restaurante o para llevar.

La empresa pierde demasiado tiempo en realizar los pedidos para llevar ya que al no tener un control se cruzan con los pedidos para comer en el restaurante, esto ocasiona que algunos clientes se aburran y se vayan a otro lado a comer. La empresa tiene una única carta que no está siempre actualizada, esto ocasiona que algunos pedidos no puedan ser entregados ya que el producto se terminó o simplemente no están disponibles porque los ingredientes están muy caros y no se traen para realizarlos. Al terminar el día el gerente saca un reporte de las ventas manual el cual le toma un tiempo aproximado de 40 a 50 minutos dependiendo de la cantidad de productos que se vendieron. Debido a la pandemia las ventas del año 2020 disminuyeron en un 62% (**ver Anexo D**), y las ventas del último mes de enero a comparación del 2020 bajaron en un 34.43%.

Como podemos apreciar la problemática de la empresa no solo se basa en la reducción de ventas sino en cómo está funcionando en la actualidad, por ello la empresa desea adquirir un sistema web que integre sus ventas en tienda y las ventas por delivery.

Por estos motivos llegamos a la problemática general: ¿Cómo influye un Sistema Web en el proceso de ventas por delivery en la empresa LA CARPITA, 2021?, y como específicos tenemos: 1) ¿De qué manera un Sistema Web influye en el porcentaje de crecimiento en ventas en la empresa La Carpita?, 2) ¿De qué manera un Sistema Web influye en el tiempo de atención al cliente en la empresa La Carpita?, 3) ¿De qué manera influye un Sistema Web en el tiempo promedio de emisión de reportes en la empresa La Carpita?.

Por tal motivo nuestro objetivo general es, determinar la influencia de un sistema web en el proceso de ventas por delivery de la empresa La Carpita. Además, se tuvo como objetivos específicos: 1) determinar la influencia de un sistema web en el porcentaje de ventas por delivery en la empresa La Carpita, 2) determinar la influencia de un sistema web en el tiempo de atención al cliente en la empresa La Carpita, 3) determinar la influencia de un sistema web en el tiempo promedio de emisión de reporte en la empresa La Carpita.

La justificación que encontramos fueron de relevancia social, valor teórico y de implicación práctica. Las cuales describimos a continuación:

El proyecto hizo que la empresa tenga mayor margen de ganancias y obtenga un nuevo nicho de mercado también que la productividad crezca (Económica).

La investigación planteada contribuyo a generar un modelo para poder entender qué importancia tiene un sistema web con las ventas online para una empresa (Valor teórico).

Los resultados de la investigación ayudaron a poder demostrar a la empresa cuanto le convendría tener un sistema web para poder aumentar sus ganancias (implicación practica).

Se planteó como hipótesis, el sistema web mejoro el proceso de ventas online en la empresa la Carpita.

#### **II. MARCO TEORICO**

En el antecedente nacional, cuyo autor (Borja Castillo, Julio, 2019) el objetivo de la investigación era demostrar si el comercio electrónico influye en la rentabilidad de una microempresa. El método utilizado fue descriptivo con un enfoque cualitativo y el diseño transversal correlacional. La conclusión del trabajo fue que es viable que las microempresas puedan optar por el comercio electrónico para poder fidelizar a sus clientes y competir con franquicias.

En la siguiente investigación de (Castillo Asencio, 2016) tenía como objetivo ayudar a la competitividad de la empresa apoyándose en herramientas tecnológicas. Evalúa solo a la programación extrema y Scrum como metodología agiles, llego a la siguiente conclusión de que el desarrollo de la pyme para poder competir con la competencia es usar las herramientas tecnológicas, y según los resultados obtenidos es ideal aplicar la metodología ágil para el desarrollo de aplicativo web.

Luego en la investigación del autor (Cupitan de la Cruz, 2017) menciona que le objetivo es conocer la necesidad de mejorar el proceso de ventas y como las ventas online ayuda a esto, utilizo el método de investigación descriptiva y documental. De acuerdo a los resultados la aplicación web, se logró mejorar las ventas, la calidad de la atención al cliente y se redujo tiempo en el proceso de atención.

Continuando con la investigación de (Arias Palomino, Tania, y otros, 2018) indican que su objetivo general es demostrar como el sistema Web influye en el control de ventas, la investigación es de tipo Aplicativa y de nivel explicativo, tuvieron como población de 153 productos que se vendían al mes. Su conclusión fue que el sistema web influye en la reducción de tiempo de atención ya que se mejoró en un 58% y que también influye en la cantidad de productos vendidos con una mejora del 100%.

Seguidamente según (Gamboa Cruzado, Javier, 2017) en su investigación el objetivo era implementar un sistema web aplicando SCRUM y XP para mejorar el proceso de ventas, el tipo de investigación que utilizo fue experimental y el nivel descriptivo y correlacional. Llego a la conclusión que el sistema web en el área de ventas tuvo un impacto positivo y se ve reflejado en el aumento de recorrido de clientes en un 96.7%, el total de las llamadas subió un 116.27%.

Y por último la investigación del autor (Vallejos Velarde, Pablo, 2018) indica que su objetivo era determinar la influencia del sistema web para el control de inventarios,

utilizo el tipo de investigación fue aplicada, tuvo como población a 130 productos y a 2500 pedidos, uso un nivel de confianza de 95% dándole una muestra de 130 productos y 333 pedidos. Llego a la conclusión que el sistema web mejora el control de inventarios, incremento en un 26.85% el índice de rotación y en un 15.1% la tasa de abastecimiento de pedido.

Se menciona el antecedente internacional, cuyo autor (Ronzón Contreras, José, 2016) el objetivo de la investigación era desarrollar un sistema web para la venta de libros, el instrumento utilizado fue cualitativo. Se tuvo como población a 650 alumnos y la muestra es de 248, los instrumentos utilizados para la recolección de datos fueron la observación y las encuestas. La conclusión a la que se llego fue que el desarrollo del sistema web logra aumentar las ventas.

En la investigación de (Valarezo Pardo, Milton, 2018) la investigación tiene como objetivo ver las tendencias tecnológicas de los sistemas web, el tipo de investigación utilizado fue analítica, bibliográfica y documental. Se llega a la conclusión que los lenguajes de desarrollo web tienen ventas y desventajas, la elección de una de ellas será subjetiva.

Luego en la investigación de los autores (Mieles Loor, Jennifer, y otros, 2018) tiene como objetivo realizar un análisis en la identificación de los beneficios que tiene el uso del comercio electrónico, el estudio tiene una metodología documental y posee un diseño descriptivo, se tuvo como conclusión que el E-commerce ayuda a la actividad comercial y permite que los negocios crezcan. A su vez hace que el usuario tenga una mayor variedad para poder elegir a su proveedor.

En la siguiente investigación de (Haro Vera, José, y otros, 2016) el objetivo general fue desarrollar un sistema web para automatizar la gestión de activos fijos y la planificación de mantenimiento preventivo. El tipo de investigación usado fue la diagnostica y de acción. La conclusión a la que llego fue que la metodología en cascada es ideal para estos tipos de proyectos ya que hizo posible que se completara en el tiempo establecido, el sistema mejoro la eficiencia de los procesos administrativos para la gestión de activos fijos y ahorro costos de h hardware y software porque se puede usar desde celulares.

Luego en la investigación del autor (Beltrán Mite, Anthony, 2019) tenía como objetivo general el diseñar una web para ventas online de muebles en la ciudad de Guayaquil. El método de investigación usada fue la explicativa y descriptiva. Llego a la conclusión de que las paginas deben ser de fácil manejo y didácticas para el usuario. La web sirve para que la empresa se promocione e incremente sus ventas. Continuando con la investigación de (Balón Moran, Demmis, 2018) menciona como objetivo general es diseñar un aplicativo web de ventas para servicios de internet. El diseño de investigación empleado es cualitativo y el tipo de investigación es explicativo, descriptivo. Las conclusiones de la investigación fue el hallazgo de la falencia de tiempo de ejecución para la instalación de servicios de internet, la falta de uso de herramientas tecnológicas y que con el aplicativo web se mejorara la rentabilidad del negocio y generara mayores puestos de trabajo.

Y por último la investigación de los autores (Mamani, Marylin, y otros, 2017) que tuvo como objetivo desarrollar un sistema web para el monitoreo y control de un inventario agrícola, el diseño de la investigación es experimental y descriptiva. La conclusión a la que se llegó es que el sistema respondió satisfactoriamente a todas las pruebas que se realizaron, el sistema integra tecnologías emergentes poco exploradas.

Según (Valarezo Pardo, Milton, 2018) una aplicación web se define como un programa de computadora o un sitio web que se ejecuta en una computadora. No es necesario instalar una computadora, solo use un navegador para acceder a Internet, Porque está programado en lenguaje HTML.

Del mismo modo según (Hendra, Kom, y otros, 2018) es una herramienta a la que se puede acceder a través de un navegador, que puede ser Internet o una red local. Hace unos años, las aplicaciones de escritorio satisfacían estas necesidades, pero fueron excluidas debido a las ventajas y funciones de las aplicaciones web.

De acuerdo con (San Juan, Victor, 2016) el sistema web se refiere a aquellas aplicaciones de software que se pueden utilizar para acceder al servidor web a través de Internet o mediante un navegador, debido a la practicidad de los navegadores web como clientes ligeros, la independencia de los sistemas operativos y otras ventajas, se han utilizado ampliamente en la actualidad.

Como indica, (Yi-Yuo, Luo, y otros, 2017) la arquitectura de un sistema web, se divide en: cliente, es el personal quien solicita los datos para la presentación. Servidor de aplicaciones, cuyo trabajo es suministrar los datos solicitados, pero se requiere uno diferente para llevarlo a cabo. Servidor de datos, proporciona los recursos solicitados a la aplicación.

Para (Arias, Miguel, 2017) PHP es un acrónimo recursivo de "PHP: Hypertext Preprocessor". Originalmente era una página de inicio personal. Era un lenguaje interpretado gratis. Originalmente solo se usaba para desarrollar aplicaciones actuales que funcionarán en el lado del servidor y se pueden usar en todo el mundo. Generar contenido dinámico dentro del alcance.

Según (Combsudon, Stéphane, 2018) MySQL es el sistema de administración de bases de datos de código abierto más popular del mundo y es conocido por su rendimiento y confiabilidad. La característica de los últimos años es que los roles principales de la Web siguen las características de MySQL. Mediante el uso extensivo de MvSQL, la mayoría de los sitios con mucho tráfico (como las redes sociales o muchos portales comunitarios) han alcanzado sus niveles de rendimiento.

Para (Xia Zhou, Joaquín, 2020) JavaScript es un lenguaje de programación interpretado, utilizado principalmente en páginas web en forma de cliente, es decir, realiza operaciones de programación a diferencia de otros lenguajes de programación (como PHP) que son del lado del servidor, En este caso, el servidor realiza la operación. Todos los navegadores en la actualidad admiten JavaScript.

Del mismo modo (Xia Zhou, Joaquín, 2020) JQuery es un conjunto de librerías de JavaScript que facilitan la sintaxis y el modo de trabajar. JQuery se utilizará junto con JavaScript nativo para el desarrollo de la aplicación.

Bootstrap es una excelente herramienta para cualquier tipo de aplicación web y contiene un conjunto completo de componentes que son fáciles de aprender y usar. (Zakir, Ahmad, 2016).

Según (Angarita Sánchez, Duvan, 2019) el patrón MVC consta de 3 componentes, que son modelos, que representan el conjunto de datos almacenados en la tabla que se utilizará. Las vistas son interfaces que permiten a los usuarios interactuar con el sistema a través de formularios, tablas y comportamientos. Finalmente, el controlador se encarga de transmitir la solicitud al modelo enviado por el usuario desde la vista, porque es el responsable de realizar las actividades comerciales.

Para (Peña Millahual, Claudio, 2018) WampServer es un servidor completo que nos permite probar nuestras aplicaciones web de forma local. No solo nos proporciona el lenguaje PHP, sino que también integra el servidor Apache y la base de datos MySQL y otros elementos importantes.

Para (Arenal Laza, Carmen, 2016) gracias al comercio electrónico. Las empresas que quieran vender online invertirán en un buen canal electrónico que cumpla con los requisitos de calidad, como diseño de sitios web, métodos de pago. Disponibilidad del producto, seguridad, facilidad de compra, opciones de entrega, garantía y servicio posventa.

Según (Bendezú Huayta, 2017), indica que hay 4 procesos que clasifican el proceso de ventas, la cuales son: Planificación y Estrategia, Búsqueda de Clientes, Presentación de la Venta y Cierre de la Venta.

De acuerdo con (Ramos Cairo, Jean, 2017) el proceso de ventas es una secuencia lógica de cuatro pasos que el vendedor emprende para tratar con compradores potenciales, diseñada para provocar ciertas reacciones deseadas de los clientes.

Para los autores (Pacompia López, Eduardo, y otros, 2016) el proceso de ventas define y registra los pasos desde el principio hasta el final del ciclo de ventas. Estos pasos conducen a una mayor productividad. Debe permitir, identificar, analizar, limitar y medir oportunidades para determinar qué paso es más adecuado para cerrar el negocio.

De acuerdo con (Bendezú Huayta, 2017) la planificación y estrategia de ventas se define como El primer proceso de ventas está diseñado para definir el proceso y organizar actividades para lograr ventas. También se refiere al análisis cuantitativo y cualitativo del mercado de prospectos. Servicio, competencia y todas las intervenciones en el proceso.

Así mismo (Bendezú Huayta, 2017) define al cierre de ventas es el cuarto proceso de ventas, el propósito es hacer que las ventas sean exitosas, porque tiene la capacidad de completar la transacción. Constituyen el fin último, del que se benefician y Beneficio de operaciones y actividades comerciales.

### **III. METODOLOGÍA**

#### **3.1 Tipo y diseño de investigación**

Para esta tesis se usó la investigación cuantitativa aplicada. Según (Hernández Sampieri, Roberto, 2014) tiene una secuencia de etapas que son consecutivas y no se puede eludir alguno de ellos (**ver Anexo E**), todas son probatorias. Se trazan un diseño para poder aprobar las hipótesis, se utiliza conocimientos de estadísticas para poder analizar los datos obtenidos por el método utilizado y por último se sacan un conjunto de conclusiones.

El diseño de nuestro estudio fue experimental, del tipo preexperimental, debido a que evaluamos el proceso de ventas online mediante el uso del sistema web para poder comparar los resultados obtenidos. Este tipo de diseño, consiste en poder dar estímulos a un determinado grupo (V1), para después poder administrar un tratamiento (T) y por ultimo poder aplicar una evaluación después del tratamiento (V2). (Hernández Sampieri, Roberto, 2014)

**Figura 1:** Diseño de investigación preexperimental

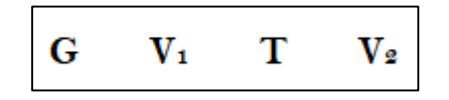

**Fuente:** Hernández Sampieri, Roberto, 2014 (2014).

Donde:

- G: Grupo experimental.
- V1: Variable dependiente anterior a la implementación.
- T: Tratamiento (implementación del sistema).
- V2: Variable dependiente posterior a la implementación.

#### **3.2 Variables y operacionalización**

- Variable independiente: Sistema web.
- Variable dependiente: Proceso de ventas por delivery.

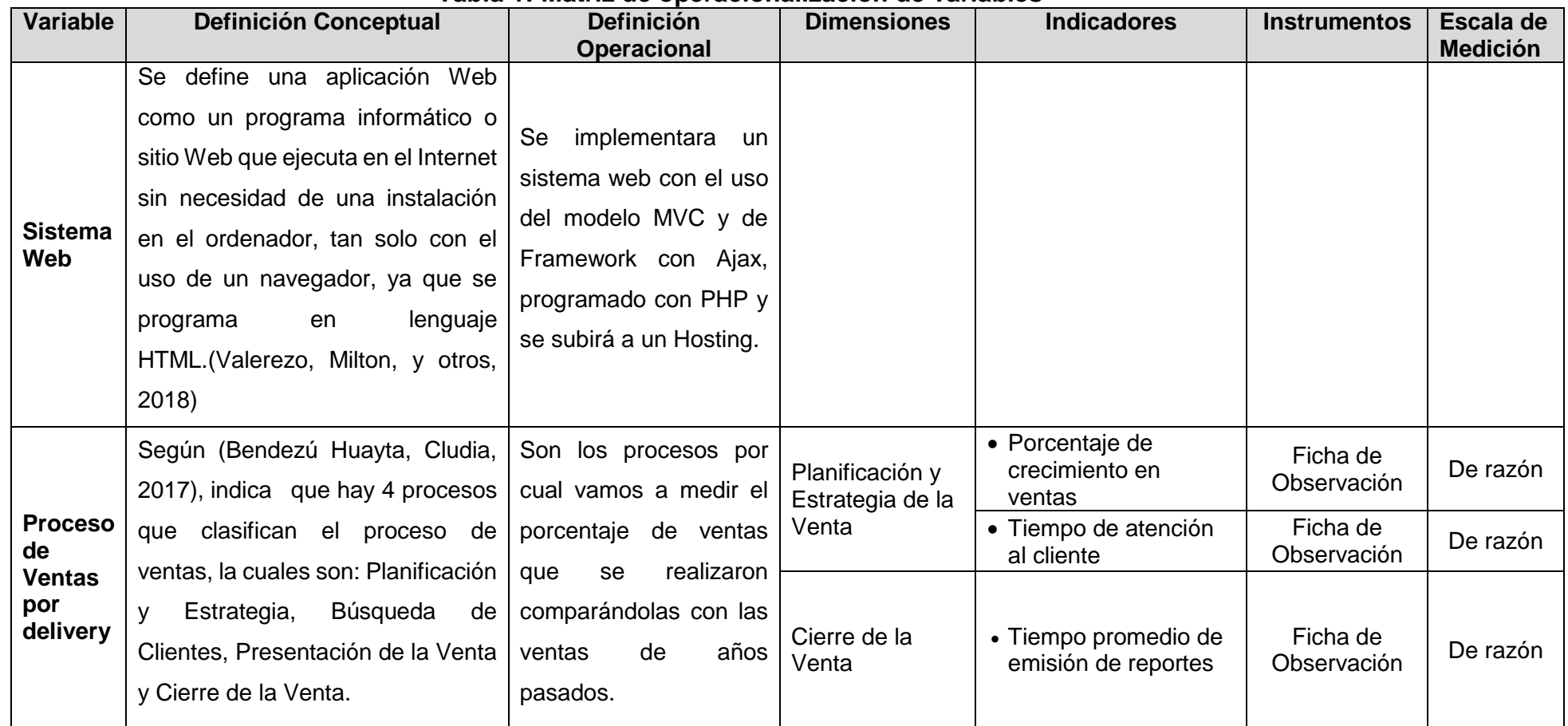

#### **Tabla 1: Matriz de operacionalización de variables**

**Elaboración: Propia**

**3.3 Población (criterios de selección), muestra, muestreo y unidad de análisis** (Hernández Sampieri, Roberto, 2014) indica que la población para un enfoque cuantitativo es generalizar los datos de un grupo (muestra) a uno mayor (población).

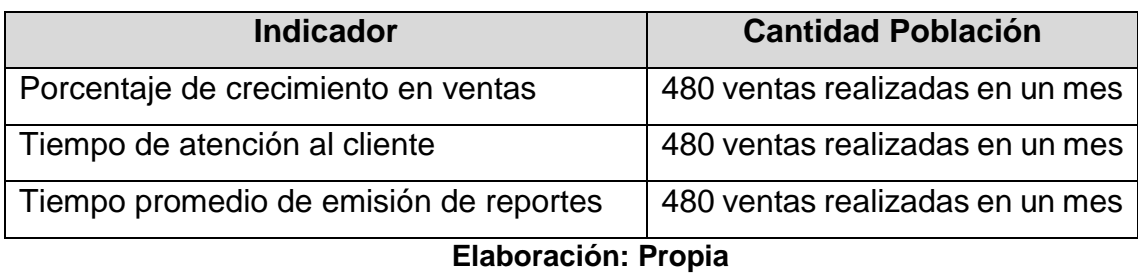

# **Tabla 2: Población**

(Hernández Sampieri, Roberto, 2014) para un enfoque cuantitativo, se define como muestra al subgrupo de nuestra población sobre la cual realizaremos la recolección de nuestros datos, esta tiene de delimitarse con precisión, y tiene que representar a la población.

Para poder determinar nuestra muestra de la población se tuvo que utilizar la siguiente formula:

$$
N = \frac{X^2 Y}{X^2 + 4Y(E)^2}
$$

N= Desviación típica

X= Nivel de Confianza

Y= Tamaño Población

E = Error estándar

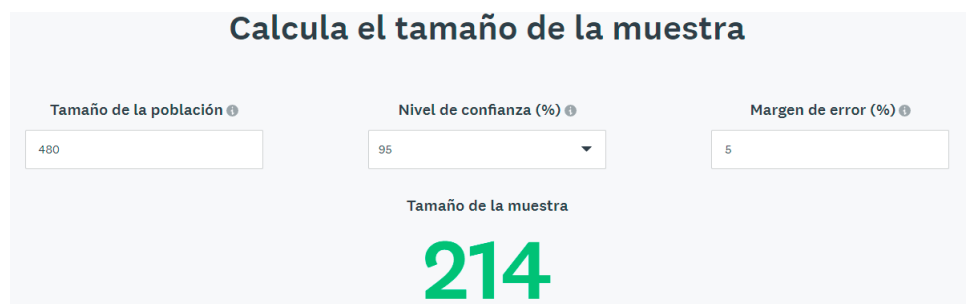

Según (Hernández Sampieri, Roberto, 2014) el muestreo es el interés que la muestra sea estadísticamente representativa. La esencia del muestreo cuantitativo es seleccionar casos que representen a la generalización, generalizar las características e hipótesis para poder probar teorías que expliquen a la población o fenómeno y usar una adecuada técnica (**ver anexo F**).

Como se puede apreciar nuestra muestra será de 214 ventas generadas en un mes. Por lo tanto, la muestra quedo confirmada en 20 fichas de registro, ya que el muestreo es probabilístico por conveniencia.

#### **3.4 Técnicas e instrumentos de recolección de datos**

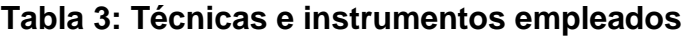

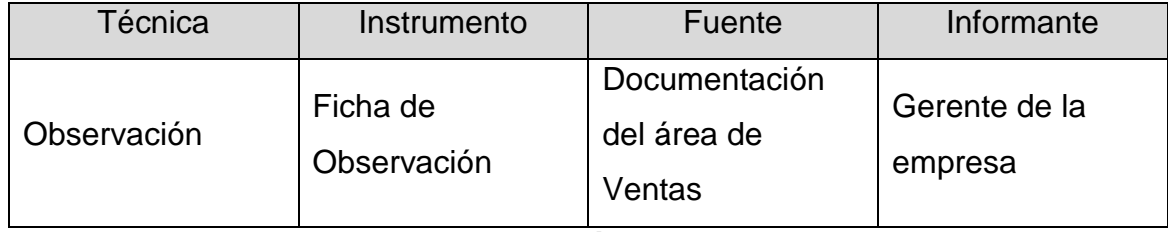

**Elaboración: Propia**

## **3.5 Procedimientos**

Todos los datos que se obtuvieron por parte de la empresa La carpita SAC fue gracias al apoyo del gerente general (este fue quien realizaba las firmas de las fichas de observación), ya que este era uno de los más interesados en que el proyecto se realizara. La información brindada fue por medio de sus reportes manuales que hacían todos los días al cerrar el local, hubo también una entrevista previa con el gerente para que nos explicara un poco de la problemática que tenía su restaurante y cómo hacer para mejorar sus ventas. Con todos estos datos nosotros nos pusimos a pasarlo a un Excel para poder apreciar mejor la data y así poder sacar el promedio de ventas que tenía la empresa, ya con esto realizamos el juicio de los expertos para que nos digan si los instrumentos que se realizaríamos eran los correctos o se tenía que mejorar en algo. Después de la aprobación de los juicios nos pusimos a crear el sistema que está desarrollada bajo una metodología Ágil (SCRUM) debido al poco tiempo con el que se contaba se optó por usar esa metodología, así mismo se usó el modelo MVC (Modelo, Vista y Controlador) para una mejor seguridad de los datos, y sea más difícil la inyección de códigos SQL. La base de datos que usamos fue el MYSQL porque nos pareció que era la mejor para temas de sistemas web, y porque ya teníamos experiencias previas con dicha base de datos que nos facilitó su uso, como lenguajes de programación usamos PHP y AJAX, uso el AJAX para hacer las consultas en tiempo real y no se tenga que crear tantas páginas al sistema y el PHP se usó porque se complementa perfectamente con el AJAX y es un lenguaje muy usado para temas de webs. Después de eso utilizamos el SPSS para el análisis de los datos, luego aplicamos las pruebas

pretest y postest y las validaciones normales. Para finalizar se realizó la discusión, conclusiones y las recomendaciones.

#### **3.6 Método de análisis de datos**

En el informe, se analizó y proceso los datos obtenidos de las herramientas de recopilación, utilizamos los datos estadísticos para la evaluación. Los resultados obtenidos del procesamiento de datos y se pueden comprobar la hipótesis generales y verificación las hipótesis específicas.

Según (Mireles, Olivia, 2015) indica que por la experiencia al recolectar los datos y los resultados obtenidos siempre serán números.

El resultado de la prueba se compara con el resultado de la prueba para demostrar la racionalidad de la prueba. Si la hipótesis nula es suficiente. Prueba de uso del test la normalidad de Shapiro-Wilk intenta enfrentar la distribución empírica contra la distribución normal (Ahmad, Fiaz, y otros, 2015).

Por ende, la investigación realizo para la normalidad el test Shapiro-Wilk, debido a que no excedemos las 20 muestras. A continuación, especificamos las hipótesis estadísticas usadas en nuestra investigación.

H<sub>1</sub>: El sistema web incrementa el porcentaje de crecimiento en ventas en la empresa la Carpita SAC.

Hipótesis H<sub>0</sub>: El sistema web no incrementa el porcentaje de crecimiento en ventas en la empresa la Carpita SAC.

# $H_0 = TE_a \geq TE_d$

Hipótesis Ha: El sistema web incrementa el porcentaje de crecimiento en ventas en la empresa la Carpita SAC.

# **H0 = TE<sup>a</sup> < TE<sup>d</sup>**

H2: El sistema web reducirá el tiempo atención al cliente en la empresa la Carpita SAC.

Hipótesis H<sub>0</sub>: El sistema web no reducirá el tiempo atención al cliente en la empresa la Carpita SAC.

# **H0 = TA<sup>a</sup> < TA<sup>d</sup>**

Hipótesis Ha: El sistema web reducirá el tiempo atención al cliente en la empresa la Carpita SAC.

$$
H_a = TA_a \geq T A_d
$$

H3: El sistema web reducirá el tiempo promedio de emisión de reportes en la empresa la Carpita SAC.

Hipótesis H<sub>0</sub>: El sistema web no reducirá el tiempo promedio de emisión de reportes en la empresa la Carpita SAC.

#### **H0 = TPea < TPed**

Hipótesis Ha: El sistema web reducirá el tiempo promedio de emisión de reportes en la empresa la Carpita SAC.

#### $H_a = TP_{ea} \ge TP_{ed}$

Nuestro margen de error para las pruebas de hipótesis es:  $α = 0.05(5%)$  y por eso nuestra confianza de: 1-α = 0.95 (95%), por ellos debemos emplear la tabla de distribución normal (**Ver Anexo G**), el cual nos indica que el valor critico fue Zα = 1.645 (cola derecha). Para la estimulación de la muestra se utilizó la prueba t de Student.

La prueba t-student se basa en dos premisas, la primera: distribución normal y la segunda: las muestras son independientes. Permite comparar muestras, N≤30 y / o determinar la diferencia entre medias muéstrales. Cuando la prueba tiene suficientes capacidades estadísticas, generalmente se utilizan pruebas no paramétricas para minimizar el análisis matemático y estadístico de la prueba (N> 30). (Sánchez Turcios, Reinaldo, 2015)

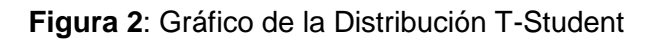

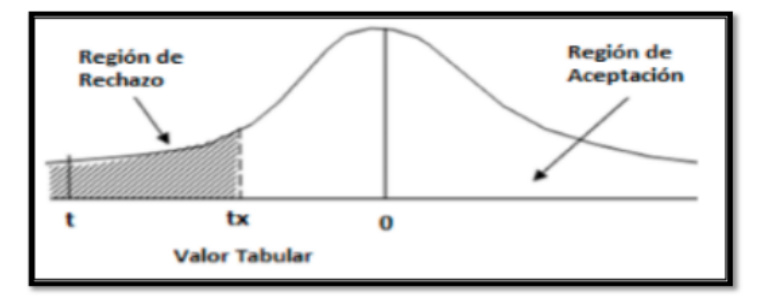

**Fuente**: Hernández, Roberto, y otros (2010)

Los resultados obtenidos se evaluarán mediante pruebas de hipótesis designada, y poder comparar los supuestos y fallos, si la hipótesis es rechazada o aceptada.

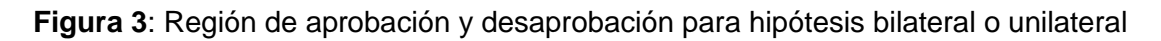

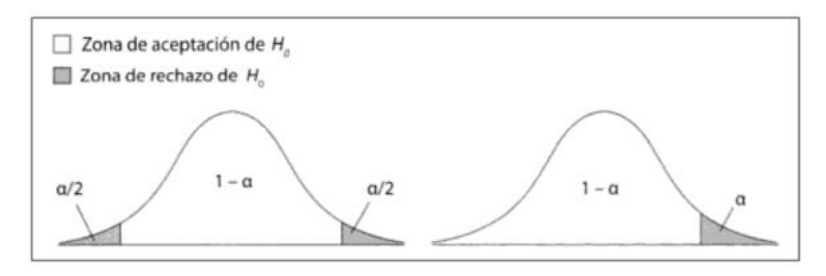

**Fuente**: Campos, Begoña (2018).

En la Figura 2, bajo el supuesto de que existen dos extremos o solo un extremo, se muestran las bandas de frecuencia aprobadas y desaprobadas de la hipótesis nula (H0).

## **3.7 Aspectos éticos**

En la investigación realizada, los investigadores nos comprometimos a respetar y honrar la autenticidad del estudio, a su vez ser prudentes en la veracidad de los datos que nos suministró el gerente general de la empresa La Carpita SAC. Adicional a ello se resguardo la identidad de las personas que realizaron un pedido por la web o lo hicieron en el restaurante. Nos comprometimos a seguir los lineamientos y reglas de la universidad Cesar Vallejo.

#### **IV.RESULTADOS**

Para esta investigación que se realizó a la empresa la Carpita S.A.C, se efectuó un pretest con la situación actual de la empresa (**Ver Anexo H**) y el postest después de haber implementado el Sistema de Ventas por Delivery (**Ver Anexo I**) para poder constatar las hipótesis que se propusieron en la investigación.

#### **Análisis Descriptivo**

Los resultados se pueden Apreciar en las Tablas 4, 5 y 6.

#### **Indicador 1: Porcentaje de crecimiento en ventas**

Los resultados se aprecian en la siguiente tabla:

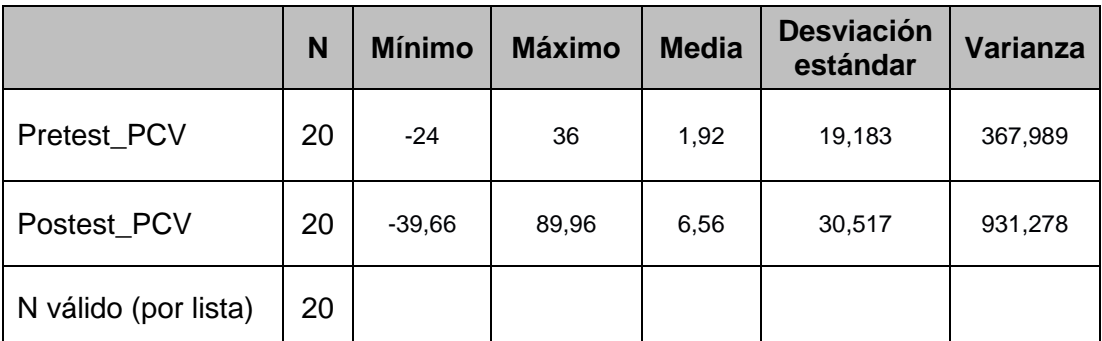

#### **Tabla 4: Estadísticos descriptivos PCV**

#### **Elaboración: SPSS V26**

En la Tabla 4 podemos apreciar que para la mediana el crecimiento de ventas para el Pretest es de un 1,92% y para el Postest es de un 6.56% para nuestra muestra. Al realizar la comparación entre las 2 medias conseguidas, se puede apreciar que el Crecimiento de ventas aumento en un 4.64%, apreciándose que el sistema ayudo en mucho a que las ventas puedan crecer.

## **Indicador 2: Tiempo de atención al cliente**

Los resultados se aprecian en la siguiente tabla:

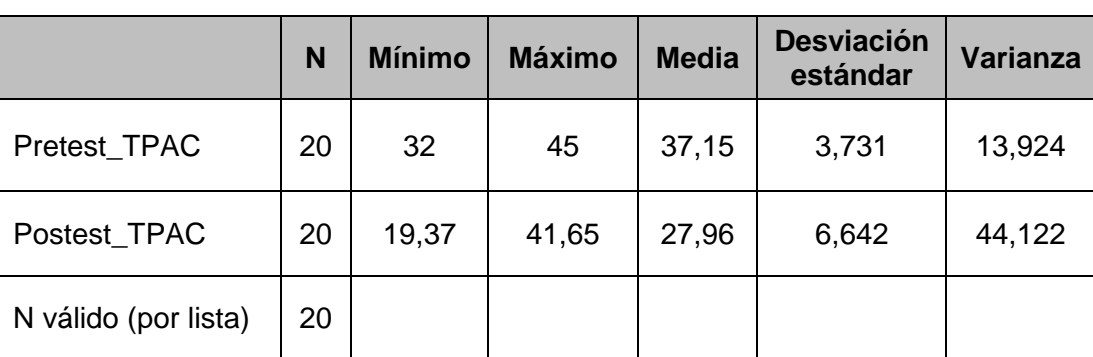

#### **Tabla 5: Estadísticos descriptivos TPAC**

#### **Elaboración: SPSS V26**

En la Tabla 5 podemos apreciar que la mediana para el tiempo promedio de atención al cliente, para el Pretest es de un 37,15% y para el Postest es de un 27,96% para nuestra muestra.

Al realizar la comparación entre las 2 medias conseguidas, se puede apreciar que el tiempo promedio de atención al cliente disminuye en un 9,19%, apreciándose que el sistema ayudo a reducir el tiempo de atención al cliente.

#### **Indicador 3: Tiempo promedio de emisión de reportes**

Los resultados se aprecian en la siguiente tabla:

**Tabla 6: Estadísticos descriptivos TPER**

|                      | N  | <b>Mínimo</b> | <b>Máximo</b> | <b>Media</b> | <b>Desviación</b><br>estándar | Varianza |
|----------------------|----|---------------|---------------|--------------|-------------------------------|----------|
| Pretest TPER         | 20 | 3,60          | 5,40          | 4,56         | 0,613                         | 0,375    |
| Postest_TPER         | 20 | 0.10          | 0.20          | 0,16         | 0,294                         | 0,001    |
| N válido (por lista) | 20 |               |               |              |                               |          |

**Elaboración: SPSS V26**

En la Tabla 7 podemos apreciar que la mediana para el tiempo promedio de emisión de reportes, para el Pretest es de un 4,56% y para el Postest es de un 0.16% para nuestra muestra.

Al realizar la comparación entre las 2 medias conseguidas, se puede apreciar que el tiempo promedio de emisión de reportes disminuye en un 4.40%, apreciándose que el sistema ayudo mucho el tiempo en que se realizan los reportes.

#### **Análisis inferencial**

Se utilizó el método de Shapiro-Wilk para probar la normalidad de cada indicador, ya que cuando la muestra es menor a 50, se aplicará la proporción a la muestra. (Gonzáles, Elizabeth, y otros, 2019).

Para Shapiro-Wilk, si el valor de significancia es mayor a 0.05, la información estimada tiene una distribución normal; en cambio, si la significancia es menor a 0.05, indica que la información es una distribución atípica.

Se utilizó el programa estadístico SPSS 26, para poder obtener los resultados.

#### **Indicador 1: Porcentaje de crecimiento en ventas**

Para el indicador 1 la prueba de normalidad se obtuvo los siguientes resultados estadísticos:

|                                              | <b>Shapiro-Wilk</b> |    |      |  |
|----------------------------------------------|---------------------|----|------|--|
|                                              | Estadístico         | gı | Sig. |  |
| Pretest_PCV                                  | ,915                | 20 | ,078 |  |
| Postest_PCV                                  | ,907                | 20 | .057 |  |
| a. Corrección de significación de Lilliefors |                     |    |      |  |

**Tabla 7: Prueba normalidad Porcentaje crecimiento en ventas**

#### **Elaboración: SPSS V26**

En la Tabla 8, se estimó que la información procede de una distribución normal, ya que el valor de significancia del pretest es 0,078 y para el postest es 0,057. Los 2 valores son mayores al margen de error ( $α = 0.05$ ).

## **Indicador 2: Tiempo de atención al cliente**

Para el indicador 2 la prueba de normalidad se obtuvo los siguientes resultados estadísticos:

|                                              | <b>Shapiro-Wilk</b> |    |      |  |
|----------------------------------------------|---------------------|----|------|--|
|                                              | Estadístico         | gı | Sig. |  |
| Pretest_TPAC                                 | ,915                | 20 | ,136 |  |
| Postest_TPAC                                 | ,938                | 20 | 009  |  |
| a. Corrección de significación de Lilliefors |                     |    |      |  |

**Tabla 8: Prueba normalidad Tiempo de atención al cliente**

#### **Elaboración: SPSS V26**

En la Tabla 9, se estimó que la información procede de una distribución no normal, ya que el valor de significancia del pretest es 0,136 y para el postest es 0,009. El pretest es menor al margen de error (α = 0,05).

## **Indicador 3: Tiempo promedio de emisión de reportes**

Para el indicador 2 la prueba de normalidad se obtuvo los siguientes resultados estadísticos:

#### **Tabla 9: Prueba normalidad Tiempo promedio de emisión de reportes**

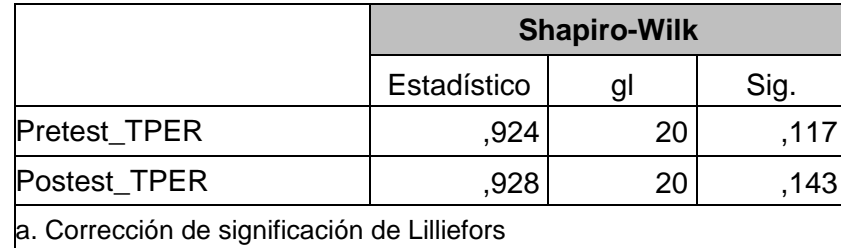

#### **Elaboración: SPSS V26**

En la Tabla 11, se estimó que la información procede de una distribución normal, ya que el valor de significancia del pretest es 0,117 y para el postest es 0,143. Los 2 valores son mayores al margen de error ( $\alpha$  = 0,05).

#### **Prueba de hipótesis**

Para la prueba de hipótesis se usó el T-Student y el Wilcoxon.

Según (Sánchez Turcios, Reynaldo) la prueba de Wilcoxon-Mann-Whitney (WMW) se usa generalmente para comparar la media o la mediana de dos conjuntos independientes y puede tener una distribución no normal. La prueba WMW puede reemplazar dos muestras independientes de la prueba t de Student. La prueba WMW permite encontrar diferentes conclusiones en función de la forma y distribución de los datos. El método no paramétrico se basa en ordenar el tamaño de los datos y luego reemplazarlo con el número de rangos. ()

#### **Hipótesis de investigación 1:**

Hipótesis H<sub>0</sub>: El sistema web no incrementa el porcentaje de crecimiento en ventas en la empresa la Carpita SAC.

#### $H_0 = PCV_a \ge PCV_d$

Hipótesis Ha: El sistema web incrementa el porcentaje de crecimiento en ventas en la empresa la Carpita SAC.

#### $H_0 = PCV_a < PCV_d$

Para la contratación de la hipótesis de investigación 1, se empleó la prueba t Student, en vista de que la información adoptó una distribución normal. En la Tabla 12, se aprecia que existe una diferencia significativa entre las medias antes y después del procedimiento porque el valor de t (- 0,640) < α (0,05).

#### **Tabla 10: Prueba t Student de PCV**

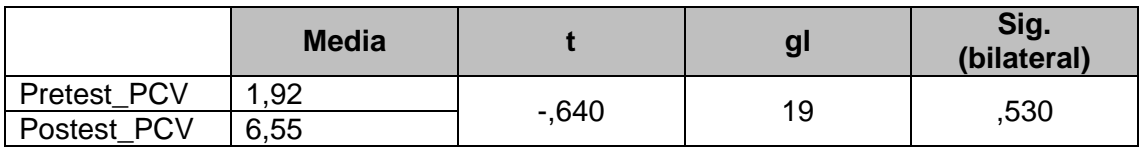

#### **Elaboración: SPSS V26**

#### **Hipótesis de investigación 2:**

Hipótesis H<sub>0</sub>: El sistema web no reducirá el tiempo atención al cliente en la empresa la Carpita SAC.

$$
H_0 = TPAC_a < TPAC_d
$$

Hipótesis Ha: El sistema web reducirá el tiempo atención al cliente en la empresa la Carpita SAC.

#### $H_a = \textbf{TPAC}_a \geq \textbf{TPAC}_d$

Para la contratación de la hipótesis de investigación 2, se empleó la prueba de rangos con signo de Wilcoson ya que la información adquirió una distribución atípica. En la Tabla 14, se aprecia la significancia de (0,000) < α (0,05) que se empleó. De esta manera se admite la hipótesis alterna con el 95% de confianza y se invalida la hipótesis nula.

|                                     |                  | N              | Rango<br>promedio | Suma de<br>rangos |  |
|-------------------------------------|------------------|----------------|-------------------|-------------------|--|
| Pretest_PCV &<br><b>Postest PCV</b> | Rangos negativos | 17a            | 11,82             | 201,00            |  |
|                                     | Rangos positivos | 3 <sub>b</sub> | 3,00              | 9,00              |  |
|                                     | <b>Empates</b>   | 0 <sub>c</sub> |                   |                   |  |
|                                     | Total            | 20             |                   |                   |  |
| a. $Tpack < Tpack$                  |                  |                |                   |                   |  |
| $b.$ TpacC $>$ TpacS                |                  |                |                   |                   |  |
| c. $Tpace = Tpack$                  |                  |                |                   |                   |  |

**Tabla 11: Prueba de rango de Wilcoxon de TPAC**

#### **Elaboración: SPSS V26**

#### **Tabla 12: Estadístico de contraste de TPAC**

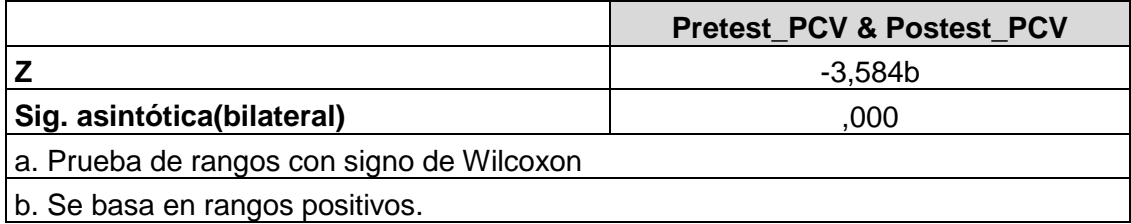

#### **Elaboración: SPSS V26**

Una de las maneras de validar la hipótesis es por medio de la aproximación normal (Z), ya que este obtuvo el valor de  $(-3,584) < \alpha$   $(0,05)$  empleado a nivel de significancia. En conclusión, se determinar lo anteriormente descrito, la Hipótesis alterna es la que se admite.

## **Hipótesis de investigación 3:**

Hipótesis H<sub>0</sub>: El sistema web no reducirá el tiempo promedio de emisión de reportes en la empresa la Carpita SAC.

#### **H0 = TPERa < TPER<sup>d</sup>**

Hipótesis Ha: El sistema web reducirá el tiempo promedio de emisión de reportes en la empresa la Carpita SAC.

#### **H<sup>a</sup> = TPER<sup>a</sup> ≥ TPER<sup>d</sup>**

Para la contratación de la hipótesis de investigación 4, se empleó la prueba de rangos con signo de Wilcoson. En la Tabla 17, se aprecia la significancia de (0,000) < α (0,05) que se empleó. De esta manera se admite la hipótesis alterna con el 95% de confianza y se invalida la hipótesis nula.

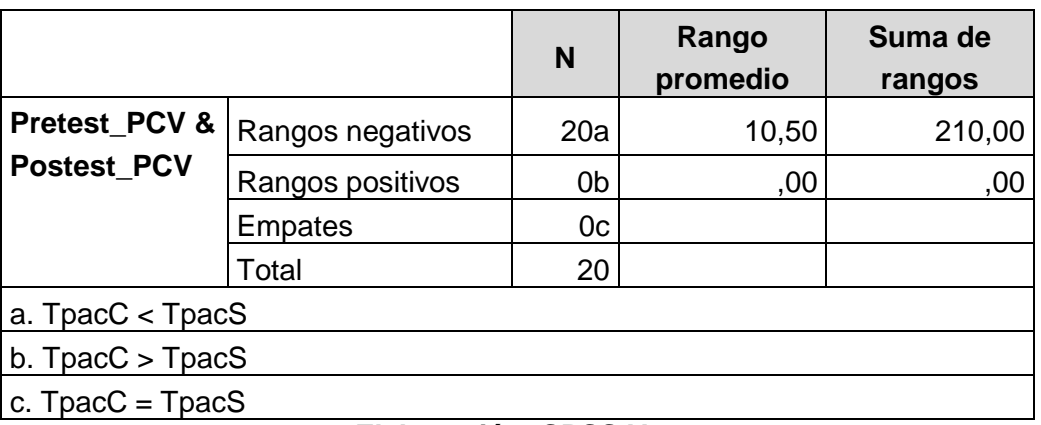

#### **Tabla 13: Prueba de rango de Wilcoxon de TPAC**

#### **Elaboración: SPSS V26**

#### **Tabla 14: Estadístico de contraste de TPAC**

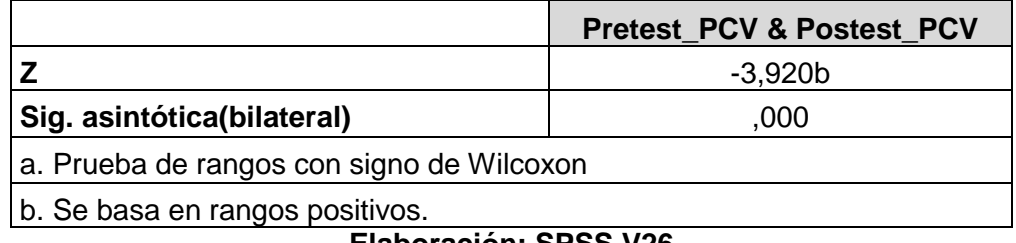

**Elaboración: SPSS V26**

Una de las maneras de validar la hipótesis es por medio de la aproximación normal (Z), ya que este obtuvo el valor de  $(-3,920) < \alpha$   $(0,05)$  empleado a nivel de significancia. En conclusión, se determinar lo anteriormente descrito, la Hipótesis alterna es la que se admite.

#### **V. DISCUSIÓN**

La presente investigación se efectuó en la empresa La Carpita S.A.C ubicada en el distrito de San Juan de Lurigancho, con el fin de mejorar el proceso de ventas a través de un sistema web. Teniendo en cuenta lo antes mencionado se realizó el análisis pretest, con el cual se consiguieron los datos antes de realizar el sistema para poder medir la cantidad de ventas que se realiza, el tiempo de atención al cliente, el tiempo de realizar el reporte de venta.

Después de haber implementado el sistema web, se realizó el análisis postest para poder recolectar nuevamente los mismos indicadores que se recolectaron en el pretest, para poder realizar la comparación de los resultados obtenidos, para poder realizar esto usamos el programa IBM SPSS 26, los cuales indican que el sistema web mejora el proceso de ventas por delivery en la empresa La Carpita S.A.C.

Se detalla los resultados obtenidos después de haber realizado la comparación de resultados, para el primer indicador (porcentaje de crecimiento en ventas) se obtuvo el valor de 1.92% antes de implementar el sistema y un valor de 6.56% después de la implementación, lo que evidencia que el porcentaje de ventas aumento en un 4.64%, para el segundo indicador (tiempo de atención al cliente) se obtuvieron los valores 37.15 en el pretest y 27.96 para el postest, como se aprecia se logra reducir el tiempo de atención al cliente en un 9.19%, y finalmente para el tercer indicador (tiempo promedio de emisión de reporte) se obtuvieron los valores 4.56 para el pretest y 0.16% para el postest, teniendo una disminución del 4.40% en el tiempo de realización de los reportes. Como podemos apreciar el sistema ayudo a mejorar el proceso de ventas de la empresa La Carpita S.A.C y a reducir los tiempos de atención y de realización de los reportes.

Para poder constatar la investigación, tenemos a los antecedentes previamente citados, (Borja Castillo, Julio, 2020) para las microempresas peruanas, los resultados obtenidos fueron que para el nivel de conocimiento de las microempresas sobre el comercio electrónico el resulto es de 0.944 lo que indica la aceptación de la hipótesis planteada por Borja, para la hipótesis que si existe relación significativa entre el comercio electrónico y las microempresas peruanas el resultado fue de 0.955 lo que implica la aceptación de la hipótesis plateada. Como conclusión final Borja indica que el comercio electrónico es una alternativa para las microempresas.

De la misma manera en la investigación de (Cupitan de la Cruz, 2017) en la empresa Grupo Company S.A.C, los resultados obtenidos de las encuestas realizadas por Castillo fueron, para mejorar el proceso de ventas un 95.45% de los empleados indica que si es necesario la implementación de un sistema mientras que un 4.55% indica que no, para mejorar el tiempo de atención a clientes un 95.45% de los encuestados indica que si, se mejorara con la implementación del sistemas web de ventas online mientras que un 4.55% indica que no, para el proceso de ventas los resultados fueron un 90.91% indica que si se mejorara mientras que un 9.09% indica que no y por ultimo incrementar las ventas con el sistemas web, los resultados fueron un 90.91% de los encuestados indico que si se incrementara las ventas, mientras que un 9.09% indica que no. Todo lo realizado por castillo fue antes de implementar el sistema y las encuestas fueron realizadas al personal de la empresa aun total de 22 trabajadores, en la presente tesis si se implementó el sistema web y como se puede apreciar (**ver tabla 4**) el sistema web si mejora el crecimiento de ventas de la empresa en un 4.64% y si reduce el tiempo de atención al cliente en un 9.19% (**ver tabla 5**).

Del mismo modo en la investigación de (Ronzón Contreras, José) en su investigación para el desarrollo de sistema web para la venta en la biblioteca Ing. César o. Palacio Tapia de la UJAT. Llego a las siguientes conclusiones, para su pregunta de interés por contar con un servicio de ventas obtuvo como resultado que un 7% de los encuestados respondieron no y un 93% respondieron que sí, apreciándose claramente que la mayoría de los encuestados están interesados por el sistema web, para su segunda pregunta si las ventas deben estar asociadas con las redes sociales el 86% de los encuestados respondieron que sí y un 14% respondieron que no estar de acuerdo. Ronzón concluye su investigación indicando que los tiempos de carga son muy cortos y que la navegación y la interfaz para los usuarios fue satisfactoria.

Así mismo en la investigación de los autores (Arias Palomino, Tania, y otros, 2018) que desarrollaron un sistema web para el control de ventas en la microempresa Agroveterinaria Alex, llego a las siguientes conclusiones para su indicador de tiempo de atención obtuvo el valor de 9 minutos en el pretest y un valor de 4 minutos en el postest logrando así reducir 5 minutos, tenido una diferencia sustancial del 58% y para su segundo indicador cantidad de productos vendidos se obtuvo 4 productos en el pretest y en el postest se obtuvo 8 productos, logrando así incrementar sus ventas en 4 productos, obteniendo una diferencia sustancial del 100%. Concluye la investigación indicando que el sistema si mejoro significativamente con el control de las ventas de la empresa, podemos comparar el indicador de atención al cliente, en la presente investigación se obtuvo una disminución del 9.19%.

Por otro lado, en la investigación de (Gamboa Cruzado, Javier, 2017) que implemento un sistema web para las ventas en la empresa ONE TO ONE CONTACT SOLUTIONS, se presentan los resultados hallados en la investigación, para el primer indicador cantidad promedio de llamadas realizadas para el pretest se obtuvo el valor de 2.70% y para el postest se obtuvo un 10.07% dando un incremento en la cantidad de llamadas realizadas de un 7.37% y para su segundo indicador tiempo promedio de llamadas por gestión del cliente en el pretest se obtuvo un 8.17% y para el postest se obtiene un 15.53% dando un incremento en el tiempo promedio de llamadas en un 7.36%. para finalizar Gamboa indica en su investigación que las ventas de la empresa ONE TO ONE CONTACT SOLUTIONS incremento en un 30.99%, en nuestra investigación podríamos compararla con el porcentaje de crecimiento en ventas, el cual incremento en un 4.64% que es menor al incremento de la investigación de Gamboa, esto puede deberse a que su recolección de datos fue antes de la pandemia.

De la misma manera en la investigación de (Vallejos Velarde, Pablo, 2018) que desarrollo un sistema web en la empresa Web Solutions S.A.C, los resultados obtenidos fueron los siguientes, para el indicador de rotación de stock para el pretest obtuvo un 54.15% y para el postest obtuvo un 81.00%, esto nos da un incremento del 26.85%, para el segundo indicador tasa de abastecimiento de pedidos, se obtuvo para el pretest 67.10% y para el postest se obtuvo un 82.20%, el incremento de la tasa llego hacer de un 15.1%. Vallejos concluye su investigación indicando que el sistema web mejora el control de inventarios en la empresa Web Solutions S.A.C.

Por otro lado, en la investigación de (Beltrán Mite, Anthony, 2019) el cual consistía en el diseño de una página web se llegó a las siguientes conclusiones, para su pregunta que, si le ahorra tiempo comprar por web, el 81.25% de los encuestados respondieron que sí y un 18.75 indico que no, para pregunta de cuan cómodo es visualizar el catalogo por la web, el 93% de los encuestados respondieron que afirmativamente (que si es más cómodo) y el 6.25 indicaron negativamente. Beltrán concluye su investigación indicando que es necesario implementar el sistema web para la Mueblería Carbel y que la implementación de esta mejoraría un ahorro de tiempo por parte del cliente, y un mejor ingreso económico para la empresa por la publicidad y las ventas online. Comparándolo con la presente investigación podemos indicar que un sistema de ventas si mejora la economía de la empresa, esto lo podemos apreciar en nuestros 2 indicadores que miden las ventas, el primero con el porcentaje de crecimiento de ventas que mejoro en un 4.64%

#### **VI. CONCLUSIONES**

Finalmente, en este estudio, se obtuvieron los siguientes hallazgos:

- 1. Se logró mejorar el proceso de ventas de la empresa La Carpita S.A.C mediante el Sistema Web reflejando un incremento en las ventas en un 4,64% y una reducción de los tiempos en la atención de los clientes.
- 2. El porcentaje de ventas incremento gracias al sistema web por delivery, esto hizo que la empresa tenga un nuevo nicho de mercado, y aun con la baja de ventas por la pandemia, la empresa pudo mejorar sus ventas y hacerse más conocida.
- 3. Se logró reducir el tiempo de atención de los clientes en un 9,19% y a su vez se redujo el tiempo que el gerente se demoraba en realizar sus reportes, paso de tomarse de 45 a 65 minutos a reducir ese tiempo a 2 o 3 minutos como máximo con el sistema web que se implementó.
- 4. El sistema web no solo sirve como un medio de ventas sino también puede servir como un sistema que integre varias arias de la empresa y así tener un solo sistema que está disponible todo el tiempo ya que este esta subido a un servidor.

#### **VII. RECOMENDACIONES**

Siguiente sugerencia para próximas investigaciones:

- Se aconseja que para próximos trabajos se usen más dimensiones, para que pueden ampliar el número de indicadores, con el fin que la investigación sea más sólida y que los resultados tengan mayor alcance con las ventas.
- Se recomienda usar un indicador que mida los tipos de opciones que se tiene para poder realizar el pago de la venta, en la presente investigación solo se usó la contra entrega porque era lo que el gerente deseaba.
- Con respeto a la productividad de las ventas, se recomienda que para futuros trabajos se mida el nivel de satisfacción de los usuarios (empleados de la empresa) ya que son estos los que interactuaran con el sistema y se debe desarrollar lo más amigable posible para ellos.
- Se recomienda que para futuras investigaciones ver si el porcentaje de incremento de ventas influye en la inversión de nuevo personal y mejora del establecimiento.
- Se aconseja que si la empresa lo permite utilizar un indicador que mida las ganancias de la empresa después de implementar el sistema y realizar graficas de cuanto es la ganancia de la empresa después de haber implementado el sistema, así mismo ver si hay relación entre el incremento de las ventas y las utilidades de la empresa.
- Se sugiere que se realice un mantenimiento del sistema cada 3 meses, revisando las vulnerabilidades que esta pudo tener y mejorando los tiempos de carga.
- Se recomienda que como medida de seguridad hacer que la contraseña pida un cambio cada 3 meses y que después de haber ingresado más de 3 veces mal la contraseña la cuenta se deshabilite.
- Por último, se aconseja la creación de Dashboard, ya sea con la unión de un Power Bi o la creación mediante algún lenguaje de programación para que así el gerente pueda ver de manera gráfica y en tiempo real las cantidades de ventas realizadas.
## **REFERENCIAS**

**AHMAD, FIAZ Y KHAN, REHAN, 2015**. Pakistan Journal of Statistics and Operation Research. [En línea] 2015. [Citado el: 25 de enero de 2021] https://doi.org/10.18187/pjsor.v11i3.845.

**ANGARITA SÁNCHEZ, DUVAN, 2019.** Universidad Nacional Abierta y a Distancia UNAD. [En línea] noviembre del 2019. [Citado el: 5 de febrero de 2021.] https://repository.unad.edu.co/handle/10596/31409.

**ARBULÚ, J**. 2006. Características e importancia de la Pyme en nuestra economía. [En línea] de Universidad ESAN – Cendoc [Citado el: 25 de enero de 2021.] http://cendoc.esan.edu.pe/fulltext/e-journals/PAD/7/arbulu.pdf.

**ARENAL LAZA, CARMEN. 2016**. venta online. UF0032. La Rioja. EDITORIAL TUTOR FORMACION. [En línea] 2020. [Citado el: 25 de enero de 2021.] https://books.google.com.pe/books?id=K4h7CwAAQBAJ&printsec=frontcover&dq =venta+online&hl=es419&sa=X&ved=0ahUKEwin9e6pjNbbAhVpplkKHQYjAQgQ6 AEILTAB#v=onepage&q=venta%20online&f=false.

**ARIAS, MIGUEL, 2017.** IT Campus Academy. [En línea] 2017. [Citado el: 5 de febrero de 2021.]

https://books.google.com.pe/books?id=mP00DgAAQBAJ&printsec=frontcover&so urce=gbs\_ge\_summary\_r&cad=0#v=onepage&q&f=false.

**ARIAS PALOMINO TANIA Y RAMOS ROJAS TRUDY. 2018.** Repositorio Institucional UNH. [En línea] 2020. [Citado el: 25 de enero de 2021.] http://repositorio.unh.edu.pe/handle/UNH/2323.

**BALÓN MORAN, DEMMIS, 2018.** Repositorio Instituto Superior Tecnológico Bolivariano [En línea] 15 de diciembre del 2019. [Citado el: 25 de enero de 2021.] http://repositorio.itb.edu.ec/handle/123456789/1940.

**BELTRÁN MITE, ANTHONY, 2019.** Repositorio Instituto Superior Tecnológico Bolivariano [En línea] 16 de enero del 2020. [Citado el: 25 de enero de 2021.] http://repositorio.itb.edu.ec/handle/123456789/2275.

**BENDEZÚ HUAYTA, CLAUDIA, 2017.** Repositorio Universidad César Vallejo. [En línea] 2020. [Citado el: 25 de enero de 2021] https://repositorio.ucv.edu.pe/handle/20.500.12692/1873.

**BORJA CASTILLO, JULIO, 2020.** Revista Científica de la UCVA. [En Línea] 2020. [Citado el: 25 de enero de 2021.] https://revista.ucsact.edu.py/ojs/index.php/ucsa/article/view/42.

**29**

**[BRAVO TEJEDA,](https://www.ecommercenews.pe/author/franco) FRANCO, 2020**. Ecommercenews (Comercio electrónico para todos). [En línea] 2020. [Citado el: 25 de enero de 2021.] https://www.ecommercenews.pe/ecommerce-insights/2020/crecimiento-delcomercio-electronico-en-

peru.html#:~:text=Seg%C3%BAn%20la%20CAPECE%20a%20inicios,entre%20u n%2070%20a%2090%25.

**CAMPOS, BEGOÑA. 2018.** Dipòsit Digital de la Universitat de Barcelona. [En línea] diciembre de 2018. [Citado el: 25 de enero de 2021.] http://hdl.handle.net/2445/127108.

**CASTILLO ASENCIO, PEDRO, 2016.** Repositorio Institucional ULADECH. [En línea] 2020. [Citado el: 25 de enero de 2021.] https://hdl.handle.net/20.500.12672/4668.

**COMBSUDON, STÉPHANE, 2018**. Ediciones ENI. [En línea] enero del 2018. [Citado el: 5 de febrero de 2021.] https://books.google.com.pe/books?id=PvKjuAIA-PwC&printsec=frontcover&source=gbs\_ge\_summary\_r&cad=0#v=onepage&q&f=f alse.

**CUPITAN DE LA CRUZ, 2017.** Repositorio Institucional ULADECH. [En línea] 2020. [Citado el: 25 de enero de 2021.] http://repositorio.uladech.edu.pe/handle/123456789/1457.

**[GAMBOA CRUZADO, JAVIER.](http://repositorio.usil.edu.pe/browse?type=author&value=Gamboa+Cruzado%2C+Javier) 2017.** Repositorio USIL. [En línea] 03 de agosto del 2017. [Citado el: 25 de enero de 2021.] http://repositorio.usil.edu.pe/handle/USIL/2764.

**GONZÁLES, ELIZABETH Y COSMES, WALDENIA**. 2019. Taylor & Francis Online. [En línea] 13 de febrero de 2019. [Citado el: 01 de abril del 2021.] https://doi.org/10.1080/00949655.2019.1658763.

**HARO VERA, JOSÉ, Y OTROS, 2016**. Pontificia Universidad Católica del Ecuador sede Santo Domingo PUCE SD. [En línea] 05 de septiembre del 2016. [Citado el: 25 de enero de 2021.] https://issuu.com/pucesd/docs/dg201502\_haro-silva.

**HENDRA, KOM, Y OTROS, 2018.** ScienceDirect. [En línea] 29 de agosto de 2018. [Citado el: 25 de enero de 2021.] https://www.sciencedirect.com/science/article/pii/S1877050918314601?via%3Dihu b.

**30**

**HERNANDEZ, ROBERTO, FERNANDEZ, CARLOS Y BAPTISTA, PILAR. 2010.** Metodología de la investigación. México: quinta edición, 2010. ISBN: 978-607-15- 0291-9.

**HERNÁNDEZ SAMPIERI, ROBERTO**, 2014. Metodología de la Investigación sexta edición. [En línea] 2020. [Citado el: 25 de enero de 2021.] https://www.uca.ac.cr/wpcontent/uploads/2017/10/Investigacion.pdf.

**MAMANI, MARYLIN, Y OTROS, 2017.** Ingeniare. Revista chilena de ingeniería. [En línea] 08 diciembre del 2017. [Citado el: 25 de enero de 2021.] https://scielo.conicyt.cl/scielo.php?pid=S0718-

33052017000400599&script=sci\_arttext&tlng=n.

**MIELES LOOR, JENNIFER, Y OTROS, 2018.** Revista científica ecociencia. [En línea] 21 diciembre del 2018. [Citado el: 25 de enero de 2021.] https://doi.org/10.21855/ecociencia.50.156.

**MIRELES, OLIVIA. 2015.** Sistema de Información Científica Redalyc. [En línea] 16 de diciembre del 2015. [Citado el: 25 de enero del 2021.] http://www.redalyc.org/articulo.oa?id=281042327009.

**NIUBIZ, 2021.** Líderes en el mercado peruano en procesamiento de Pagos y Operaciones Financieras. [En línea] diciembre del 2020. [Citado el: 5 de febrero del 2021.] https://www.niubiz.com.pe/soluciones-de-procesamiento/

**PACOMPIA LÓPEZ, EDUARDO, Y OTROS, 2016.** Repositorio de la Universidad Autónoma del Perú. [En línea] 2016. [Citado el: 25 de enero de 2021.] http://repositorio.autonoma.edu.pe/handle/AUTONOMA/335.

**PALACIOS GUZMAN, JESSON. 2019.** Repositorio Institucional ULADECH. [En línea] 2020. [Citado el: 25 de enero de 2021.] http://repositorio.uladech.edu.pe/handle/123456789/13793.

**PEÑA MILLAHUAL, CLAUDIO, 2018.** Users curso visual y práctico. [En línea] 03 de enero del 2018. [Citado el: 25 de enero de 2021.] https://books.google.com.pe/books?id=SyBFDwAAQBAJ&printsec=frontcover&hl=es&sou rce=gbs\_ge\_summary\_r&cad=0#v=onepage&q&f=false.

**RONZÓN CONTRERAS, JOSÉ, 2016.** Hitos de Ciencias Económico Administrativas. [En línea] 24 de febrero del 2017. [Citado el: 25 de enero de 2021.] https://revistas.ujat.mx/index.php/hitos/article/view/1744.

**RAMOS CAIRO, JEAN, 2017.** Repositorio Universidad César Vallejo. [En línea] 2017. [Citado el: 25 de enero de 2021.] https://repositorio.ucv.edu.pe/handle/20.500.12692/1756?locale-attribute=en

**SÁNCHEZ TURCIOS, REINALDO, 2015.** UMAE Hospital de Cardiología, Centro Médico Nacional [En línea] 2020. [Citado el: 25 de enero de 2021.] http://www.scielo.org.mx/pdf/rmc/v26n1/v26n1a9.pdf.

**SÁNCHEZ TURCIOS, REINALDO, 2015.** Prueba de Wilcoxon-Mann-Whitney:

mitos y realidades [En línea] 29 de enero 2015. [Citado el: 25 de enero de 2021.] https://biblat.unam.mx/hevila/Revistamexicanadeendocrinologiametabolismo&nutri cion/2015/vol2/no1/3.pdf.

**SAN JUAN, VICTOR, 2016.** Aeurus. [En línea] 27 de abril de 2016. [Citado el: 5 de febrero de 2021.] https://www.aeurus.cl/recomendaciones/2016/04/27/ventajas-delos-sistemas-web/.

**VALAREZO PARDO, MILTON. 2018.** COMPARACIÓN DE TENDENCIAS TECNOLÓGICAS EN APLICACIONES WEB. Ecuador: Universidad Técnica de Machala. Ed. 27. Vol.7.

**VALLEJOS VELARDE, PABLO SAUL. 2018.** Repositorio Universidad César Vallejo. [En línea] 2020. [Citado el: 25 de enero de 2021.] https://hdl.handle.net/20.500.12692/39709.

**VARGAS RUBIO, PAOLA. 2020**. La Republica. [En línea] 2020. [Citado el: 25 de enero de 2021.] https://www.larepublica.co/globoeconomia/e-commerce-hacrecido-mas-de-300-en-latinoamerica-en-medio-de-la-pandemia-3000424.

**VAXASOFTWARE**. Probabilidad acumulada inferior para distribución normal N (0,1). [En línea] [Citado el: 5 de febrero de 2021.] http://www.vaxasoftware.com/doc\_edu/mat/dnormal.pdf.

**XIA ZHOU, JOAQUÍN, 2020.** Repositorio Universidad Politécnica de Valencia. [En línea] mayo del 2020. [Citado el: 5 de febrero de 2021.] https://riunet.upv.es/handle/10251/143045.

**YI-YUO, LUO, Y OTROS, 2017.** ScienceDirect. [En línea] 18 de octubre del 2017. [Citado el: 5 de febrero de 2021.] https://doi.org/10.1016/j.ifacol.2017.08.154.

**ZAKIR, AHMAD, 2016.** InfoTekJar: Jurnal Nasional Informatika dan Teknologi Jaringan. [En línea] septiembre del 2016. [Citado el: 5 de febrero de 2021.] https://doi.org/10.30743/infotekjar.v1i1.31.

## **ANEXOS**

**Anexo A:** Crecimiento del comercio electrónico en Latino América.

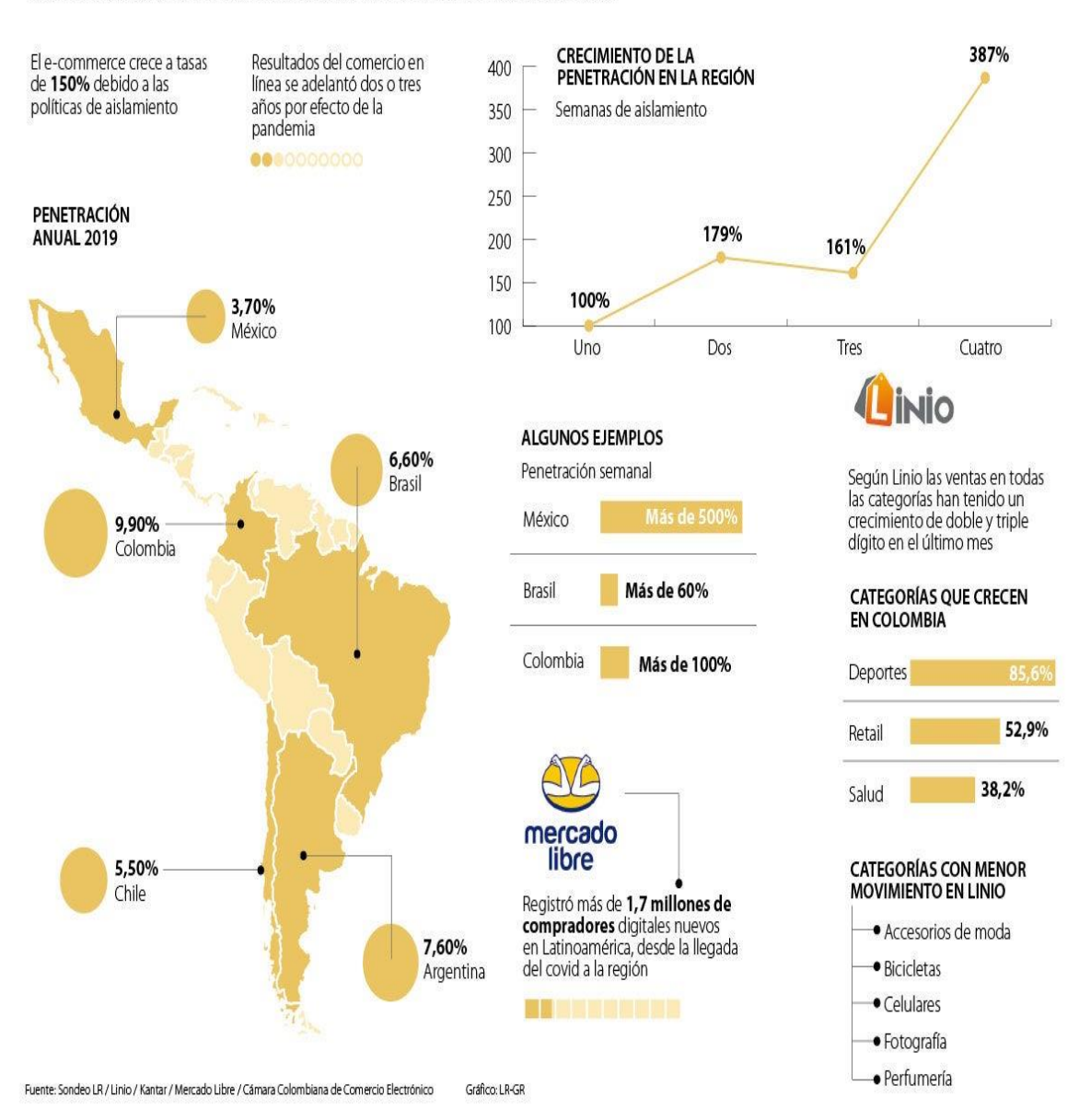

## COMPORTAMIENTO DEL COMERCIO ELÉCTRÓNICO EN LA COYUNTURA ACTUAL

**Elaboración:** Cámara colombiana de comercio electrónico

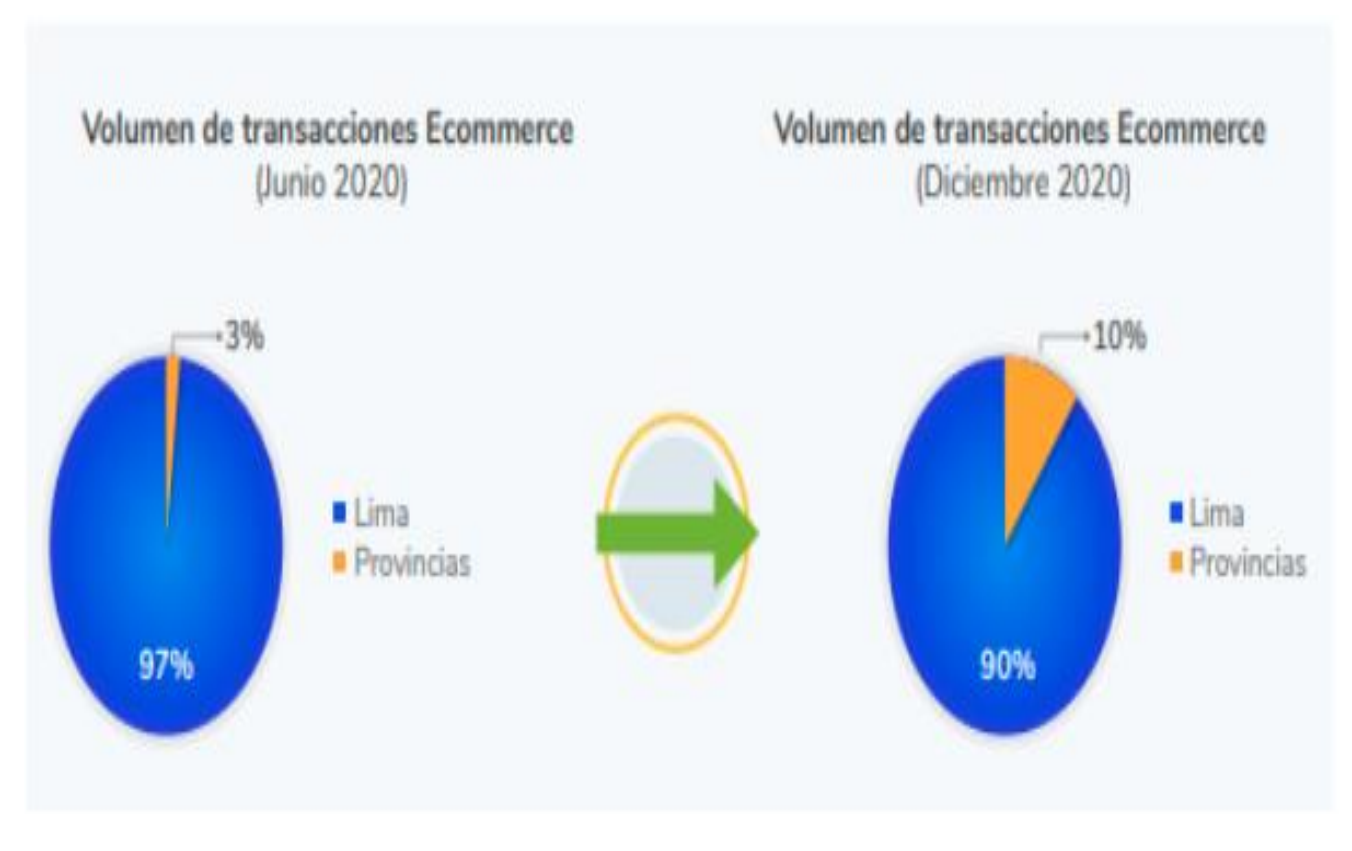

**Anexo B:** Crecimiento del comercio electrónico en lima y provincias.

**Elaboración:** Niubiz

**Anexo C:** Demanda de las ventas online por sectores.

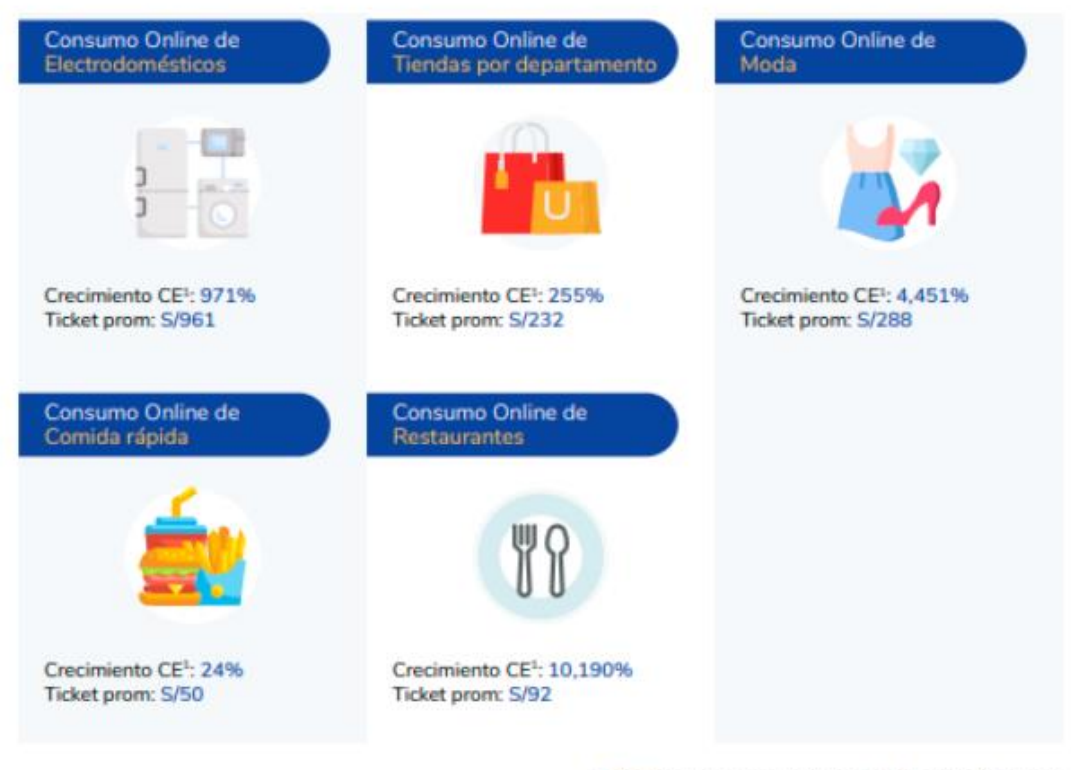

Fuente: Gerencia de Business Intelligence de Niubiz

**Elaboración:** Niubiz

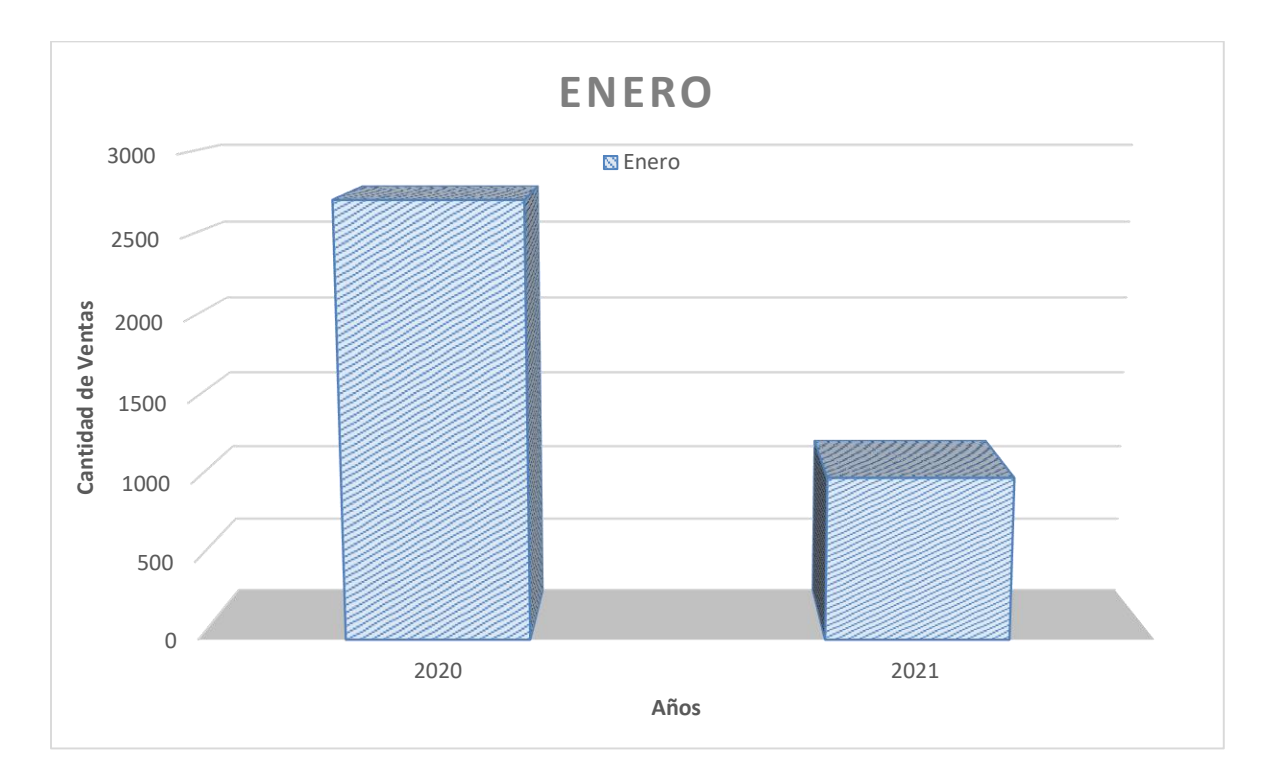

**Anexo D:** Comparación de las ventas enero del 2020 con las de enero del 2021.

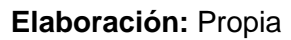

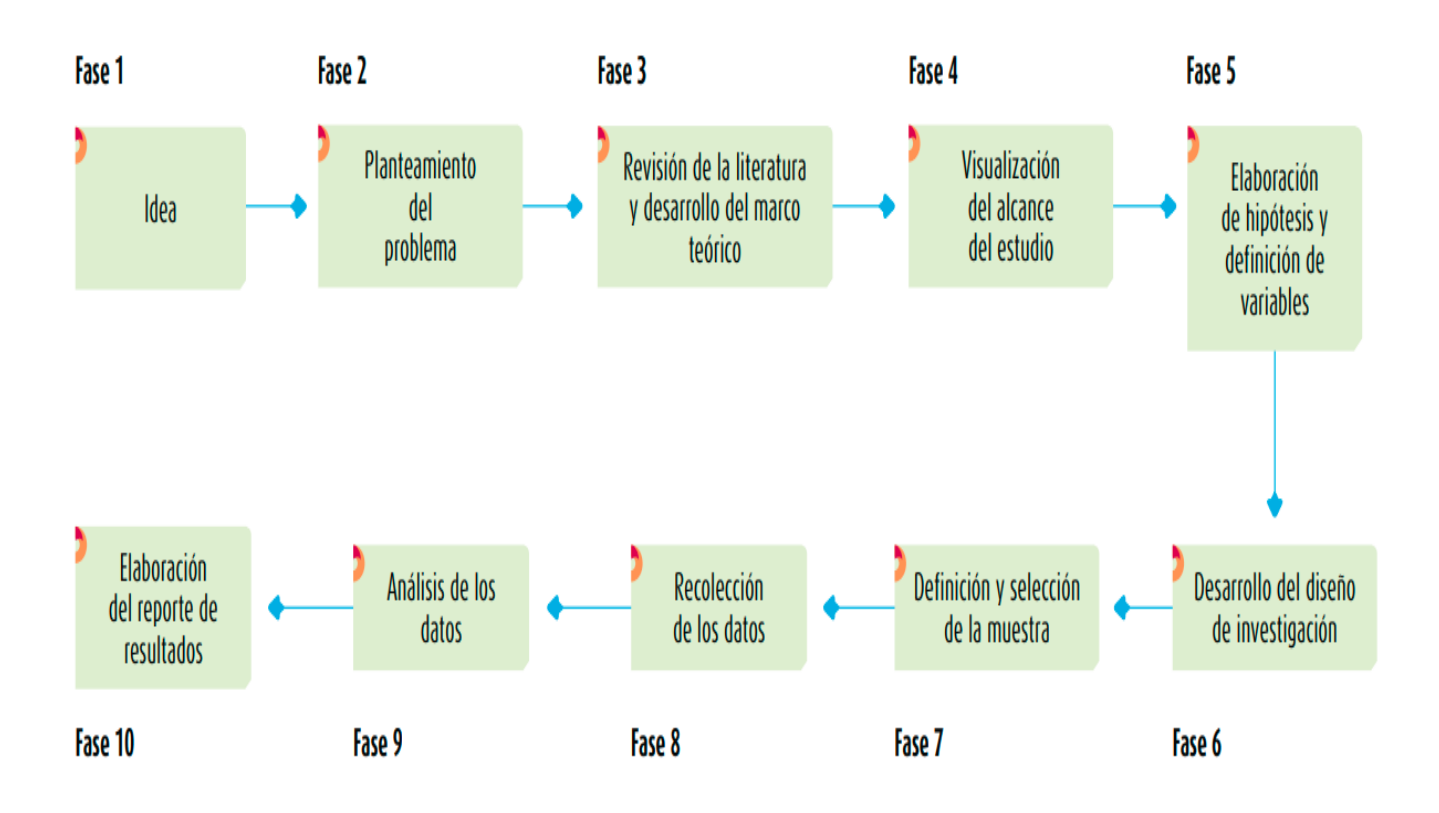

**Anexo E:** Fases de un proceso de investigación Cuantitativa.

**Elaboración:** Hernandez, Roberto, Fernandez, Carlos Y Baptista, Pilar

**Anexo F:** La esencia del muestreo cuantitativo.

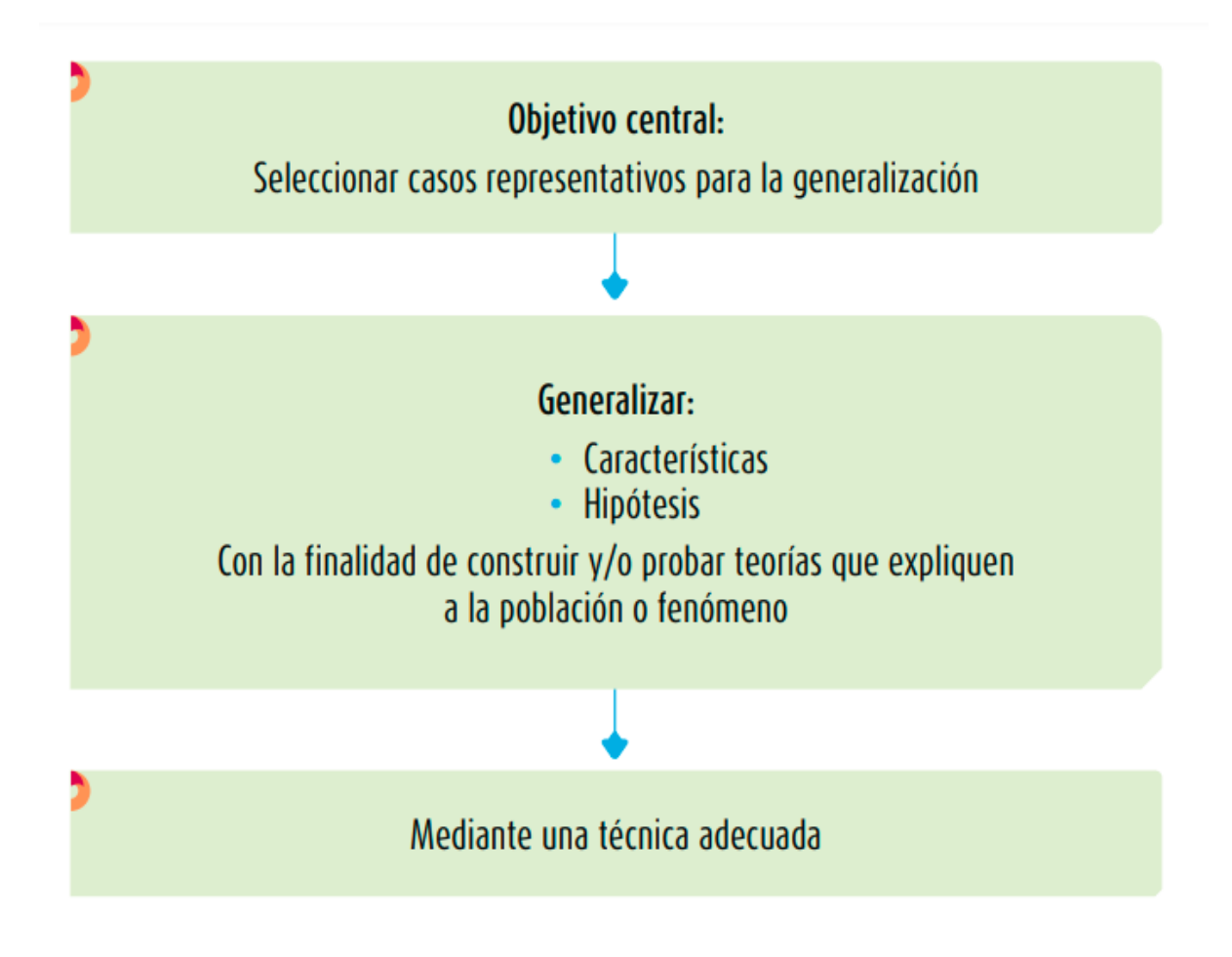

**Elaboración:** Hernandez, Roberto, Fernandez, Carlos Y Baptista, Pilar

**Anexo G:** Tabla de distribución normal estándar.

 $\mu$  = Media

 $\sigma$  = Desviación típica

$$
P(z \le z_0) = \frac{1}{\sqrt{2\pi}} \int_{-\infty}^{z_0} e^{\frac{-z^2}{2}} dz
$$

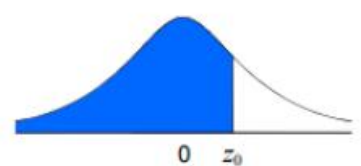

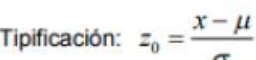

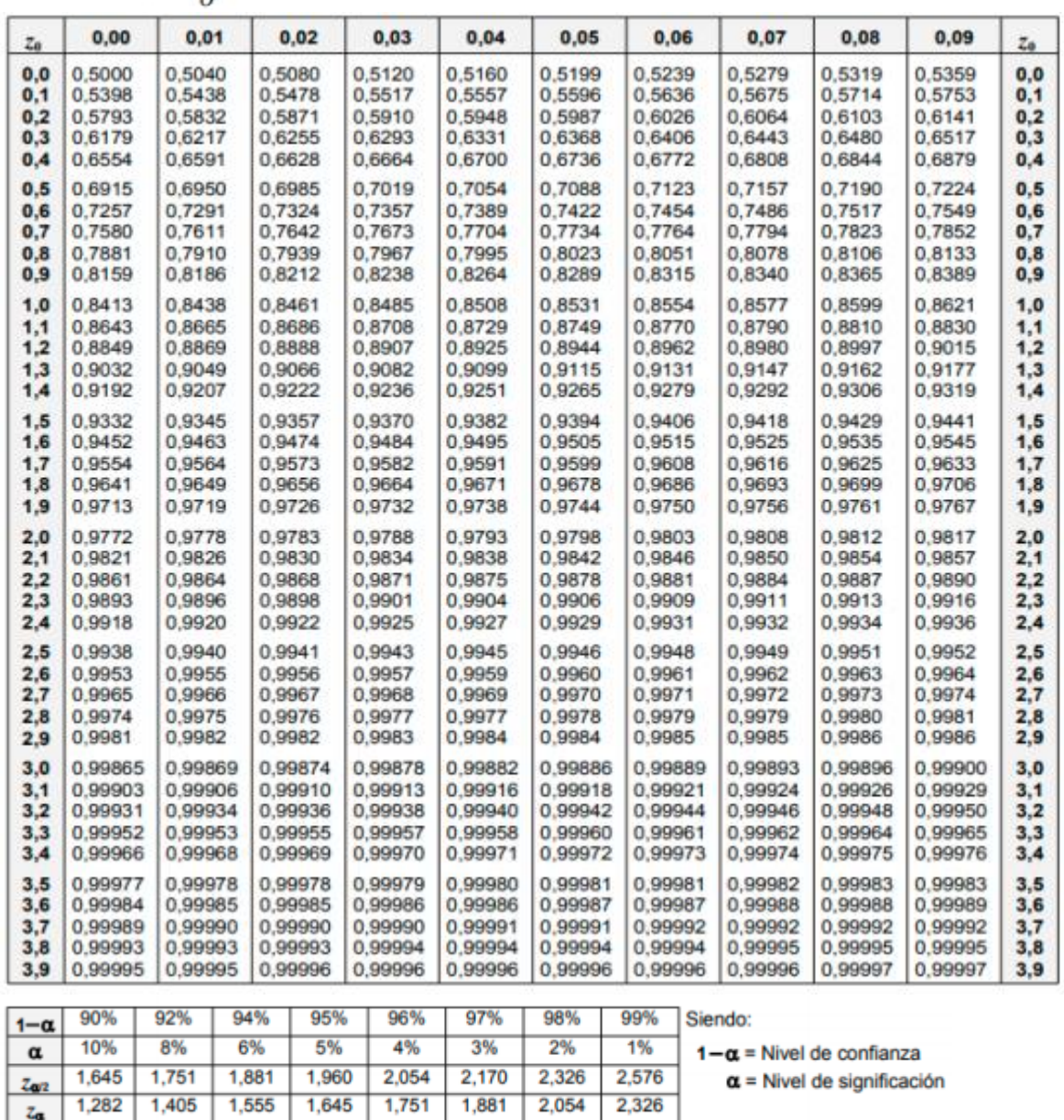

**Fuente:** (Vaxasoftware).

## Anexo H: Preguntas realizadas al gerente de la empresa La Carpita S.A.C

#### Entrevista al gerente general de la empresa La Carpita S.A.C

Empresa: La Carpita S.A.C Nombre: Jose Alberto Urbano García Cargo: Gerente General Dirección: Jr. San Federico 166, Cercado de Lima 15401 Fecha: 05/01/2021

#### 1. ¿Cómo actualmente realizan el proceso de ventas en su negocio?

Nosotros atendemos pedidos para llevar y tenemos actualmente el problema en el control de los pedidos que se cruzan con los pedidos de los comensales que comen en nuestro local, esto ocasiona inconveniente con los cliente y cierta incomodidad.

## 2. ¿Han pensado en repotenciar su negocio con alguna estrategia del mercado tecnológico?

La empresa tiene una única carta que no está siempre actualizada, nos gustaría tener una carta en tiempo real donde el cliente pueda saber de nuestros platos nuevos al instante. Hemos pensado viendo la situación de la coyuntura el estudiar la opción de la forma de entrega por delivery.

## 3. ¿Al realizar su cierre de día han tenido problemas en su cuadre de caja?

Contabilizamos las ventas manualmente, al finalizar el día se saca un reporte de las ventas el cual le toma un tiempo y en algunas ocasiones no cuadra la caja y no sabemos exactamente de donde proviene el faltante por falta de automatización.

#### 4. ¿Las ventas actualmente han sufrido alguna caída por la pandemia?

Si, nos hemos visto afectado muy duramente ya que el cierre y reducción de aforos nos ha impedido vender, la opción que el gobierno autorizo del delivery nosotros aun no lo tenemos habilitado.

NO GARCÍA RUC: 10105106942

## Anexo I: Carta de aceptación de la empresa La carpita S.A.C

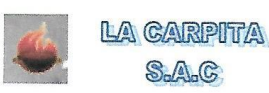

"Año del Bicentenario del Perú: 200 años de Independencia"

## **CARTA DE ACEPTACION DE LA EMPRESA**

Lima, 05 de enero del 2021

Dra. Lily Doris Salazar Chávez

Directora de la Escuela de ingeniera de Sistemas Universidad Cesar Vallejo - Lima Norte

Presente

Tengo el agrado de dirigirme a usted con la finalidad de hacer de su conocimiento que los Sres. Orlando Crisóstomo Madueño identificado con DNI Nº 70313099 y Michael Garavito Cruzado con DNI Nº 70568292, estudiantes de la escuela de<br>Ingeniería de Sistemas en la universidad Cesar Vallejo, actualmente se encuentran realizando de forma satisfactoria su investigación en nuestras instalaciones.

Aprovecho la oportunidad para expresarle mi consideración y estima personal.

Atentamente.

RBANO GARCÍA **IETARIO** RUC: 10105106942

Jose Alberto Urbano García<br>Gerente General

## Anexo H: Elaboración de Juicio de expertos para la metodología.

## FICHA DE EVALUACIÓN DE EXPERTOS PARA SELECCIÓN DE LA METODOLOGÍA

## Apellidos y Nombres del Experto: Reneé Rivera Crisósotomo

Título y/o grado: Ing. de Sistemas

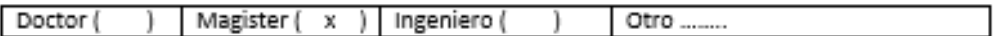

Universidad que labora: Universidad César Vallejo - Sede Lima Norte.

Fecha: 23/03/21

TITULO DEL PROYECTO DE INVESTIGACIÓN

## SISTEMA WEB PARA EL PROCESO DE VENTAS POR DELIVERY DE LA EMPRESA LA CARPITA  $S.A.C$

Mediante Ficha de evaluación de experto, usted tiene la facultad de calificar las metodologías involucradas. Asimismo, le exhortamos en la corrección de criterios indicando sus observaciones, con la finalidad de mejorar la coherencia de los criterios abarcados.

Evaluar con las siguientes puntuaciones:

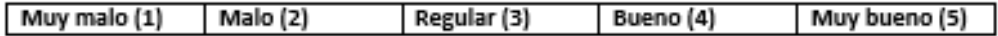

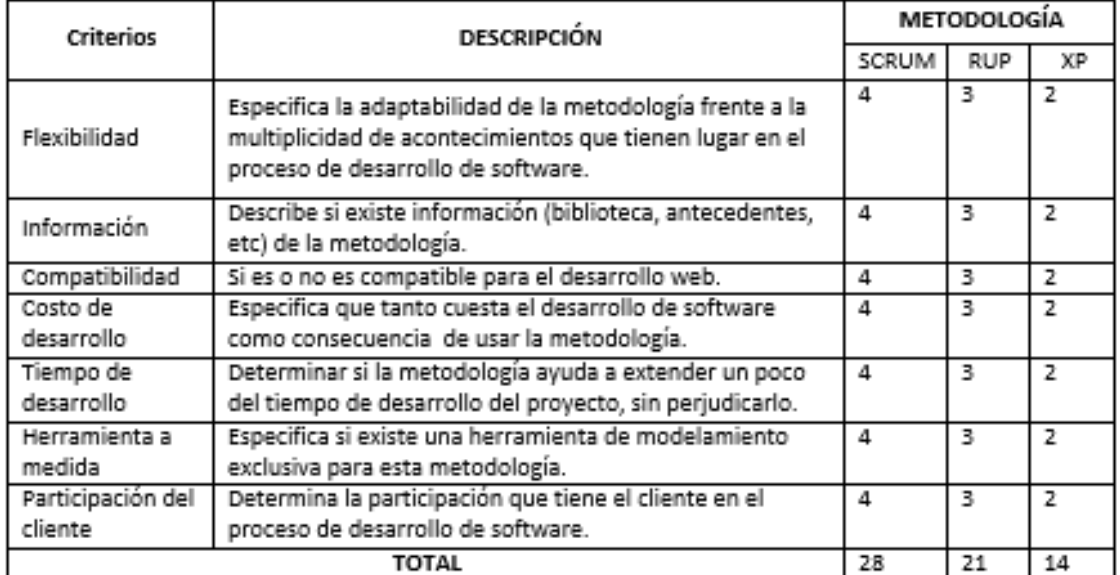

Observaciones: El instrumento es aplicable.

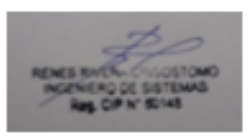

Firma del Experto

## FICHA DE EVALUACIÓN DE EXPERTOS PARA SELECCIÓN DE LA METODOLOGÍA

### Apellidos y Nombres del Experto: Estrada Aro Marcelino

Título y/o grado: Ing. de Sistemas

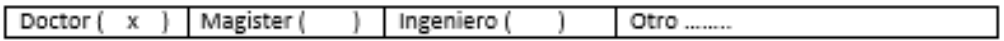

Universidad que labora: Universidad César Vallejo - Sede Lima Norte.

Fecha: 23/03/21

#### TITULO DEL PROYECTO DE INVESTIGACIÓN

## SISTEMA WEB PARA EL PROCESO DE VENTAS POR DELIVERY DE LA EMPRESA LA CARPITA S.A.C

Mediante Ficha de evaluación de experto, usted tiene la facultad de calificar las metodologías involucradas. Asimismo, le exhortamos en la corrección de criterios indicando sus observaciones, con la finalidad de mejorar la coherencia de los criterios abarcados.

Evaluar con las siguientes puntuaciones:

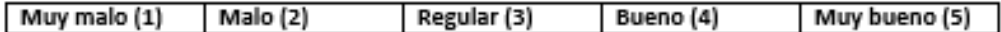

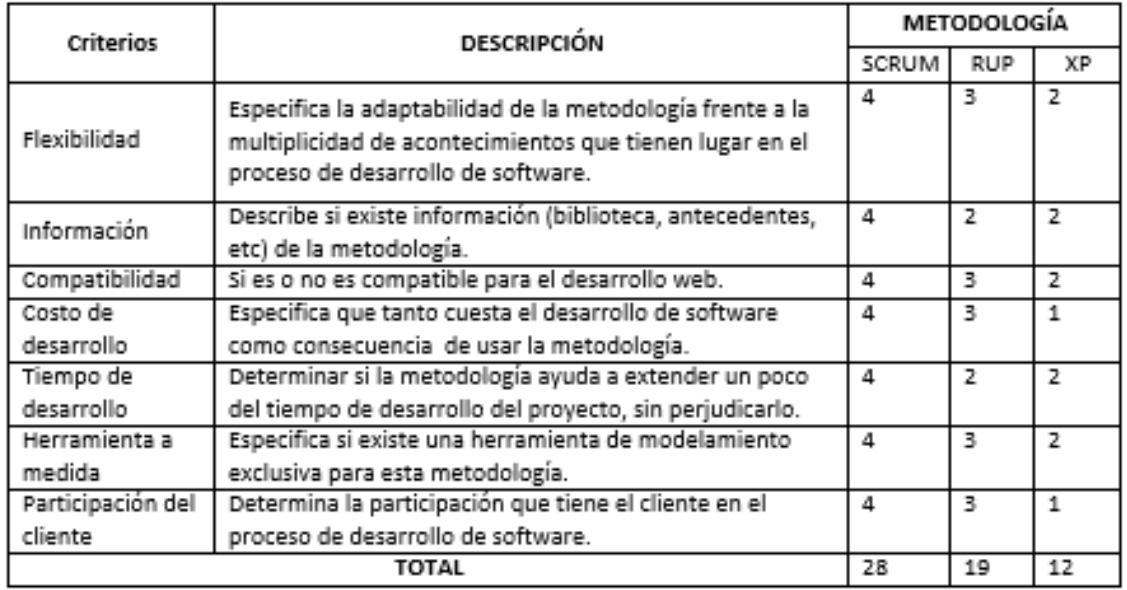

### Observaciones:

La metología es aplicable

Firma del Experto

## FICHA DE EVALUACIÓN DE EXPERTOS PARA SELECCIÓN DE LA METODOLOGÍA

#### Apellidos y Nombres del Experto: Yesenia Vásquez Valencia

Título y/o grado: Ing. de sistemas

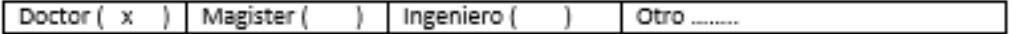

Universidad que labora: Universidad César Vallejo - Sede Lima Norte.

Fecha: 01/04/2021

## TITULO DEL PROYECTO DE INVESTIGACIÓN

## SISTEMA WEB PARA EL PROCESO DE VENTAS POR DELIVERY DE LA EMPRESA LA CARPITA S.A.C

Mediante Ficha de evaluación de experto, usted tiene la facultad de calificar las metodologías involucradas. Asimismo, le exhortamos en la corrección de criterios indicando sus observaciones, con la finalidad de mejorar la coherencia de los criterios abarcados.

Evaluar con las siguientes puntuaciones:

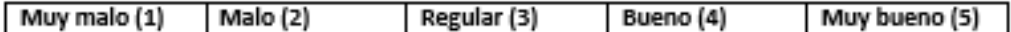

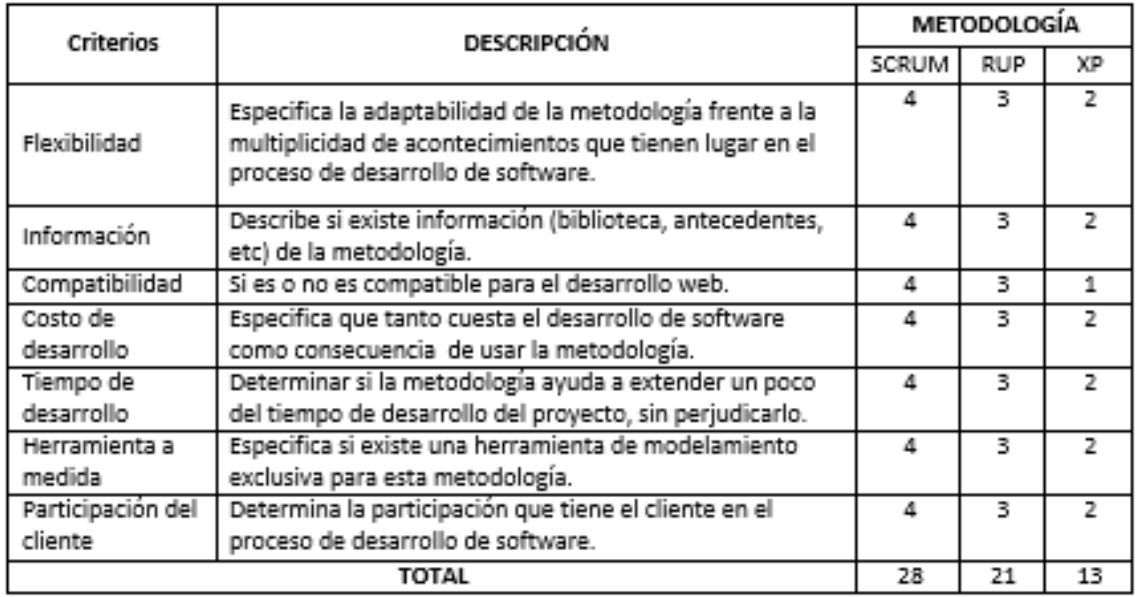

#### Observaciones:

La metodología es aplicable

Firma del Experto

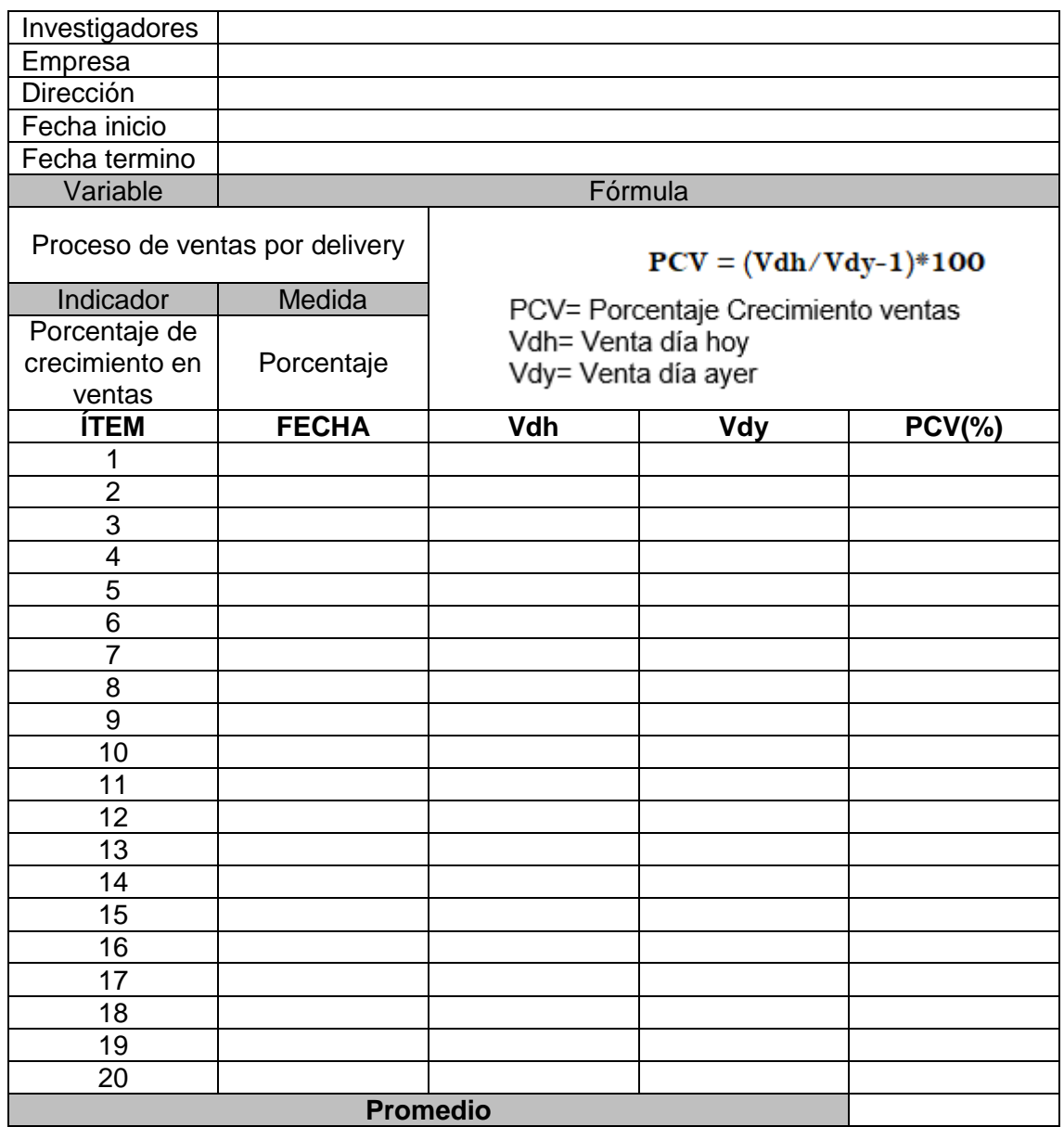

# **Anexo I**: Guía de observación Porcentaje de crecimiento en ventas

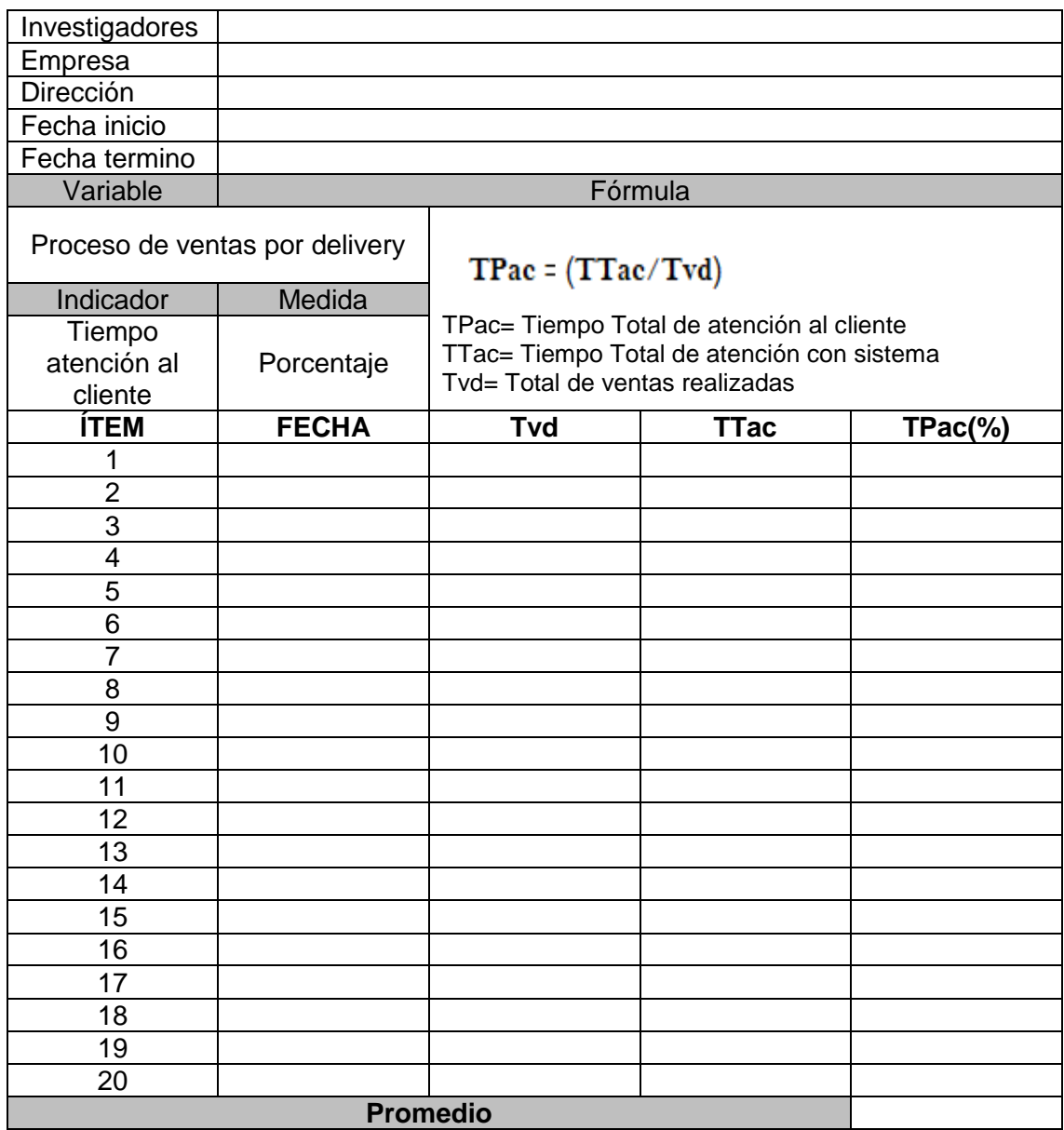

# **Anexo J**: Guía de observación Tiempo atención al cliente

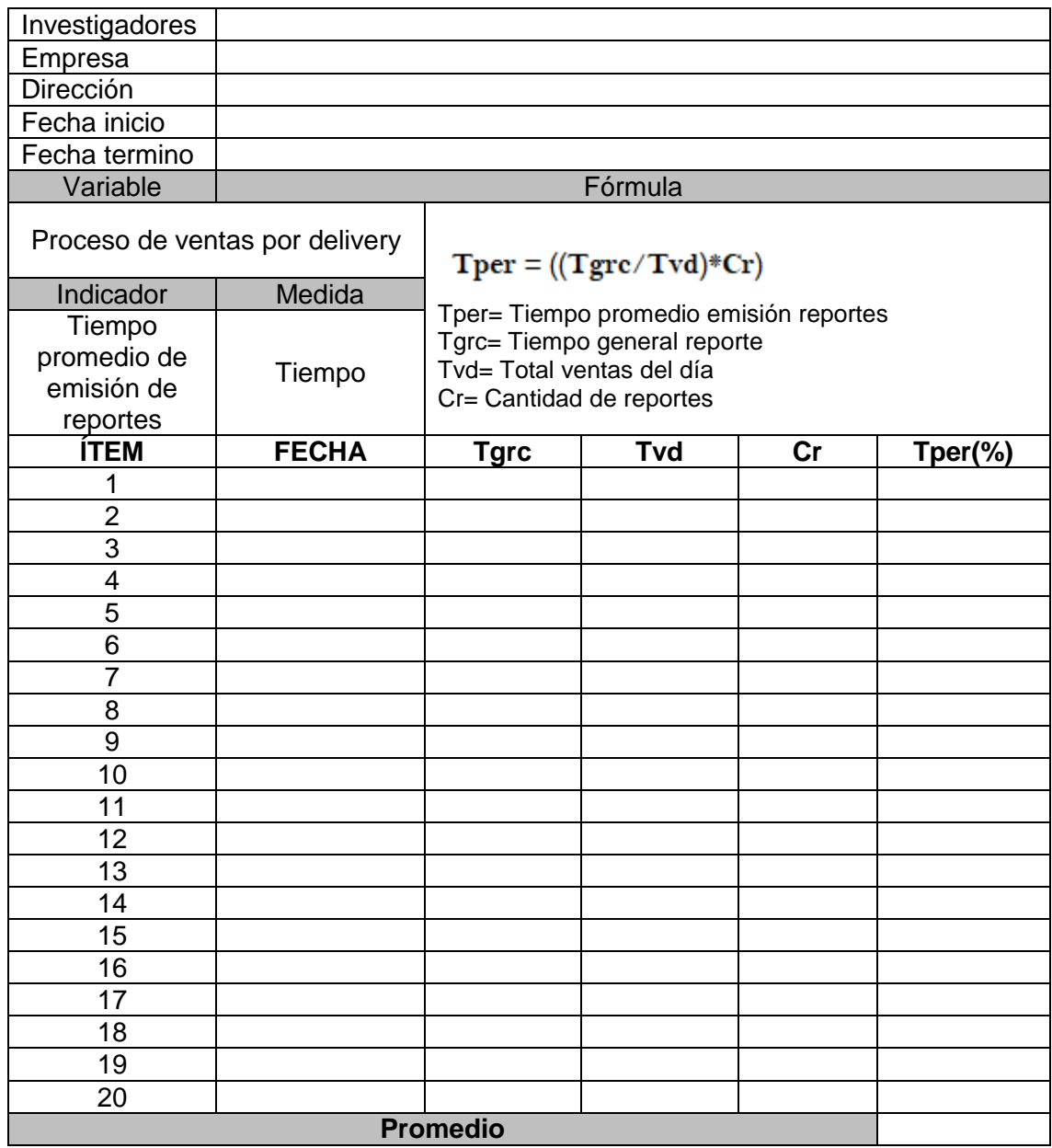

# **Anexo K**: Guía de observación Tiempo promedio de emisión de reportes

Anexo L: Elaboración de Juicio de expertos para la validación de los instrumentos.

## FICHA DE EVALUACIÓN DE EXPERTOS PARA VALIDACIÓN DEL INSTRUMENTO

## Apellidos y Nombres del Experto: Reneé Rivera Crisósotomo

Título y/o grado: Ing. de Sistemas

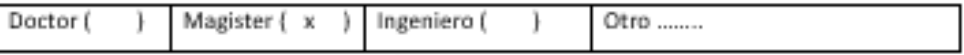

Universidad que labora: Universidad César Vallejo - Sede Lima Norte.

Fecha: 23/03/21

#### TITULO DEL PROYECTO DE INVESTIGACIÓN

## SISTEMA WEB PARA EL PROCESO DE VENTAS POR DELIVERY DE LA EMPRESA LA CARPITA S.A.C

## INDICADOR: PORCENTAJE DE CRECIMIENTO EN VENTAS

Mediante Ficha de evaluación de experto, usted tiene la facultad de calificar las metodologías involucradas. Asimismo, le exhortamos en la corrección de criterios indicando sus observaciones, con la finalidad de mejorar la coherencia de los criterios abarcados.

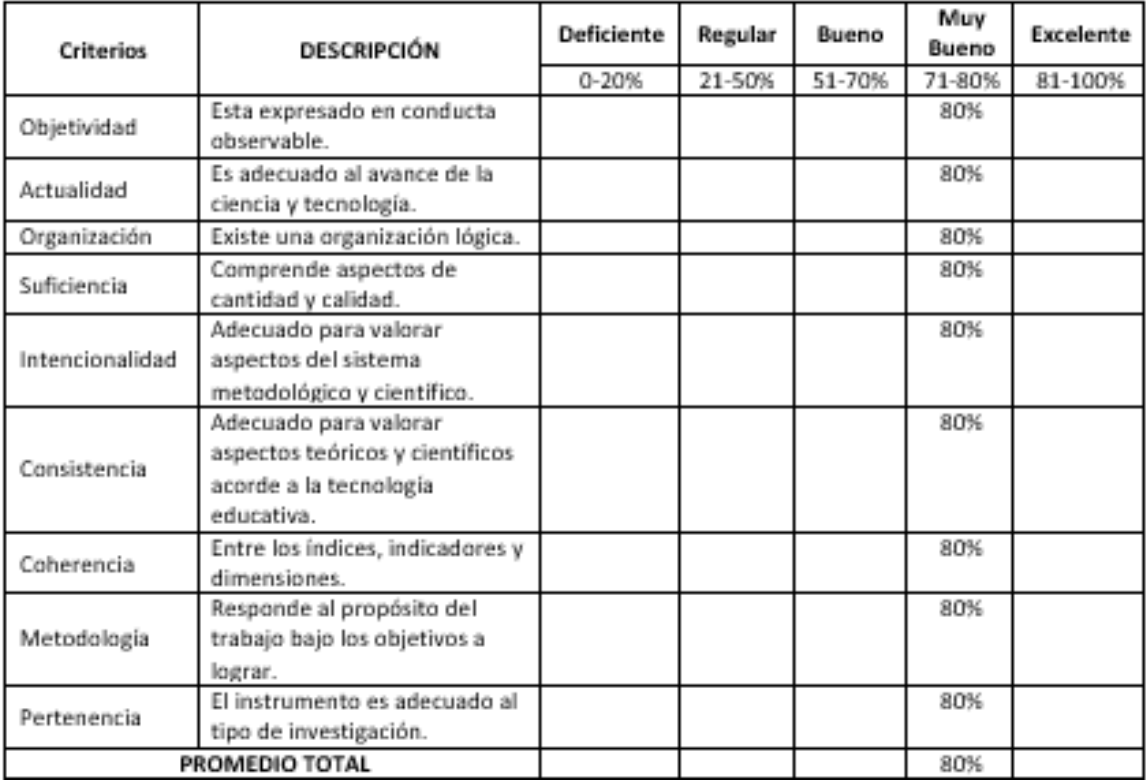

Observaciones:

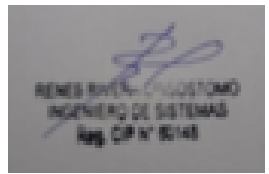

Firma del Experto

### Apellidos y Nombres del Experto: Reneé Rivera Crisósotomo

Título y/o grado: Ing. de Sistemas

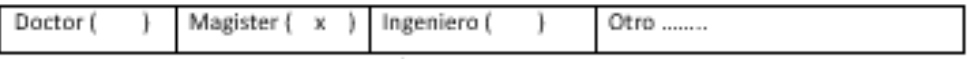

Universidad que labora: Universidad César Vallejo - Sede Lima Norte.

Fecha: 23/03/21

## TITULO DEL PROYECTO DE INVESTIGACIÓN

## SISTEMA WEB PARA EL PROCESO DE VENTAS POR DELIVERY DE LA EMPRESA LA CARPITA S.A.C

#### INDICADOR: TIEMPO DE ATENCIÓN AL CLIENTE

Mediante Ficha de evaluación de experto, usted tiene la facultad de calificar las metodologias involucradas. Asimismo, le exhortamos en la corrección de criterios indicando sus observaciones, con la finalidad de mejorar la coherencia de los criterios abarcados.

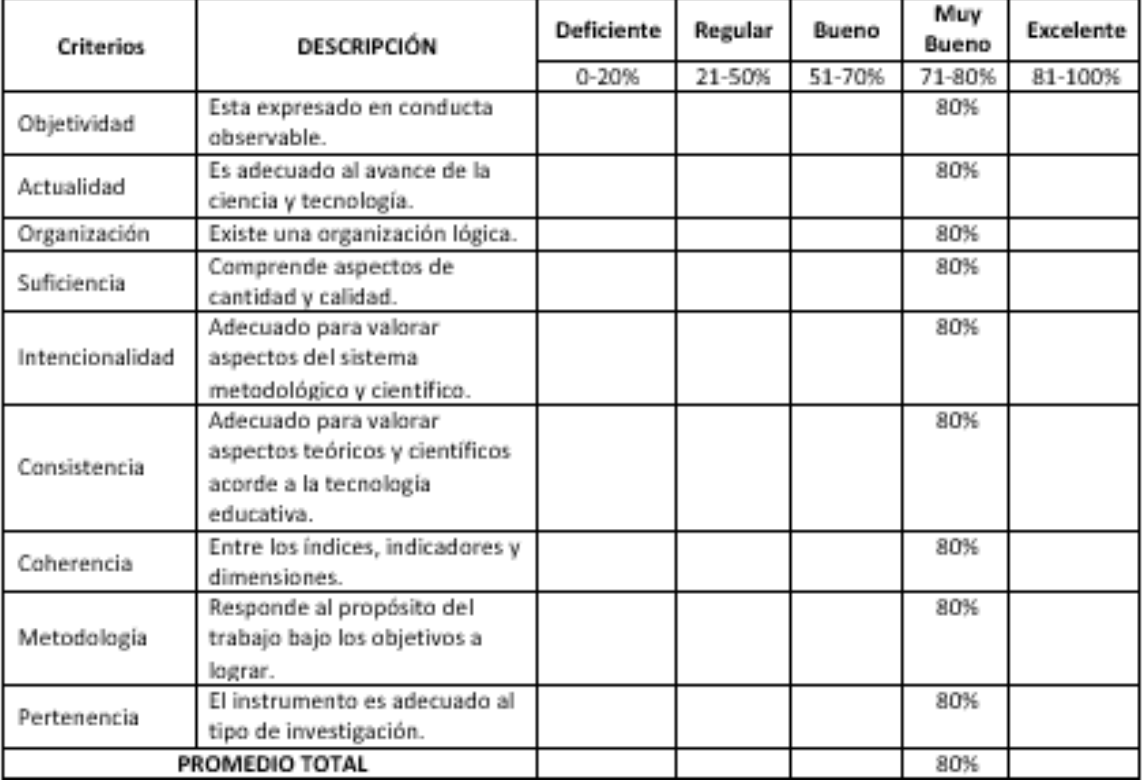

Observaciones:

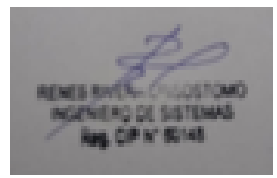

### Apellidos y Nombres del Experto: Reneé Rivera Crisósotomo

Título y/o grado: Ing. de Sistemas

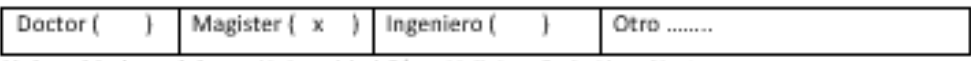

Universidad que labora: Universidad César Vallejo - Sede Lima Norte.

Fecha: 23/03/21

#### TITULO DEL PROYECTO DE INVESTIGACIÓN

## SISTEMA WEB PARA EL PROCESO DE VENTAS POR DELIVERY DE LA EMPRESA LA CARPITA S.A.C

## INDICADOR: TIEMPO PROMEDIO DE EMISIÓN DE REPORTES

Mediante Ficha de evaluación de experto, usted tiene la facultad de calificar las metodologías involucradas. Asimismo, le exhortamos en la corrección de criterios indicando sus observaciones, con la finalidad de mejorar la coherencia de los criterios abarcados.

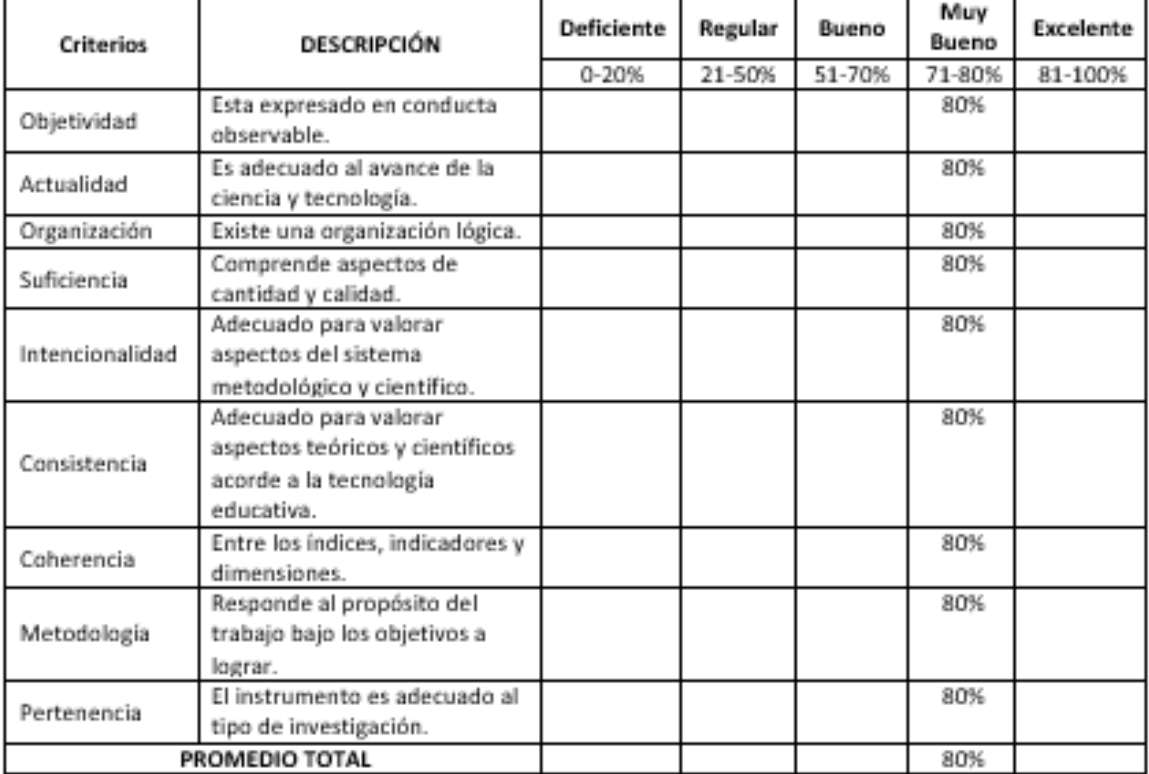

Observaciones:

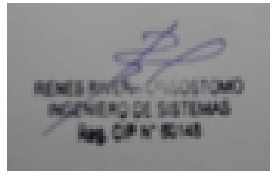

#### Apellidos y Nombres del Experto: Estrada Aro Marcelino

Título y/o grado: Ing. de Sistemas

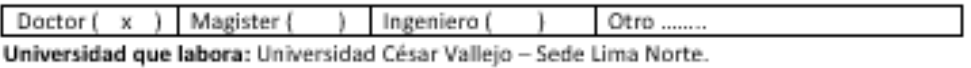

Fecha: 23/03/21

## TITULO DEL PROYECTO DE INVESTIGACIÓN

## SISTEMA WEB PARA EL PROCESO DE VENTAS POR DELIVERY DE LA EMPRESA LA CARPITA S.A.C

#### INDICADOR: PORCENTAJE DE CRECIMIENTO EN VENTAS

Mediante Ficha de evaluación de experto, usted tiene la facultad de calificar las metodologías involucradas. Asimismo, le exhortamos en la corrección de criterios indicando sus observaciones, con la finalidad de mejorar la coherencia de los criterios abarcados.

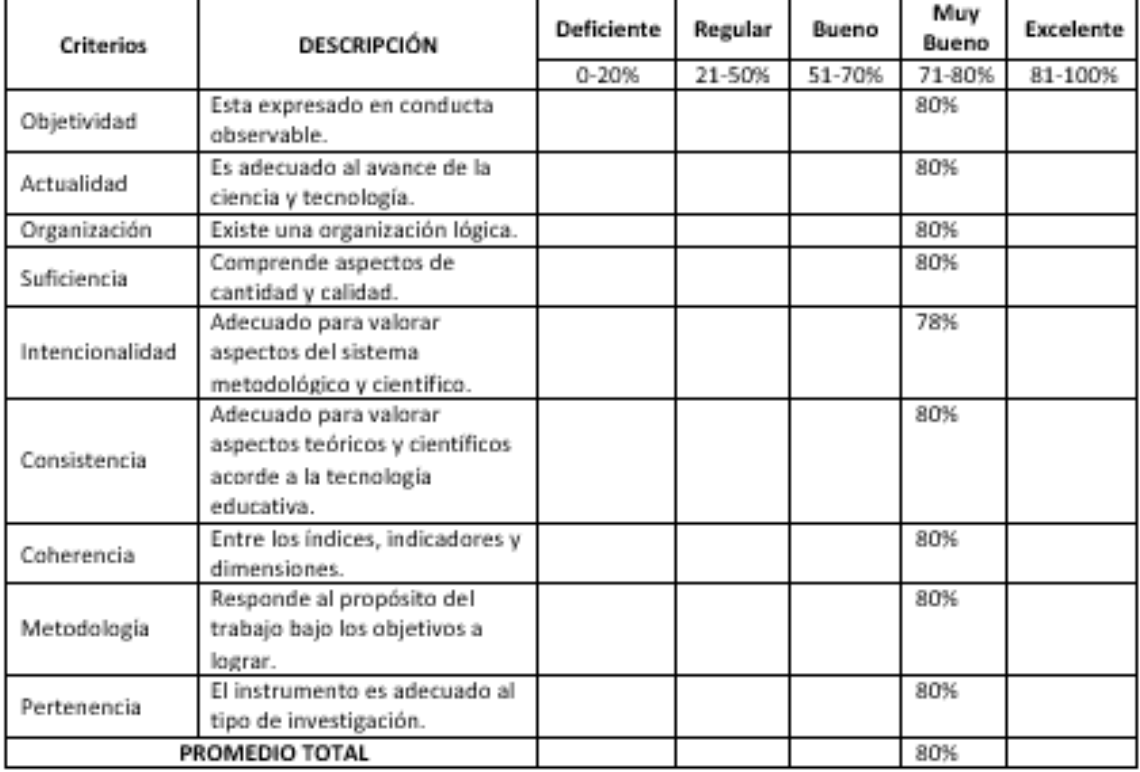

Observaciones:

#### Apellidos y Nombres del Experto: Estrada Aro Marcelino

Título y/o grado: Ing. de Sistemas

Doctor (x) Magister { ) Ingeniero ( Otro ..... L. Universidad que labora: Universidad César Vallejo - Sede Lima Norte.

Fecha: 23/03/21

### TITULO DEL PROYECTO DE INVESTIGACIÓN

## SISTEMA WEB PARA EL PROCESO DE VENTAS POR DELIVERY DE LA EMPRESA LA CARPITA S.A.C

#### INDICADOR: TIEMPO DE ATENCIÓN AL CLIENTE

Mediante Ficha de evaluación de experto, usted tiene la facultad de calificar las metodologías involucradas. Asimismo, le exhortamos en la corrección de criterios indicando sus observaciones, con la finalidad de mejorar la coherencia de los criterios abarcados.

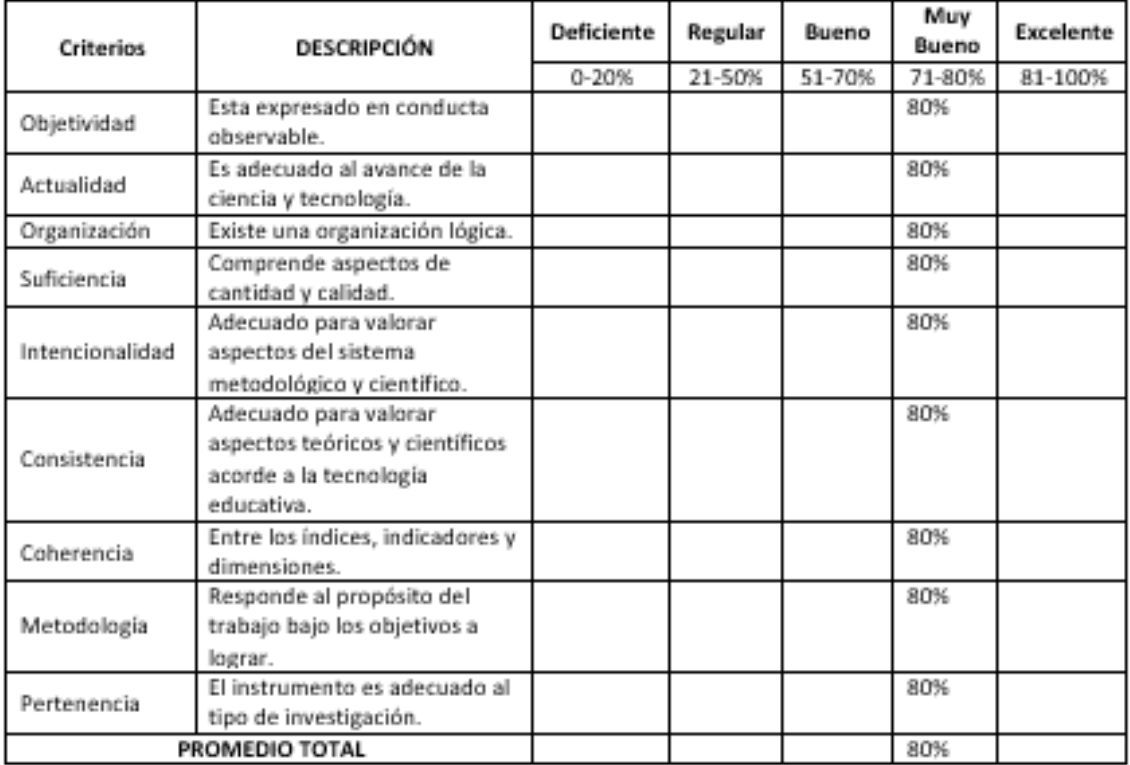

Observaciones:

Firma del Experto

### Apellidos y Nombres del Experto: Estrada Aro Marcelino

Título y/o grado: Ing. de Sistemas

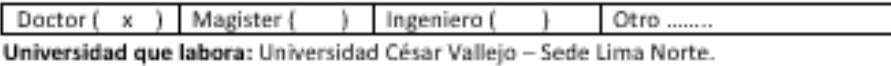

Fecha: 23/03/21

### TITULO DEL PROYECTO DE INVESTIGACIÓN

## SISTEMA WEB PARA EL PROCESO DE VENTAS POR DELIVERY DE LA EMPRESA LA CARPITA S.A.C

#### INDICADOR: TIEMPO PROMEDIO DE EMISIÓN DE REPORTES

Mediante Ficha de evaluación de experto, usted tiene la facultad de calificar las metodologías involucradas. Asimismo, le exhortamos en la corrección de criterios indicando sus observaciones, con la finalidad de mejorar la coherencia de los criterios abarcados.

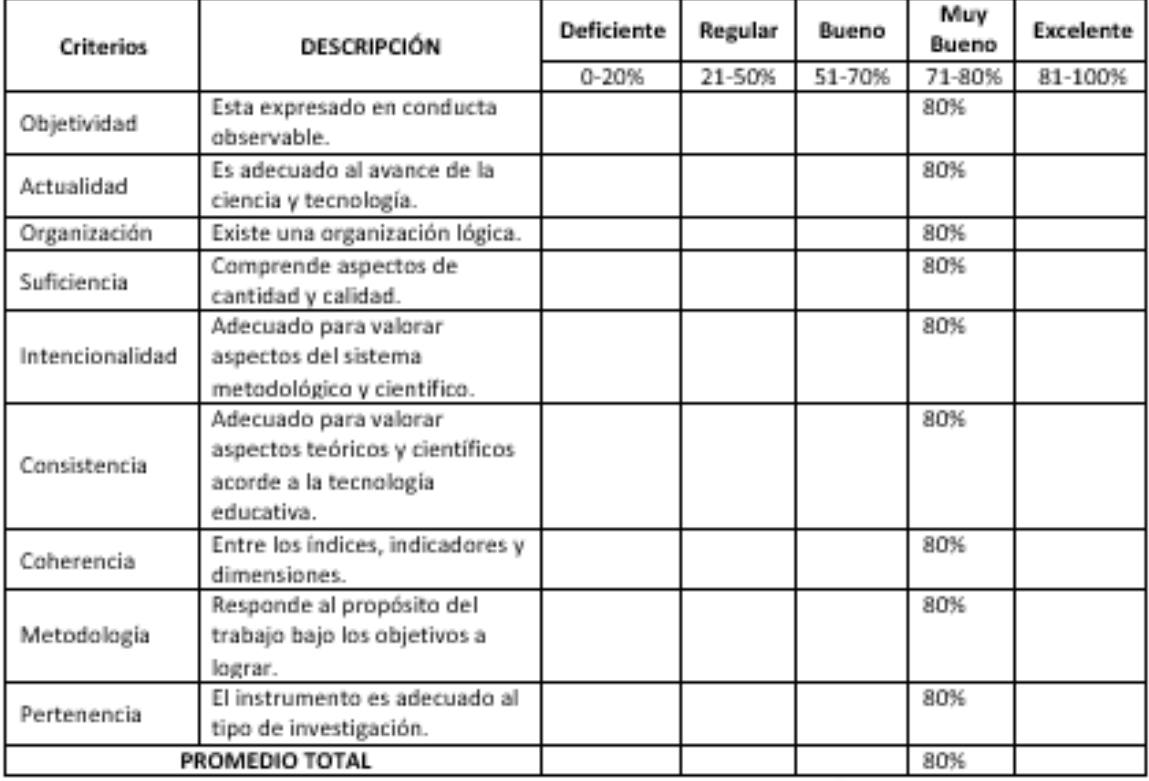

Observaciones:

Firma del Experto

### Apellidos y Nombres del Experto: Vásquez Valencia Yesenia

Título y/o grado: Ing. de sistemas

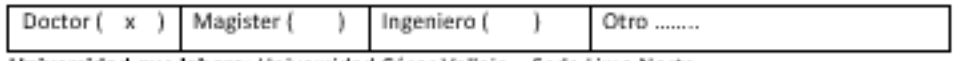

Universidad que labora: Universidad César Vallejo - Sede Lima Norte.

Fecha: 01/04/2021

#### TITULO DEL PROYECTO DE INVESTIGACIÓN

## SISTEMA WEB PARA EL PROCESO DE VENTAS POR DELIVERY DE LA EMPRESA LA CARPITA S.A.C

#### INDICADOR: PORCENTAJE DE CRECIMIENTO EN VENTAS

Mediante Ficha de evaluación de experto, usted tiene la facultad de calificar las metodologías involucradas. Asimismo, le exhortamos en la corrección de criterios indicando sus observaciones, con la finalidad de mejorar la coherencia de los criterios abarcados.

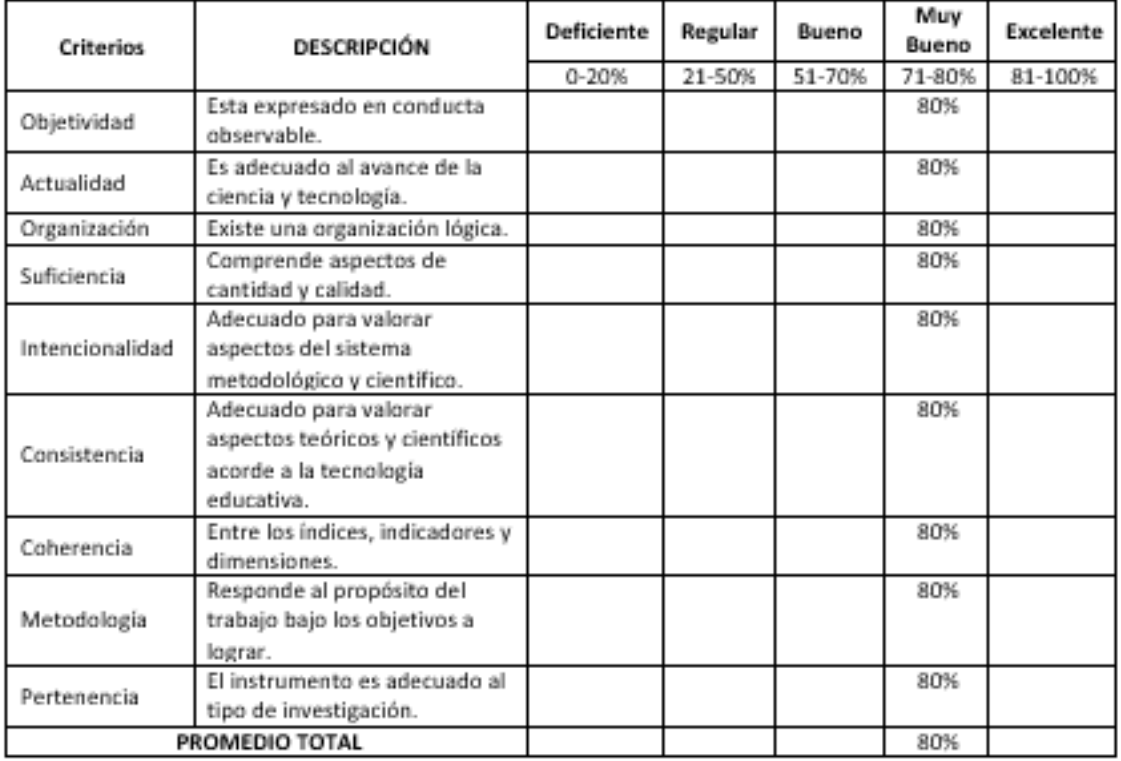

Observaciones: El instrumento es aplicable.

Apellidos y Nombres del Experto: Vásquez Valencia Yesenia

Título y/o grado: Ing. de sistemas

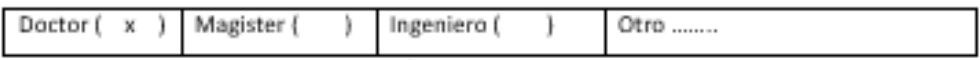

Universidad que labora: Universidad César Vallejo - Sede Lima Norte.

Fecha: 01/04/2021

#### TITULO DEL PROYECTO DE INVESTIGACIÓN

## SISTEMA WEB PARA EL PROCESO DE VENTAS POR DELIVERY DE LA EMPRESA LA CARPITA S.A.C

#### INDICADOR: TIEMPO DE ATENCIÓN AL CLIENTE

Mediante Ficha de evaluación de experto, usted tiene la facultad de calificar las metodologías involucradas. Asimismo, le exhortamos en la corrección de criterios indicando sus observaciones, con la finalidad de mejorar la coherencia de los criterios abarcados.

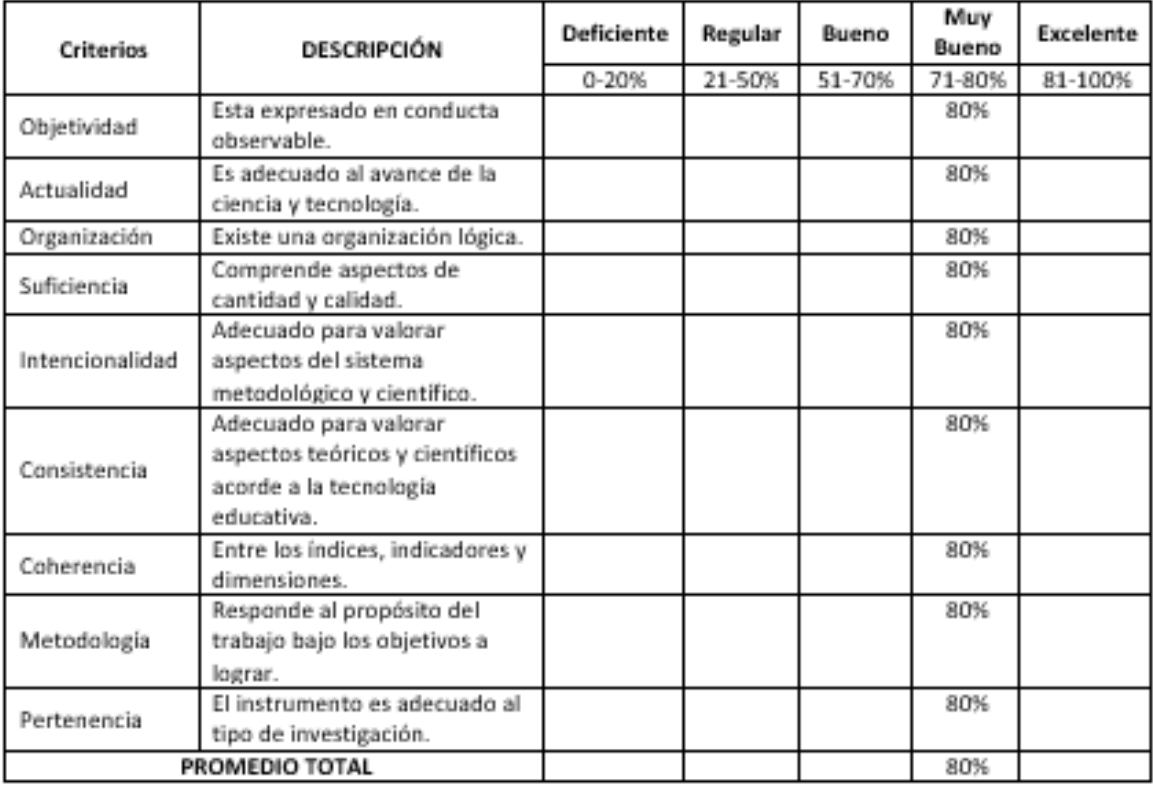

Observaciones: El instrumento es aplicable.

### Apellidos y Nombres del Experto: Vásquez Valencia Yesenia

Título y/o grado: Ing. de sistemas

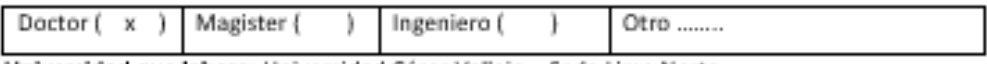

Universidad que labora: Universidad César Vallejo - Sede Lima Norte.

Fecha: 01/04/2021

#### TITULO DEL PROYECTO DE INVESTIGACIÓN

## SISTEMA WEB PARA EL PROCESO DE VENTAS POR DELIVERY DE LA EMPRESA LA CARPITA S.A.C

## INDICADOR: TIEMPO PROMEDIO DE EMISIÓN DE REPORTES

Mediante Ficha de evaluación de experto, usted tiene la facultad de calificar las metodologías involucradas. Asimismo, le exhortamos en la corrección de criterios indicando sus observaciones, con la finalidad de mejorar la coherencia de los criterios abarcados.

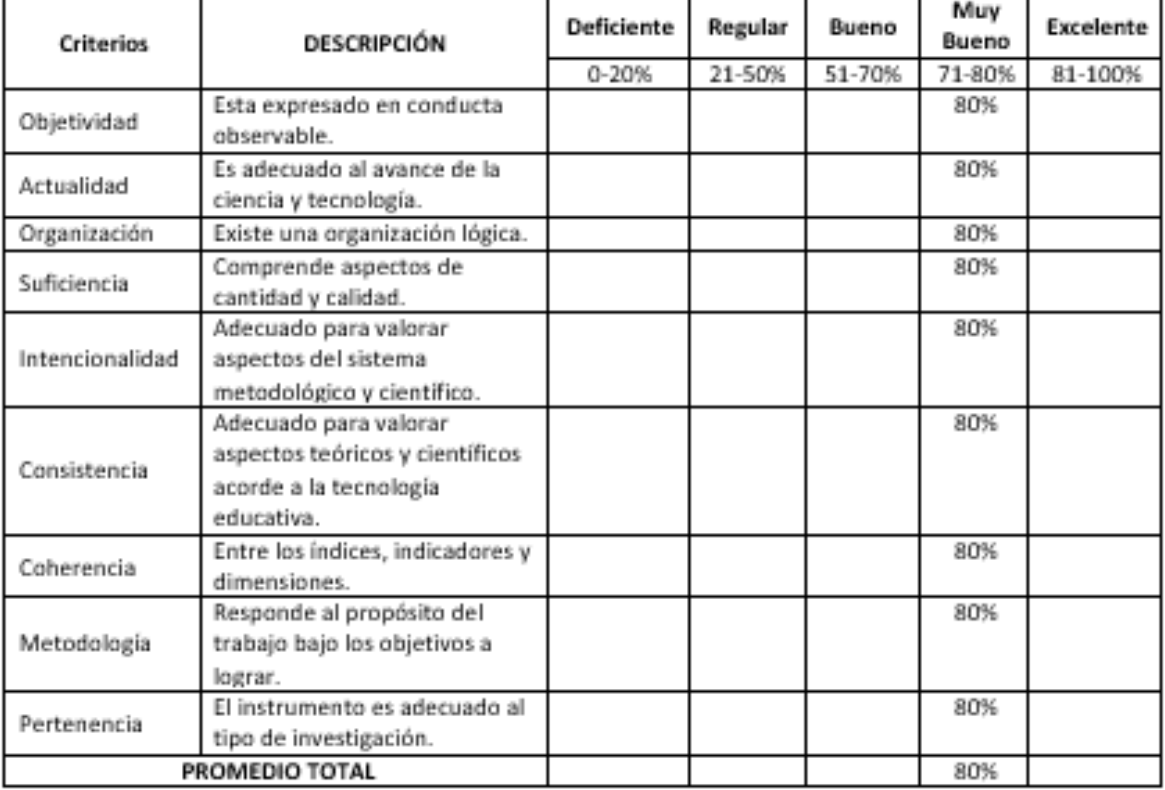

Observaciones: El instrumento es aplicable.

Firma del Experto

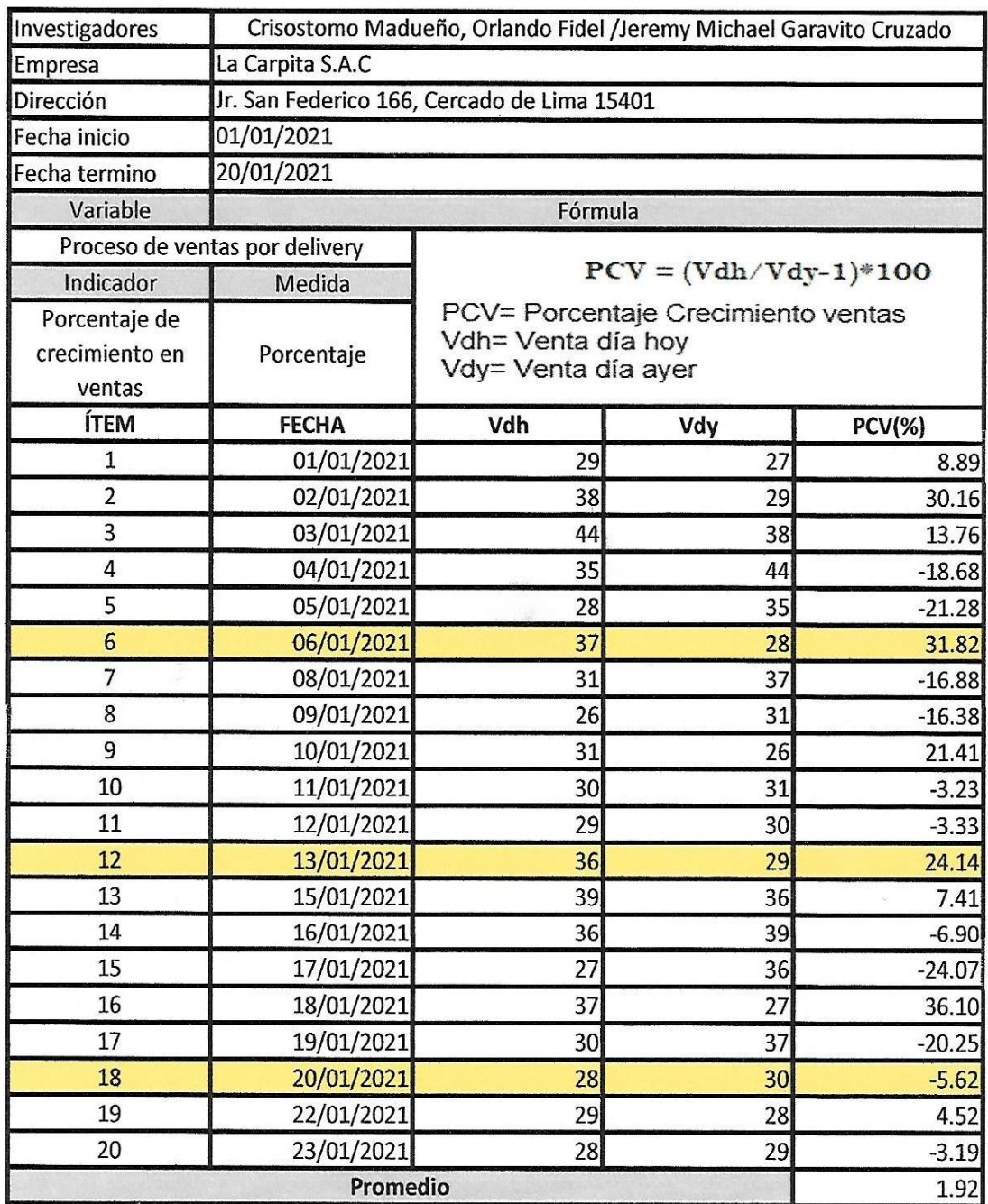

**Anexo M:** Guía de observación "Porcentaje de crecimiento en ventas" (Pretest)

JOSÉ URBANO GARCÍA<br>REPROPIETARIO<br>RUC: 10105106942

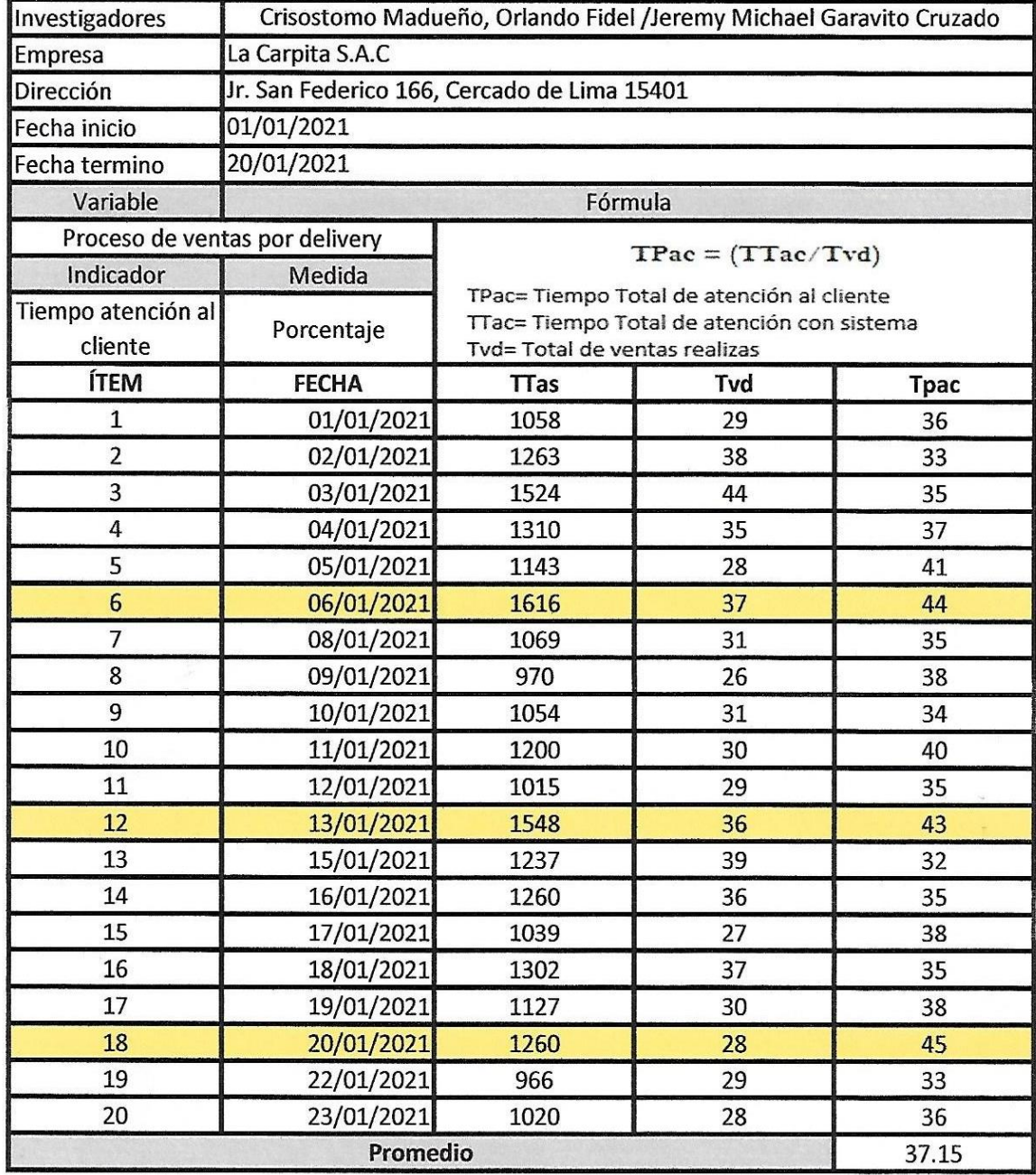

**Anexo N:** Guía de observación "Tiempo de atención al cliente" (Pretest)

JOSE REANO GARCÍA

 $\overline{\kappa}$ 

| Investigadores                               | Crisostomo Madueño, Orlando Fidel /Jeremy Michael Garavito Cruzado |                                                                                                    |     |                |             |
|----------------------------------------------|--------------------------------------------------------------------|----------------------------------------------------------------------------------------------------|-----|----------------|-------------|
| Empresa                                      | La Carpita S.A.C                                                   |                                                                                                    |     |                |             |
| Dirección                                    | Jr. San Federico 166, Cercado de Lima 15401                        |                                                                                                    |     |                |             |
| Fecha inicio                                 | 01/01/2021                                                         |                                                                                                    |     |                |             |
| Fecha termino                                | 20/01/2021                                                         |                                                                                                    |     |                |             |
| Variable                                     | Fórmula                                                            |                                                                                                    |     |                |             |
| Proceso de ventas por delivery               |                                                                    |                                                                                                    |     |                |             |
| Indicador                                    | Medida                                                             | $Tper = ((Tgrc/Tvd)*Cr)$                                                                                                    |     |                |             |
| Tiempo promedio<br>de emisión de<br>reportes | Tiempo                                                             | Tper= Tiempo promedio emisión reportes<br>Tgrc= Tiempo general reporte<br>Tvd= Total ventas del día<br>Cr= cantidad de reportes |     |                |             |
| <b>ÍTEM</b>                                  | <b>FECHA</b>                                                       | <b>Tgrs</b>                                                                                                    | Tvd | Cr             | <b>Tper</b> |
| $\mathbf{1}$                                 | 01/01/2021                                                         | 52.92                                                                                                    | 29  | 3              | 5.4         |
| $\overline{2}$                               | 02/01/2021                                                         | 61.23                                                                                                    | 38  | 3              | 4.8         |
| 3                                            | 03/01/2021                                                         | 56.59                                                                                                    | 44  | 3              | 3.9         |
| $\overline{4}$                               | 04/01/2021                                                         | 49.56                                                                                                    | 35  | 3              | 4.2         |
| 5                                            | 05/01/2021                                                         | 44.59                                                                                                    | 28  | 3              | 4.8         |
| $6\phantom{1}$                               | 06/01/2021                                                         | 66.12                                                                                                    | 37  | 3              | 5.4         |
| 7                                            | 08/01/2021                                                         | 39.69                                                                                                    | 31  | 3              | 3.9         |
| 8                                            | 09/01/2021                                                         | 43.41                                                                                                    | 26  | 3              | 5.1         |
| 9                                            | 10/01/2021                                                         | 46.50                                                                                                    | 31  | 3              | 4.5         |
| 10                                           | 11/01/2021                                                         | 42.00                                                                                                    | 30  | 3              | 4.2         |
| 11                                           | 12/01/2021                                                         | 43.50                                                                                                    | 29  | 3              | 4.5         |
| 12                                           | 13/01/2021                                                         | 64.80                                                                                                    | 36  | 3              | 5.4         |
| 13                                           | 15/01/2021                                                         | 46.40                                                                                                    | 39  | 3              | 3.6         |
| 14                                           | 16/01/2021                                                         | 54.00                                                                                                    | 36  | 3              | 4.5         |
| 15                                           | 17/01/2021                                                         | 35.53                                                                                                    | 27  | 3              | 3.9         |
| 16                                           | 18/01/2021                                                         | 59.52                                                                                                    | 37  | 3              | 4.8         |
| 17                                           | 19/01/2021                                                         | 50.43                                                                                                    | 30  | 3              | 5.1         |
| 18                                           | 20/01/2021                                                         | 50.40                                                                                                    | 28  | 3              | 5.4         |
| 19                                           | 22/01/2021                                                         | 35.12                                                                                                    | 29  | 3              | 3.6         |
| 20                                           | 23/01/2021                                                         | 39.67                                                                                                    | 28  | $\overline{3}$ | 4.2         |
| <b>Promedio</b>                              |                                                                    |                                                                                                    |     |                | 4.56        |

**Anexo Ñ:** Guía de observación "Tiempo promedio de emisión de reportes" (Pretest)

SE CREANO GARCÍA JOSÉ

 $\bar{\alpha}$ 

| Investigadores                            | Crisostomo Madueño, Orlando Fidel /Jeremy Michael Garavito Cruzado |                                                                                 |     |               |  |
|-------------------------------------------|--------------------------------------------------------------------|---------------------------------------------------------------------------------|-----|---------------|--|
| Empresa                                   | La Carpita S.A.C                                                   |                                                                                 |     |               |  |
| Dirección                                 | Jr. San Federico 166, Cercado de Lima 15401                        |                                                                                 |     |               |  |
| Fecha inicio                              | 01/03/2021                                                         |                                                                                 |     |               |  |
| Fecha termino                             | 20/03/2021                                                         |                                                                                 |     |               |  |
| Variable                                  | Fórmula                                                            |                                                                                 |     |               |  |
|                                           | Proceso de ventas por delivery                                     |                                                                                 |     |               |  |
| Indicador                                 | Medida                                                             | $PCV = (Vdh/Vdy-1)*100$                                                         |     |               |  |
| Porcentaje de<br>crecimiento en<br>ventas | Porcentaje                                                         | PCV= Porcentaje Crecimiento ventas<br>Vdh= Venta día hoy<br>Vdy= Venta día ayer |     |               |  |
| <b>ÍTEM</b>                               | <b>FECHA</b>                                                       | Vdh                                                                             | Vdy | <b>PCV(%)</b> |  |
| $\mathbf{1}$                              | 01/03/2021                                                         | 45                                                                              | 37  | 21.35         |  |
| $\overline{2}$                            | 02/03/2021                                                         | 50                                                                              | 45  | 11.36         |  |
| 3                                         | 03/03/2021                                                         | 53                                                                              | 50  | 6.00          |  |
| $\overline{4}$                            | 04/03/2021                                                         | 55                                                                              | 53  | 3.77          |  |
| 5                                         | 05/03/2021                                                         | 57                                                                              | 55  | 3.64          |  |
| 6                                         | 06/03/2021                                                         | 79                                                                              | 57  | 38.60         |  |
| $\overline{7}$                            | 08/03/2021                                                         | 51                                                                              | 79  | $-35.19$      |  |
| 8                                         | 09/03/2021                                                         | 45                                                                              | 51  | $-13.09$      |  |
| 9                                         | 10/03/2021                                                         | 49                                                                              | 45  | 9.44          |  |
| 10                                        | 11/03/2021                                                         | 48                                                                              | 49  | $-1.03$       |  |
| 11                                        | 12/03/2021                                                         | 55                                                                              | 48  | 14.11         |  |
| 12                                        | 13/03/2021                                                         | 85                                                                              | 55  | 54.55         |  |
| 13                                        | 15/03/2021                                                         | 65                                                                              | 85  | $-23.18$      |  |
| 14                                        | 16/03/2021                                                         | 53                                                                              | 65  | $-18.68$      |  |
| 15                                        | 17/03/2021                                                         | 63                                                                              | 53  | 18.64         |  |
| 16                                        | 18/03/2021                                                         | 55                                                                              | 63  | $-12.54$      |  |
| 17                                        | 19/03/2021                                                         | 46                                                                              | 55  | $-16.88$      |  |
| 18                                        | 20/03/2021                                                         | 87                                                                              | 46  | 89.96         |  |
| 19                                        | 22/03/2021                                                         | 53                                                                              | 87  | $-39.66$      |  |
| 20                                        | 23/03/2021                                                         | 63                                                                              | 53  | 20.00         |  |
|                                           | 6.56                                                               |                                                                                 |     |               |  |

**Anexo O:** Guía de observación "Porcentaje de crecimiento en ventas" (Postest)

VOSE URBANO GARCÍA

| Investigadores                | Crisostomo Madueño, Orlando Fidel /Jeremy Michael Garavito Cruzado |                                                                                                    |     |       |  |
|-------------------------------|--------------------------------------------------------------------|----------------------------------------------------------------------------------------------------|-----|-------|--|
| Empresa                       | La Carpita S.A.C                                                   |                                                                                                    |     |       |  |
| Dirección                     | Jr. San Federico 166, Cercado de Lima 15401                        |                                                                                                    |     |       |  |
| Fecha inicio                  | 01/03/2021                                                         |                                                                                                    |     |       |  |
| Fecha termino                 | 20/03/2021                                                         |                                                                                                    |     |       |  |
| Variable                      | Fórmula                                                            |                                                                                                    |     |       |  |
|                               | Proceso de ventas por delivery                                     |                                                                                                    |     |       |  |
| Indicador                     | Medida                                                             | $TPac = (TTac/Tvd)$<br>TPac= Tiempo Total de atención al cliente<br>TTac= Tiempo Total de atención con sistema<br>Tvd= Total de ventas realizas |     |       |  |
| Tiempo atención al<br>cliente | Porcentaje                                                         |                                                                                                    |     |       |  |
| ÍTEM                          | <b>FECHA</b>                                                       | <b>Ttac</b>                                                                                                    | Tvd | Tpac  |  |
| 1                             | 01/03/2021                                                         | 880                                                                                                    | 45  | 19.60 |  |
| $\overline{2}$                | 02/03/2021                                                         | 1200                                                                                                    | 50  | 24.00 |  |
| 3                             | 03/03/2021                                                         | 1200                                                                                                    | 53  | 22.64 |  |
| 4                             | 04/03/2021                                                         | 1403                                                                                                    | 55  | 25.51 |  |
| 5                             | 05/03/2021                                                         | 1650                                                                                                    | 57  | 28.95 |  |
| $6\phantom{1}$                | 06/03/2021                                                         | 2106                                                                                                    | 79  | 26.66 |  |
| $\overline{7}$                | 08/03/2021                                                         | 1152                                                                                                    | 51  | 22.50 |  |
| 8                             | 09/03/2021                                                         | 1456                                                                                                    | 45  | 32.72 |  |
| 9                             | 10/03/2021                                                         | 1675                                                                                                    | 49  | 34.39 |  |
| 10                            | 11/03/2021                                                         | 1846                                                                                                    | 48  | 38.30 |  |
| 11                            | 12/03/2021                                                         | 2291                                                                                                    | 55  | 41.65 |  |
| 12                            | 13/03/2021                                                         | 2464                                                                                                    | 85  | 28.99 |  |
| 13                            | 15/03/2021                                                         | 1265                                                                                                    | 65  | 19.37 |  |
| 14                            | 16/03/2021                                                         | 1281                                                                                                    | 53  | 24.12 |  |
| 15                            | 17/03/2021                                                         | 1638                                                                                                    | 63  | 26.00 |  |
| 16                            | 18/03/2021                                                         | 1518                                                                                                    | 55  | 27.55 |  |
| 17                            | 19/03/2021                                                         | 1896                                                                                                    | 46  | 41.40 |  |
| 18                            | 20/03/2021                                                         | 2430                                                                                                    | 87  | 27.93 |  |
| 19                            | 22/03/2021                                                         | 1100                                                                                                    | 53  | 20.95 |  |
| 20                            | 23/03/2021                                                         | 1632                                                                                                    | 63  | 25.90 |  |
|                               | 27.96                                                              |                                                                                                    |     |       |  |

**Anexo P:** Guía de observación "Tiempo de atención al cliente" (Postest)

**SEAURBANO GARCÍA**<br>PROPIETARIO<br>RUC: 10105106942 JOSÉ

| Investigadores                                  | Crisostomo Madueño, Orlando Fidel /Jeremy Michael Garavito Cruzado |                                                                                                    |     |    |             |  |
|-------------------------------------------------|--------------------------------------------------------------------|----------------------------------------------------------------------------------------------------|-----|----|-------------|--|
| Empresa                                         | La Carpita S.A.C                                                   |                                                                                                    |     |    |             |  |
| Dirección                                       | Jr. San Federico 166, Cercado de Lima 15401                        |                                                                                                    |     |    |             |  |
| Fecha inicio                                    | 01/03/2021                                                         |                                                                                                    |     |    |             |  |
| Fecha termino                                   | 20/03/2021                                                         |                                                                                                    |     |    |             |  |
| Variable                                        | Fórmula                                                            |                                                                                                    |     |    |             |  |
| Proceso de ventas por delivery                  |                                                                    |                                                                                                    |     |    |             |  |
| Indicador                                       | Medida                                                             | $Tper = ((Tgrc/Tvd)*Cr)$<br>Tper= Tiempo promedio emisión reportes<br>Tgrc= Tiempo general reporte<br>Tvd= Total ventas del día<br>Cr= cantidad de reportes |     |    |             |  |
| Tiempo<br>promedio de<br>emisión de<br>reportes | Tiempo                                                             |                                                                                                    |     |    |             |  |
| <b>ÍTEM</b>                                     | <b>FECHA</b>                                                       | <b>Tgrc</b>                                                                                                    | Tvd | cr | <b>Tper</b> |  |
| $\overline{1}$                                  | 01/03/2021                                                         | 3                                                                                                    | 45  | 3  | 0.20        |  |
| $\overline{c}$                                  | 02/03/2021                                                         | 3                                                                                                    | 50  | 3  | 0.18        |  |
| 3                                               | 03/03/2021                                                         | 3                                                                                                    | 53  | 3  | 0.17        |  |
| 4                                               | 04/03/2021                                                         | 3                                                                                                    | 55  | 3  | 0.16        |  |
| 5                                               | 05/03/2021                                                         | 3                                                                                                    | 57  | 3  | 0.16        |  |
| $6\overline{6}$                                 | 06/03/2021                                                         | 3                                                                                                    | 79  | 3  | 0.11        |  |
| $\overline{1}$                                  | 08/03/2021                                                         | 3                                                                                                    | 51  | 3  | 0.18        |  |
| 8                                               | 09/03/2021                                                         | 3                                                                                                    | 45  | 3  | 0.20        |  |
| 9                                               | 10/03/2021                                                         | $\overline{\mathbf{3}}$                                                                                                    | 49  | 3  | 0.18        |  |
| 10                                              | 11/03/2021                                                         | 3                                                                                                    | 48  | 3  | 0.19        |  |
| 11                                              | 12/03/2021                                                         | 3                                                                                                    | 55  | 3  | 0.16        |  |
| 12                                              | 13/03/2021                                                         | 3                                                                                                    | 85  | 3  | 0.11        |  |
| 13                                              | 15/03/2021                                                         | 3                                                                                                    | 65  | 3  | 0.14        |  |
| 14                                              | 16/03/2021                                                         | 3                                                                                                    | 53  | 3  | 0.17        |  |
| 15                                              | 17/03/2021                                                         | $\overline{3}$                                                                                                    | 63  | 3  | 0.14        |  |
| 16                                              | 18/03/2021                                                         | 3                                                                                                    | 55  | 3  | 0.16        |  |
| 17                                              | 19/03/2021                                                         | 3                                                                                                    | 46  | 3  | 0.20        |  |
| 18                                              | 20/03/2021                                                         | 3                                                                                                    | 87  | 3  | 0.10        |  |
| 19                                              | 22/03/2021                                                         | $\overline{3}$                                                                                                    | 53  | 3  | 0.17        |  |
| 20                                              | 23/03/2021                                                         | $\overline{3}$                                                                                                    | 63  | 3  | 0.14        |  |
| Promedio                                        |                                                                    |                                                                                                    |     |    | 0.16        |  |

**Anexo Q:** Guía de observación "Tiempo promedio de emisión de reportes" (Postest)

JOSÉ CIRBANO GARCÍA

## Anexo R: Carta de conformidad de la empresa La carpita S.A.C

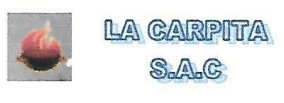

"Año del Bicentenario del Perú: 200 años de Independencia"

#### **CONFORMIDAD DEL SISTEMA**

Lima.31 de Marzo del 2021

Dra. Lily Doris Salazar Chávez

Directora de la Escuela de ingeniería de Sistemas Universidad Cesar Vallejo - Lima Norte

Presente

Asunto: Conformidad del Sistema

Tengo el agrado de dirigirme a usted para saludarla en nombre de la empresa La Carpita S.A.C que actualmente gerencio y a la vez hacer de su conocimiento que los Sres. Orlando Crisóstomo Madueño identificado con DNI Nº 70313099 y Michael Garavito Cruzado identificado con DNI Nº 70568292, estudiantes de la escuela de Ingeniería de Sistemas en la universidad Cesar Vallejo, han aplicado en nuestra empresa sus conocimientos con investigaciones, desarrollando la investigación "SISTEMA WEB PARA EL PROCESO DE VENTAS POR DELIVERY DE LA EMPRESA LA CARPITA S.A.C " el cual se instaló en nuestra empresa para las pruebas de su correcto funcionamiento.

Al culminar los testeos respectivos, hago de su conocimiento que los Sres. Orlando Crisóstomo Madueño y Michael Garavito Cruzado han culminado satisfactoriamente la implementación del Sistema.

Estamos ofreciendo la conformidad y aceptación del sistema desarrollado de acuerdo con el compromiso definido.

Sin otro particular, me despido de usted.

Atentamente.

GARCÍA RUC: 10105106942

Jose Alberto Urbano García Gerente Genera

## **Anexo S:** Matriz de consistencia

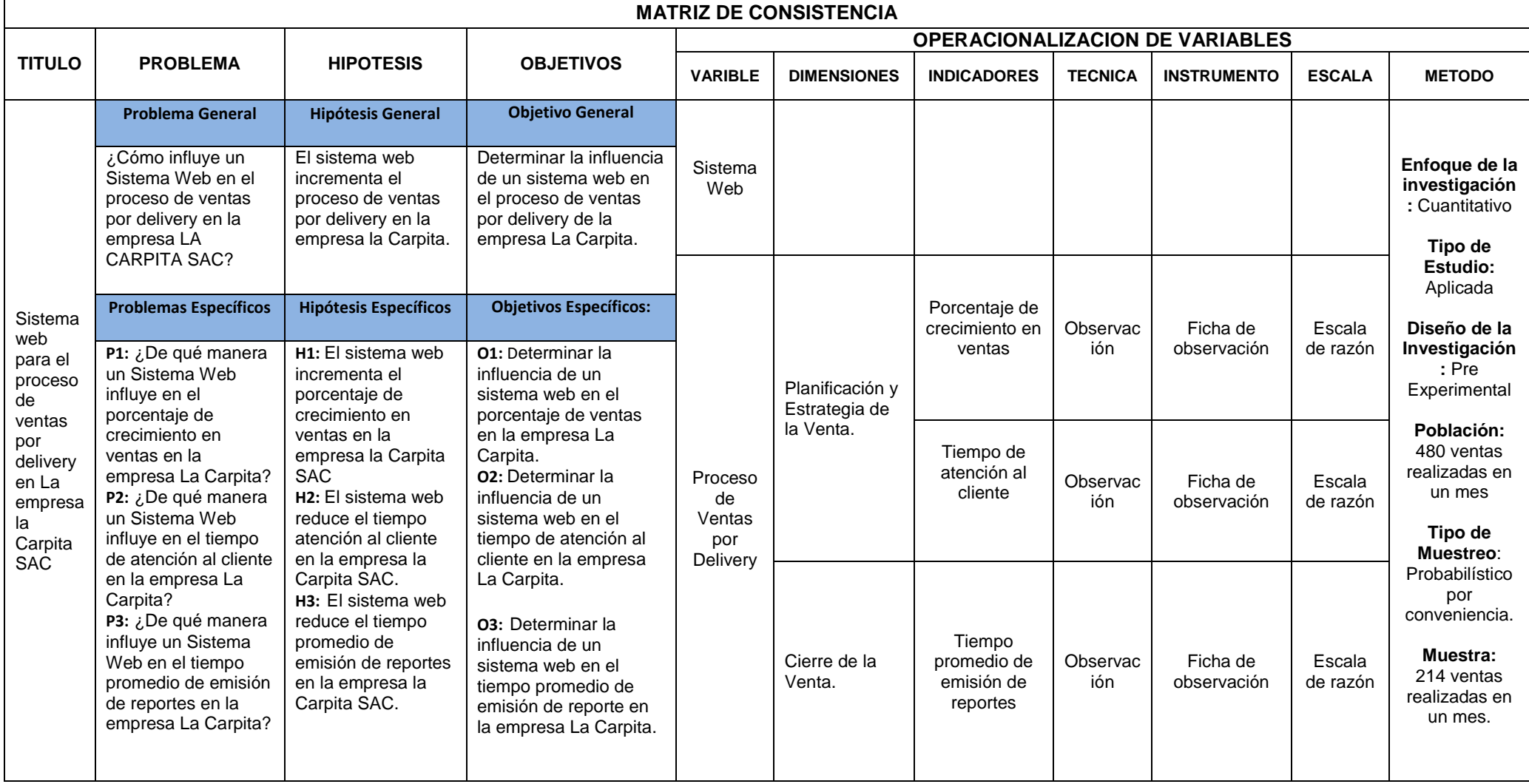

**Elaboración:** Propia
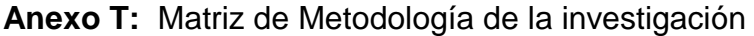

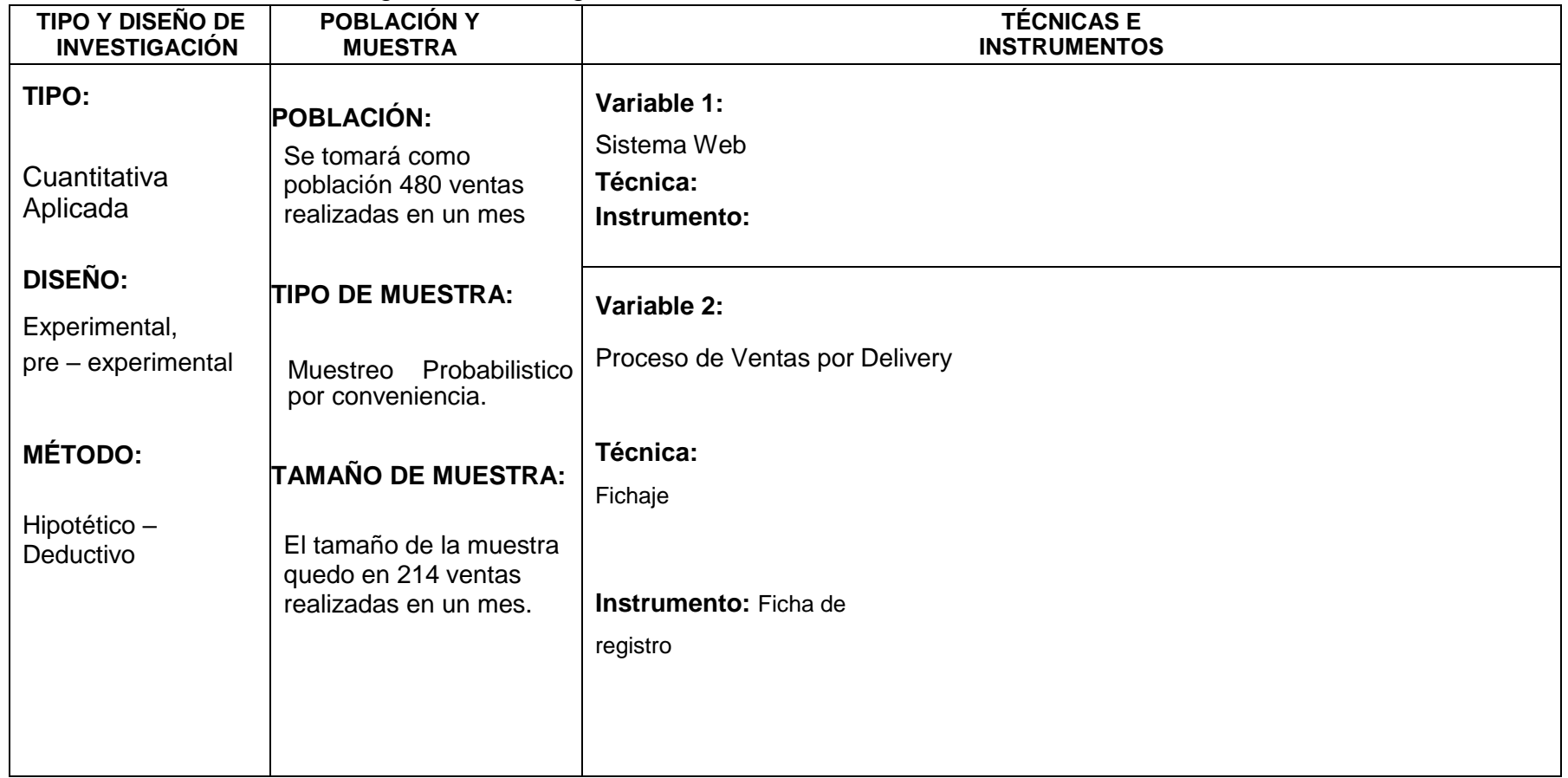

# **Desarrollo de la metodología SCRUM**

## **1. Historia de usuarios**

**Tabla 15:** historia de usuario 1: inicio de sesión

| Historia de usuario 1 - H0001                                                          | Tiempo estimado: |  |  |  |  |  |  |
|----------------------------------------------------------------------------------------|------------------|--|--|--|--|--|--|
| Iteración 1                                                                            | 3 días           |  |  |  |  |  |  |
| <b>Condiciones</b>                                                                     |                  |  |  |  |  |  |  |
| La web contara con un login para los empleados de la empresa, el administrador es      |                  |  |  |  |  |  |  |
| quien les enviara por un correo su usuario y contraseña.                               |                  |  |  |  |  |  |  |
| <b>Restricciones</b>                                                                   |                  |  |  |  |  |  |  |
| Los usuarios contaran con un rol para que así solo el administrador pueda<br>$\bullet$ |                  |  |  |  |  |  |  |
| tener acceso a información clasificada.                                                |                  |  |  |  |  |  |  |
| Los usuarios se crean por el nombre, apellido y fecha de creación.<br>$\bullet$        |                  |  |  |  |  |  |  |
| Lo usuarios no se pueden eliminar solo se deshabilitan.<br>$\bullet$                   |                  |  |  |  |  |  |  |

### **Elaboración:** Propia

### **Tabla 16:** Historia de usuario 2: Módulo de usuarios

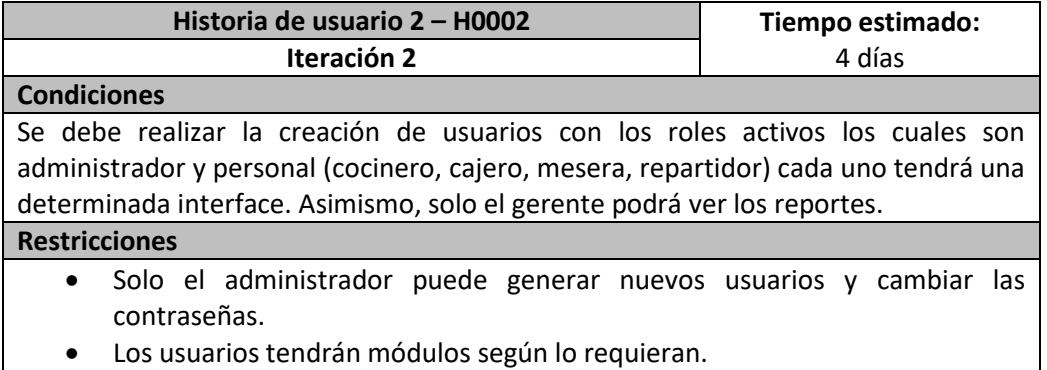

## **Elaboración:** Propia

## **Tabla 17:** Historia de usuario 3: Módulo Administración de usuario

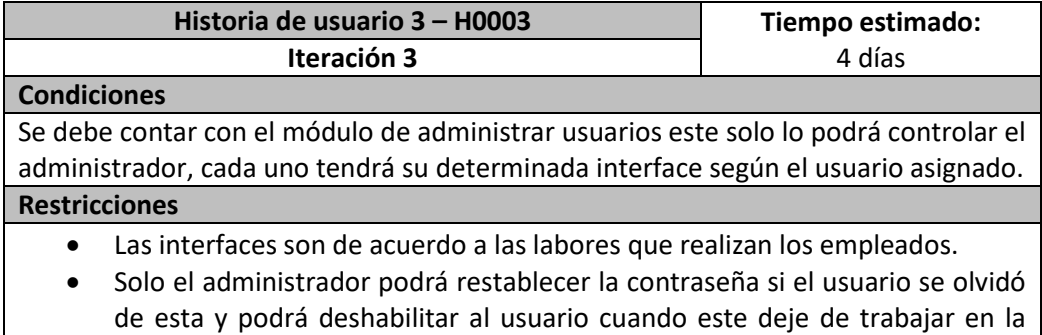

empresa.

### **Tabla 18:** Historia de usuario 4: Módulo de Sistema de Ventas

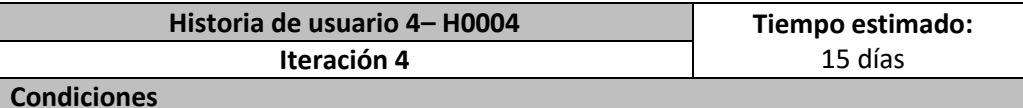

Se debe contar con el módulo de ventas, el cual todos los empleados de la empresa tendrán participación, pero limitando solo a la necesidad que requiera cada uno de estos. La cajera y la mesera son las únicas que podrán realizar el envió o impresión de los comprobantes de pagos, las tablas donde se visualizan las ventas son en tiempo real.

### **Restricciones**

- Las tablas y las funciones de cada uno serán de acuerdo al tipo de usuario que tengan.
- Los comprobantes de pagos para las ventas web son enviados al correo no se imprimen.
- Los pedidos solo lo pueden rechazar y modificar la cajera y la mesera.

## **Elaboración:** Propia

### **Tabla 19:** Historia de usuario 5: Módulo de Ventas al Cliente

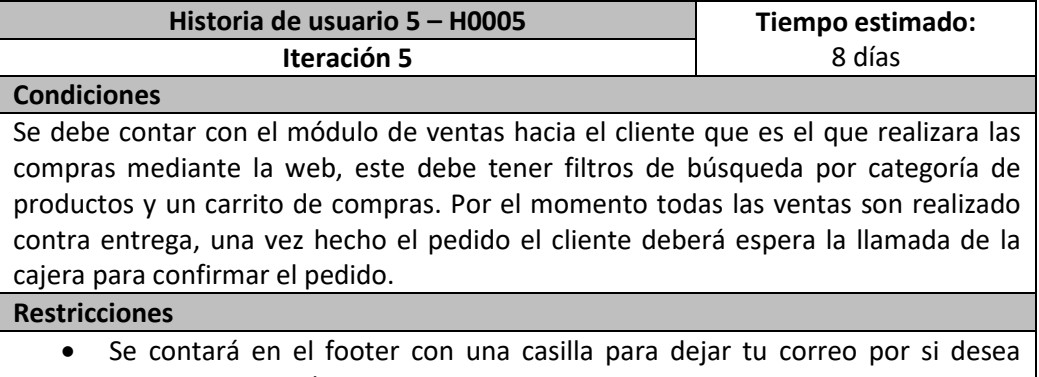

- promociones exclusivas.
- El cliente después de elegir sus productos deberá ir al carrito de comprar modificar por si se equivocó y luego deberá registrar sus datos para el envió.

### **Elaboración:** Propia

## **Tabla 20:** Historia de usuario 6: Módulo de Productos

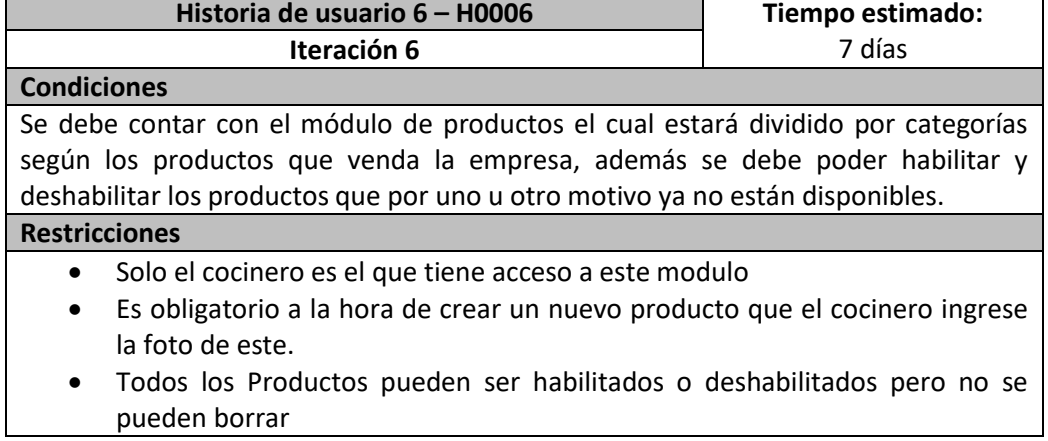

### **Tabla 21:** Historia de usuario 7: Módulo de Reportes

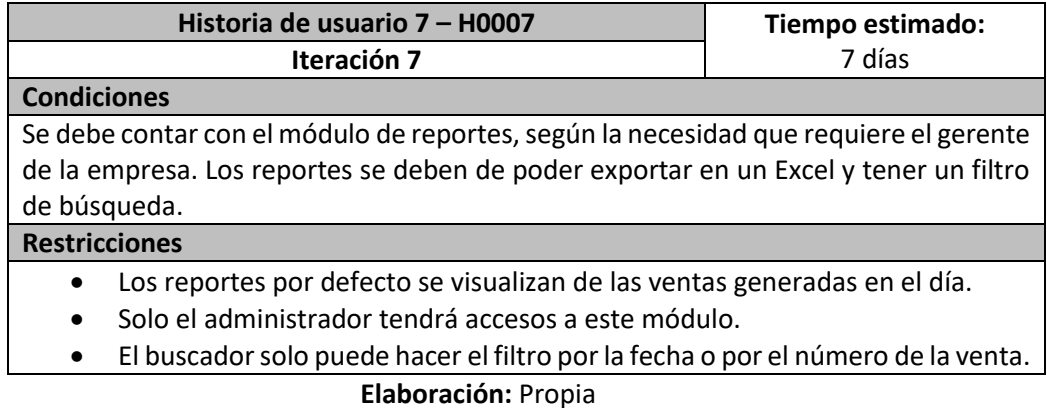

## **2. Scrum team**

### **Tabla 22:** Equipo SCRUM

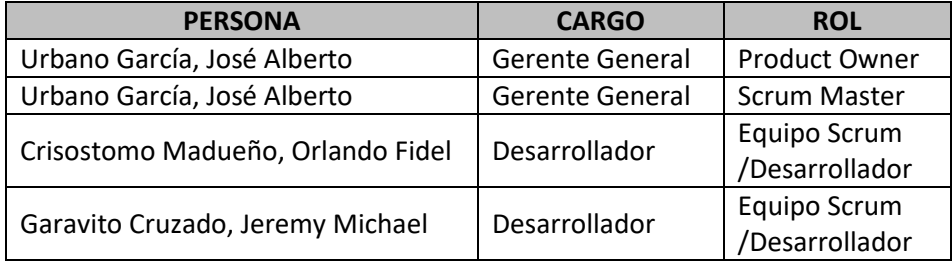

## **Elaboración:** Propia

### **3. Matriz de impacto**

**Tabla 23:** Matriz de impacto de prioridades

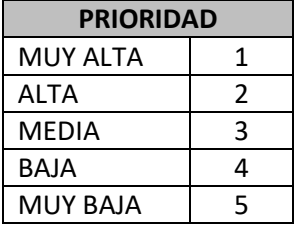

**Elaboración:** Propia

### **4. Producto Backlog**

En la Tabla 24, se pudo apreciar el Product Backlog, donde se muestran los requerimientos funcionales especificados con su respectivo código de historia de cliente, impacto de prioridad y tiempos.

Leyenda:

- TE: Tiempo estimado (días).
- TR: Tiempo requerido (días).
- P: Impacto de prioridad.
- H000: Código de historia.

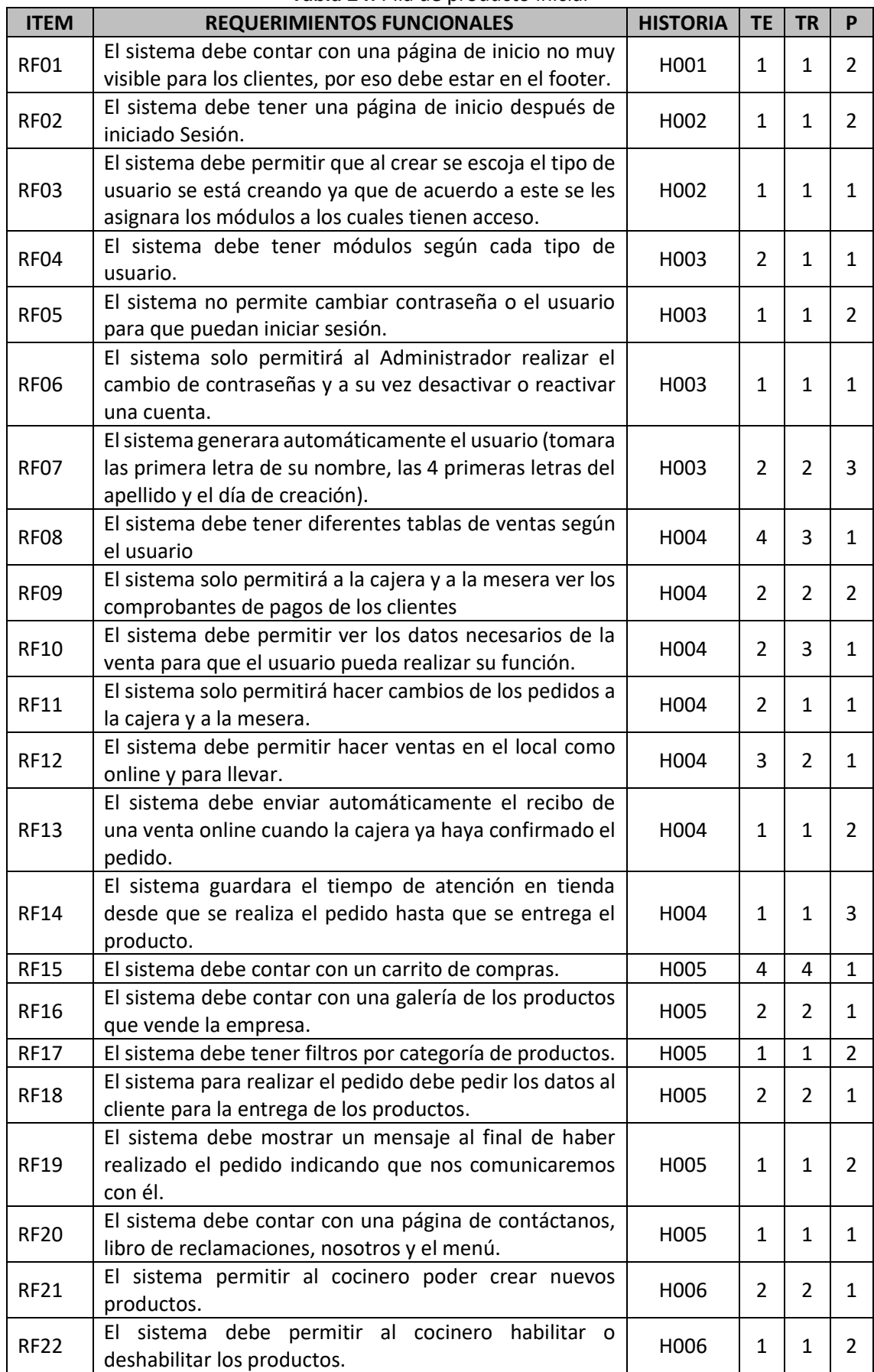

## **Tabla 24:** Pila de producto inicial

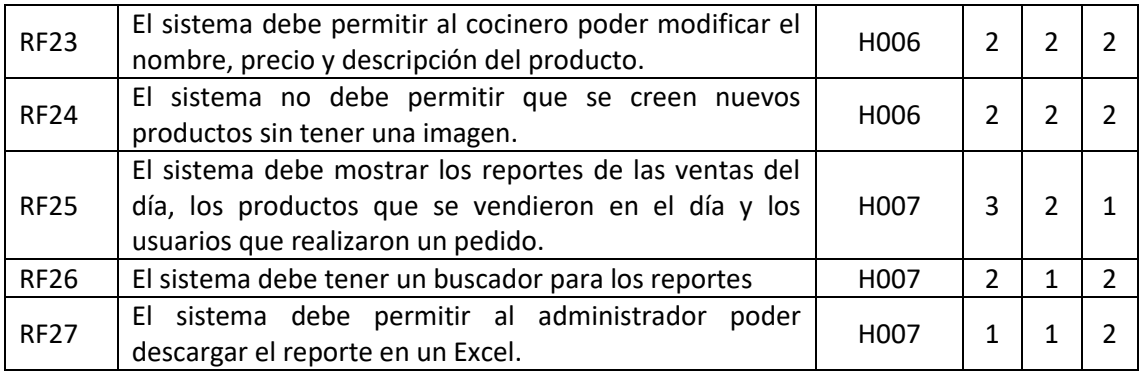

## **Elaboración:** Propia

## **5. Entregables por Sprint**

## **Tabla 25:** Lista de Sprints

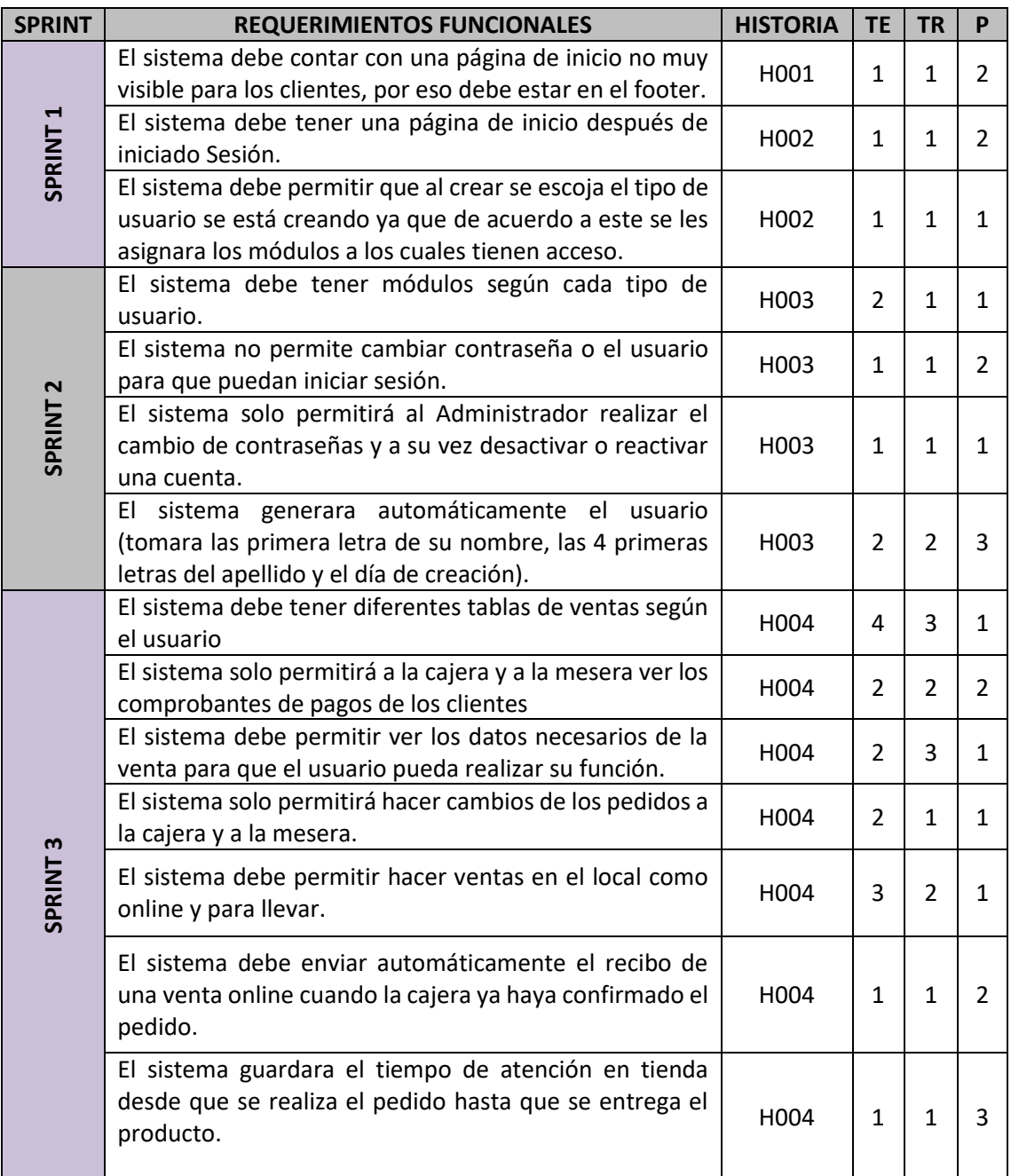

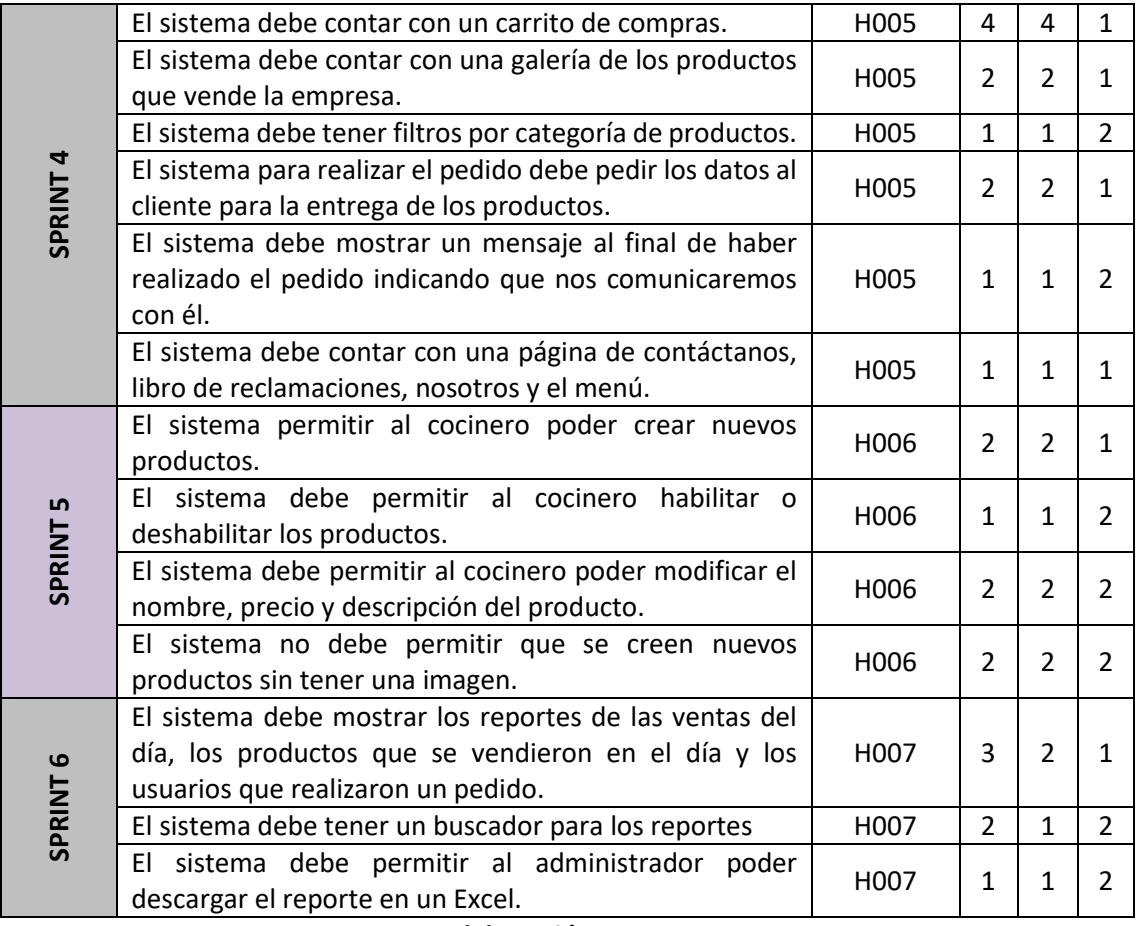

## **6. Modelo de base de Datos**

**Figura 4:** Diagrama de caso de uso del Sprint 1

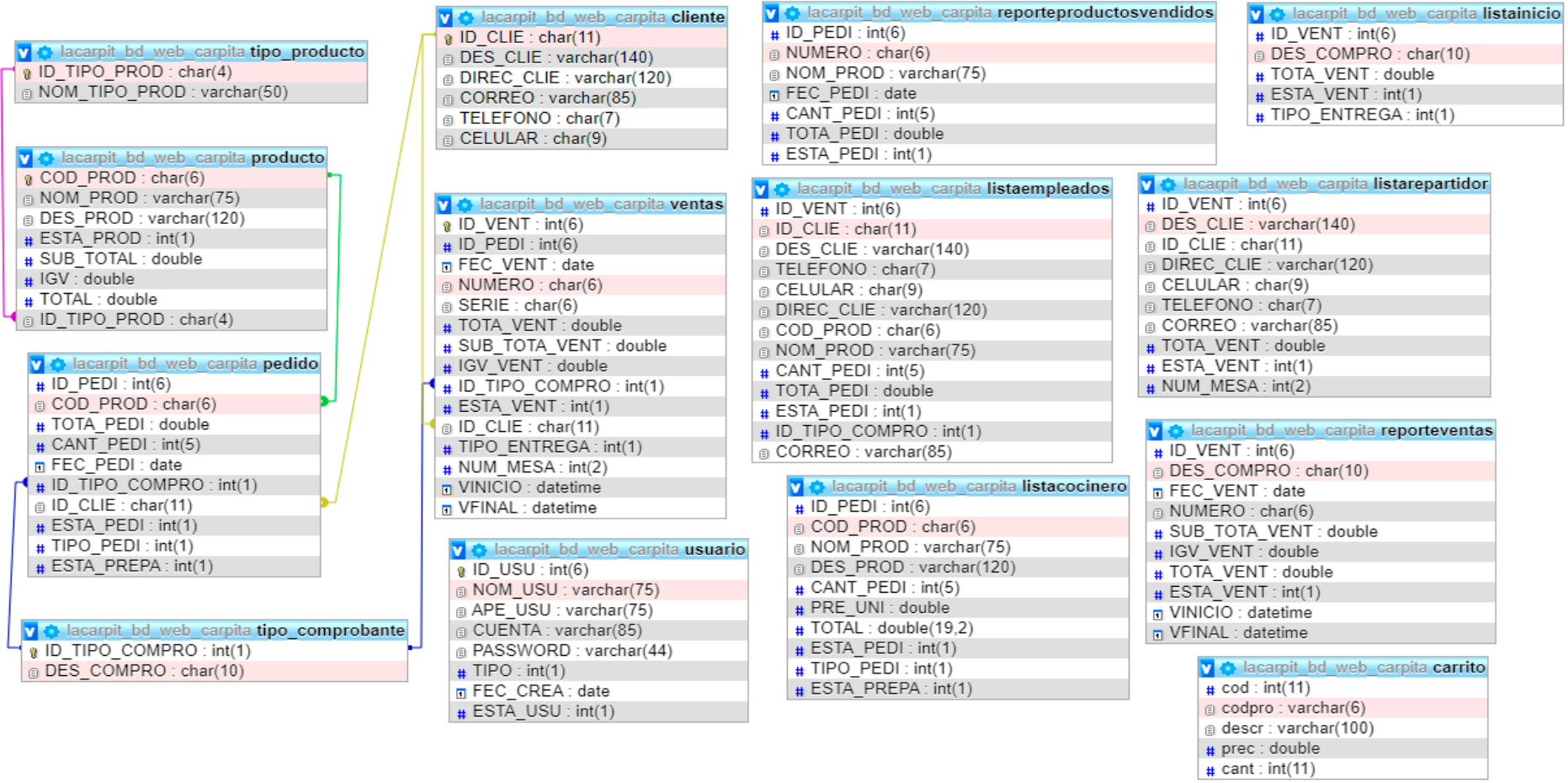

## **Desarrollo del Sprint 1**

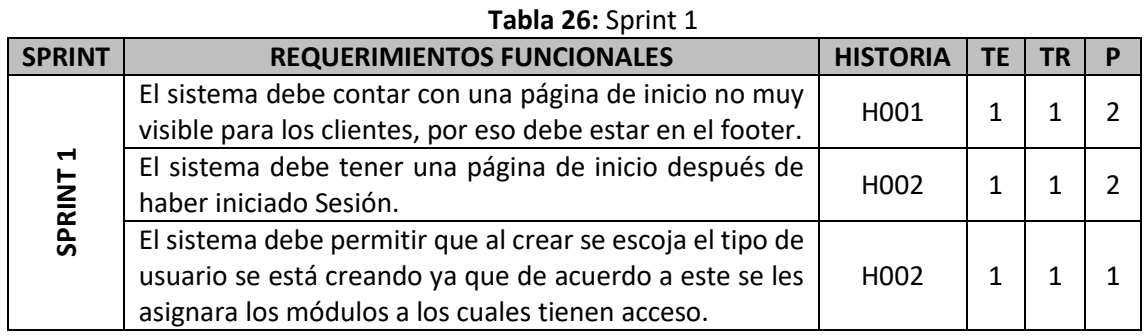

## **Elaboración:** Propia

## **Análisis de Sprint 1**

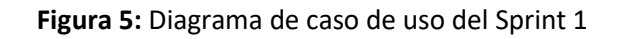

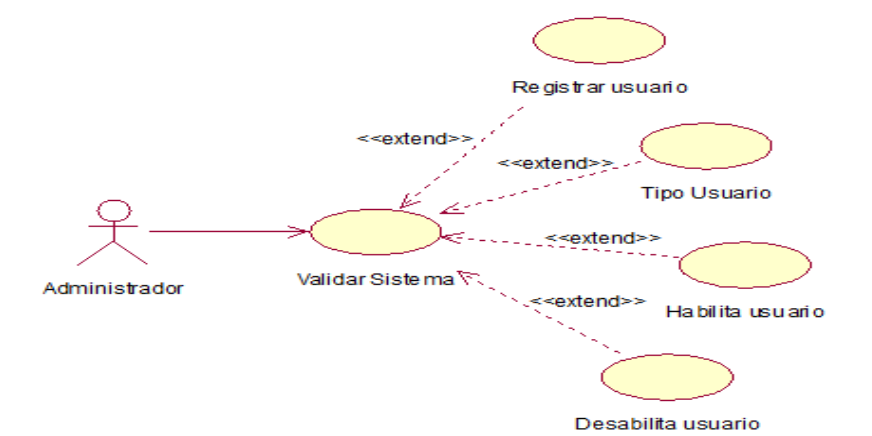

## **Diseño del Sprint 1**

### **Elaboración:** Propia

## **Figura 6:** Diseño del Prototipo RF01

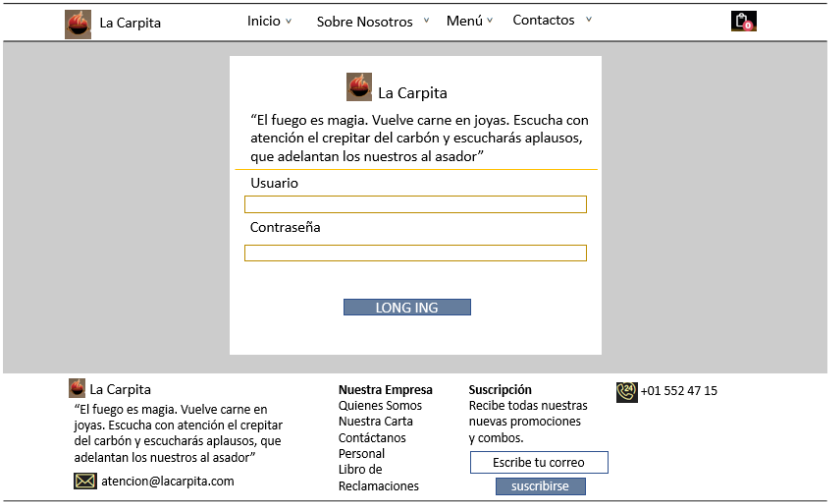

## **Figura 7:** Código del RF01

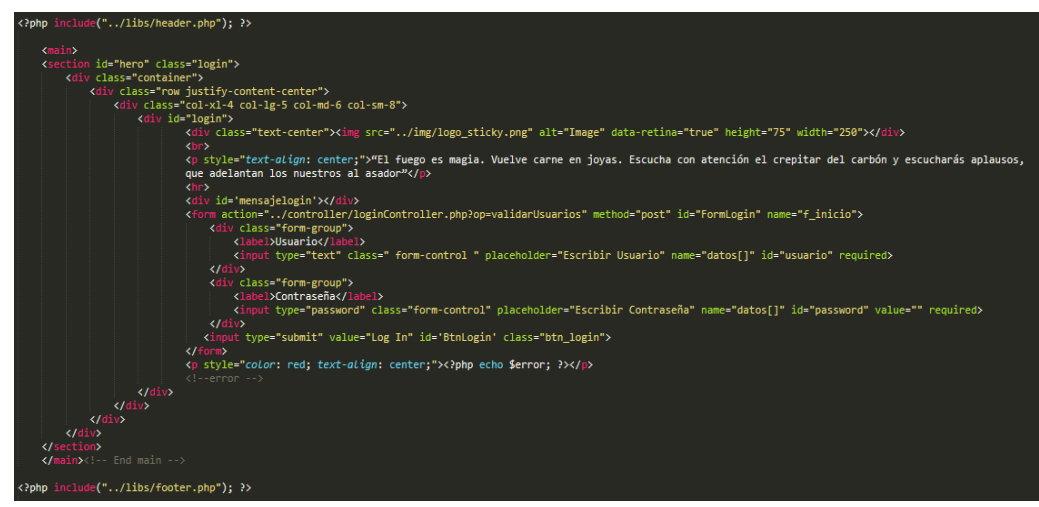

**Elaboración:** Propia

### **Figura 8:** Acceso al Sistema Web RF01

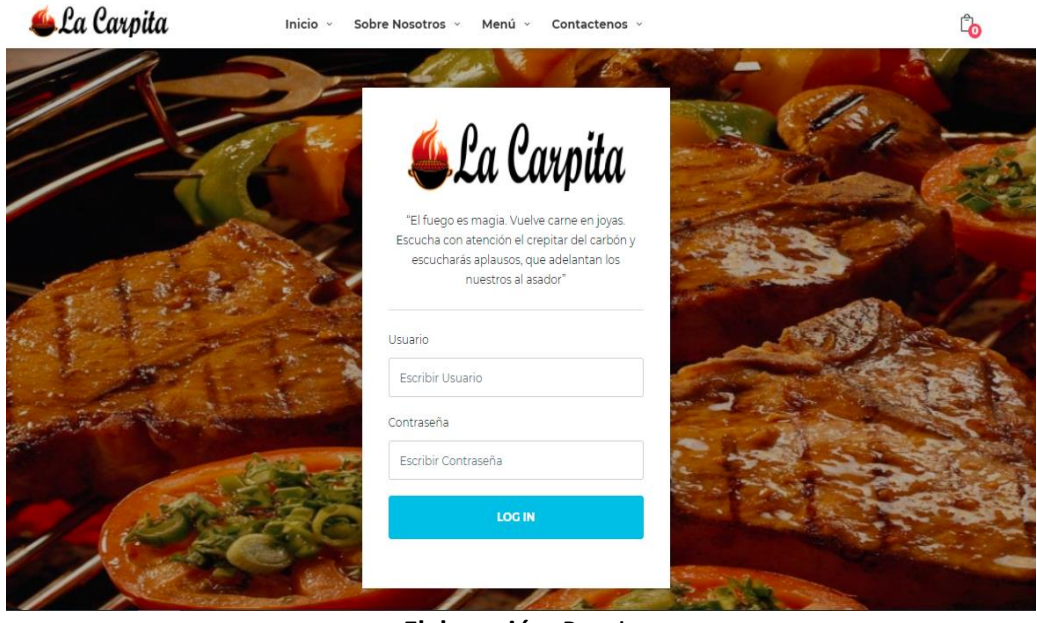

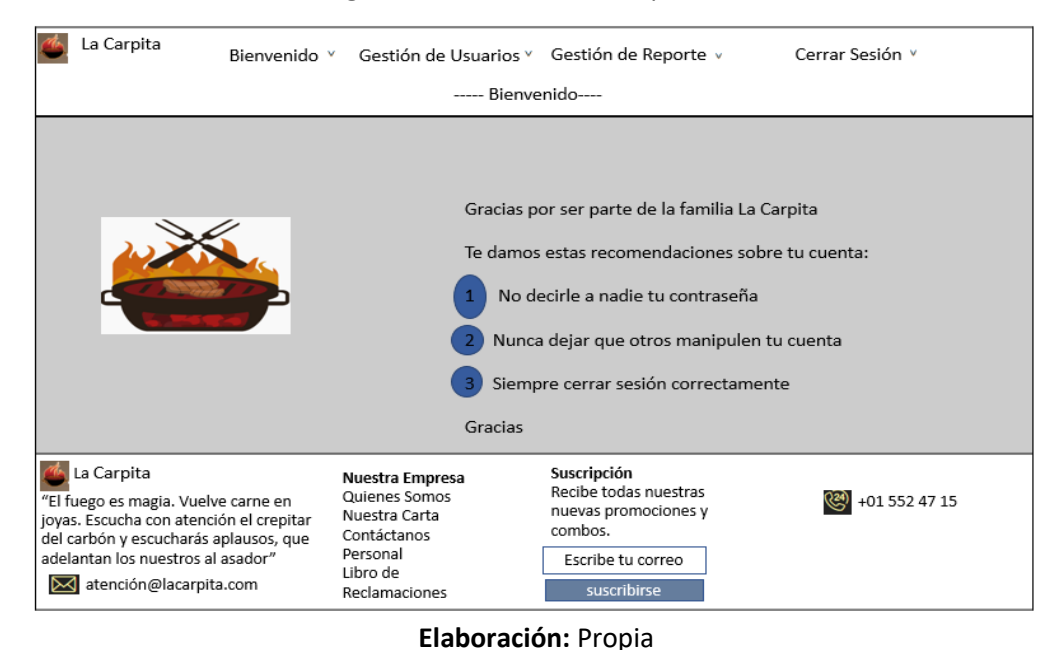

### **Figura 9:** Diseño del Prototipo RF02

**Figura 10:** Código del RF02

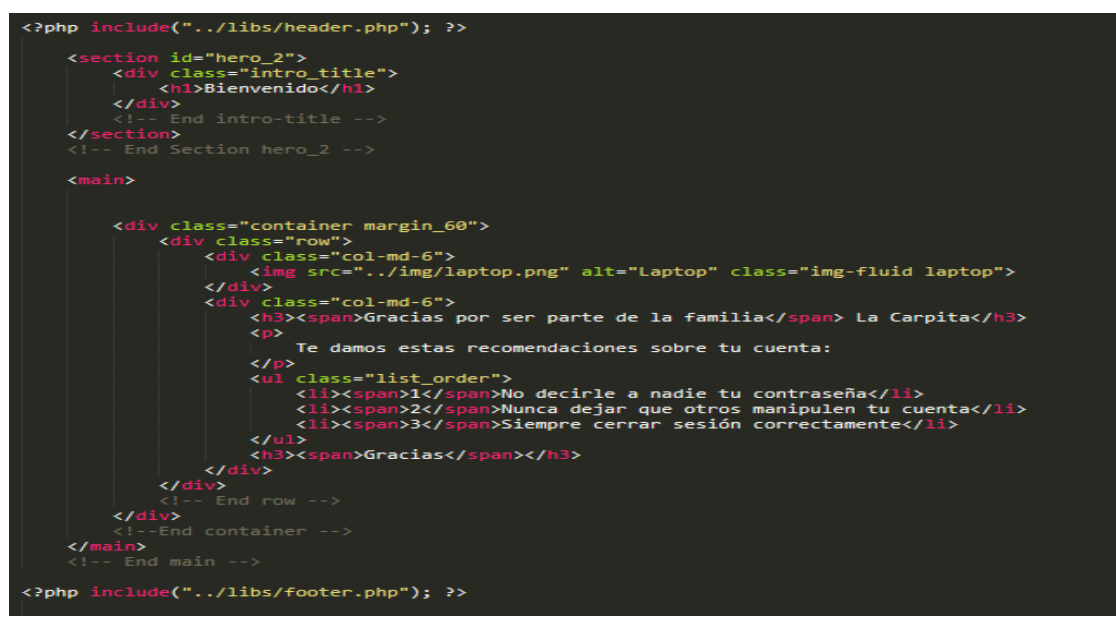

**Elaboración:** Propia

## **Figura 11:** Acceso al Sistema Web RF02

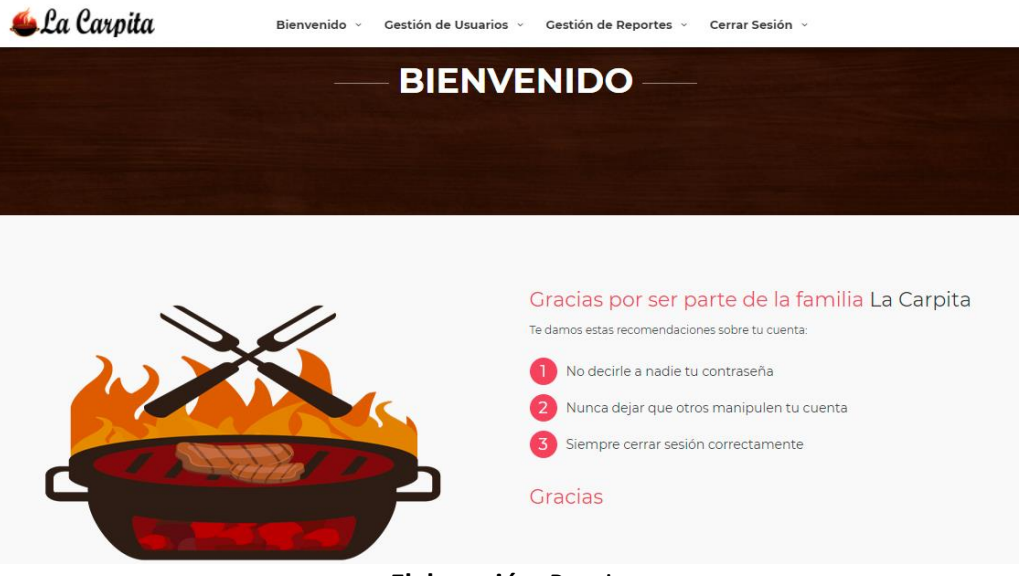

**Elaboración:** Propia

**Figura 12:** Diseño del Prototipo RF03

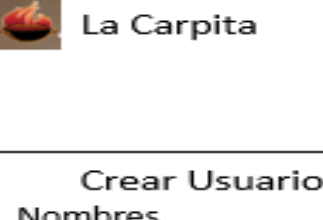

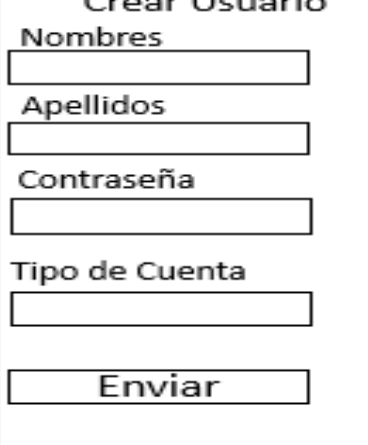

## **Figura 13:** Código del RF03

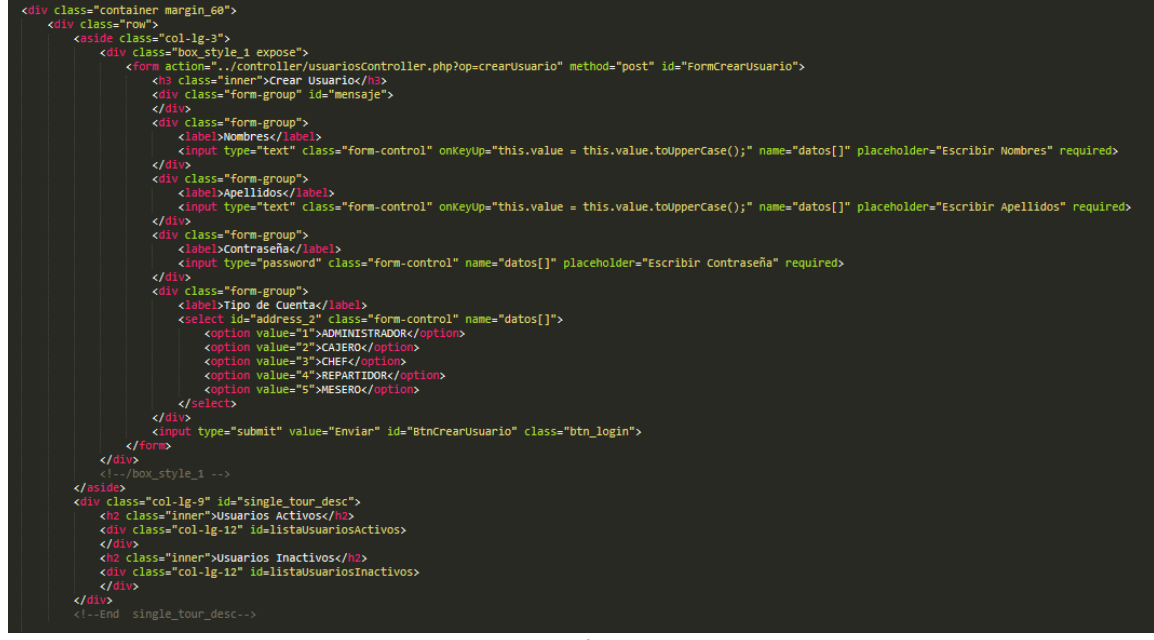

**Elaboración:** Propia

**Figura 14:** Acceso al Sistema Web RF03

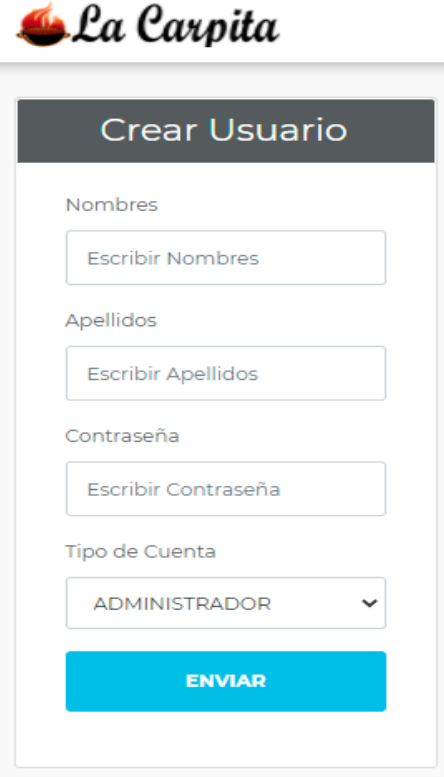

**Elaboración:** Propia

## **Burndown Chart Sprint 1**

Se aprecia que la línea celeste, es la estimación de cómo debería haberse realizado el Sprint y en la línea naranja vemos como se ha ido efectuando el desarrollo del Sprint.

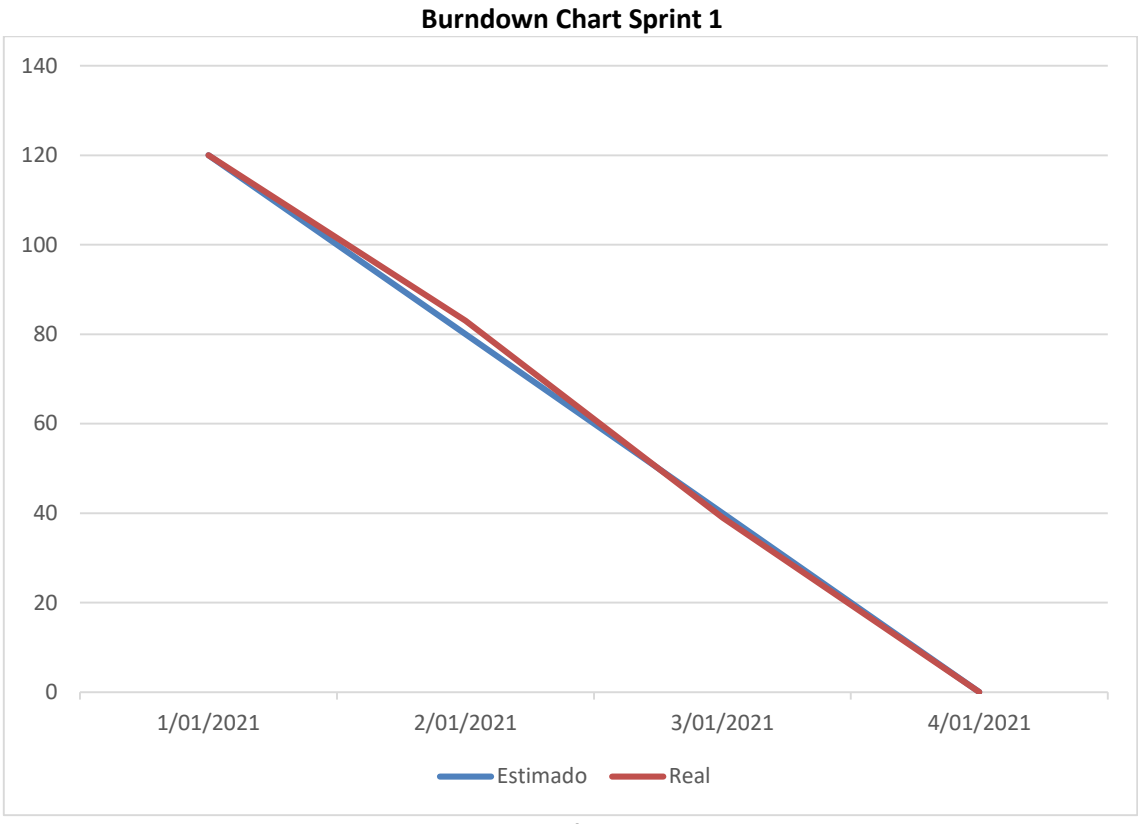

**Elaboración:** Propia

## **Desarrollo del Sprint 2**

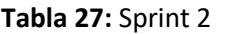

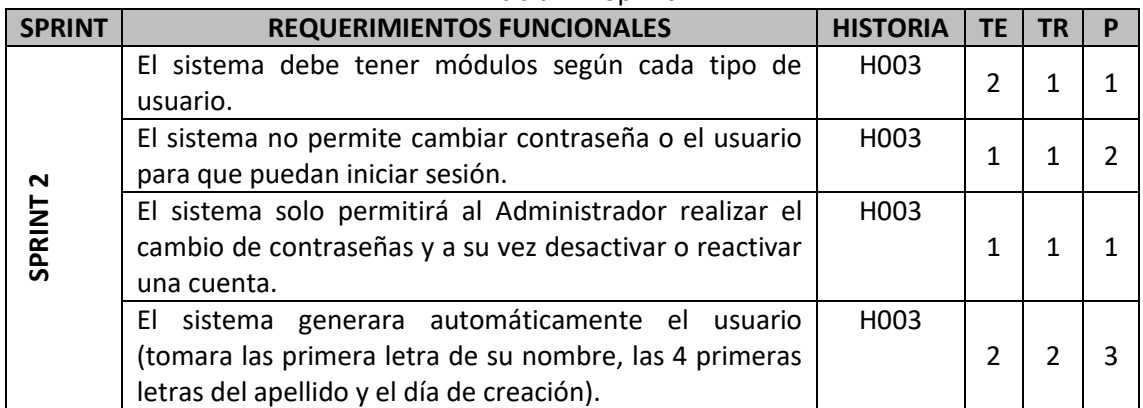

### **Análisis de Sprint 2**

**Figura 15:** Diagrama de caso de uso del Sprint 2

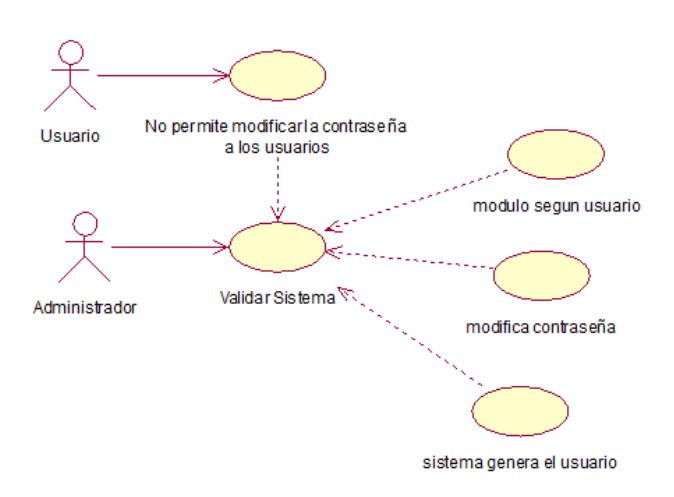

### **Elaboración:** Propia

### **Diseño del Sprint 2**

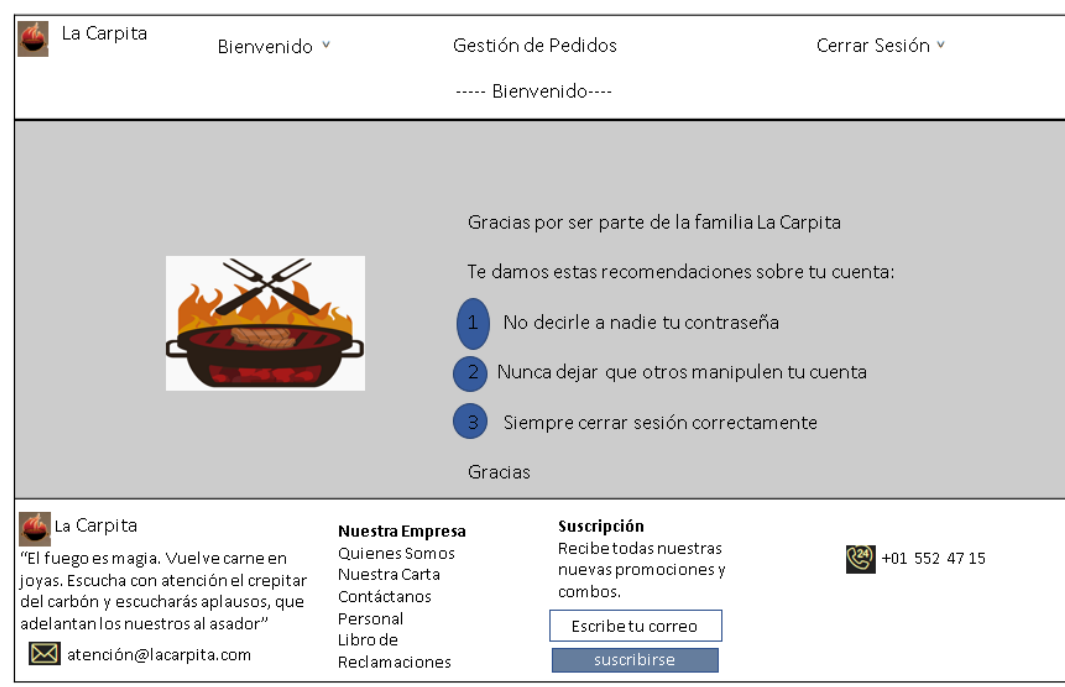

### **Figura 16:** Diseño del Prototipo RF04

## **Figura 17:** Código del RF04

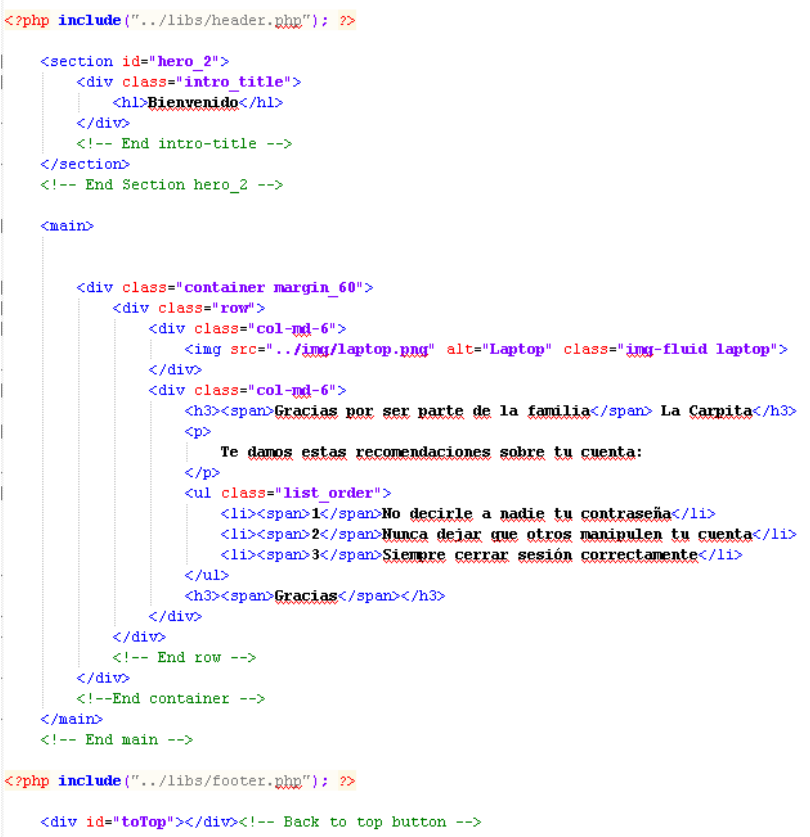

**Elaboración:** Propia

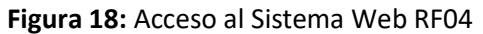

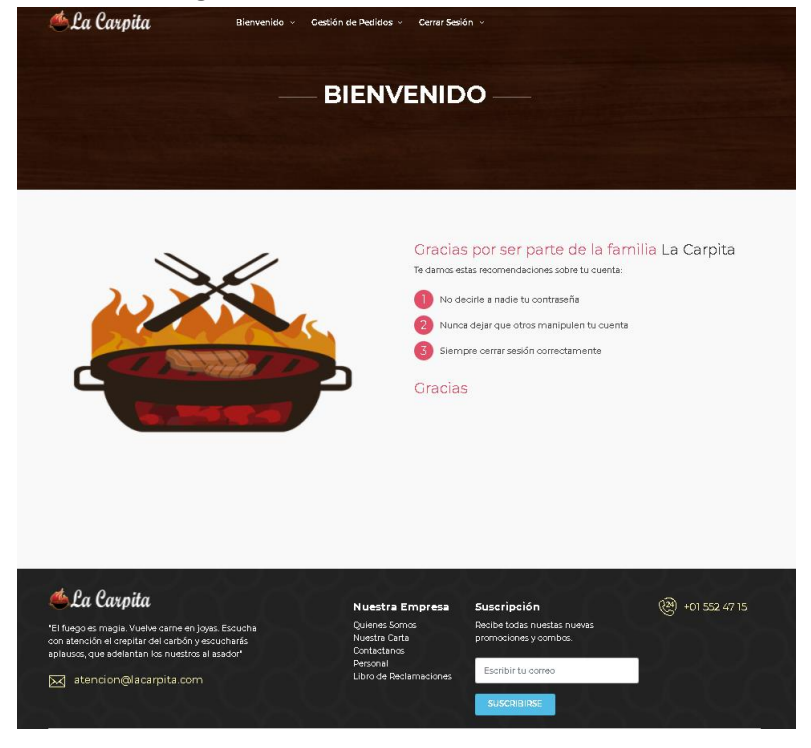

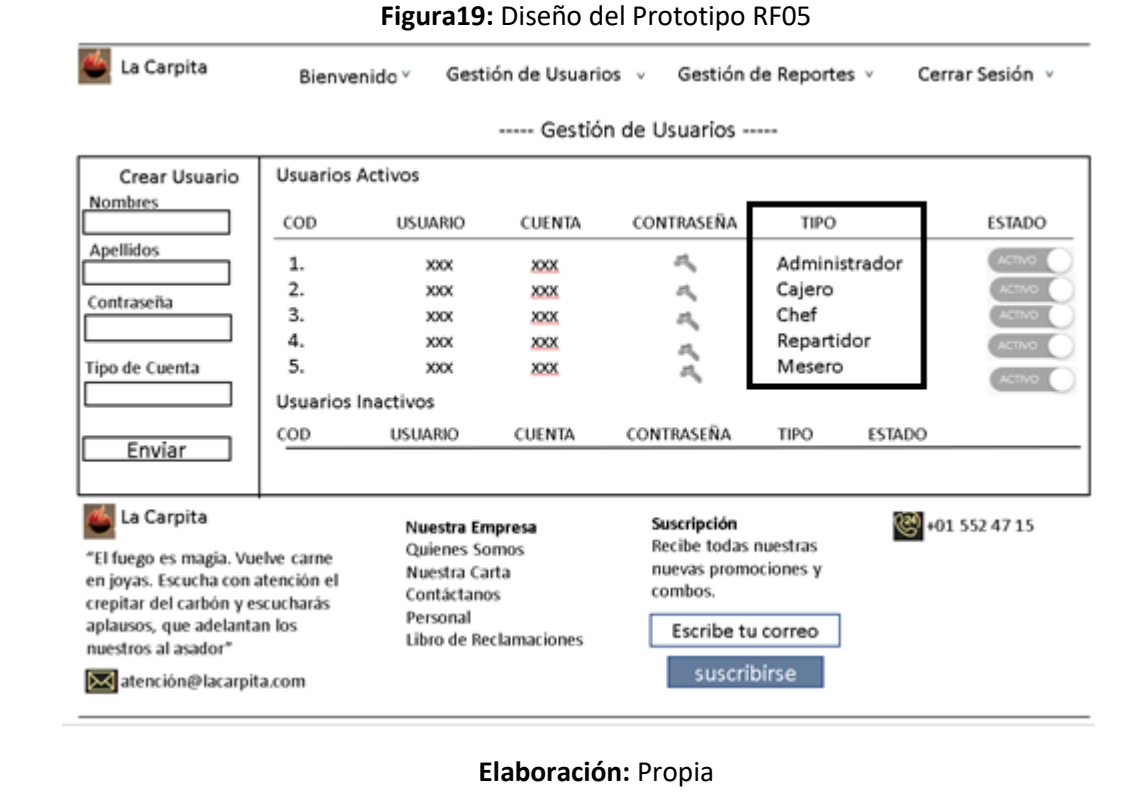

### **Figura20:** Código del RF

#### <section id="hero 2"> <div class="intro title"> <hl>Gestión de Usuarios</hl>  $c$ /divs  $\leftarrow$  End intro-title -->  $\epsilon$ /sections  $<sub>main</sub>$ </sub> <div id="position">  $\langle$ /div>  $\langle$  -- End Position -->  $\langle$ div class="container margin\_60"> <div class="row"> <aside class="col-lq-3"> <div class="box\_style\_1 expose"> v tass- num\_styte\_1 expose<br>
</bra action="../controller/usuariosController.php?op=crearUsuario" method="post" id="FormCrearUsuario"><br>
<h3 class="inner">**Crear Usuario**</h3> <div class="form-group" id="mensaie">  $\frac{1}{\sqrt{4}}$ <div class="form-group"; <label>Mombres</label> <input type="text" class="form-control" onKeyUp="this.value = this.value.toUpperCase();" name="datog[]" placeholder="Escribir Hombres" required>  $\langle$ /div> <div class="form-group" <label>Apellidog</label><br><label>Apellidog</label><br><inrut type="text" class="form-control" onKeyUp="this.value = this.value.toUpperCase();" name="datog[]" placeholder="Escribir, Apellidog" required>  $\epsilon$ /div> <div class="form-group <label>Contraseña</label> <input type="password" class="form-control" name="datos[]" placeholder="Escribir Contraseña" required>  $\langle$ /div> <div class="form-grou <label>Tipo de Cuenta</label> <select id="address\_2" class="form-control" name="dat.us[]"><br><option value="1">ADMINISTRADOR</option>  $\langle$ /select> .<br></div> <input type="submit" value="Engiag" id="BtnCrearUsuario" class="btn\_login">  $\langle / \text{form} \rangle$  $\frac{1}{2}$ /div

#### **Figura21:** Acceso al Sistema Web RF05 <sup>4</sup> La Carpita Cestión de Usuarios - Cestión de Beportes - Cerrer Sexión a. - GESTIÓN DE USUARIOS Crear Usuario Usuarios Activos Notobres. **CONTIANERA** TING **ESTADO** ADMIN Expira Navigna ø. **ALCOHOL** 2 DRLANDO CRISOSTONIO OCRISOSTONIO A casego Apendra **ASTAULO**  $\begin{tabular}{|c|c|} \hline \textit{apenson} & \\ \hline \textit{baration} & \\ \hline \end{tabular}$  $\mathbf{1}$  ALEX DIDGUE ADVDQUE  $_{\text{max}}$  $\mathfrak{A}$  $\begin{tabular}{lcccc} \textbf{4} & & & & & & & & & \\ \textbf{5} & & & & & & & & & \\ \textbf{6} & & & & & & & & \\ \textbf{7} & & & & & & & & \\ \textbf{8} & & & & & & & \\ \textbf{9} & & & & & & & \\ \textbf{10} & & & & & & & \\ \textbf{11} & & & & & & & \\ \textbf{12} & & & & & & & \\ \textbf{13} & & & & & & & \\ \textbf{14} & & & & & & & \\ \textbf{15} & & & & & & & \\ \textbf{16} & & & & & & & \\ \textbf{17} & & & & & & & \\ \$ S. reputricio Contraseña **Excelse Dontementa** weseno e. Tipo de Cuerta ADMINISTRADOR W Usuarios Inactivos ESTADO -<br>Til fuego es magia: Vuebe came en joyas I<br>om atención el crepitar del carbón y escuc<br>aplauzos, que adelantan los nuestros al asa estas no [53] atencion@lacarpita.com

### **Elaboración:** Propia

**Figura 22:** Diseño del Prototipo RF06

| La Carpita                                                                                                    | Bienvenido Y                                            |                                                                                                    | Gestión de Usuarios v                                          |                                                                                                    | Gestión de Reportes v                                                            | Cerrar Sesión v                                                                   |
|----------------------------------------------------------------------------------------------------|---------------------------------------------------------|----------------------------------------------------------------------------------------------------|----------------------------------------------------------------|----------------------------------------------------------------------------------------------------|----------------------------------------------------------------------------------|-----------------------------------------------------------------------------------|
|                                                                                                    |                                                         |                                                                                                    |                                                                | ----- Gestión de Usuarios -----                                                                             |                                                                                  |                                                                                   |
| Crear Usuario<br>Nombres                                                                                                    | <b>Usuarios Activos</b>                                 |                                                                                                    |                                                                |                                                                                                    |                                                                                  |                                                                                   |
|                                                                                                    | COD                                                     | <b>USUARIO</b>                                                                                         | <b>CUENTA</b>                                                  | CONTRASEÑA                                                                                                  | TIPO                                                                             | <b>ESTADO</b>                                                                     |
| Apellidos<br>Contraseña<br>Tipo de Cuenta<br>Enviar                                                                                                    | 1.<br>2.<br>3.<br>4.<br>5.<br>Usuarios Inactivos<br>COD | XXX<br>XXX<br>XXX<br>XXX<br>XXX<br><b>USUARIO</b>                                                      | XXX<br>XXX<br><b>XXX</b><br><b>XXX</b><br>XXX<br><b>CUENTA</b> | 风<br>д<br>а,<br>气<br>CONTRASEÑA                                                                             | Administrador<br>Cajero<br>Chef<br>Repartidor<br>Mesero<br>TIPO<br><b>ESTADO</b> | <b>ACTIVO</b><br><b>ACTIVO</b><br><b>ACTIVO</b><br><b>ACTIVO</b><br><b>ACTIVO</b> |
| La Carpita<br>"El fuego es magia. Vuelve carne<br>en joyas. Escucha con atención el<br>crepitar del carbón y escucharás<br>aplausos, que adelantan los<br>nuestros al asador"<br>atención@lacarpita.com |                                                         | Nuestra Empresa<br>Quienes Somos<br>Nuestra Carta<br>Contáctanos<br>Personal<br>Libro de Reclamaciones |                                                                | Suscripción<br>Recibe todas nuestras<br>nuevas promociones y<br>combos.<br>Escribe tu correo<br>suscribirse |                                                                                  | 4715                                                                              |

### **Figura 23:** Código del RF06

<?php include(". /libs/footer.php"); ?>

```
\langle \cdot | \cdot - Modal Review \rightarrow<div class="nodal fade" id="nyReview" tabindex="-1" role="dialog" aria-labelledby="nyReviewLabel" aria-hidden="true">
     <div class="modal-dialog">
         \langlediv class="modal-content">
              \langlediv class="modal-header">
                 <ht class="modal-title" id="myReviewLabel">Cambiar Contraseña</h4>
                  \rm < /div>
              \texttt{<div} class="modal-body">
                  <div class="form-group" id="mensaiepass">
                  \rm \le /div>
                  <form method="post" action="../controller/usuariosController.php?op=cambiarContrasena" id="FormCambiarContrasena">
                      \langlediv class="row">
                          \langlediv class="col-md-12">
                                <div class="form-group">
                                   v ciuos torm spowy.<br>| <input type="hidden" name="datog[]" id="idugu"><br>|<label><mark>Mugya Contrassña</mark></label><br>|<input name="datog[]" id="name_review" type="password" placeholder="Escribir Dugya Contrassña" class="form-control"
                               \langle/div>
                           \langle/div>
                       \frac{1}{2}/div>
                      <input type="submit" value="Enxiag" class="btn_1" id="BtnCambiarContrasena">
                  \langle / \text{form} \rangle\dot{\texttt{</div}}\frac{2}{\sqrt{3}}\langle/div>
\langle/div>
\left\langle \cdot \right\rangle -- End modal review -->
\langle !-- Common scripts -->
```
### **Elaboración:** Propia

### **Figura 24:** Acceso al Sistema Web RF06

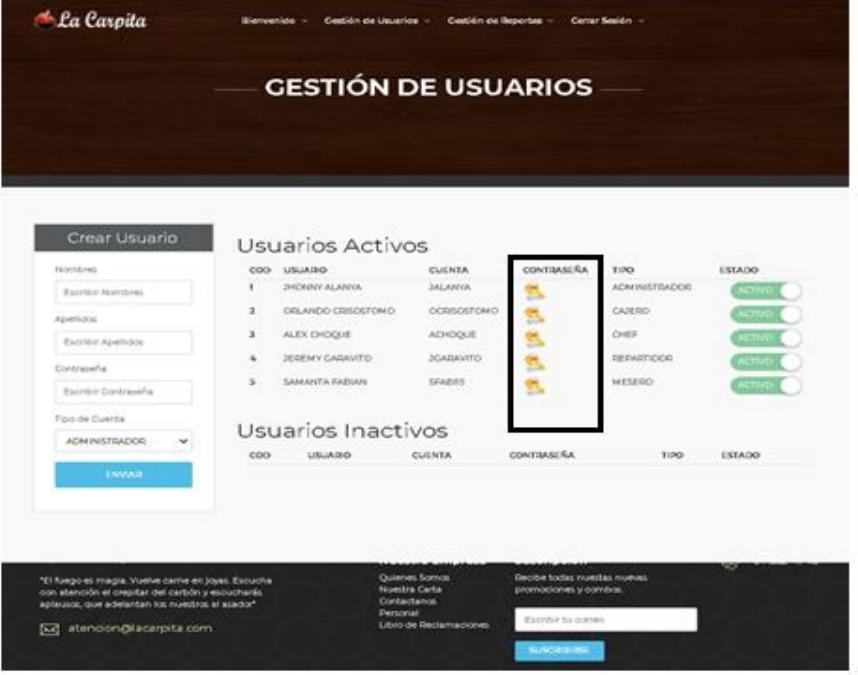

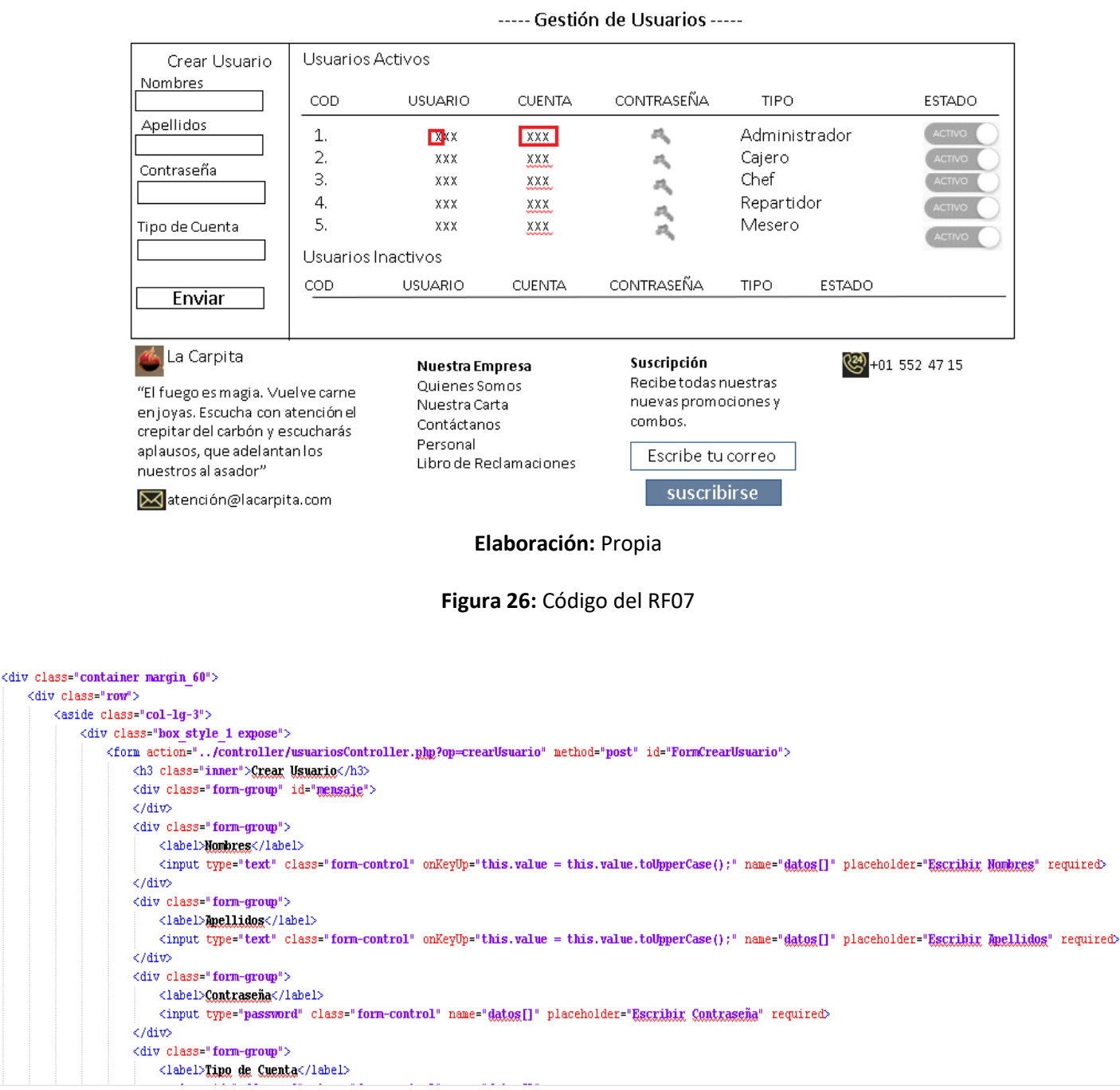

### **Figura 25:** Diseño del Prototipo RF07

Gestión de Reportes v

Cerrar Sesión v

Gestión de Usuarios v

La Carpita

Bienvenido<sup>v</sup>

**Elaboración:** Propia

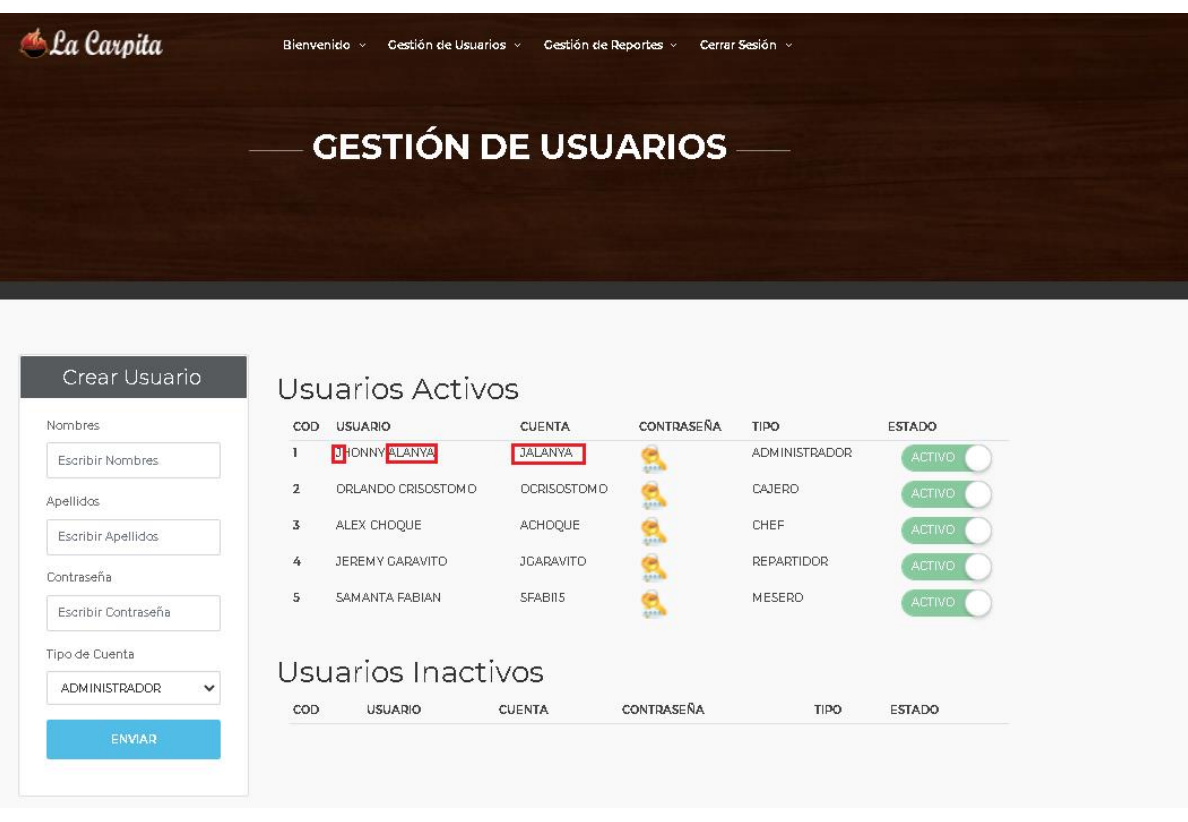

## **Figura27:** Acceso al Sistema Web RF07

## **Elaboración:** Propia

## **Burndown Chart Sprint 2**

Se aprecia que la línea celeste, es la estimación de cómo debería haberse realizado el Sprint y en la línea naranja vemos como se ha ido efectuando el desarrollo del Sprint.

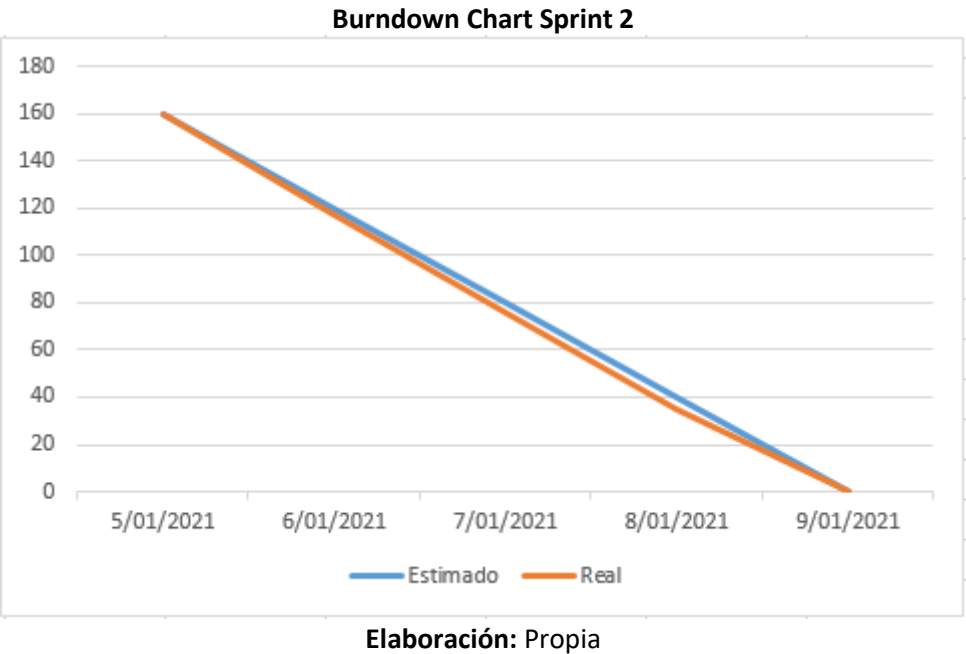

## **Desarrollo del Sprint 3**

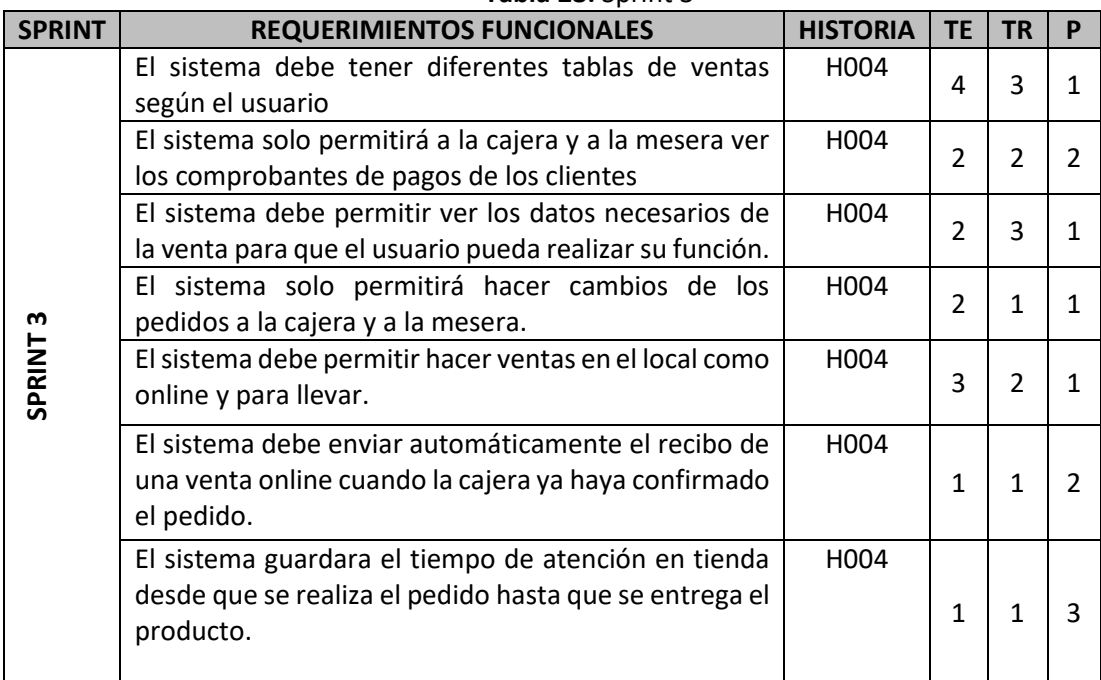

### **Tabla 28:** Sprint 3

## **Elaboración:** Propia

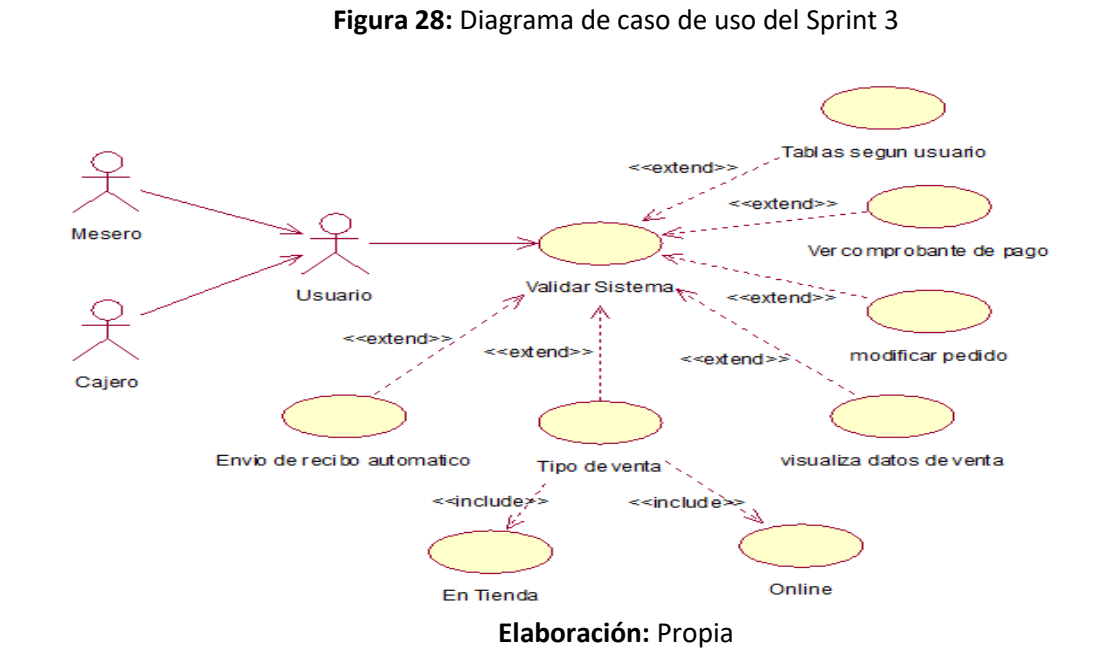

## **Análisis de Sprint 3**

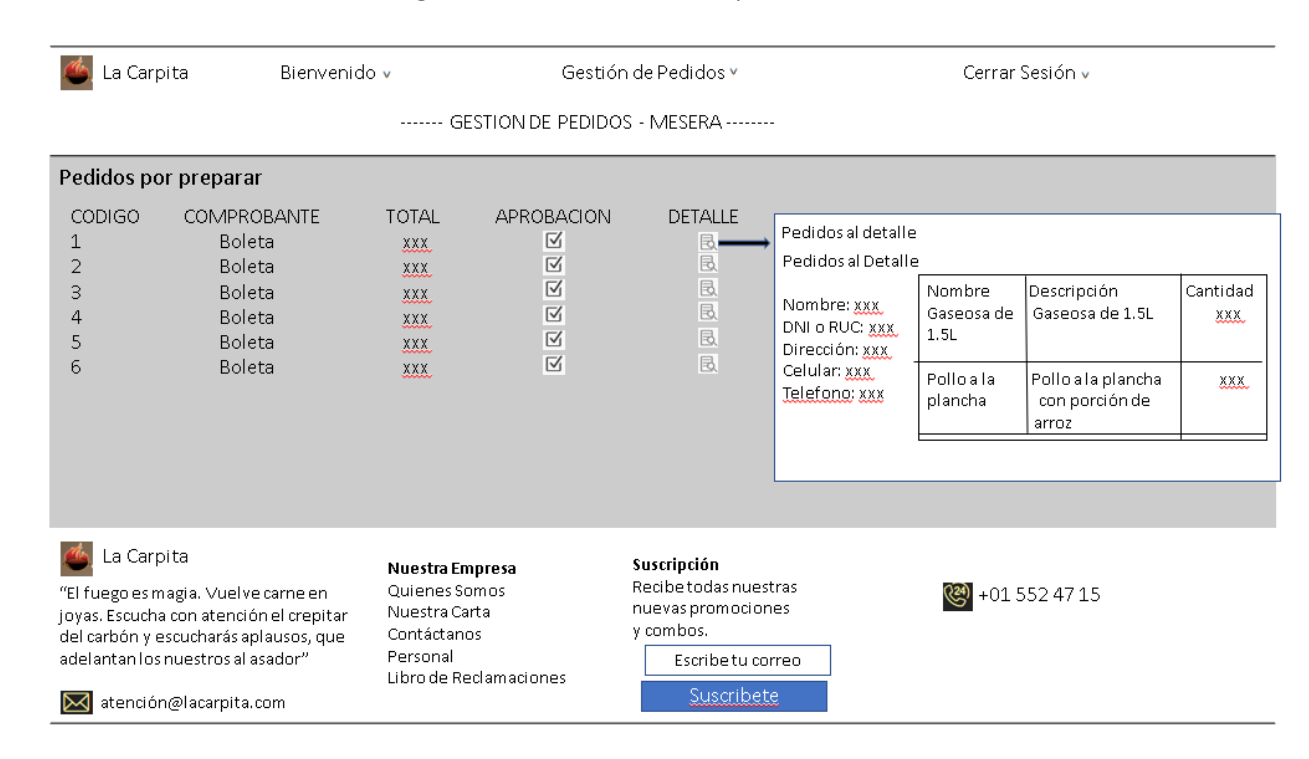

## **Figura 29:** Diseño del Prototipo RF08

**Elaboración:** Propia

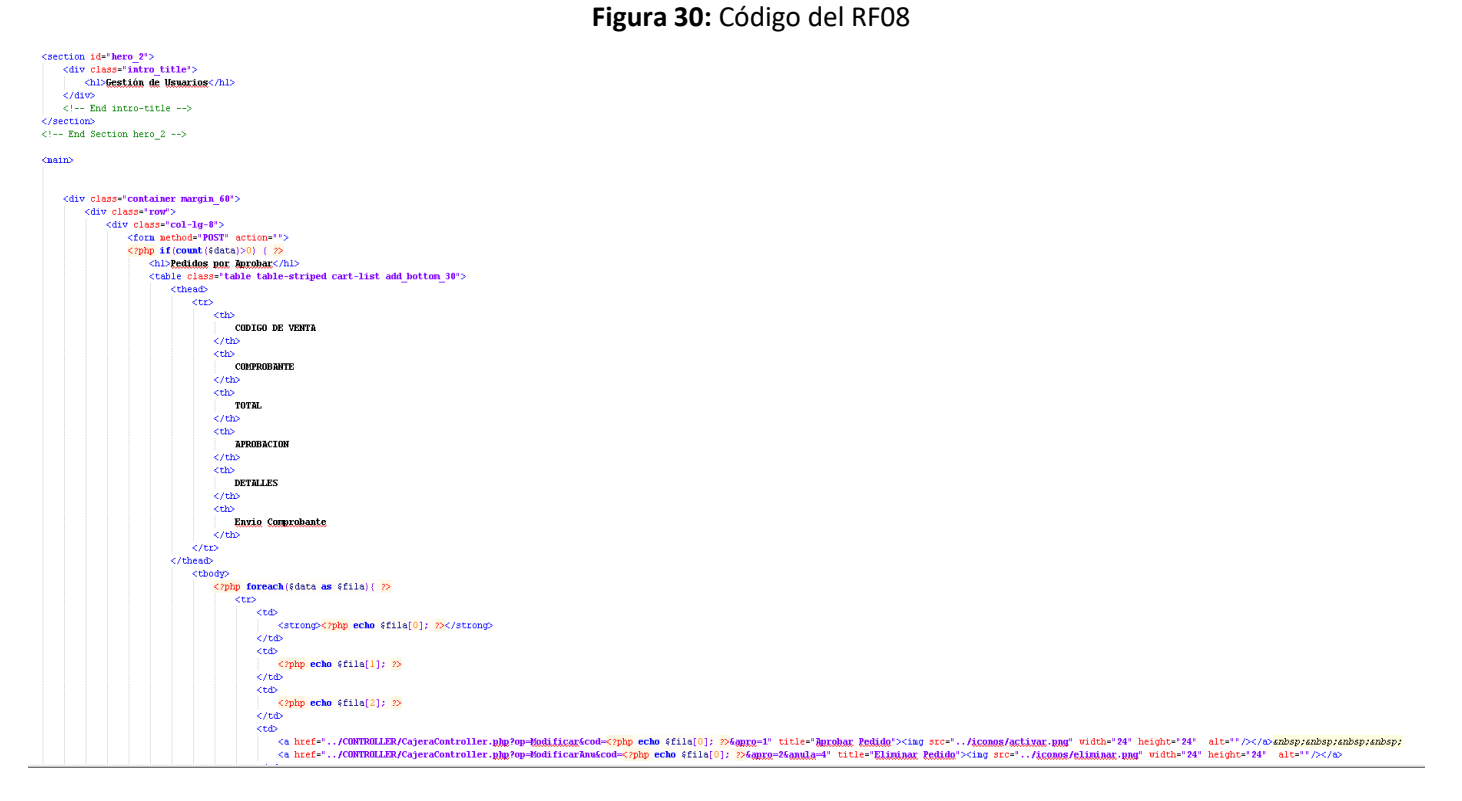

| Ca Carpita                                                                                                    |                        |              | Bienvenido ~                                                     | Cestión de Pedidos » | Agregar Pedidos v                                    | Cerrar Sesión »                    |               |
|----------------------------------------------------------------------------------------------------|------------------------|--------------|------------------------------------------------------------------|----------------------|------------------------------------------------------|------------------------------------|---------------|
|                                                                                                    |                        |              |                                                                  |                      |                                                      | <b>GESTIÓN DE PEDIDOS - MESERO</b> |               |
|                                                                                                    |                        |              |                                                                  |                      |                                                      |                                    |               |
|                                                                                                    | Pedidos por Entregar   |              |                                                                  |                      |                                                      |                                    |               |
| CODICO                                                                                                    | COMPRBANTE             | <b>TOTAL</b> | <b>APROBACIÓN</b>                                                | DETALLE              | <b>EDITAR</b>                                        |                                    |               |
| 44                                                                                                    | <b>BOLETA</b>          | 552          | М                                                                | 虽                    | 'n                                                   |                                    |               |
| 45                                                                                                    | <b>BOLETA</b>          | 122.8        | 区                                                                | 凨                    | N                                                    |                                    |               |
| 47                                                                                                    | <b>BOLETA</b>          | 48.4         | 区                                                                | 艮                    | N                                                    |                                    |               |
| 48                                                                                                    | <b>BOLETA</b>          | 35           | レ                                                                | 凨                    | $\overline{\phantom{0}}$                             |                                    |               |
|                                                                                                    |                        |              |                                                                  |                      |                                                      |                                    |               |
|                                                                                                    |                        |              |                                                                  |                      |                                                      |                                    |               |
|                                                                                                    |                        |              |                                                                  |                      |                                                      |                                    |               |
|                                                                                                    |                        |              |                                                                  |                      |                                                      |                                    |               |
| Ca Carpita                                                                                                    |                        |              |                                                                  |                      | <b>Nuestra Empresa</b>                               | Suscripción                        | +01 552 47 15 |
| 'El fuego es magia. Vuelve carne en joyas. Escucha<br>con atención el crepitar del carbón y escucharás<br>aplausos, que adelantan los nuestros al asador" |                        |              | <b>Duienes Samos</b><br>Nuestra Carta<br>Contactanos<br>Personal |                      | Recibe todas nuestas nuevas<br>promociones y combos. |                                    |               |
| ⊠                                                                                                    | atencion@lacarpita.com |              |                                                                  |                      | Libro de Reclamaciones                               | Escribir tu correo                 |               |

**Elaboración:** Propia

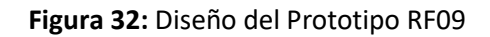

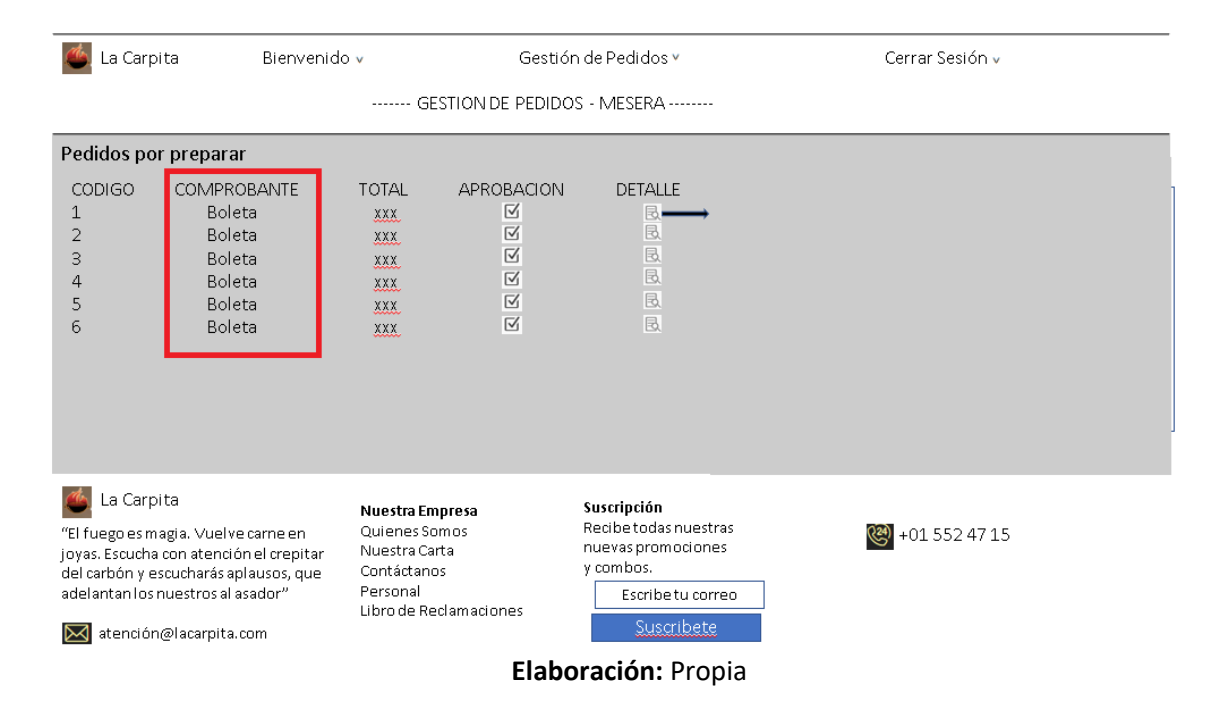

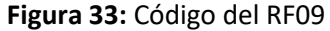

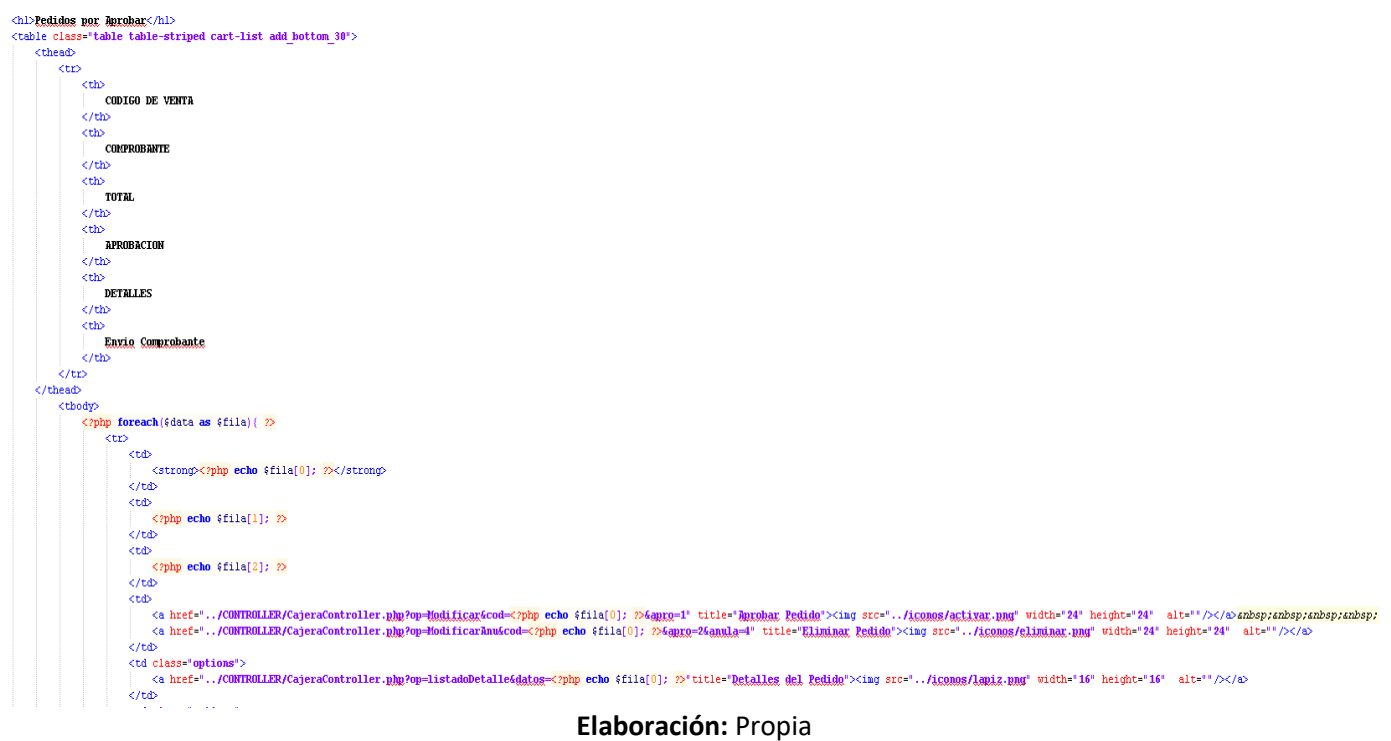

**Figura 34:** Acceso al Sistema Web RF09

| Ca Carpita<br>Bienvenido v<br>Cestión de Pedidos »<br>Agregar Pedidos v<br>Cerrar Sesión v<br><b>GESTIÓN DE PEDIDOS - MESERO</b> |                                                                                                    |              |                      |                                                                  |                                                  |                                                                                                    |                        |  |  |
|----------------------------------------------------------------------------------------------------|----------------------------------------------------------------------------------------------------|--------------|----------------------|------------------------------------------------------------------|--------------------------------------------------|----------------------------------------------------------------------------------------------------|------------------------|--|--|
|                                                                                                    |                                                                                                    |              | Pedidos por Entregar |                                                                  |                                                  |                                                                                                    |                        |  |  |
| CODICO                                                                                                    | COMPRBANT                                                                                                    | <b>TOTAL</b> | <b>APROBACIÓN</b>    | DETALLE                                                          | <b>EDITAR</b>                                    |                                                                                                    |                        |  |  |
| 44                                                                                                    | <b>BOLETA</b>                                                                                                    | 552          | 区                    | 艮                                                                | $\mathbf{N}$                                     |                                                                                                    |                        |  |  |
| 45                                                                                                    | <b>BOLETA</b>                                                                                                    | 122.8        | 区                    | 艮                                                                | $\mathbf{v}$                                     |                                                                                                    |                        |  |  |
| 47                                                                                                    | <b>BOLETA</b>                                                                                                    | 48.4         | M                    | 艮                                                                | $\mathbf{v}$                                     |                                                                                                    |                        |  |  |
| 48                                                                                                    | <b>BOLETA</b>                                                                                                    | 35           | 区                    | 艮                                                                | $\mathbf{N}$                                     |                                                                                                    |                        |  |  |
| Ca Carpita<br>⊠                                                                                                    | *El fuego es magia. Vuelve carne en joyas. Escucha<br>con atención el crepitar del carbón y escucharás<br>aplausos, que adelantan los nuestros al asador*<br>atencion@lacarpita.com |              |                      | <b>Oulenes Somos</b><br>Nuestra Carta<br>Contactanos<br>Personal | <b>Nuestra Empresa</b><br>Libro de Reclamaciones | Suscripción<br>Recibe todas nuestas nuevas<br>promociones y combos.<br>Escribir tu correo<br><b>SUSCRIBIRSE</b> | (224)<br>+01 552 47 15 |  |  |
| Elaboración: Propia                                                                                                    |                                                                                                    |              |                      |                                                                  |                                                  |                                                                                                    |                        |  |  |

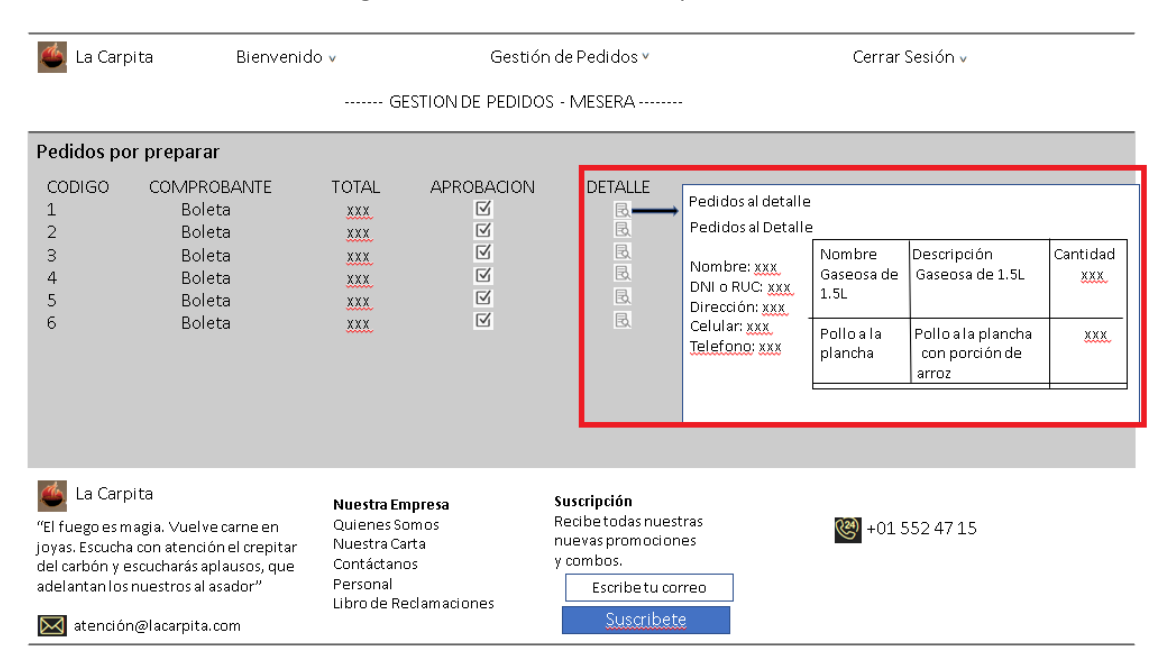

### **Figura 35:** Diseño del Prototipo RF10

**Elaboración:** Propia

### **Figura 36:** Código del RF10

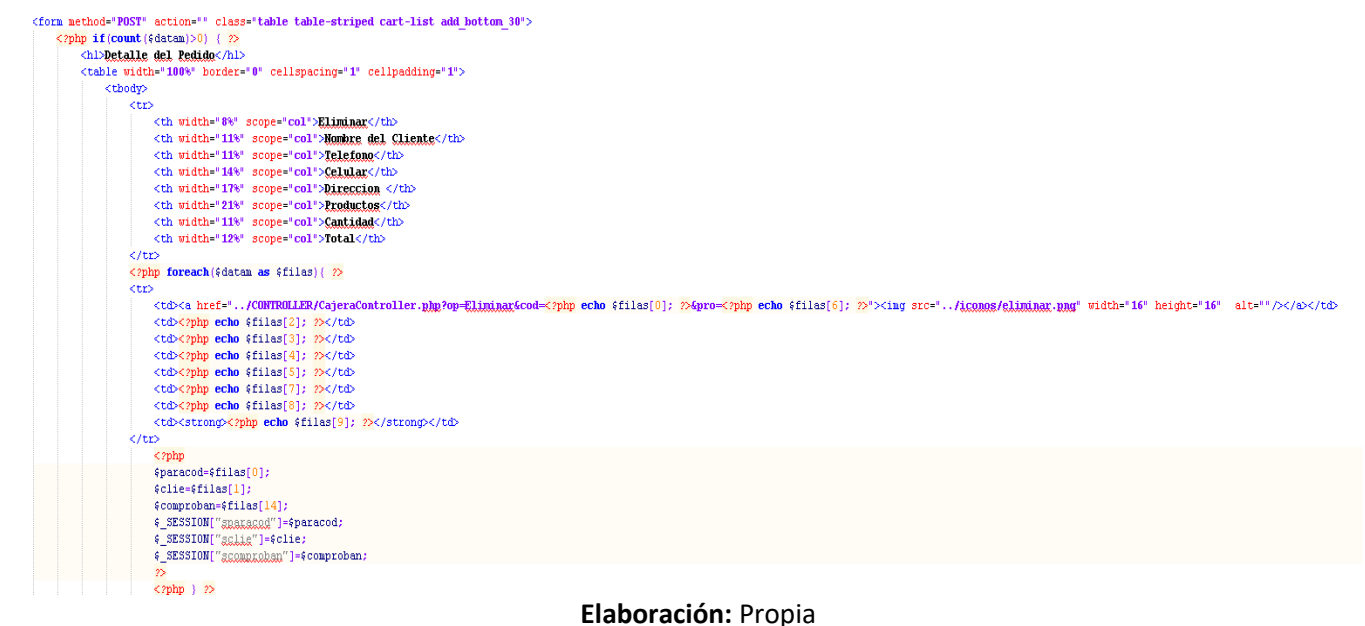

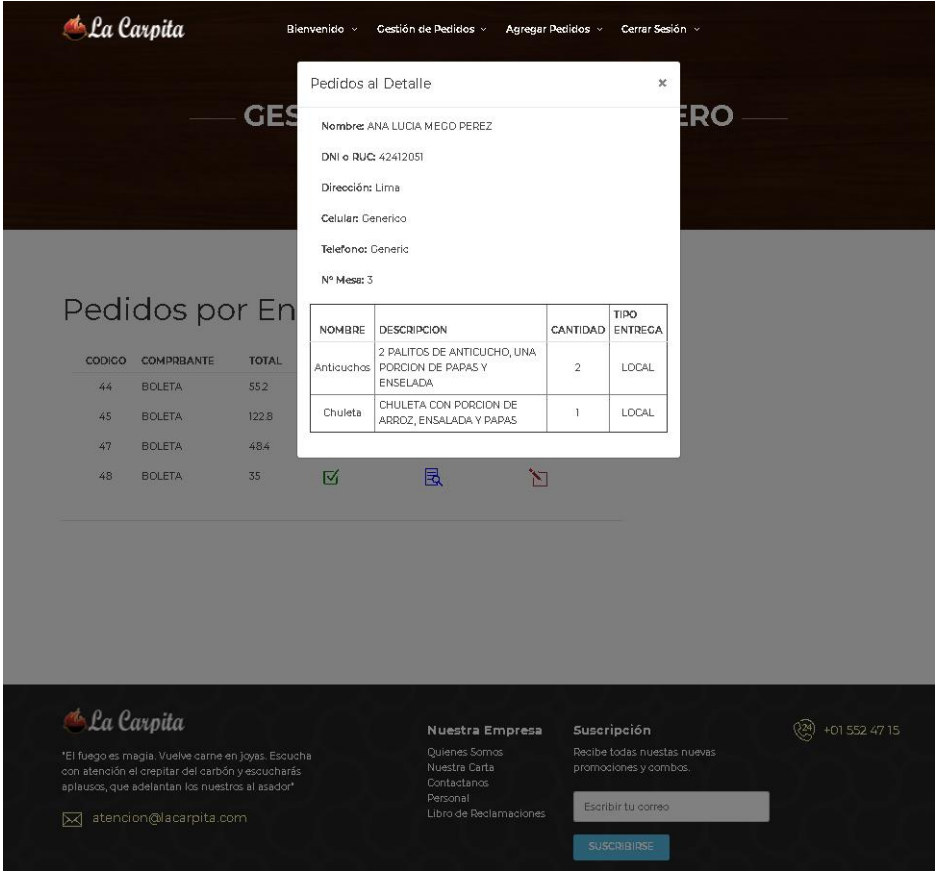

## **Figura 37:** Acceso al Sistema Web RF10

**Elaboración:** Propia

**Figura 38:** Diseño del Prototipo RF11

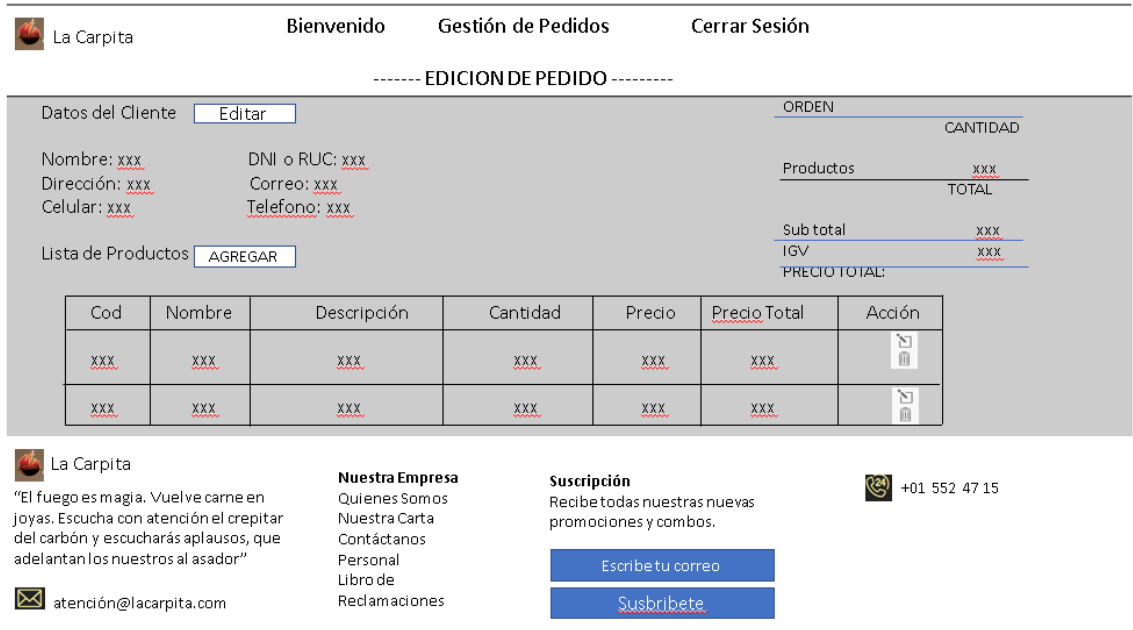

**Figura 39:** Código del RF11

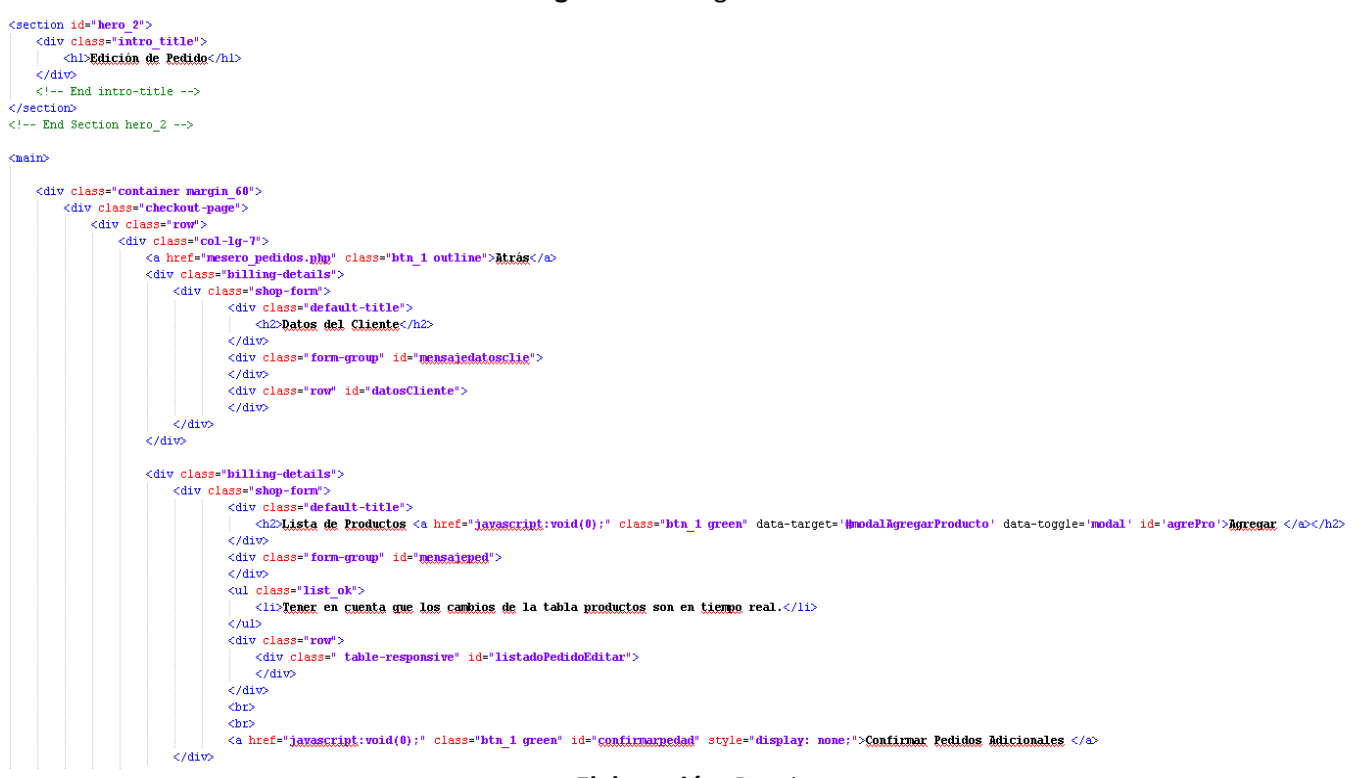

**Elaboración:** Propia

**Figura 40:** Acceso al Sistema Web RF11

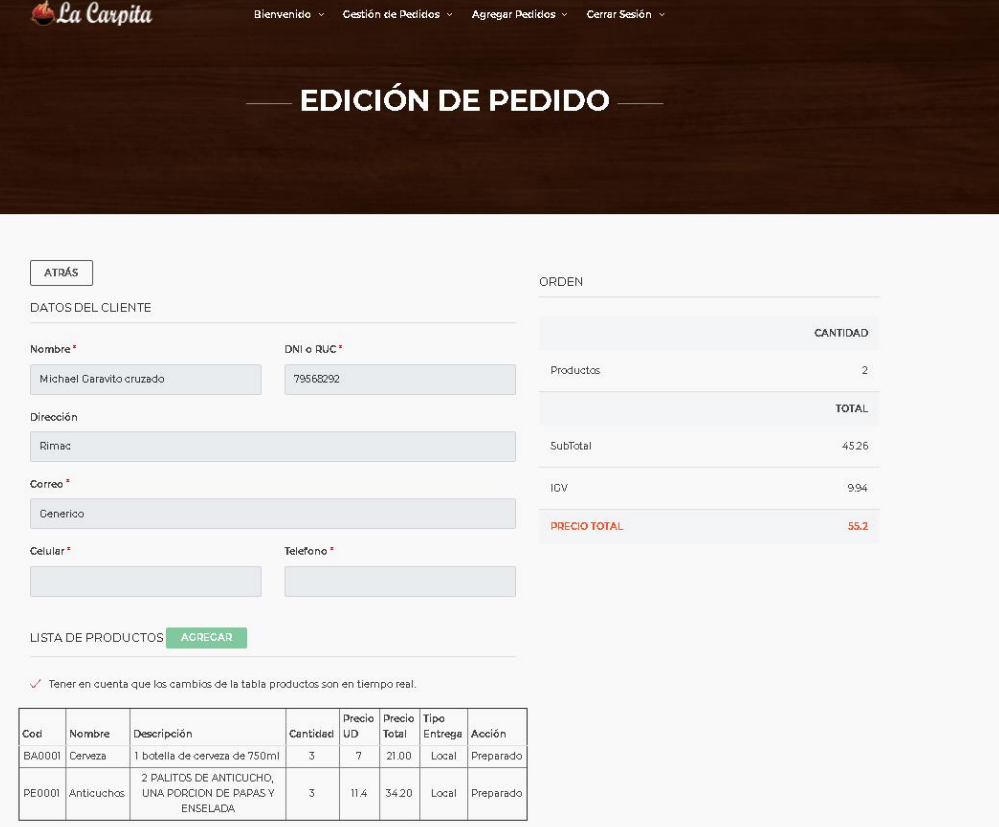

### **Figura 41:** Diseño del Prototipo RF12

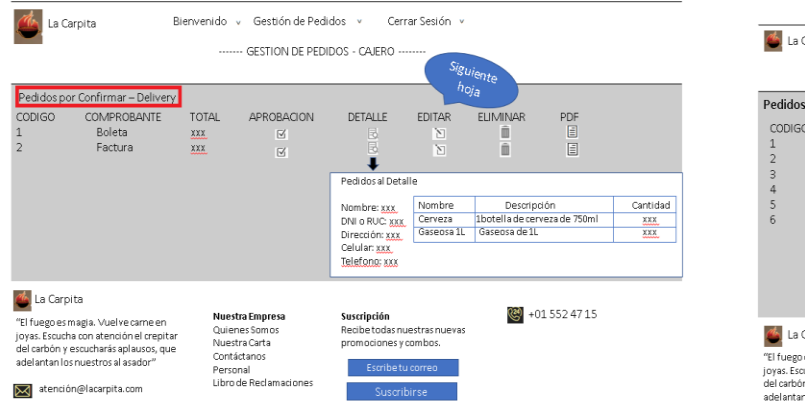

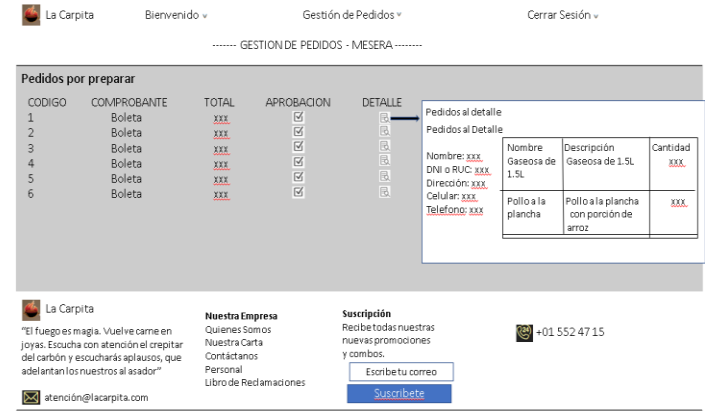

### **Elaboración:** Propia

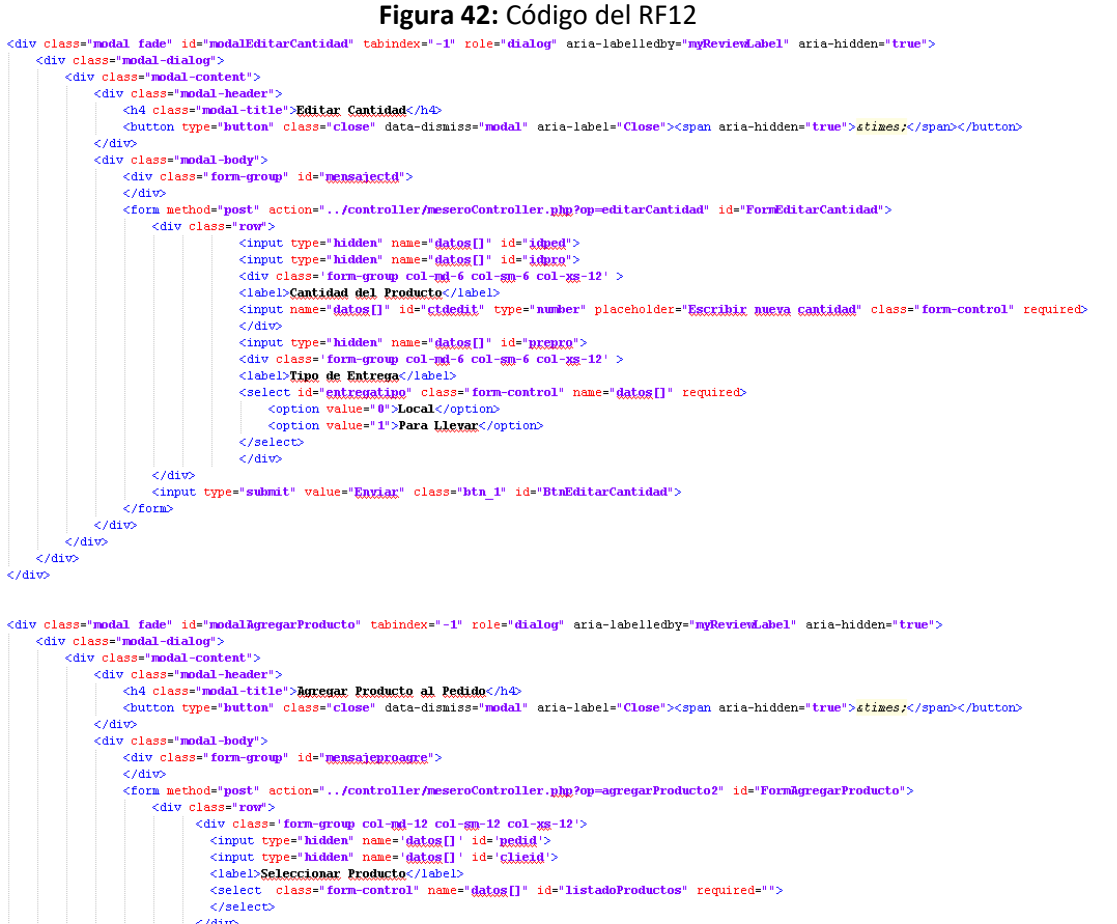

 $\overline{chim}$ 

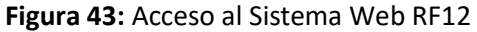

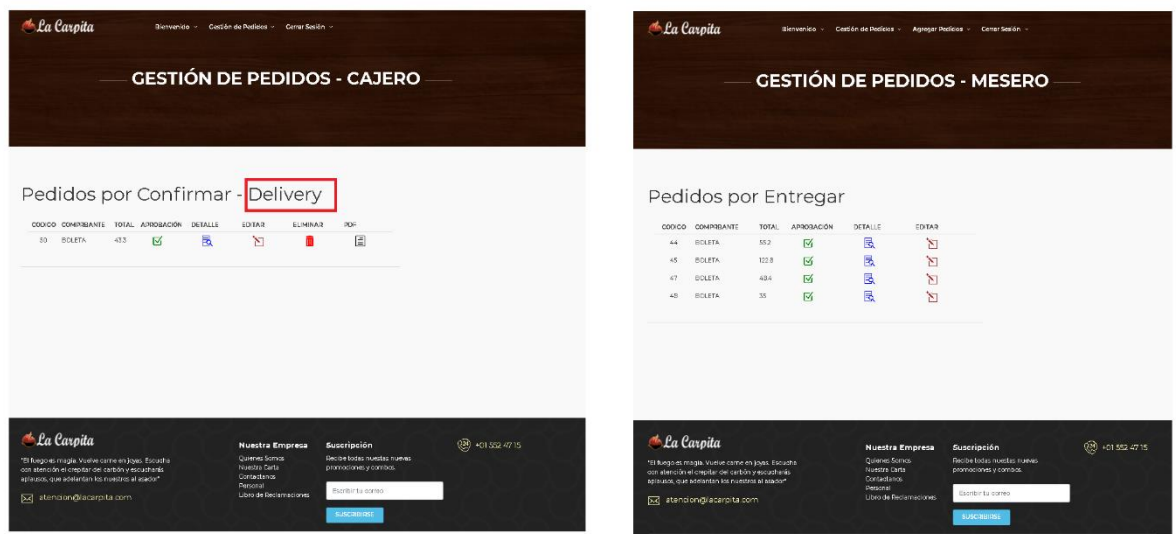

**Elaboración:** Propia

## **Figura 44:** Diseño del Prototipo RF13

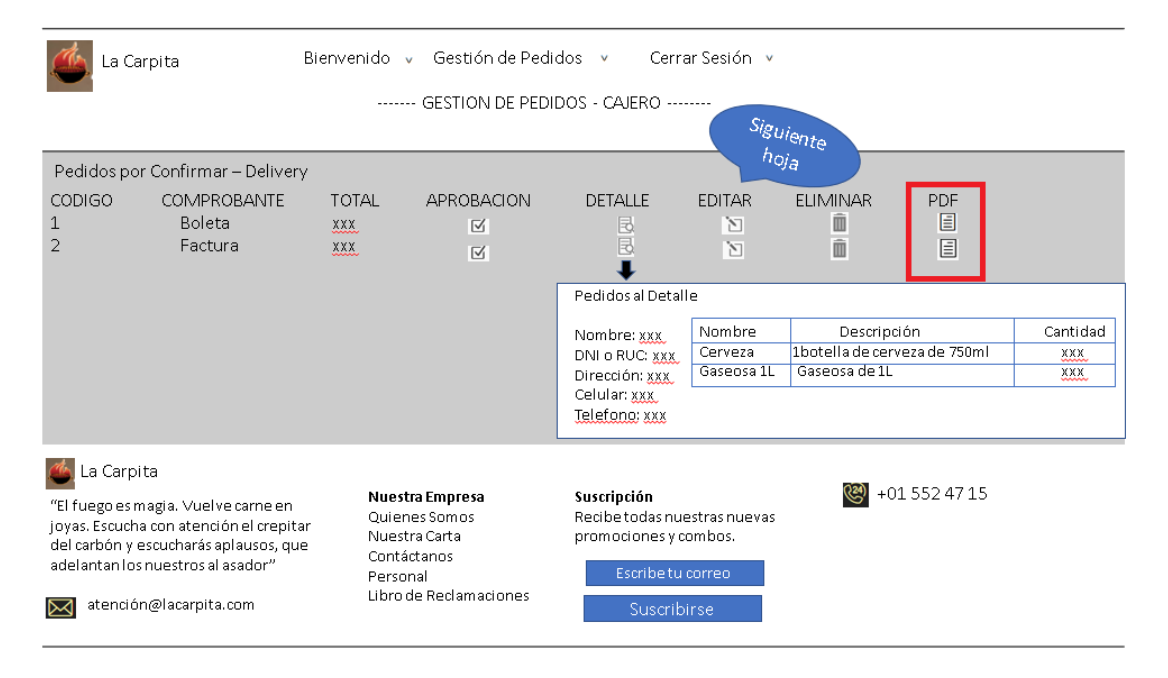

### **Figura 45:** Código del RF13

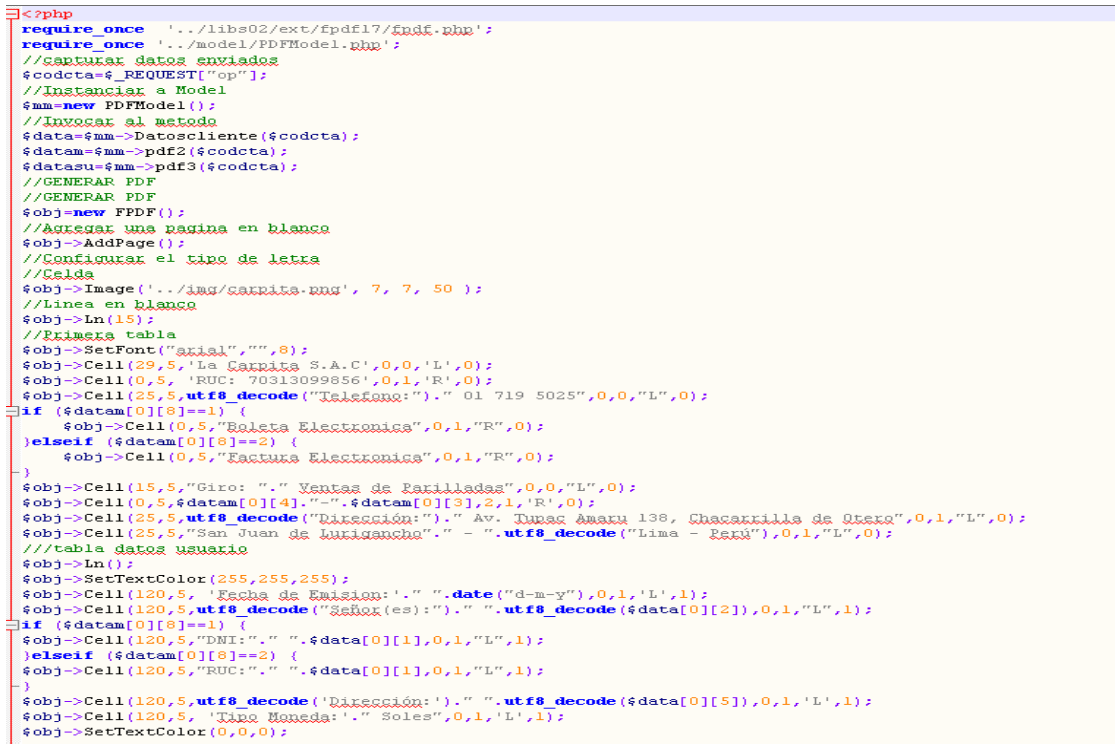

#### **Elaboración:** Propia

### **Figura 46:** Acceso al Sistema Web RF13

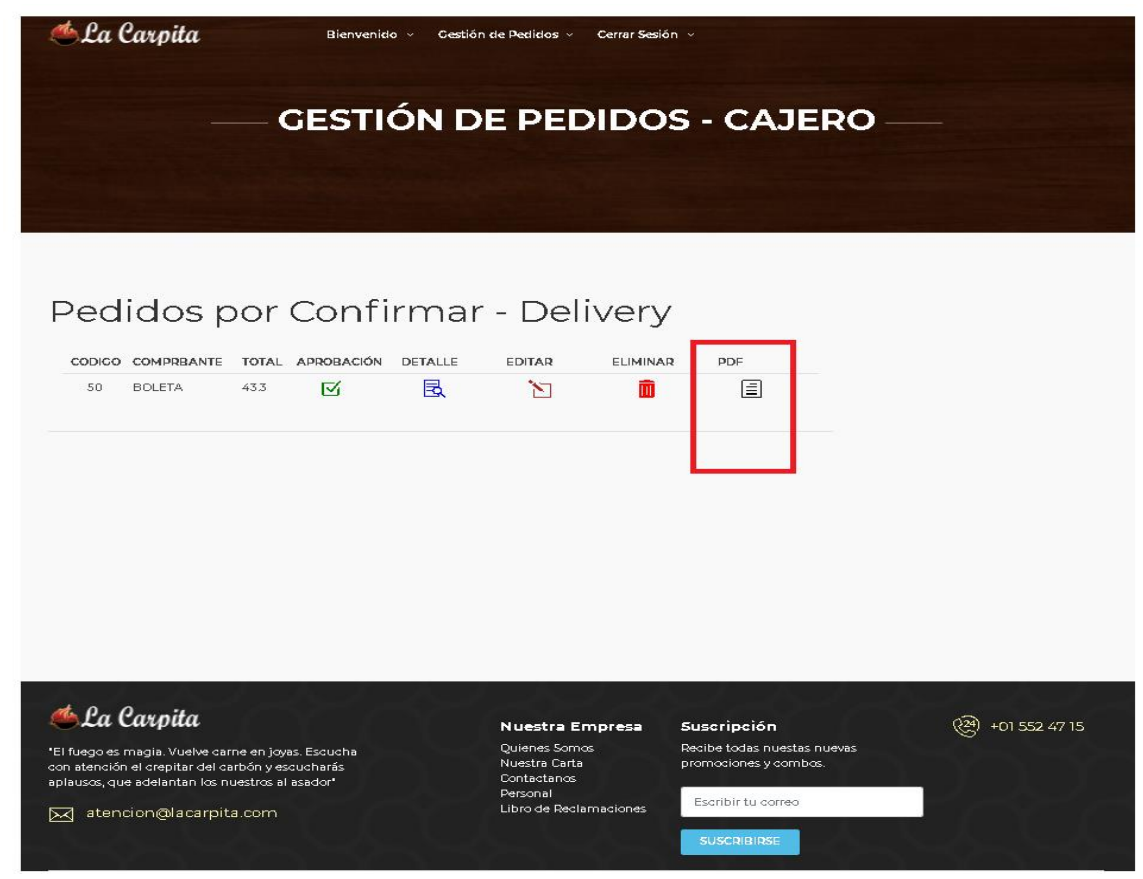

### **Figura 47:** Diseño del Prototipo RF14

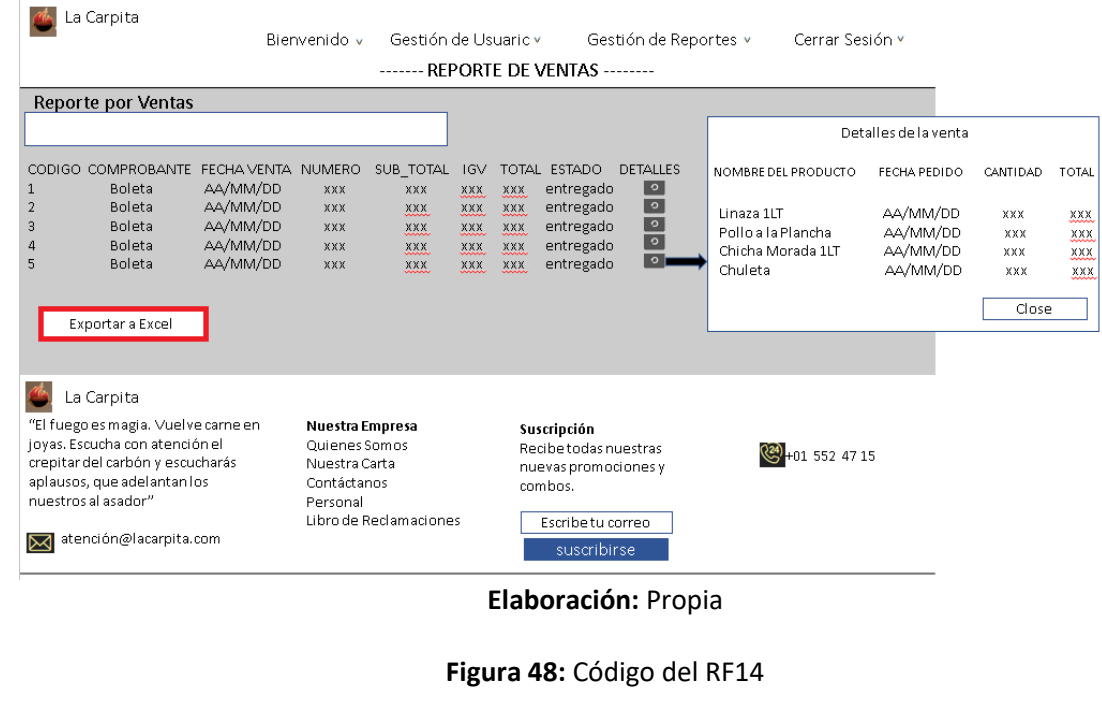

## $ssion start()$  ; if(isset(\$ SESSION["buscar"])){ sbuscador=\$\_SESSION["buscat"]; Ä header('Content-type:application/xlg'); neamer("Content-cype:application:xxx5");<br>\$filename = "reporte\_venta".date(')(0) . ".xx5");<br>header("Content-Disposition: attachment; filename=".\$filename);  $\textbf{require}^{-1} \ldots / \texttt{gg/GestionBD}, \texttt{ghg}^+ \texttt{;}$ \$fecha=date("Y-m-d"); % recna=eate ("x=m=");<br>\$gdd = GestionBD::getInstancia(); //Instanciak Y conectak<br>\$sql = "SELECT \* FROM KERQKERVENIESS WHERE ESTA\_VENT=3 AND FEC\_VENT='\$fecha!";<br>\$sql2="SELECT SUM(TOTA\_VENT) FROM KERQKERVENIESS WHERE ESTA\_VE if (isset(\$buscador) and \$buscador!="") {<br>\$sql = "SELECT \* FROM genorievenias WHERE FEC\_VENT LIKE '%\$buscador%' OR DES\_COMPRO LIKE '%\$buscador%' AND ESTA\_VENT=3";<br>\$sql2="SELECT SUM(TOTA\_VENT) FROM genorievenias WHERE ESTA\_ \$resultado = \$gbd->ejecutarConsulta(\$sql);  $\texttt{\$resultado2 = \$gbd->ejecutarConsider}(sq12)\texttt{;}$ <h4 align="center"><strong>Reporte de Ventag</strong></h4>  $\text{ch}$  $\Box$ <table border="1"> <tr> (th style="background-color;blue; color;white; border;1px; text-align;center; font-weight;bold; width; 100px;">Codigo Venta</th><th style="background-color;blue; color;white; border;1px; text-align;center; font-weight;bol extra style="background-color:blue; color:white; border:1px; text-align:center; font-weight:bold; width: 90px;">IGV</th><th> style="background-color:blue; color:white; border:1px; text-align:center; font-weight:bold; width  $\langle$ /tr> **Elaboración:** Propia

| Reporte de Ventas |               |             |               |                  |             |              |               |                 |  |
|-------------------|---------------|-------------|---------------|------------------|-------------|--------------|---------------|-----------------|--|
| boleta            |               |             |               |                  |             |              |               |                 |  |
| CODICO            | COMPROBANTE   | FECHA VENTA | <b>NUMERO</b> | <b>SUB TOTAL</b> | <b>ICV</b>  | <b>TOTAL</b> | <b>ESTADO</b> | <b>DETALLES</b> |  |
| T                 | <b>BOLETA</b> | 2021-02-18  | 000001        | 25.83            | 5.67        | 31.5         | Entregado     | ⊖               |  |
| 3                 | <b>BOLETA</b> | 2021-02-21  | 000002        | 56.09            | 12.31       | 68.4         | Entregado     | O               |  |
| 乓                 | <b>BOLETA</b> | 2021-02-28  | 000003        | 4526             | 9.94        | 552          | Entregado     | ∘               |  |
| 5                 | <b>BOLETA</b> | 2021-02-28  | 000004        | 122.59           | 26.91       | 149.5        | Entregado     | ∘               |  |
| $\epsilon$        | <b>BOLETA</b> | 2021-02-28  | 000005        | 6.56             | 1.44        | 8            | Entregado     | ⊖               |  |
| 7                 | <b>BOLETA</b> | 2021-02-28  | 000006        | 78.64            | 1726        | 95.9         | Entregado     | ⊖               |  |
| B                 | <b>BOLETA</b> | 2021-02-28  | 000007        | 5715             | 12.55       | 69.7         | Entregado     | ∘               |  |
| 9                 | <b>BOLETA</b> | 2021-02-28  | 000008        | 22.3             | 4.9         | 272          | Entregado     | o               |  |
| $\mathbf{u}$      | <b>BOLETA</b> | 2021-02-28  | 000009        | 42.89            | 9.41        | 52.3         | Entregado     | ∘               |  |
| 12                | <b>BOLETA</b> | 2021-02-28  | 000010        | 55.51            | 12.19       | 67.7         | Entregado     | ∘               |  |
| 13                | <b>BOLETA</b> | 2021-03-01  | 000011        | 37.72            | 828         | 46           | Entregado     | ∘               |  |
| 15                | <b>BOLETA</b> | 2021-03-01  | 000013        | 34.6             | 7.6         | 422          | Entregado     | ∘               |  |
| 16                | <b>BOLETA</b> | 2021-03-01  | 000014        | 147.44           | 32.36 179.8 |              | Entregado     | ⊖               |  |
| 17                | <b>BOLETA</b> | 2021-03-01  | 000015        | 27.96            | 6.14        | 34.1         | Entregado     | ⊖               |  |

**Figura 49:** Acceso al Sistema Web RF14

Exportar a excel

### **Burndown Chart Sprint 3**

### **Elaboración:** Propia

Se aprecia que la línea celeste, es la estimación de cómo debería haberse realizado el Sprint y en la línea naranja vemos como se ha ido efectuando el desarrollo del Sprint.

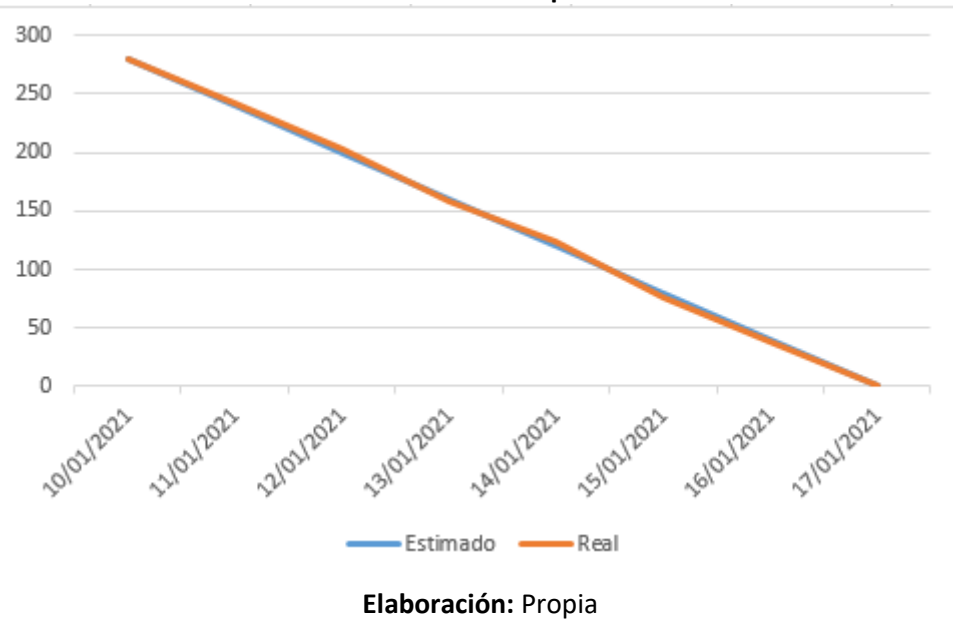

**Burndown Chart Sprint 3**

## **Desarrollo del Sprint 4**

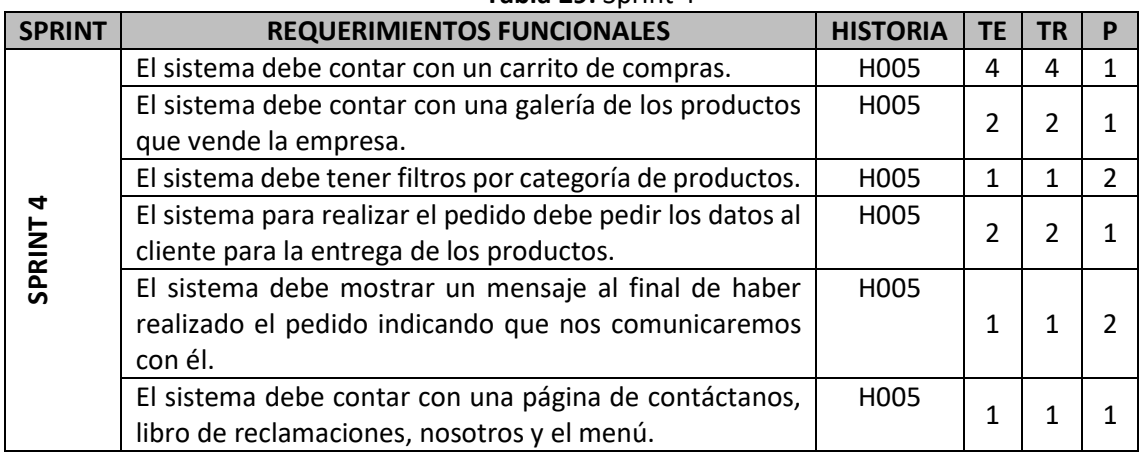

### **Tabla 29:** Sprint 4

## **Elaboración:** Propia

### **Análisis de Sprint 4**

**Figura 50:** Diagrama de caso de uso del Sprint 4

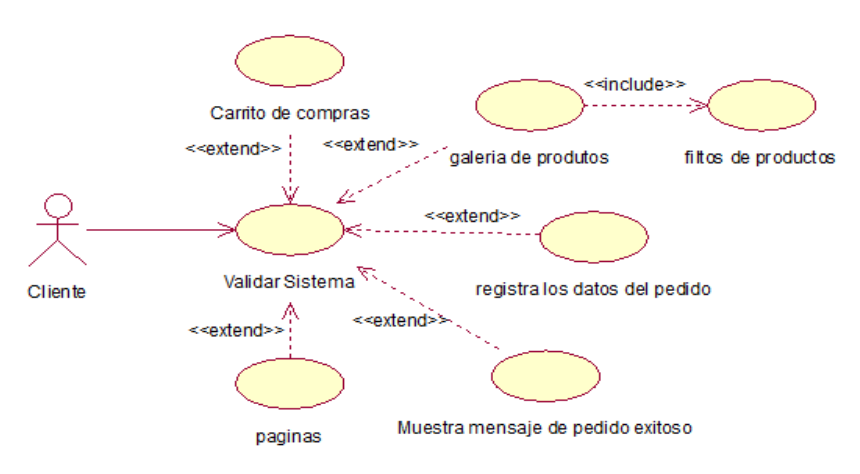

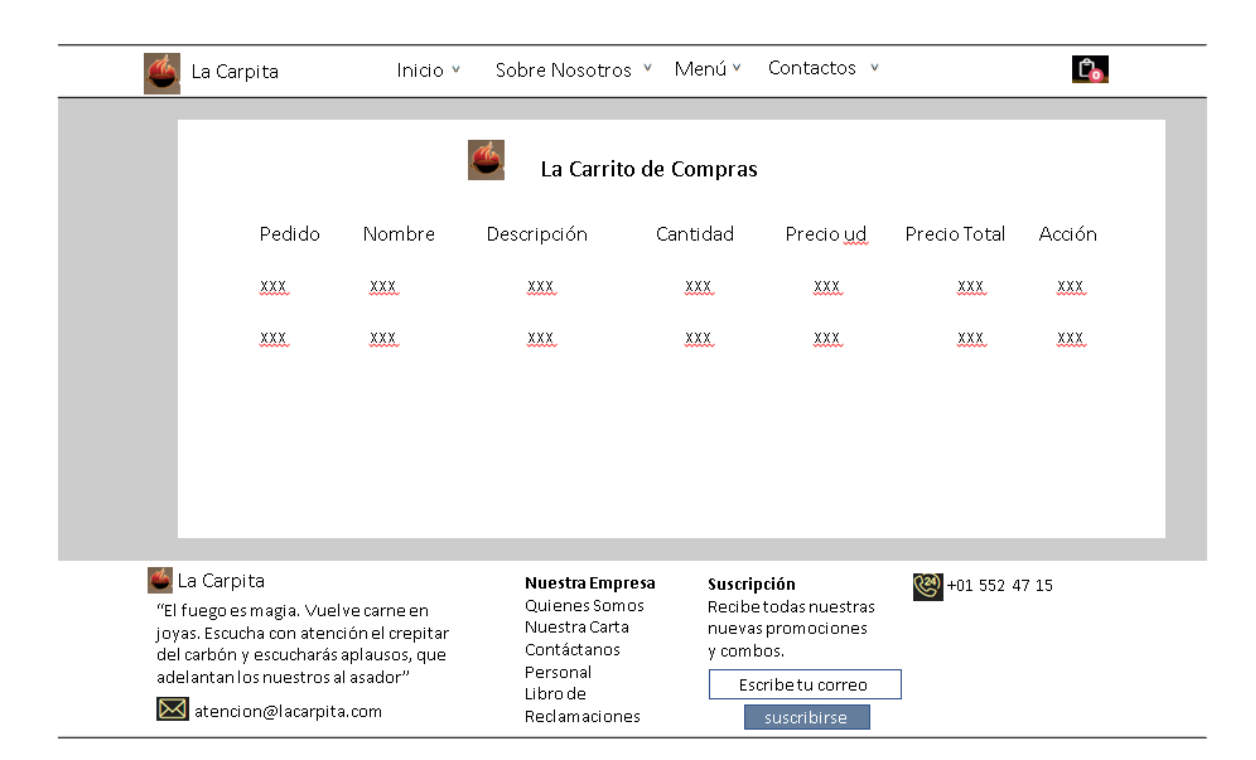

### **Figura 51:** Diseño del Prototipo RF15

**Elaboración:** Propia

### **Figura 52:** Código del RF15

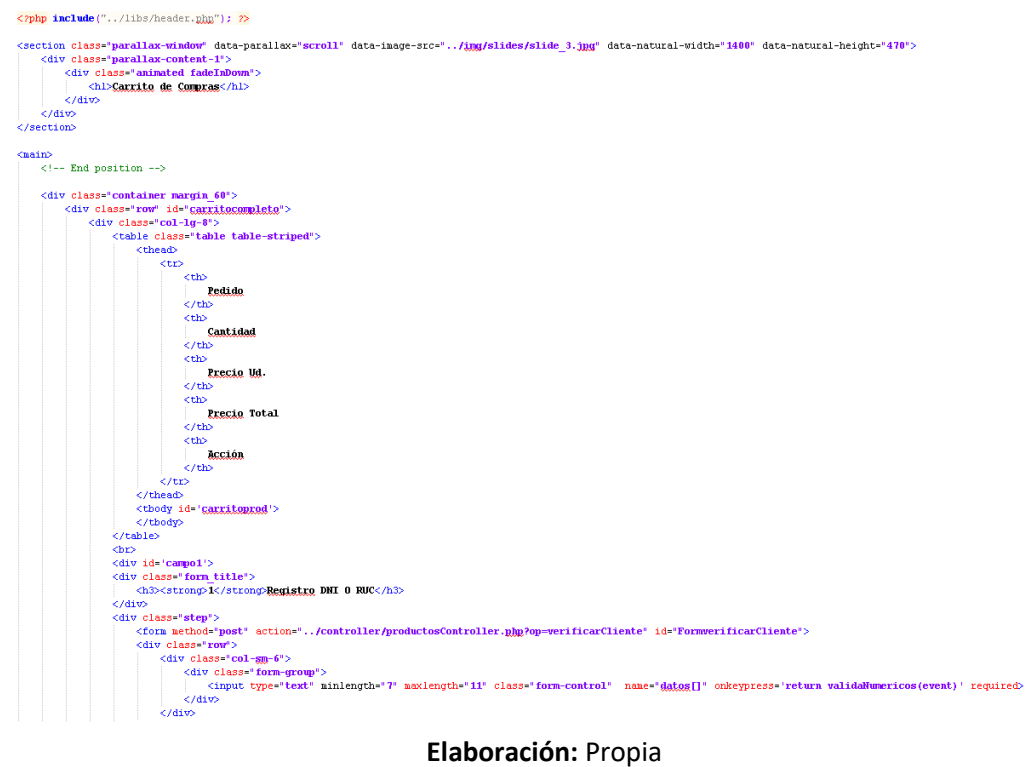

## **Figura 53:** Acceso al Sistema Web RF15

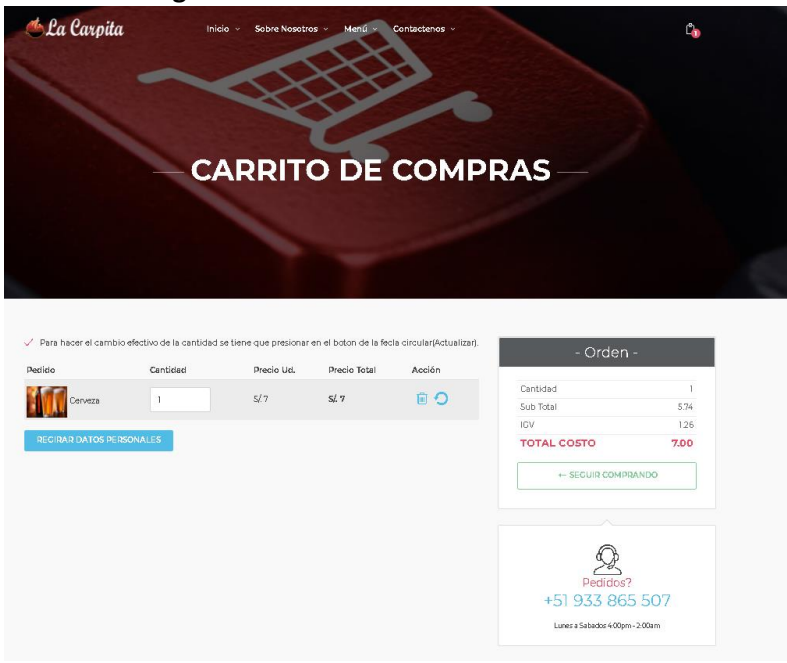

## **Elaboración:** Propia

## **Figura 54:** Diseño del Prototipo RF16

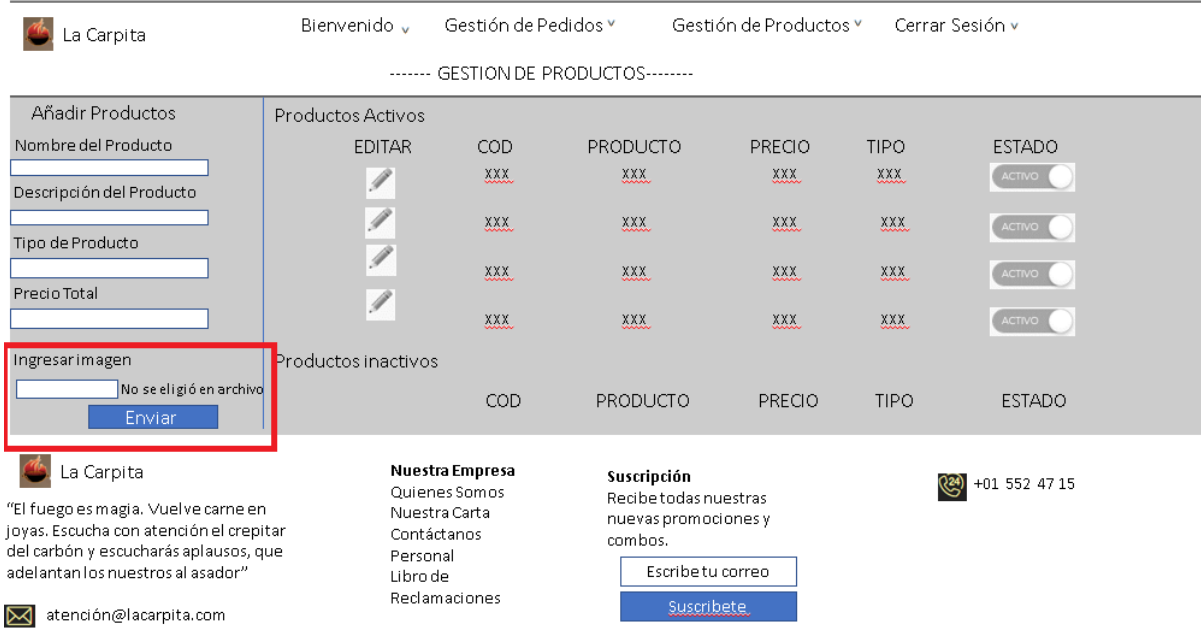
## **Figura 55:** Código del RF16

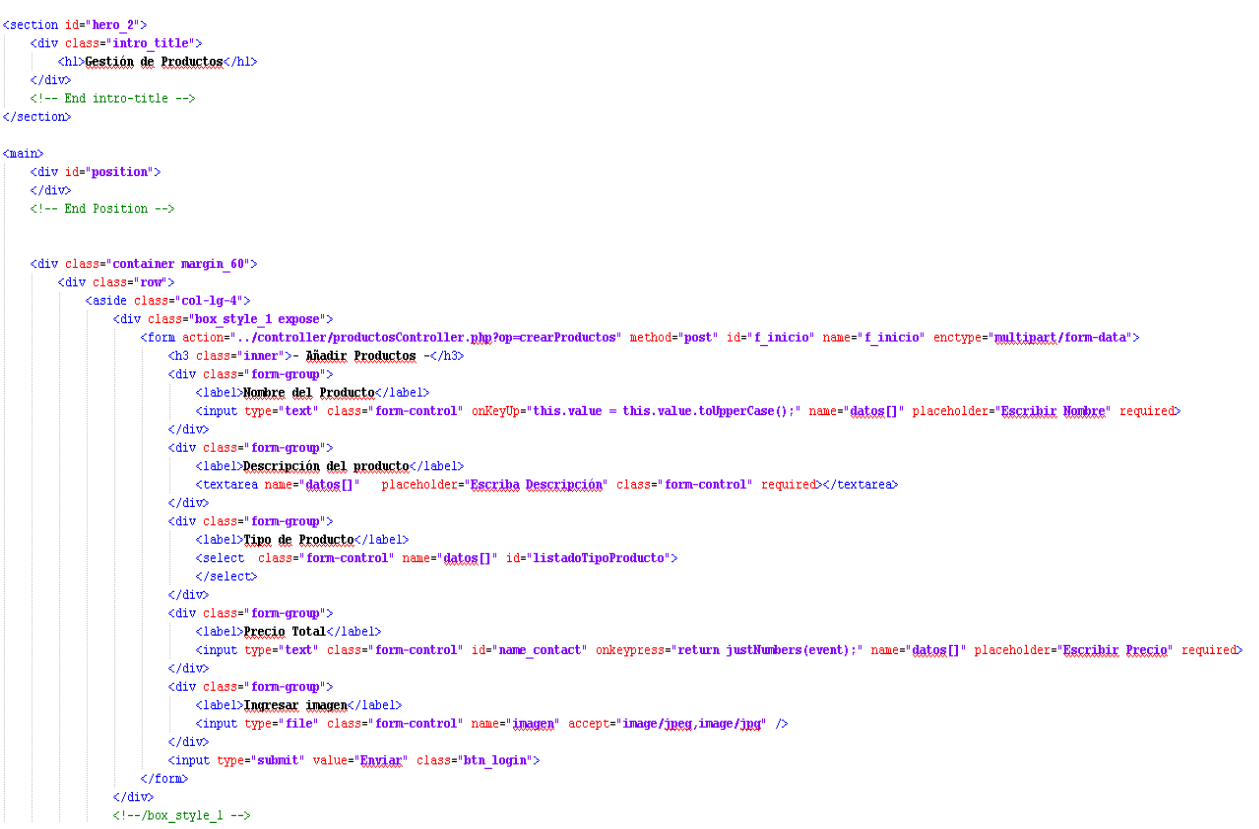

## **Elaboración:** Propia

## **Figura 56:** Acceso al Sistema Web RF16

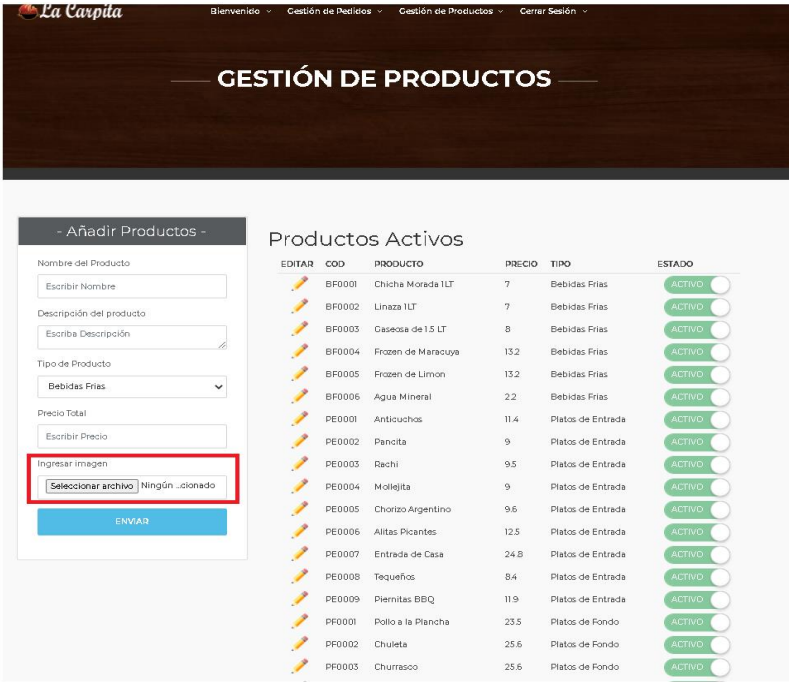

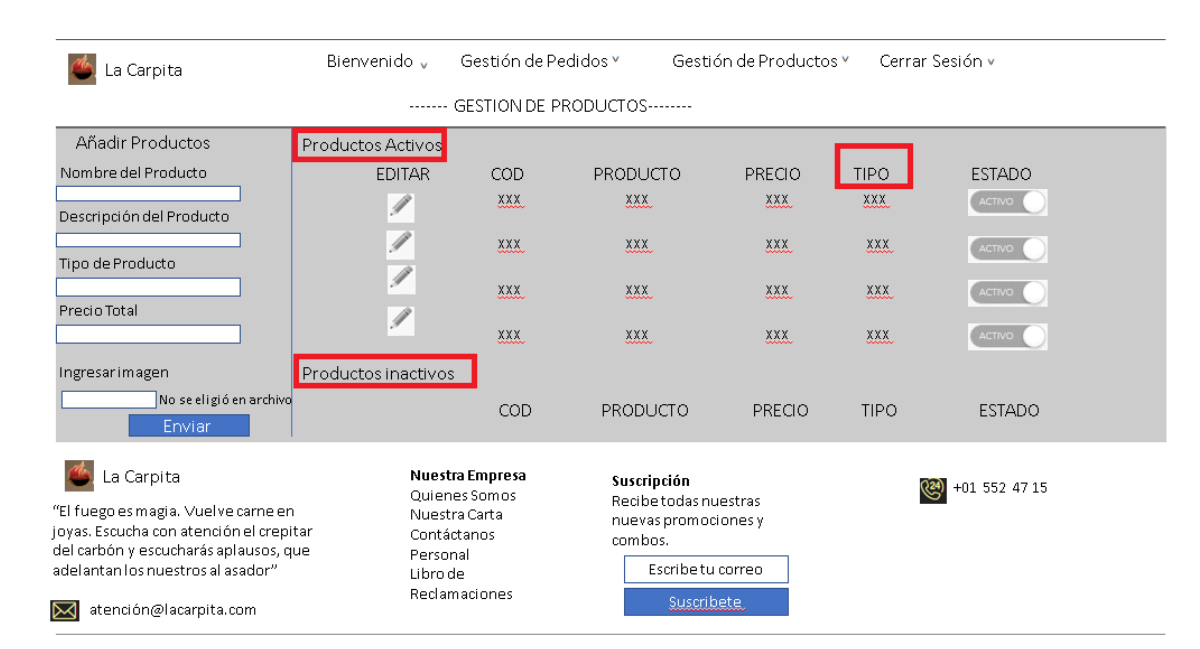

#### **Figura 57:** Diseño del Prototipo RF17

#### **Elaboración:** Propia

#### **Figura 58:** Código del RF17

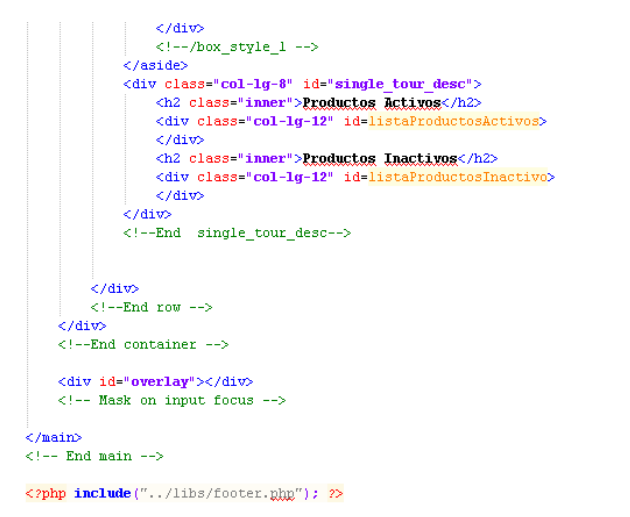

<div  $id="topp">>/div<:-$  Back to top button -->

#### **Figura 59:** Acceso al Sistema Web RF17

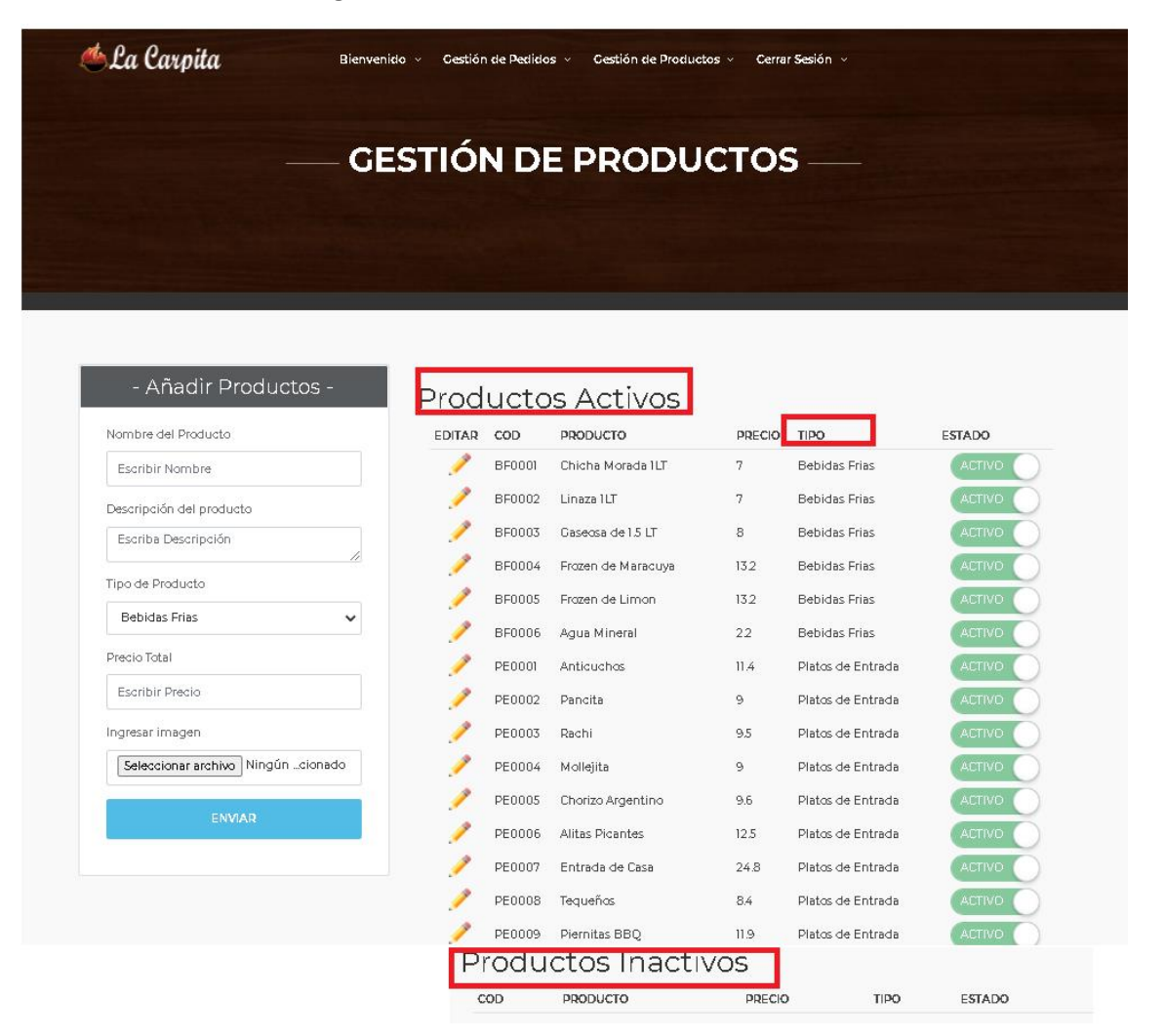

#### **Elaboración:** Propia **Figura 60:** Diseño del Prototipo RF18

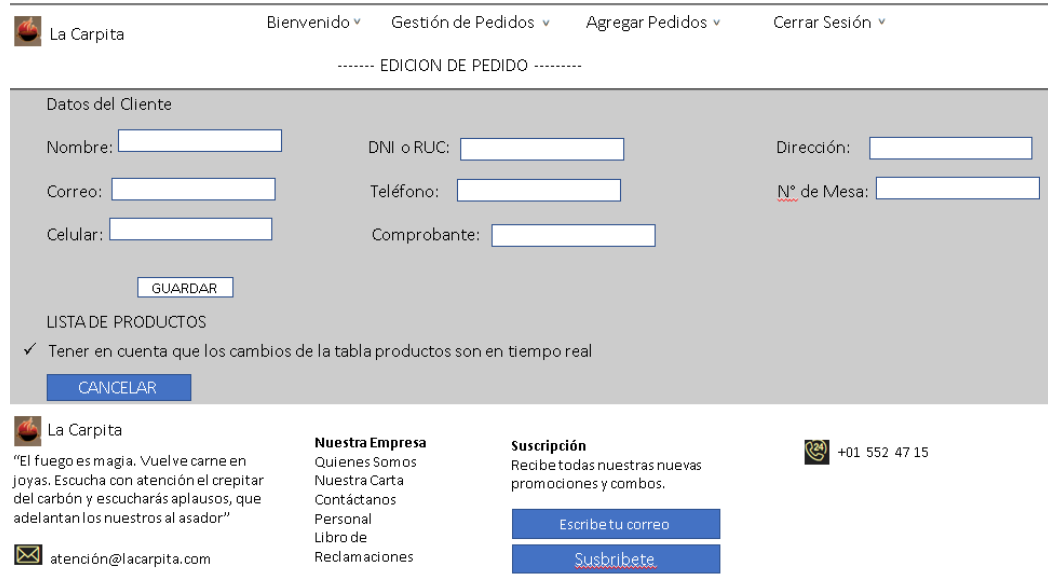

**Figura 61:** Código del RF18

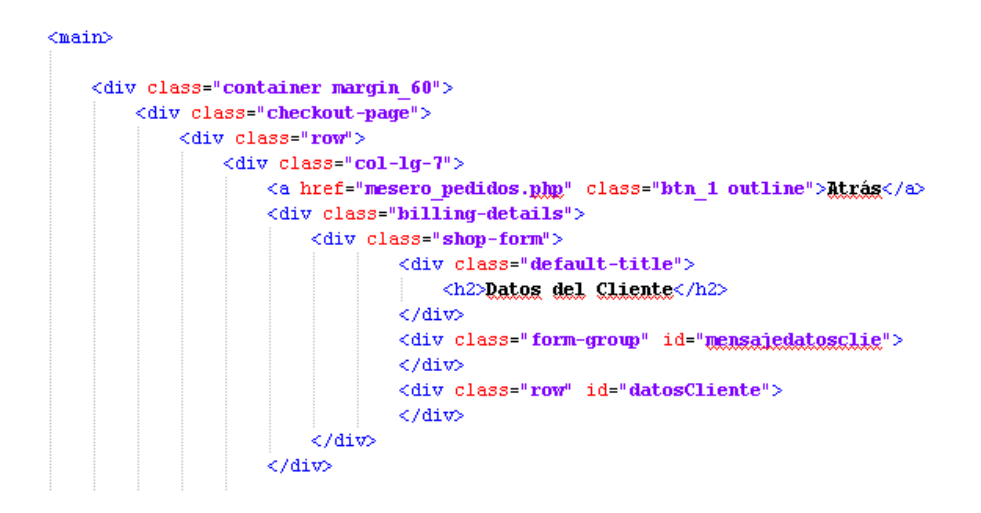

**Elaboración:** Propia

**Figura 62:** Acceso al Sistema Web RF18

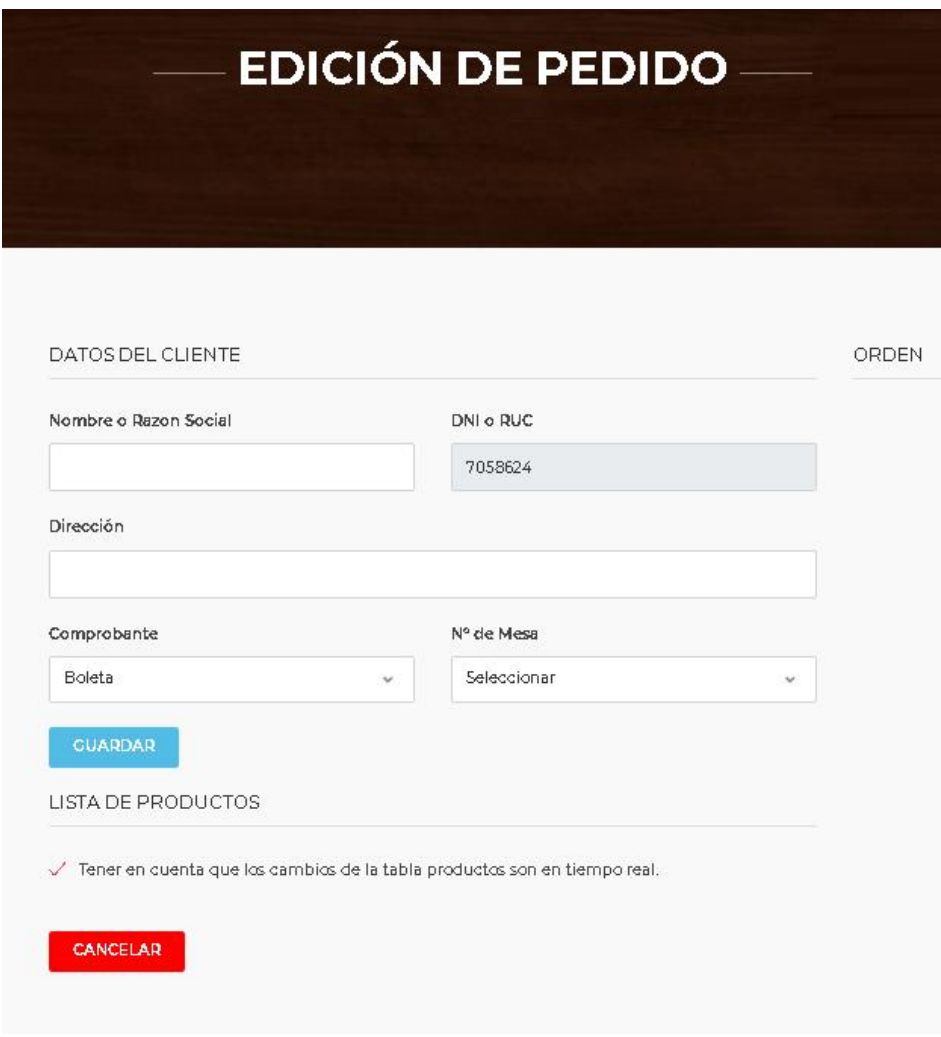

#### **Figura 63:** Diseño del Prototipo RF19

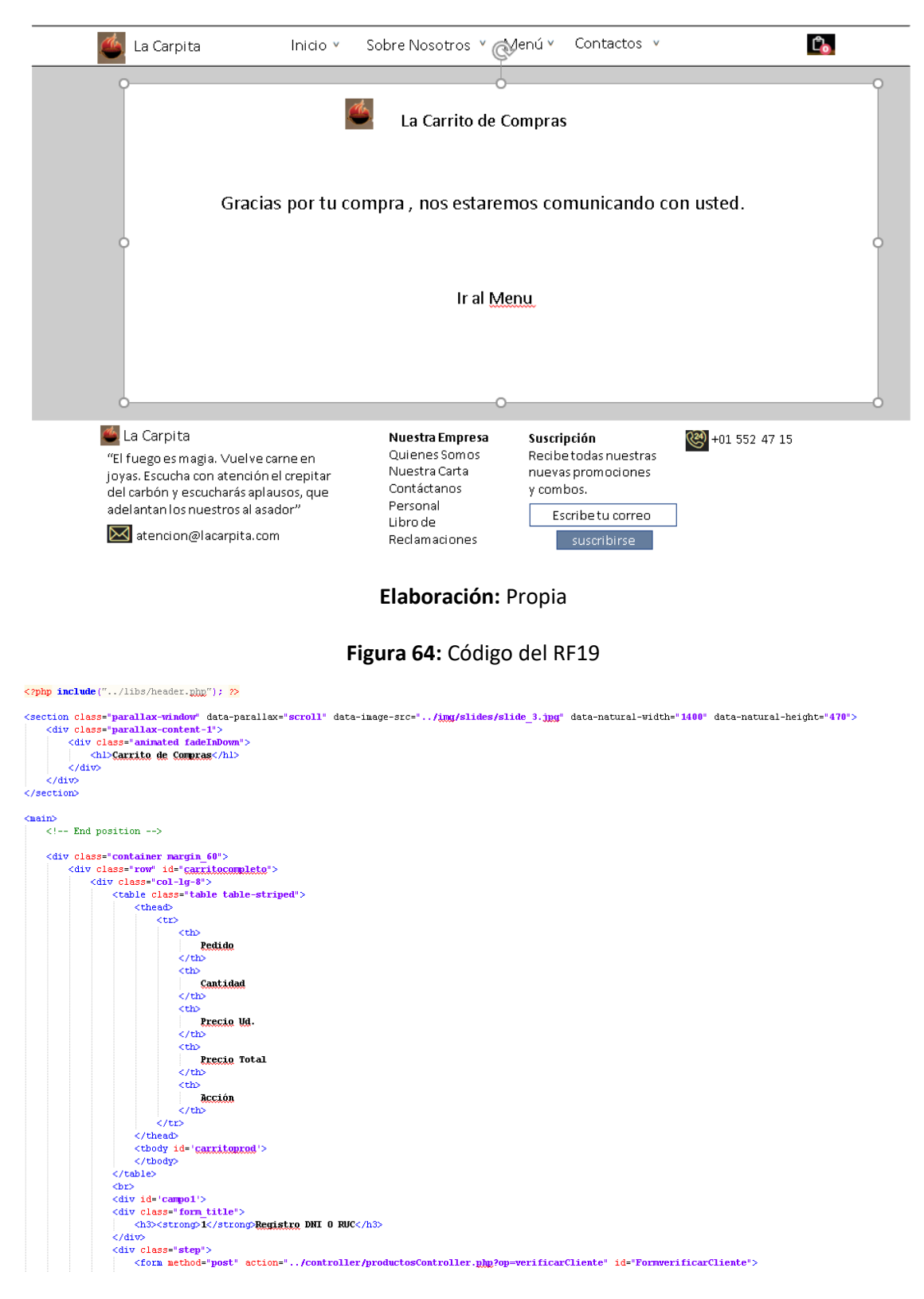

#### **Figura 65:** Acceso al Sistema Web RF19

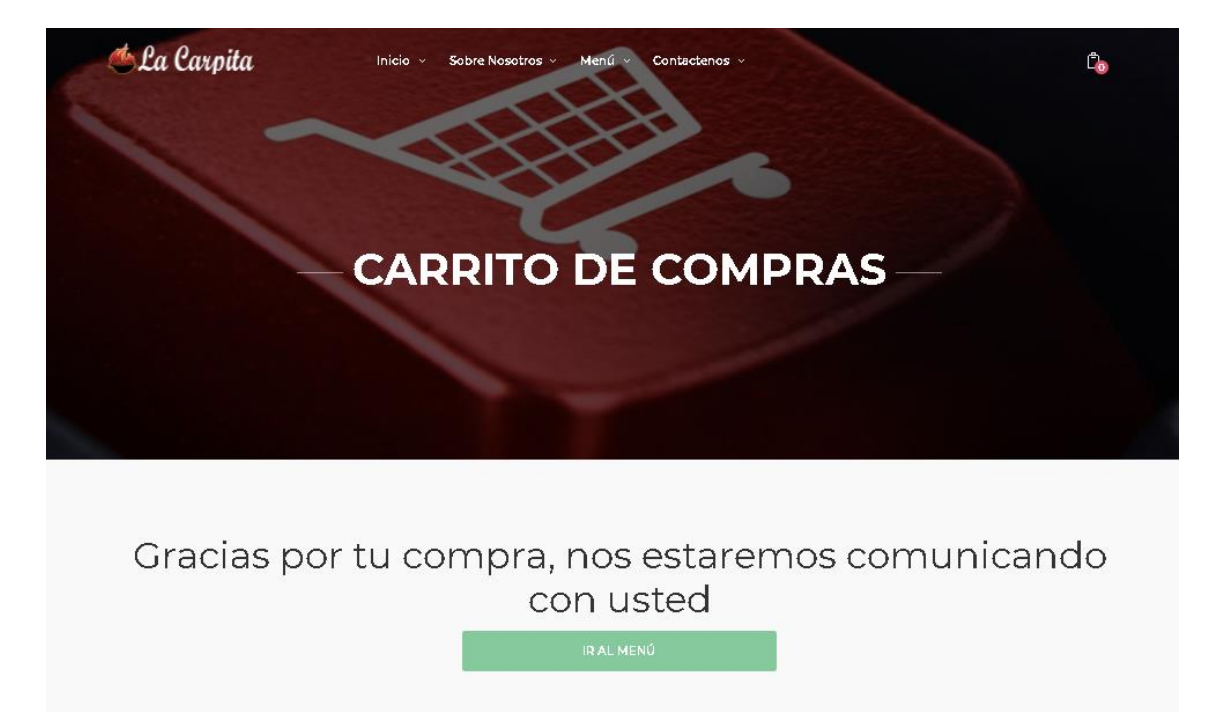

**Elaboración:** Propia

**Figura 66:** Diseño del Prototipo RF20

 $\begin{array}{ccc}\n\bigcirc & \bigcirc & \times & \bigcirc & \square\n\end{array}$ <u>) ෙ</u> La Carpita **Incio** Sobre Nosotros Menú Contactenos Conta ctano Formulario Direccion Apellide Centro de Ayudo <u>.<br>जिम्मा</u> Pedidos Envior Susaripdor<br>|Carreo La Carpita Nuestra Empre<br>Quienes Somo Menage  $Susoribirs$ 

 $\Leftrightarrow x \wedge c$  $\mathbf{C}$ La Carpita **Incio** Sobre Nosotros Menú Contactenos Libro de Redamaciones Formulario Direccion Apellido Direccion Centro de Ayuda  $\frac{d\vec{n}}{d\vec{n}}$  $rac{\text{Cother}}{\sqrt{2}}$  $Emil$ **Reclam** Pedidos Envior Nuestra Empres<br>Quienes Somos La Carpita  $\frac{Sus\,aripd\sigma}{|Carso|}$ Nuestra Canta *Mersaje*  $[Susaribirs]$ Libro de Redama

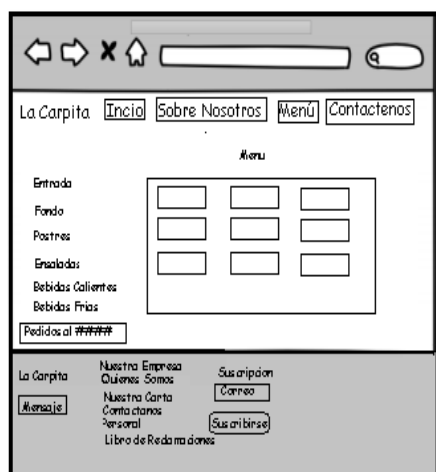

#### **Figura 67:** Código del RF20

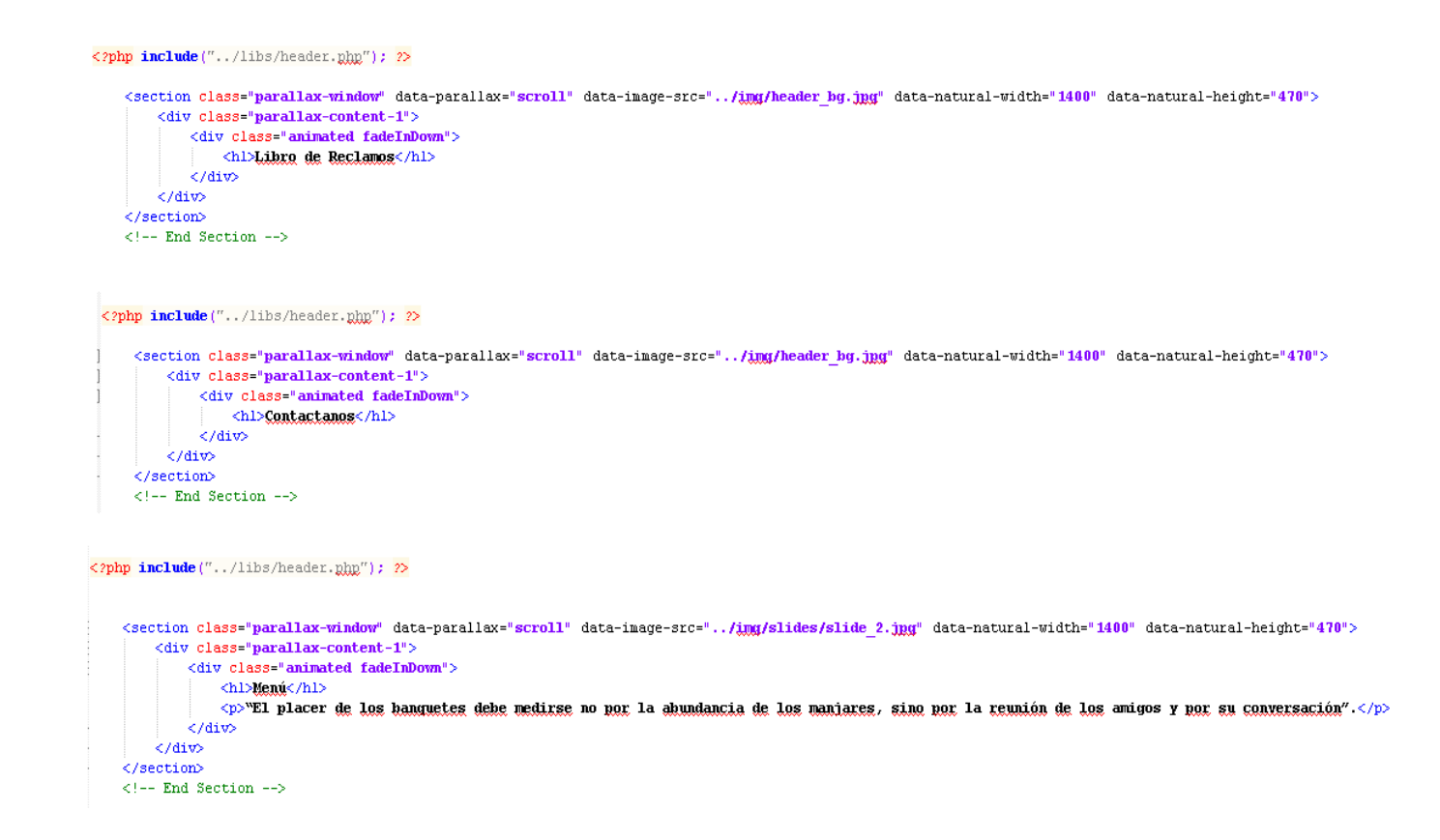

#### **Elaboración:** Propia

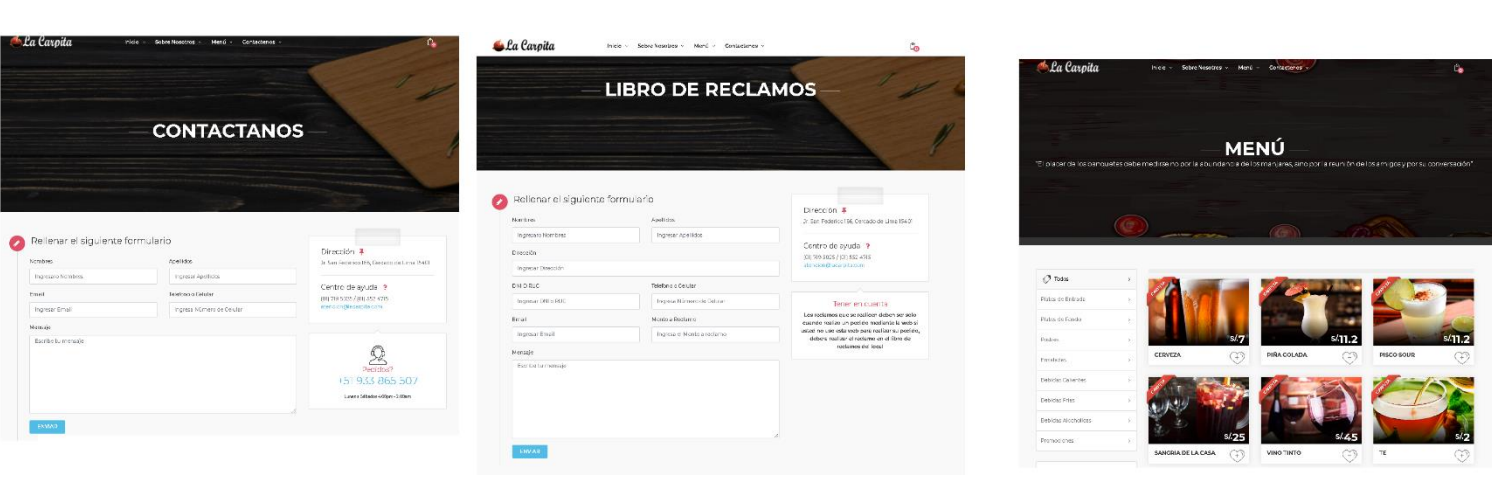

#### **Figura 68 :** Acceso al Sistema Web RF20

#### **Burndown Chart Sprint 4**

Se aprecia que la línea celeste, es la estimación de cómo debería haberse realizado el Sprint y en la línea naranja vemos como se ha ido efectuando el desarrollo del Sprint.

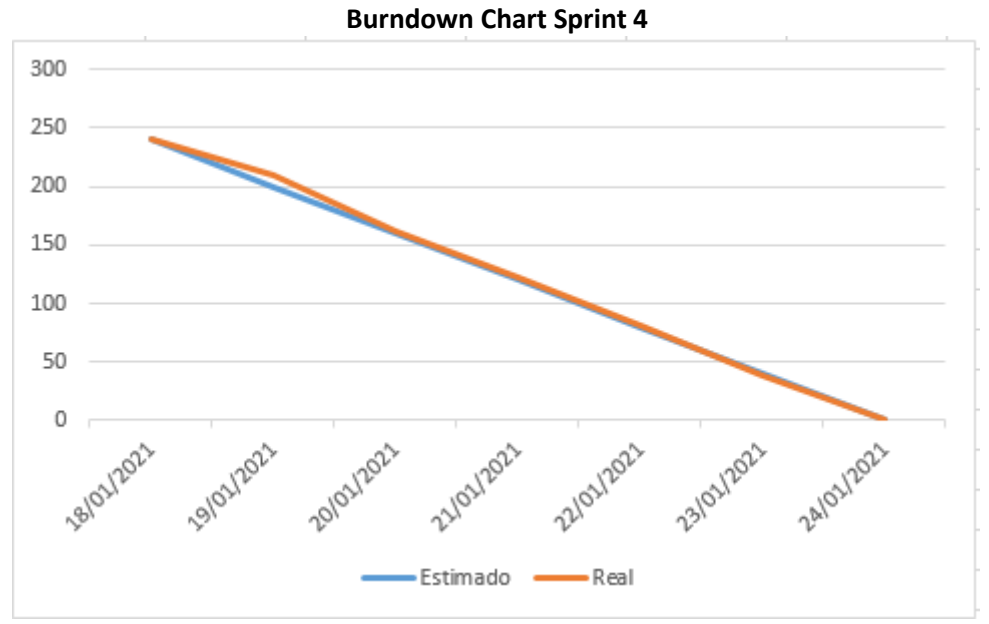

**Elaboración:** Propia

## **Desarrollo del Sprint 5**

**Tabla 30:** Sprint 5

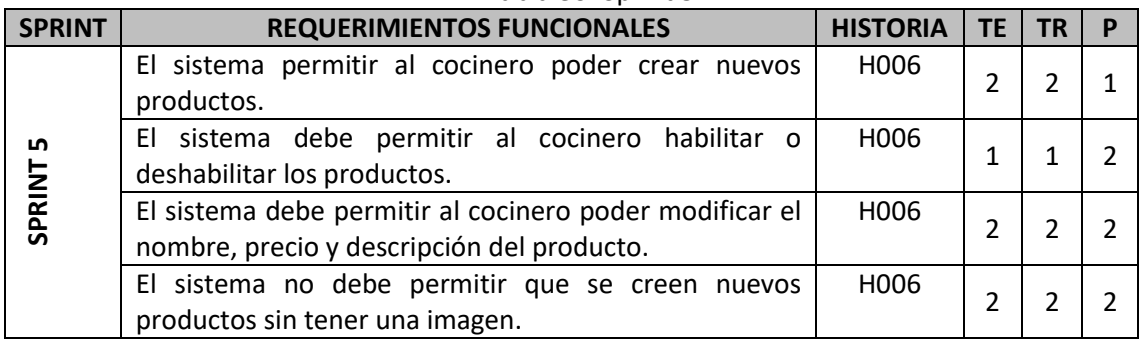

#### **Análisis de Sprint 5**

**Figura 69:** Diagrama de caso de uso del Sprint 5

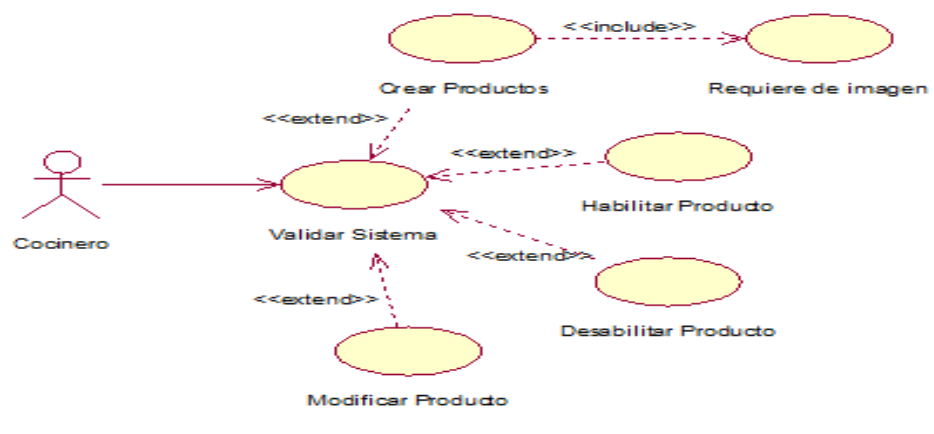

**Elaboración:** Propia

#### **Figura 70:** Diseño del Prototipo RF21

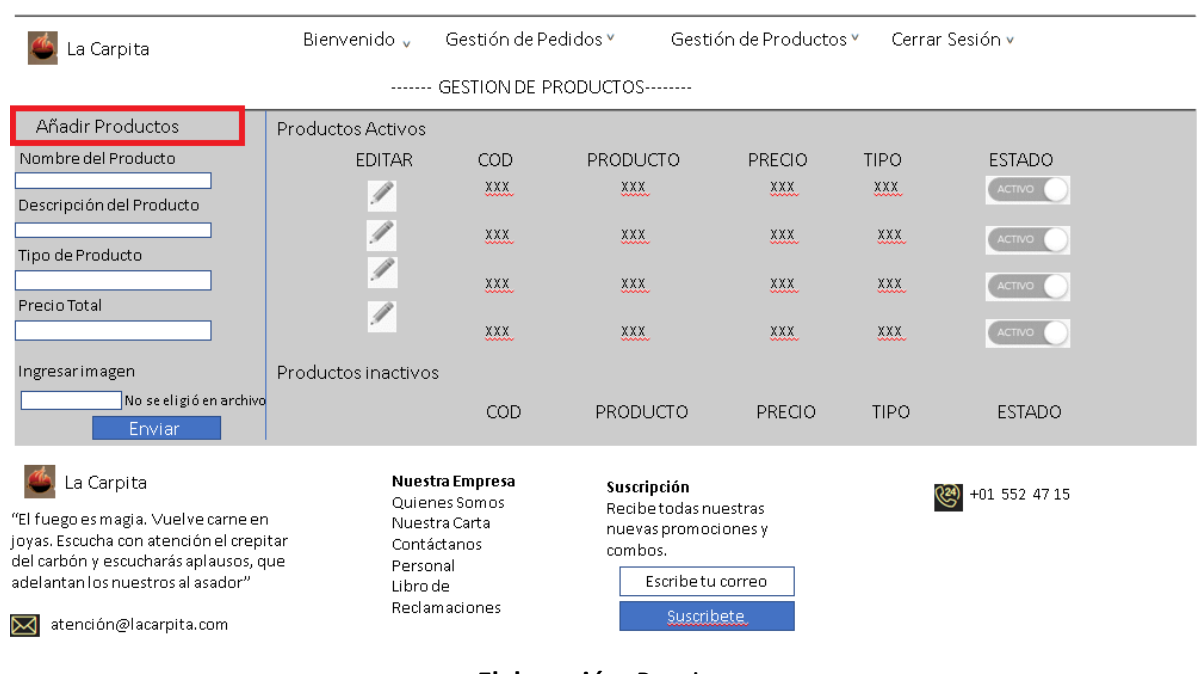

#### **Figura 71:** Código del RF21

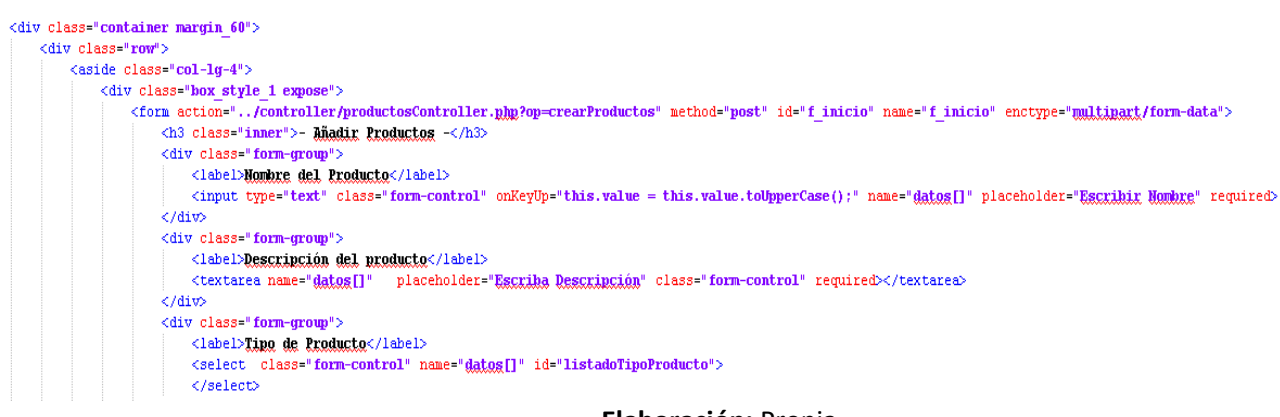

**Elaboración:** Propia

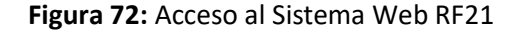

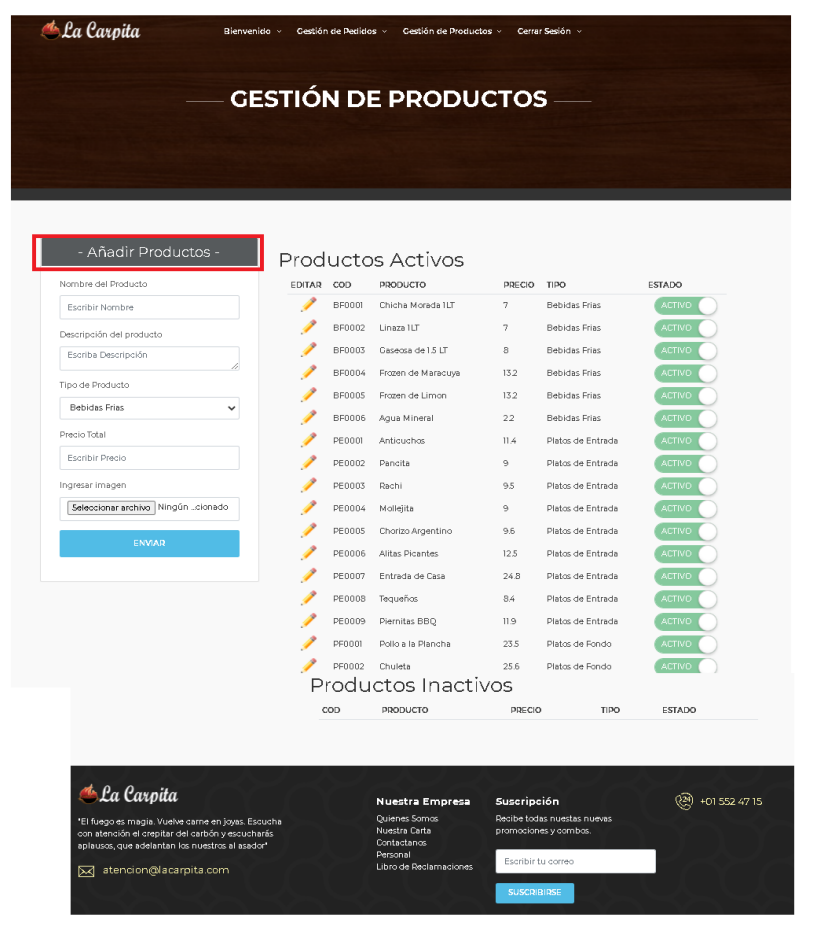

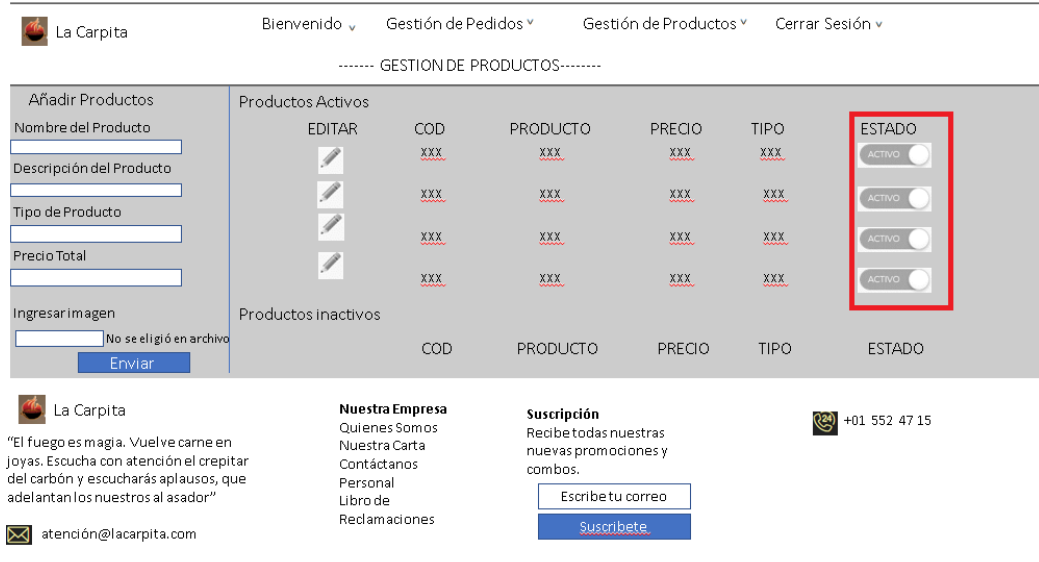

#### **Figura 73:** Diseño del Prototipo RF22

**Elaboración:** Propia

**Figura 74:** Código del RF22  $\mbox{<} \mbox{---}/\mbox{box\_style\_1}$   $\mbox{---}$  $\langle$ /aside> <div class="col-lg-8" id="single tour desc"> <h2 class="inner">Productos activos</h2>  $\langle$ div class="col-lg-12" id=listaProductosActivos>  $\langle$ /div> <h2 class="inner">Productos Inactivos</h2> <div class="col-lg-12" id=listaProductosInactivo>  $\langle$ /div>  $\langle$ /div> <!--End single\_tour\_desc-->

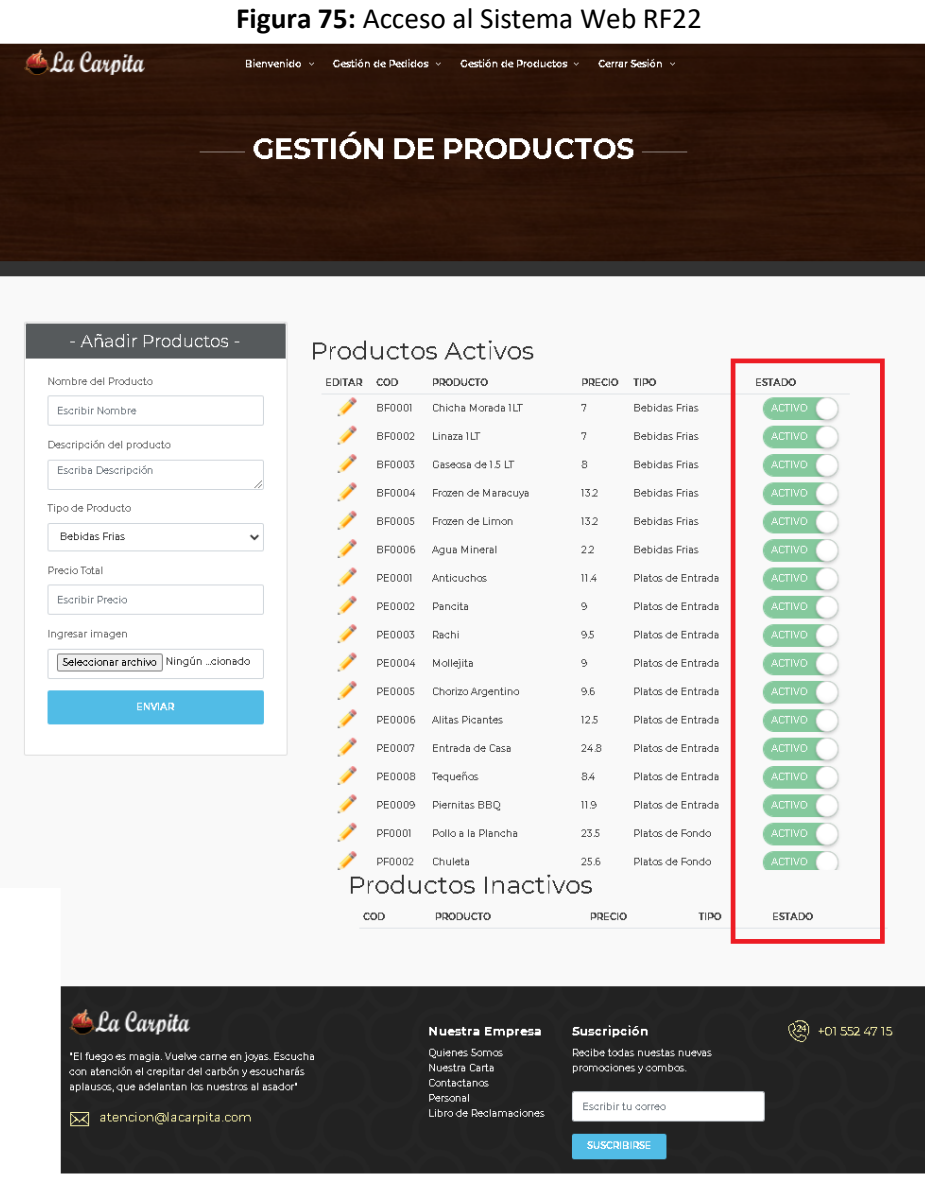

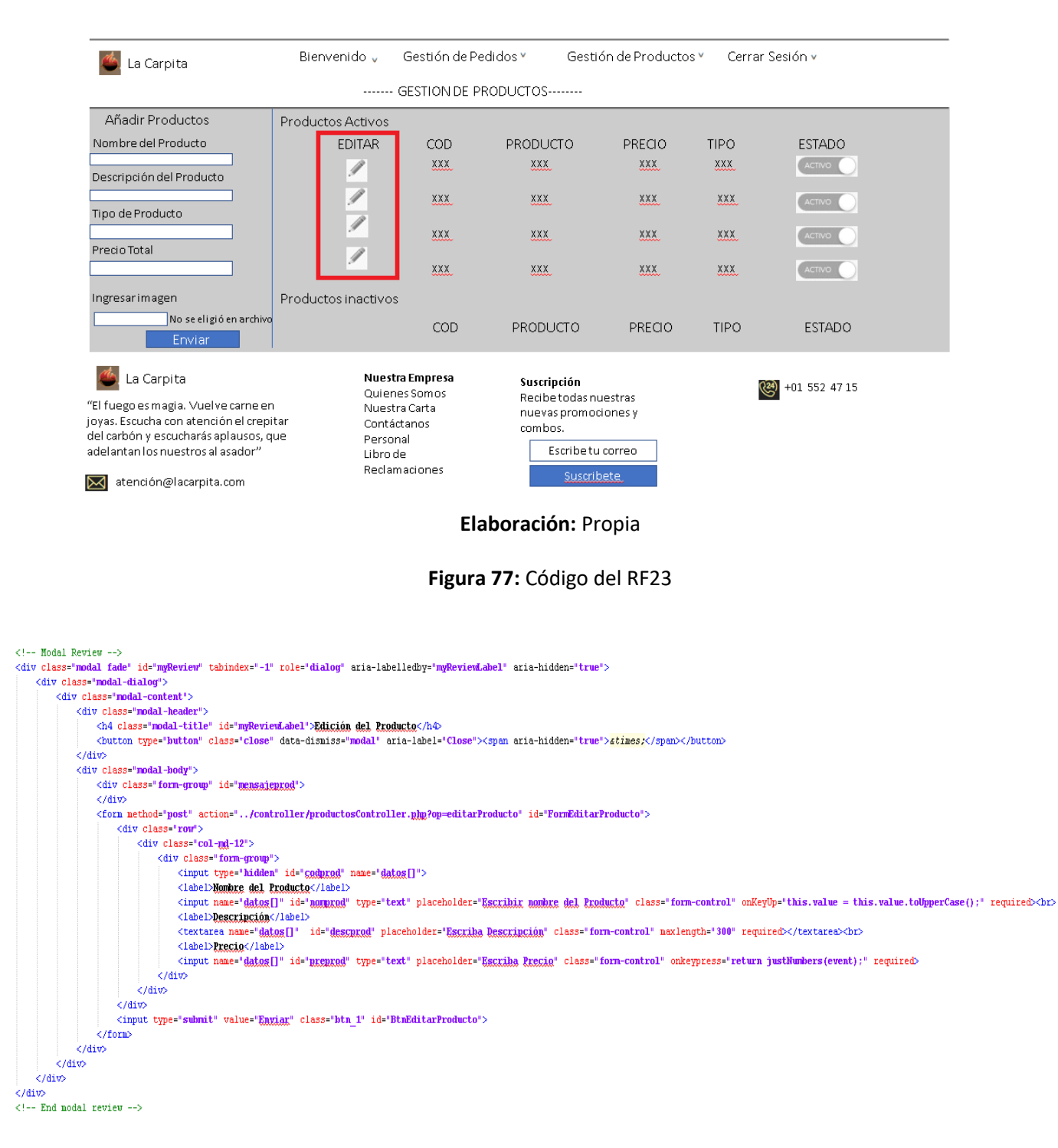

#### **Figura 76:** Diseño del Prototipo RF23

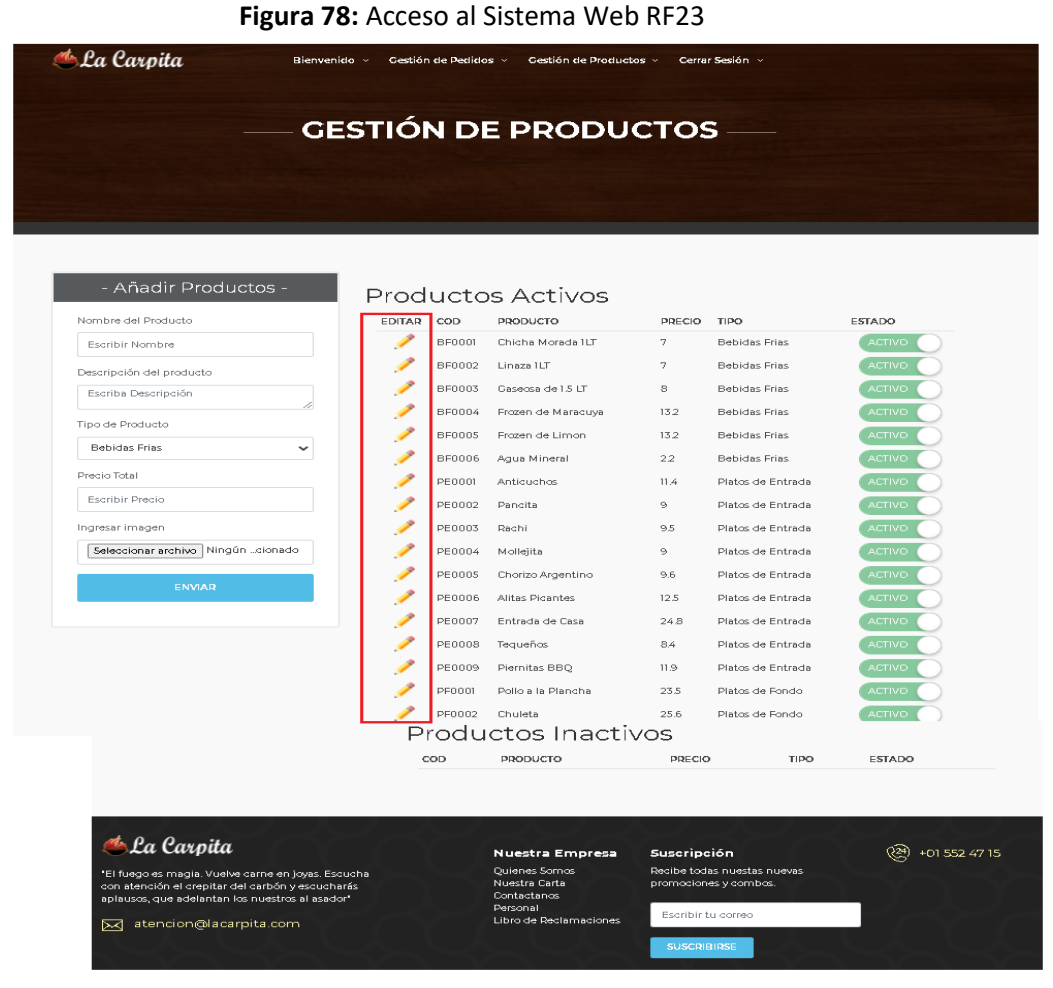

## **Elaboración:** Propia

#### **Figura 79:** Diseño del Prototipo RF24

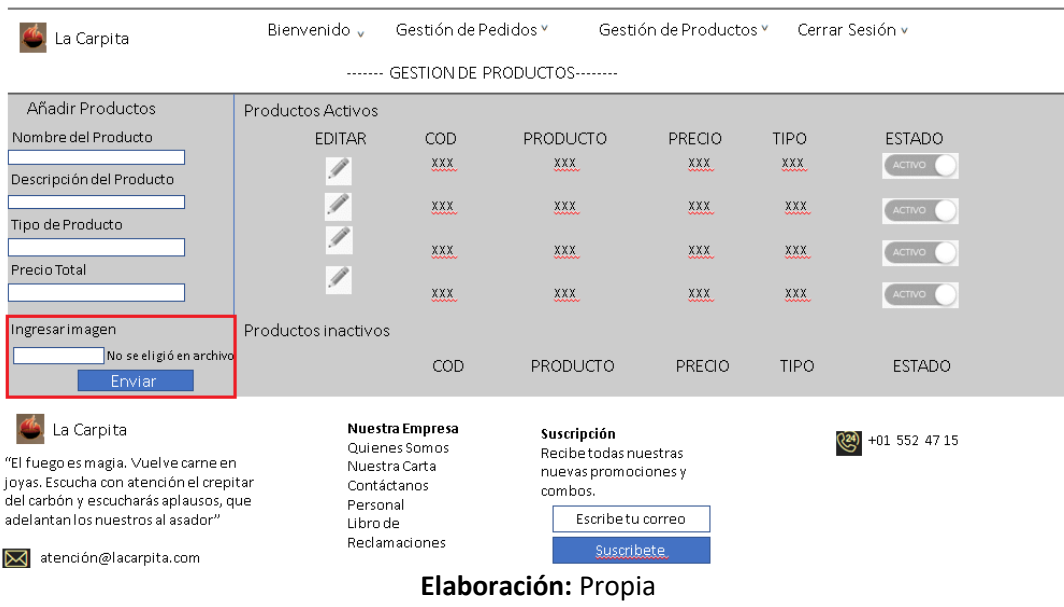

#### **Figura 80:** Código del RF24

 $\left\langle \cdot \right\rangle$  -- End Position -->

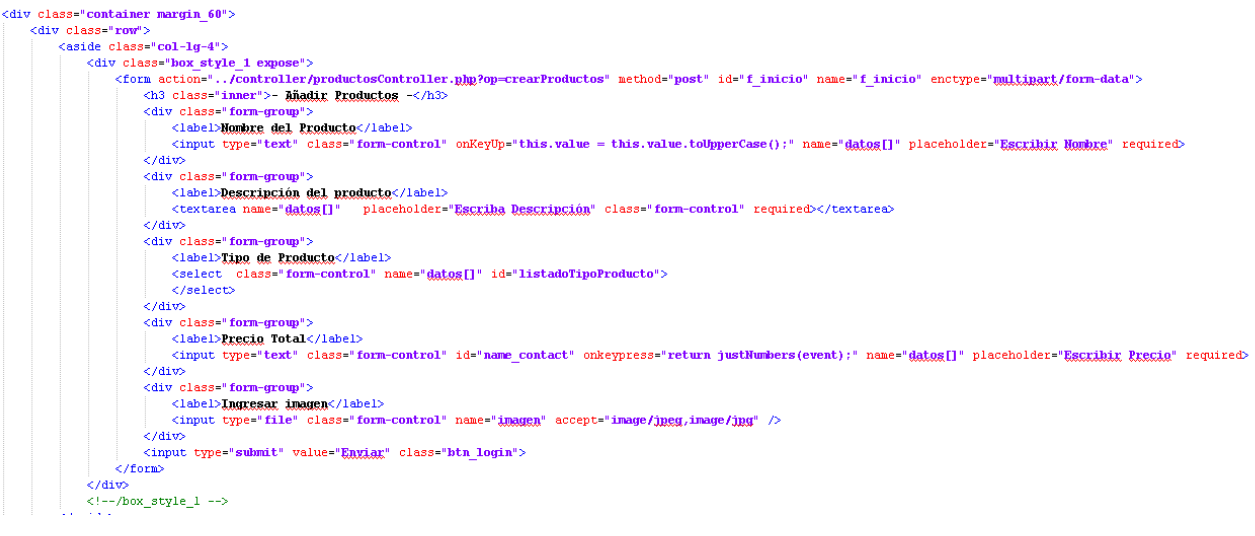

#### **Elaboración:** Propia

**Figura 81:** Acceso al Sistema Web RF24

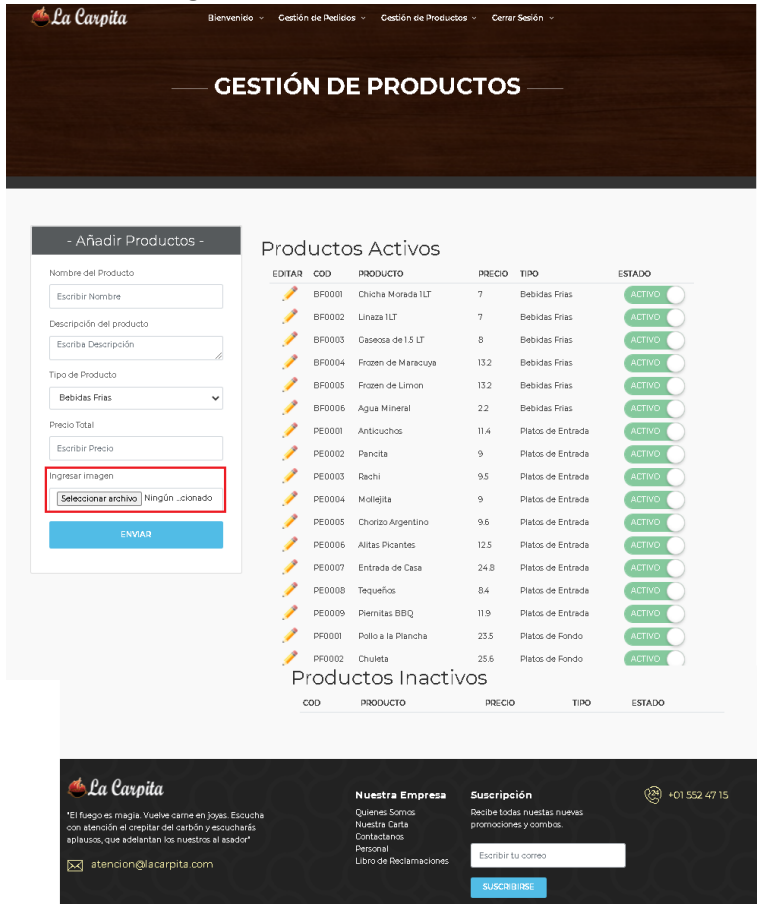

#### **Burndown Chart Sprint 5**

Se aprecia que la línea celeste, es la estimación de cómo debería haberse realizado el Sprint y en la línea naranja vemos como se ha ido efectuando el desarrollo del Sprint.

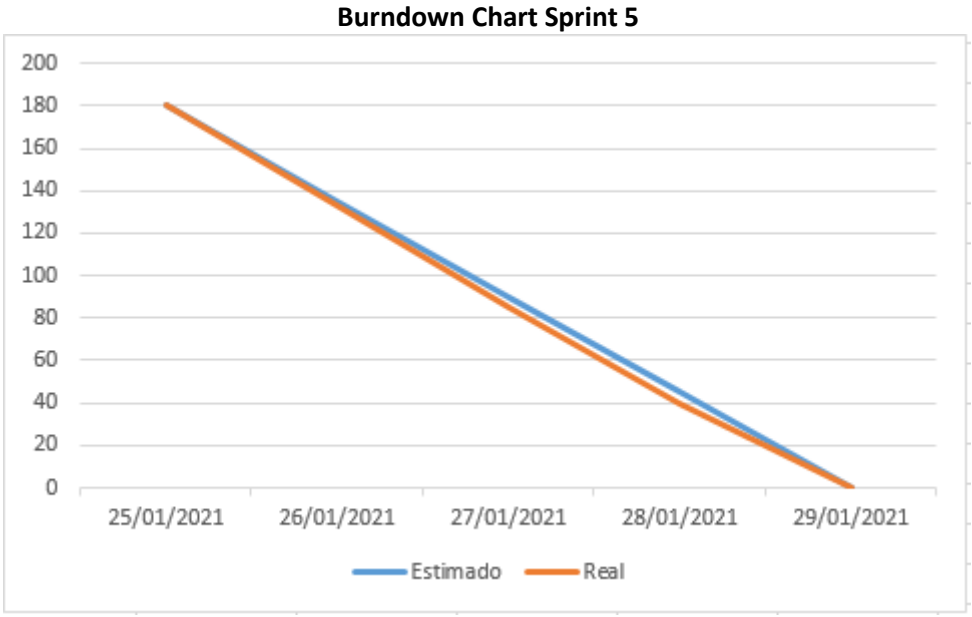

**Elaboración:** Propia

#### **Desarrollo del Sprint 6**

#### **Tabla 31:** Sprint 6

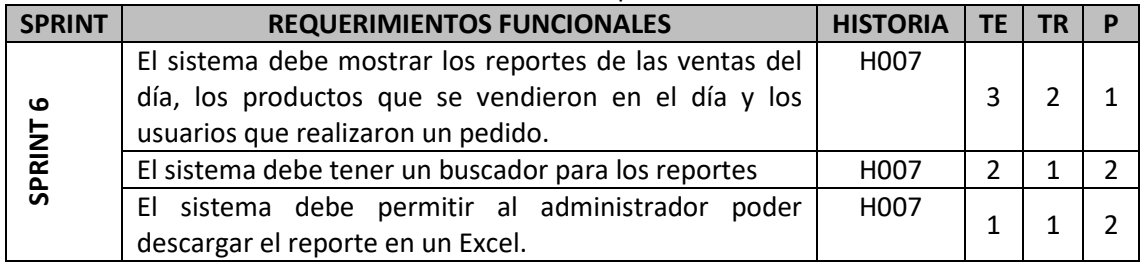

**Análisis de Sprint 6**

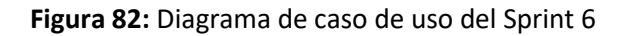

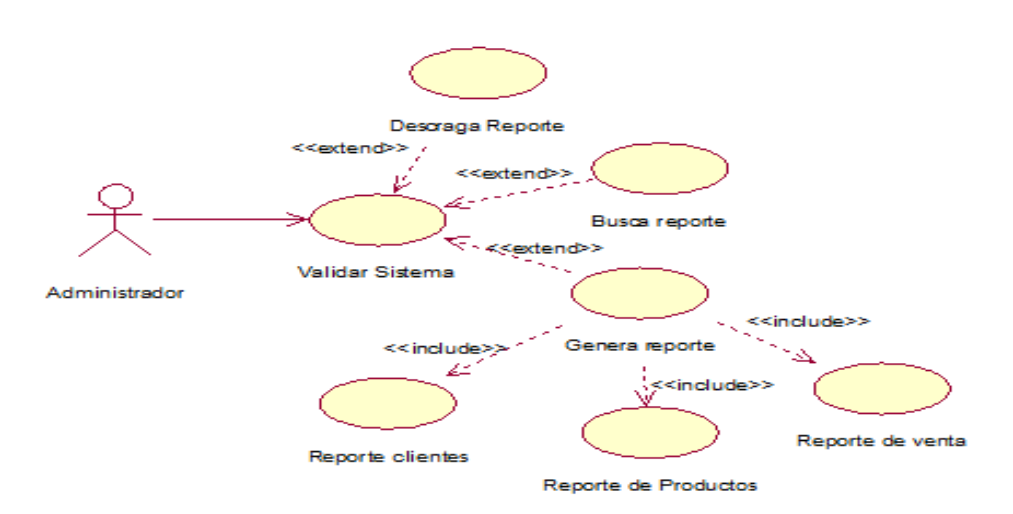

**Elaboración:** Propia

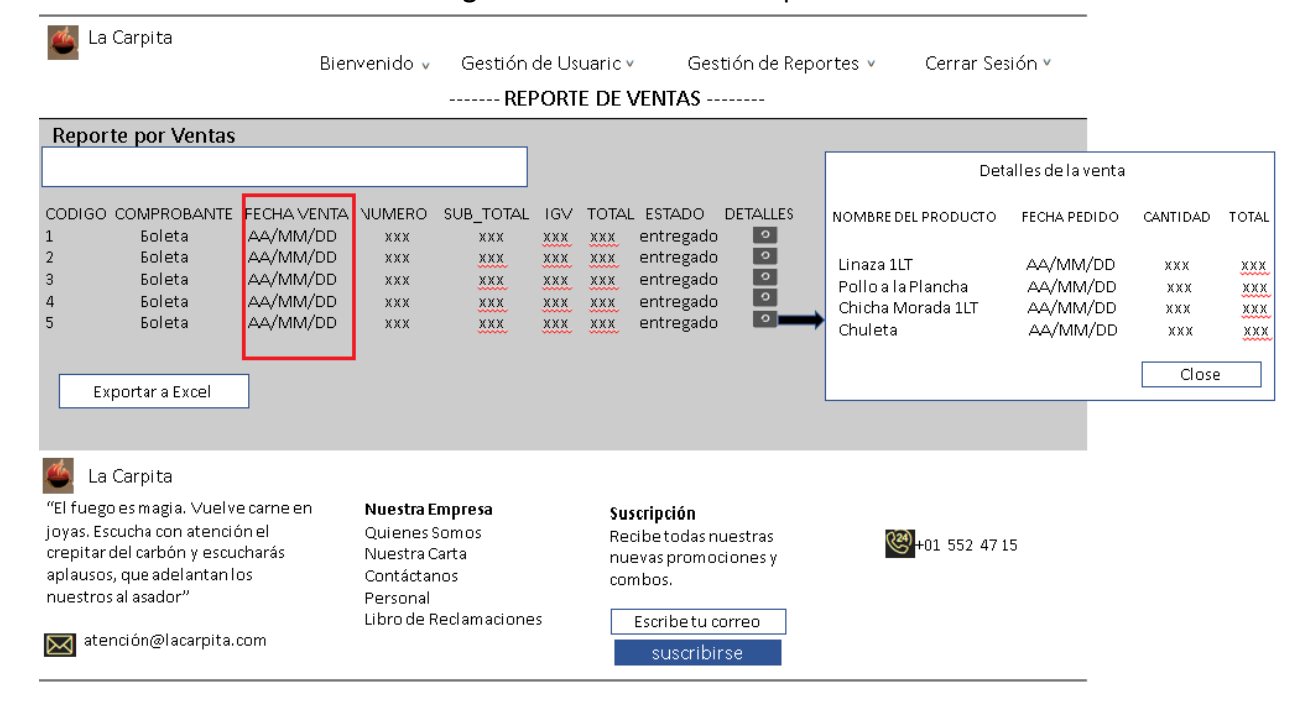

#### **Figura 83:** Diseño del Prototipo RF25

**Elaboración:** Propia

**Figura 84:** Código del RF25

```
<!-- End Section hero 2 -->
```

```
<sub>main</sub></sub>
     <div class="container margin 60">
                <hl>Reporte de Ventas</hl>
                <div class="col-lg-8">
                     kdiw
                          <input type='text' id="buscador" class='form-control' placeholder='Escribir el tipo de comprobante o fecha que desea buscar'>
                     < /div>
                \langle/diw
                          <br>
                     \texttt{<div} \texttt{ id="listado\_reporte\_vents">}< /div>
          \left\langle \cdot\right\rangle --End row -->
     </div>
    \left\langle \cdot \right\rangle-End container -->
\langle / \nabla \rangle\left\langle \cdot \right\rangle -- End main -->
                                                                                  Elaboración: Propia
```
#### **Figura 85:** Acceso al Sistema Web RF25

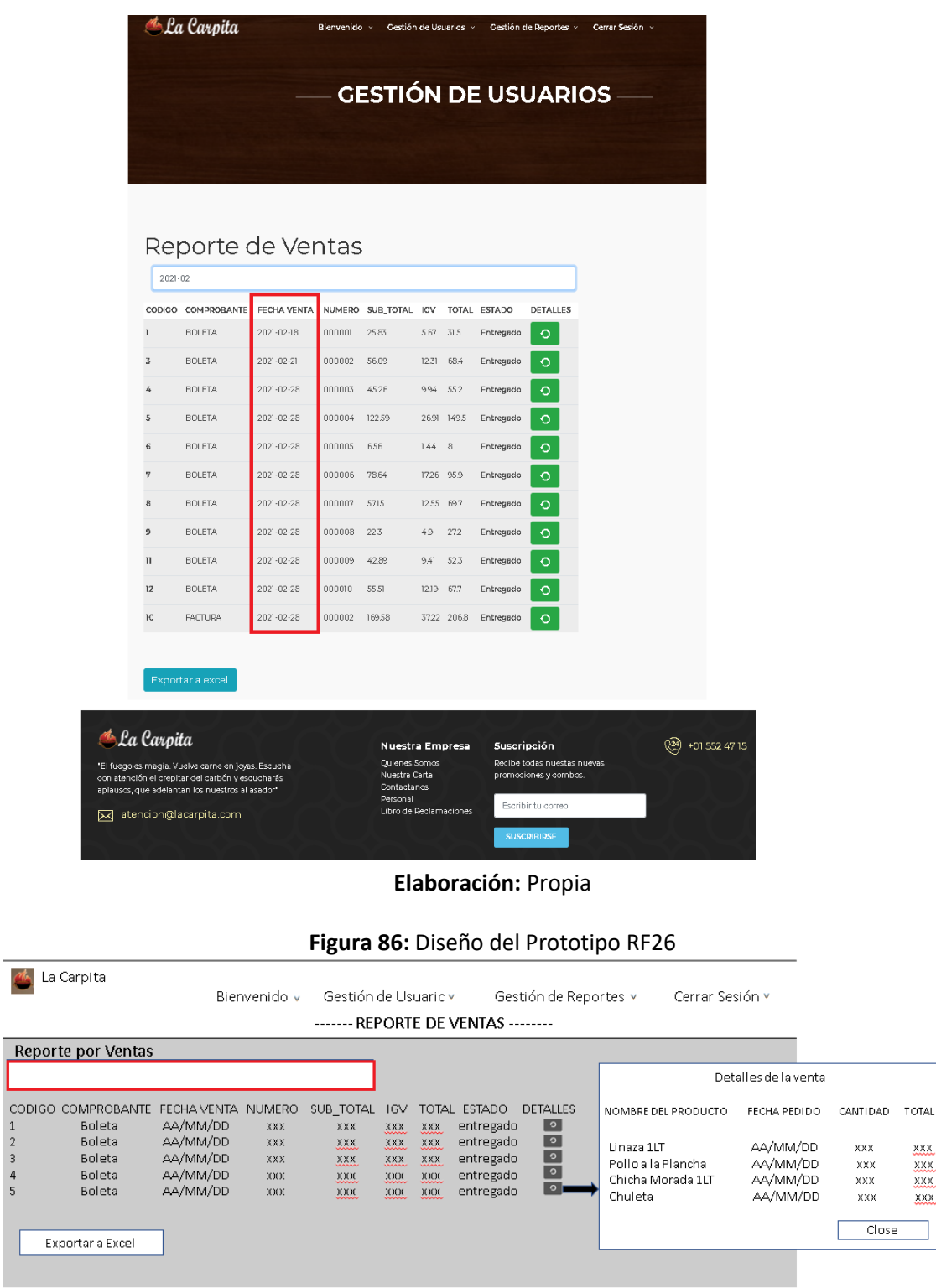

 $\overline{\mathcal{L}}$ . La Carpita "El fuego es magia. Vuelve carne en<br>"joyas. Escucha con atención el<br>crepitar del carbón y escucharás<br>aplausos, que adelantan los<br>nuestros al asador"

 $\boxtimes$  atención@lacarpita.com

**Nuestra Empresa**<br>Quienes Somos<br>Nuestra Carta racista da cara<br>Personal<br>Libro de Reclamaciones suscribirse

**Suscripción**<br>Recibe todas nuestras<br>nuevas promociones y<br>combos. (2) +01 552 47 15 Escribetu correo

 $\frac{\text{XXX}}{\text{XXX}}$ 

 $\overline{\mathbf{xx}}$ 

∃

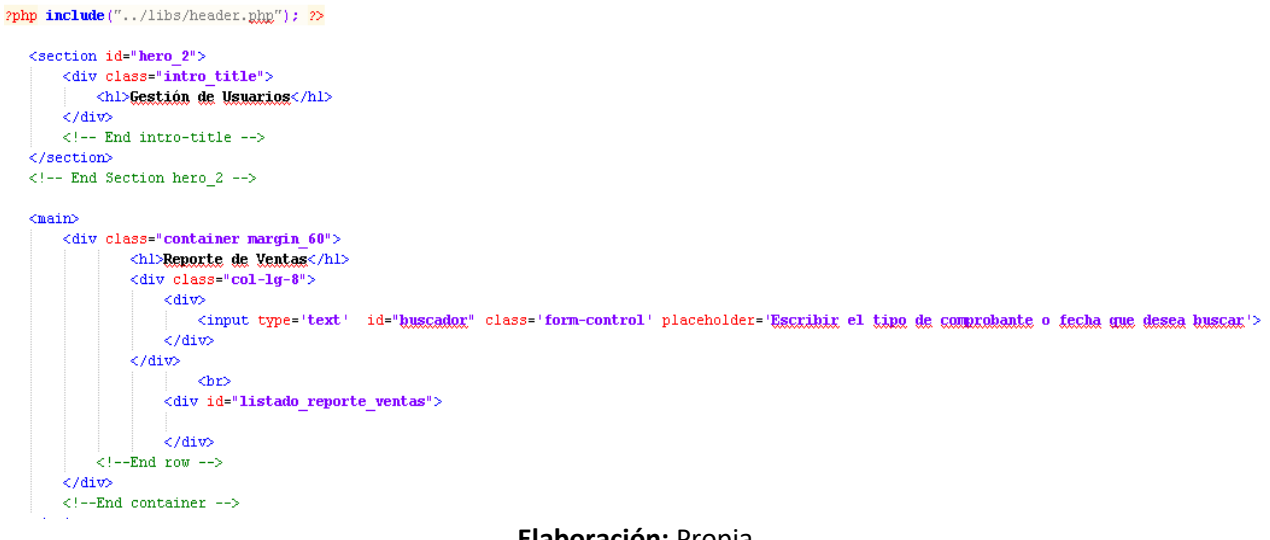

**Elaboración:** Propia

#### **Figura 88:** Acceso al Sistema Web RF26

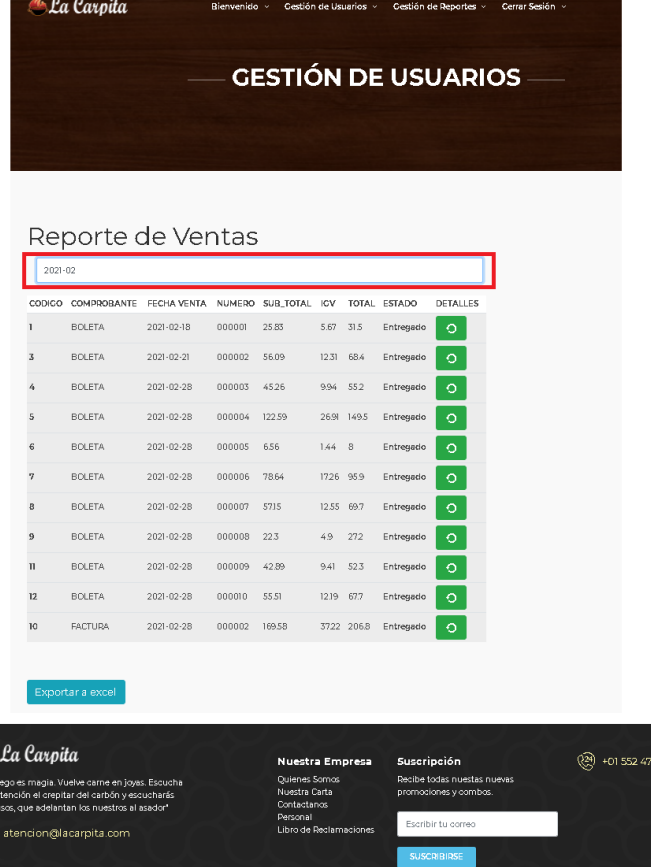

**Elaboración:** Propia

**ELES** 

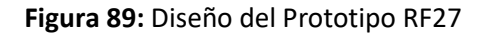

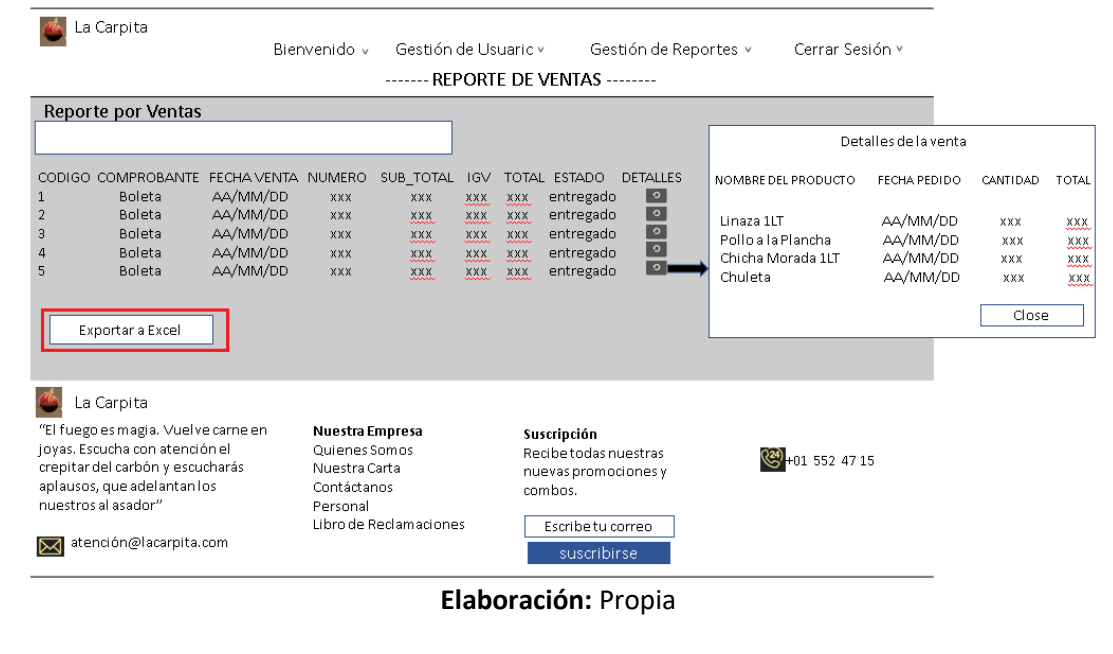

**Figura 90:** Código del RF27

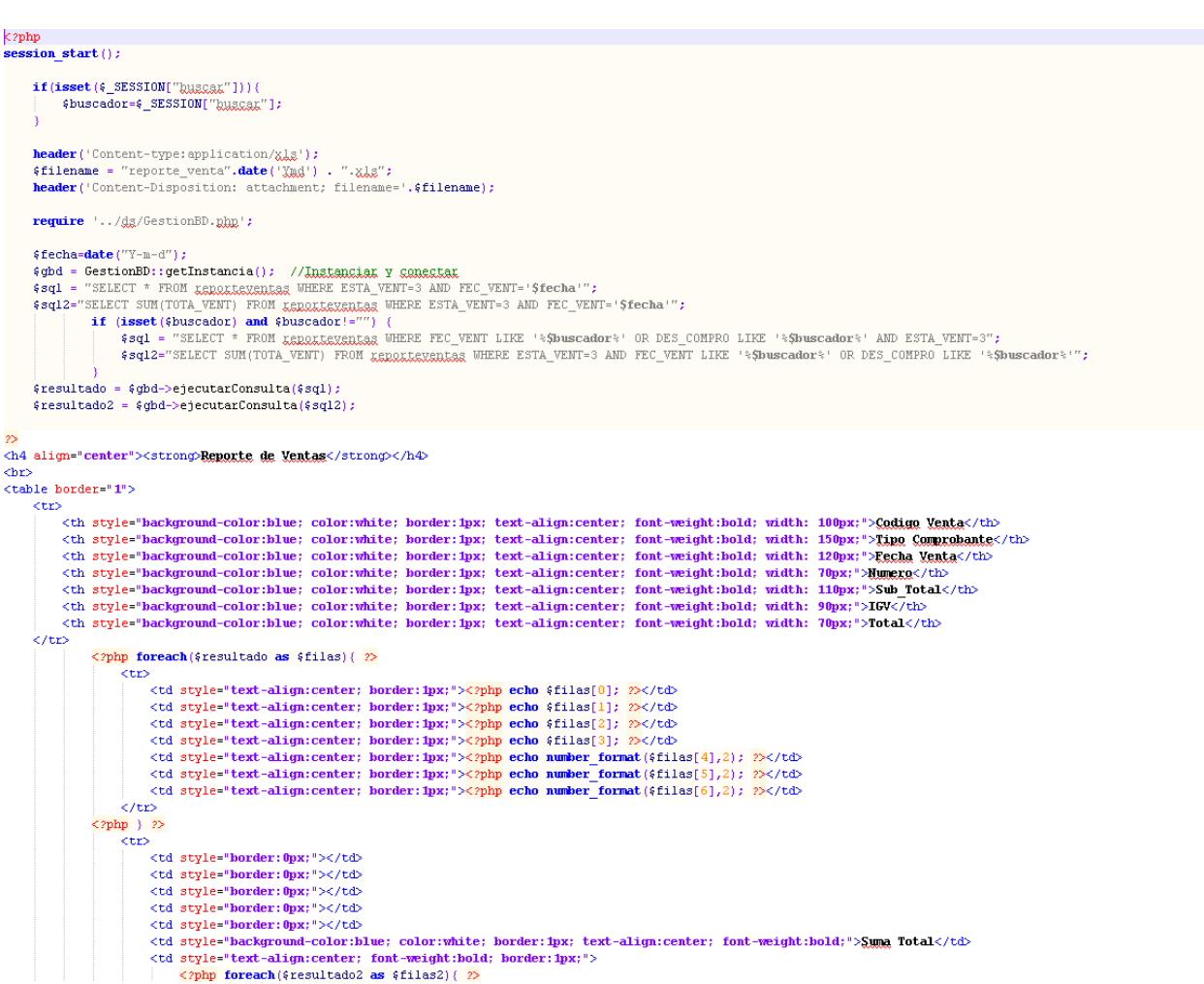

#### **Figura 91:** Acceso al Sistema Web RF27

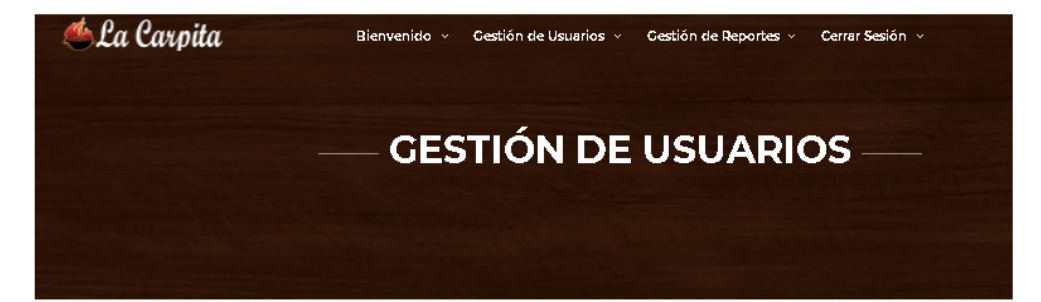

# Reporte de Ventas

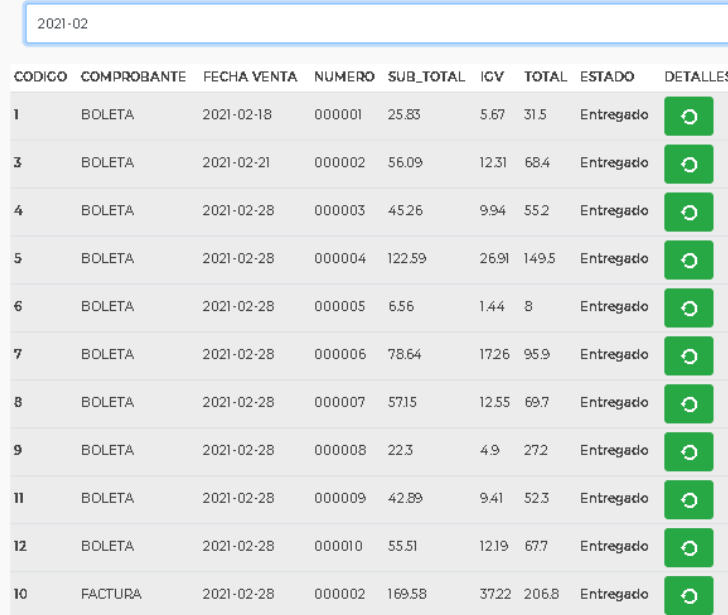

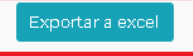

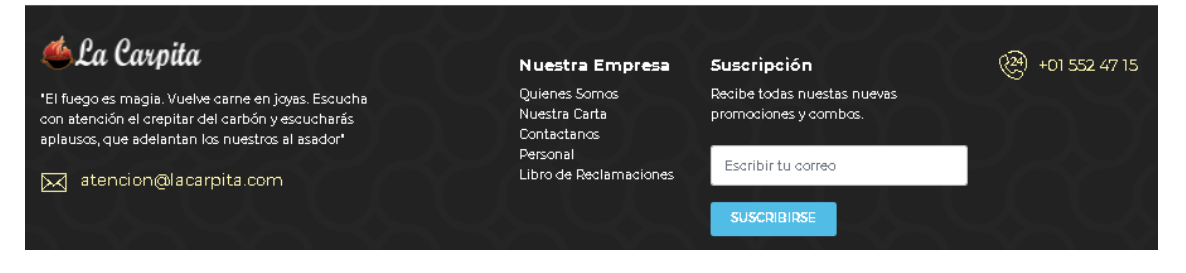

### **Burndown Chart Sprint 6**

Se aprecia que la línea celeste, es la estimación de cómo debería haberse realizado el Sprint y en la línea naranja vemos como se ha ido efectuando el desarrollo del Sprint.

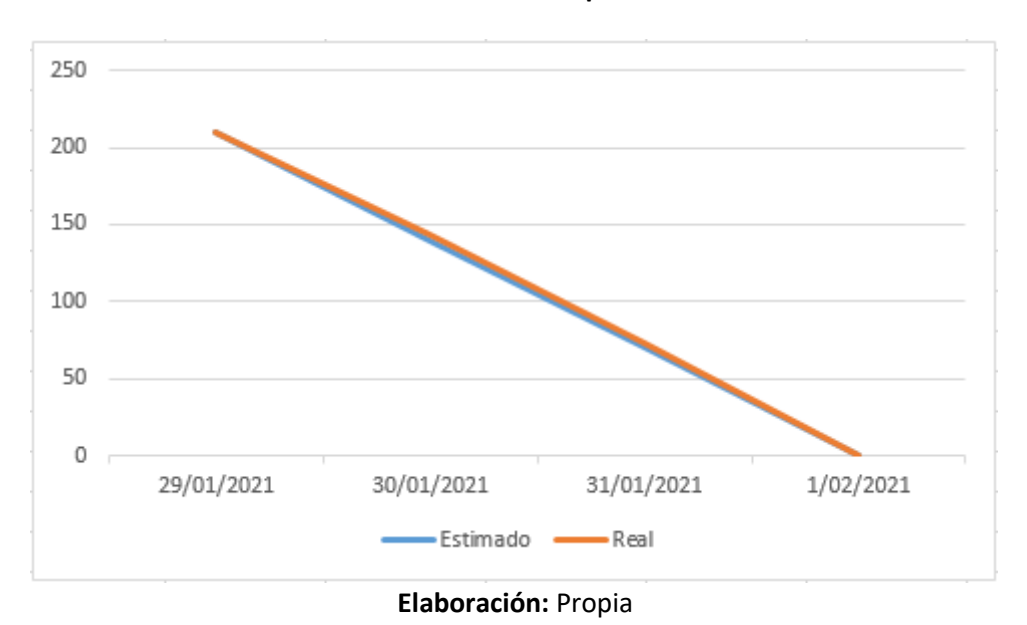

**Burndown Chart Sprint 6**